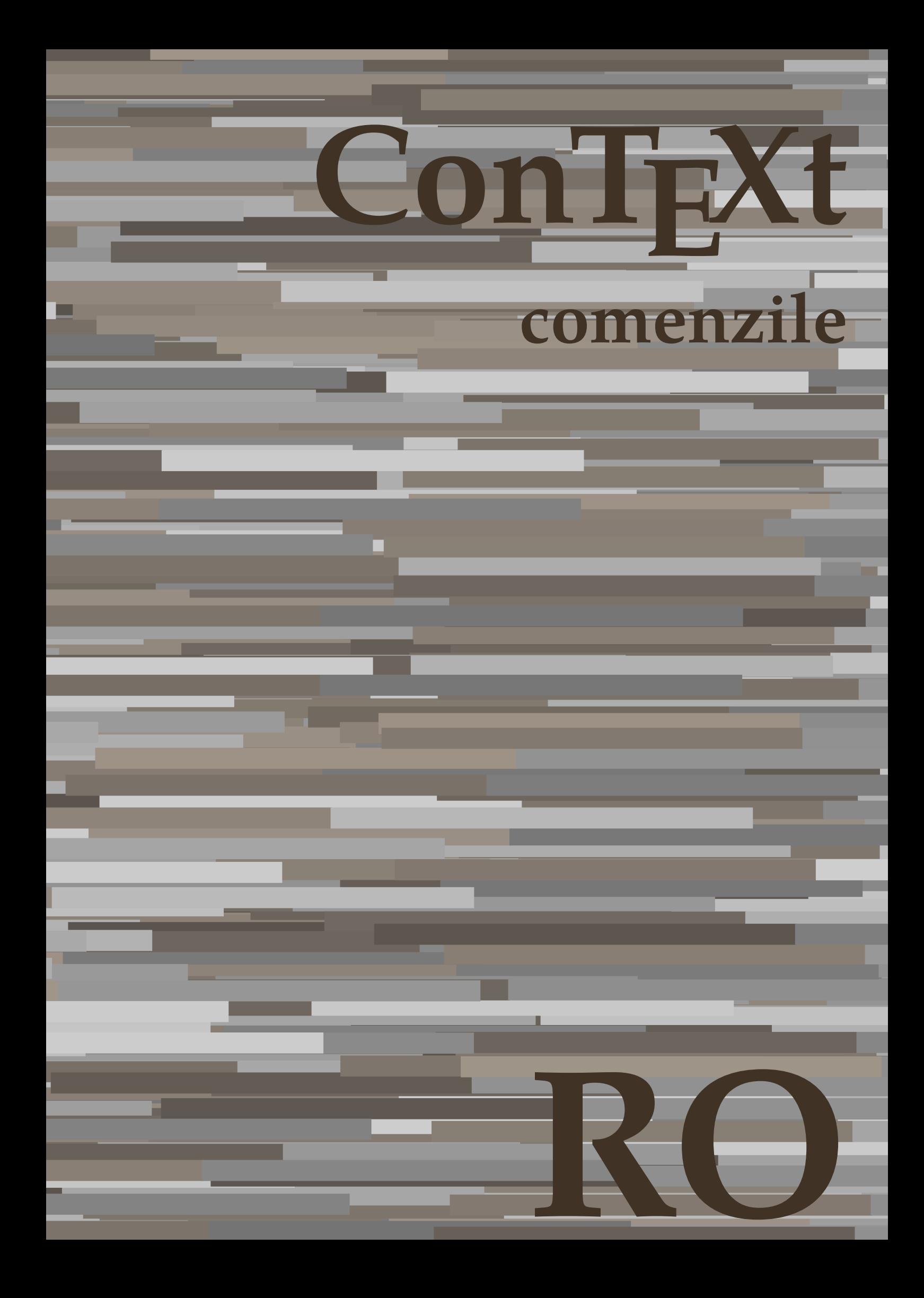

## **ConTEXt comenzile**

**ro / română 19 decembrie 2018**

AfterPar • [setup][name=AfterPar] • [comment=setup definition AfterPar]**\AfterPar {...}** Alphabeticnumerals • [setup][name=Alphabeticnumerals] • [comment=setup definition Alphabeticnumerals]**\Alphabeticnumerals {...}** AMSTEX • [setup][name=AMSTEX] • [comment=setup definition AMSTEX]**\AMSTEX** AmSTeX • [setup][name=AmSTeX] • [comment=setup definition AmSTeX]**\AmSTeX** And **•**  $[setup][name=And][comment=setup definition And]\And$ abjadnaivenumerals • [setup][name=abjadnaivenumerals] • [comment=setup definition abjadnaivenumerals]**\abjadnaivenumerals {...}** abjadnodotnumerals • [setup][name=abjadnodotnumerals] • [comment=setup definition abjadnodotnumerals]**\abjadnodotnumerals {...}** abjadnumerals • [setup][name=abjadnumerals] • [comment=setup definition abjadnumerals]**\abjadnumerals {...}** activatespacehandler **•** [setup][name=activatespacehandler] comment=setup definition activatespacehandler  $\alpha$ acute • [setup][name=acute] • [comment=setup definition acute]**\acute {...}** adaptcollector • **•** [setup][name=adaptcollector] [comment=setup definition adaptcollector] **\adaptcollection** adapteazaaspect • **adapteazaaspect** • [setup][name=adapteazaaspect]] comment=setup definition adapteazaaspect  $\alpha$ adaptfontfeature • **•** [setup][name=adaptfontfeature][comment=setup definition adaptfontfeature]\adaptfon adaptpapersize • **•** [setup][name=adaptpapersize][comment=setup definition adaptpapersize]**\adaptpaper** addfeature • [setup][name=addfeature] • [comment=setup definition addfeature]**\addfeature [...]** addfeature:direct • **•** [setup][name=addfeature:direct] [comment=setup definition addfeature:direct] **\addfeature** addfontpath • [setup][name=addfontpath][comment=setup definition addfontpath]**\addfontpath** [.. addtocommalist • **•** [setup][name=addtocommalist][comment=setup definition addtocommalist]**\addtocomm** addtoJSpreamble • [setup][name=addtoJSpreamble] • [comment=setup definition addtoJSpreamble]**\addtoJSpreamble {...} {...}** addvalue • [setup][name=addvalue] • [comment=setup definition addvalue]**\addvalue {...} {...}** adubuffer • **•** [setup][name=adubuffer][comment=setup definition adubuffer]\adubuffer [...] adubuffer:instance • letup][name=adubuffer:instance][comment=setup definition adubuffer:instance]\getBUFFERERU adumarcaje • [setup][name=adumarcaje] • [comment=setup definition adumarcaje]**\adumarcaje [...] [...] [...]** afiseazaaspect • **afiseazaaspect •** [setup][name=afiseazaaspect][comment=setup definition afiseazaaspect]**\afiseazaaspe** afiseazaculoare • **•** [setup][name=afiseazaculoare][comment=setup definition afiseazaculoare]**\afiseazacu** afiseazafonttext • setup][name=afiseazafonttext]<br/>
etup][name=afiseazafonttext][comment=setup definition afiseazafonttext]<br/> **e** afiseazagrid • **•** [setup][name=afiseazagrid][comment=setup definition afiseazagrid]\afiseazagrid [. afiseazagrupculoare • **•** [setup][name=afiseazagrupculoare][comment=setup definition afiseazagrupculoare]\afi afiseazamakeup • [setup][name=afiseazamakeup][comment=setup definition afiseazamakeup]**\afiseazam** afiseazamediufonttext • **•** [setup][name=afiseazamediufonttext] comment=setup definition afiseazamediufonttext] afiseazapaleta • **•** [setup][name=afiseazapaleta][comment=setup definition afiseazapaleta]**\afiseazapale** afiseazarama • [setup][name=afiseazarama] • [comment=setup definition afiseazarama]**\afiseazarama [...] [...]** afiseazasetari • **•** [setup][name=afiseazasetari][comment=setup definition afiseazasetari]\afiseazasetari afiseazasetsimboluri • **•** [setup][name=afiseazasetsimboluri]|comment=setup definition afiseazasetsimboluri |\af afiseazastruts • [setup][name=afiseazastruts] • [comment=setup definition afiseazastruts]**\afiseazastruts** afiseazatiparire • • • [setup][name=afiseazatiparire][comment=setup definition afiseazatiparire]\afiseazati aftersplitstring **•** [setup][name=aftersplitstring]] comment=setup definition aftersplitstring]**\aftersplits** aftertestandsplitstring **•** [setup][name=aftertestandsplitstring]] comment=setup definition aftertestandsplitstring \. aldin • **aldin** • [setup][name=aldin] **•** [setup] **f** comment=setup definition aldin] **\aldin** aldininclinat • **[blue ]** [setup][name=aldininclinat] comment=setup definition aldininclinat]\aldininclinat aldinitalic • [setup][name=aldinitalic] • [comment=setup definition aldinitalic]**\aldinitalic** alignbottom **•** [setup][name=alignbottom][comment=setup definition alignbottom]**\alignbottom** aligned **•** [setup][name=aligned] comment=setup definition aligned  $\lambda$  [...]  $\{\ldots\}$ alignedbox **•** [setup][name=alignedbox][comment=setup definition alignedbox]**\alignedbox** [...] alignedline • [setup][name=alignedline] • [comment=setup definition alignedline]**\alignedline {...} {...} {...}** alignhere **• •**  $\begin{bmatrix} \text{setup} \end{bmatrix}$  [setup][name=alignhere] comment=setup definition alignhere  $\lambda$ alignmentcharacter • [setup][name=alignmentcharacter] • [comment=setup definition alignmentcharacter]**\alignmentcharacter** aliniatcentru • [setup][name=aliniatcentru] • [comment=setup definition aliniatcentru]**\aliniatcentru {...}** aliniatdreapta • [setup][name=aliniatdreapta] • [comment=setup definition aliniatdreapta]**\aliniatdreapta {...}** aliniatstanga • [setup][name=aliniatstanga] • [comment=setup definition aliniatstanga]**\aliniatstanga {...}** allinputpaths • [setup][name=allinputpaths] • [comment=setup definition allinputpaths]**\allinputpaths** alphabeticnumerals • [setup][name=alphabeticnumerals] • [comment=setup definition alphabeticnumerals]**\alphabeticnumerals {...}** alwayscitation **•** [setup][name=alwayscitation] comment=setup definition alwayscitation] \alwayscitation alwayscitation:alternative • [setup][name=alwayscitation:alternative][comment=setup definition alwayscitation:altern alwayscitation:userdata • **•** [setup][name=alwayscitation:userdata][comment=setup definition alwayscitation:userdat alwayscite • **alwayscite** • [setup][name=alwayscite][comment=setup definition alwayscite]\alwayscite [..=..] alwayscite:alternative **•** [setup][name=alwayscite:alternative][comment=setup definition alwayscite:alternative]\alwayscite:alternative alwayscite:userdata • **•** [setup][name=alwayscite:userdata] comment=setup definition alwayscite:userdata]\alwa ampersand **•** [setup][name=ampersand] comment=setup definition ampersand  $\lambda$ mpersand anchor • **•** [setup][name=anchor][comment=setup definition anchor]**\anchor**  $[\ldots]$   $[\ldots]$   $[\ldots]$   $[\ldots]$ appendetoks • **•** [setup][name=appendetoks][comment=setup definition appendetoks]**\appendetoks ..** appendgvalue • [setup][name=appendgvalue] • [comment=setup definition appendgvalue]**\appendgvalue {...} {...}** appendtocommalist **•** [setup][name=appendtocommalist]] (comment=setup definition appendtocommalist **\app** appendtoks • **appendtoks** • [setup][name=appendtoks][comment=setup definition appendtoks]\appendtoks ... \ appendtoksonce • **appendtoksonce** • [setup][name=appendtoksonce]]comment=setup definition appendtoksonce]\appendto appendvalue **•** [setup][name=appendvalue][comment=setup definition appendvalue]\appendvalue {. apply **•** [setup][name=apply][comment=setup definition apply]**\apply**  $\{ \dots \}$   $\{ \dots \}$ applyalternativestyle • [setup][name=applyalternativestyle] • [comment=setup definition applyalternativestyle]**\applyalternativestyle {...}** applyprocessor • **•** [setup][name=applyprocessor][comment=setup definition applyprocessor]**\applyproce** applytocharacters • [setup][name=applytocharacters] • [comment=setup definition applytocharacters]**\applytocharacters \... {...}** applytofirstcharacter • **•** [setup][name=applytofirstcharacter][comment=setup definition applytofirstcharacter]**\ap** applytosplitstringchar • [setup][name=applytosplitstringchar] • [comment=setup definition applytosplitstringchar]**\applytosplitstringchar \... {...}**

applytosplitstringcharspaced • [setup][name=applytosplitstringcharspaced] • [comment=setup definition applytosplitstringcharspaced]**\applytosplitstringcharspaced \... {...}** applytosplitstringline **•** [setup][name=applytosplitstringline] comment=setup definition applytosplitstringline  $\lambda$ applytosplitstringlinespaced • [setup][name=applytosplitstringlinespaced][comment=setup definition applytosplitstring applytosplitstringword • [setup][name=applytosplitstringword] • [comment=setup definition applytosplitstringword]**\applytosplitstringword \... {...}** applytosplitstringwordspaced • [setup][name=applytosplitstringwordspaced] • [comment=setup definition applytosplitstringwordspaced]**\applytosplitstringwordspaced \... {...}** applytowords • [setup][name=applytowords] • [comment=setup definition applytowords]**\applytowords \... {...}** arabicdecimals • [setup][name=arabicdecimals] • [comment=setup definition arabicdecimals]**\arabicdecimals {...}** arabicexnumerals • [setup][name=arabicexnumerals] • [comment=setup definition arabicexnumerals]**\arabicexnumerals {...}** arabicnumerals • [setup][name=arabicnumerals] • [comment=setup definition arabicnumerals]**\arabicnumerals {...}** arg • **arg** • **arg** • **arg 1 arg 1 arg 1 arg 1 arg 1 arg 1 arg 1 arg 1 arg 1 arg 1 arg 1 arg 1 arg 1 arg 1 arg 1 arg 1 arg 1 arg 1 arg 1 arg 1** asciistr • **•** [setup][name=asciistr] comment=setup definition asciistr] **\asciistr** {...} ascundeblocuri • **•** [setup][name=ascundeblocuri][comment=setup definition ascundeblocuri]**\ascundeblo** assignalfadimension • [setup][name=assignalfadimension] • [comment=setup definition assignalfadimension]**\assignalfadimension {...} \... {...} {...} {...}** assigndimen • **•** [setup][name=assigndimen]] comment=setup definition assigndimen]**\assigndimen** \. assigndimension **•** [setup][name=assigndimension] comment=setup definition assigndimension] **\assigndi** assignifempty **•** [setup][name=assignifempty][comment=setup definition assignifempty]**\assignifempt** assigntranslation **•** [setup][name=assigntranslation] comment=setup definition assigntranslation **[\assignt**; assignvalue **•** [setup][name=assignvalue] [comment=setup definition assignvalue  $\{ \dots \}$ assignwidth • **e** [setup][name=assignwidth][comment=setup definition assignwidth]\assignwidth {.. assumelongusagecs • [setup][name=assumelongusagecs] • [comment=setup definition assumelongusagecs]**\assumelongusagecs \... {...}** astype **•** [setup][name=astype][comment=setup definition astype]\astype  $\{ \ldots \}$ attachment:instance • **•** [setup][name=attachment:instance]|comment=setup definition attachment:instance]\ATT attachment:instance:attachment **•** [setup][name=attachment:instance:attachment][comment=setup definition attachment:ins autocap • **•** [setup][name=autocap] comment=setup definition autocap  $\{\ldots\}$ autodirhbox • **•** [setup][name=autodirhbox][comment=setup definition autodirhbox]\autodirhbox ... autodirvbox • **•** [setup][name=autodirvbox][comment=setup definition autodirvbox]\autodirvbox ... autodirvtop **•** [setup][name=autodirvtop][comment=setup definition autodirvtop]\autodirvtop ... autoinsertnextspace • [setup][name=autoinsertnextspace] • [comment=setup definition autoinsertnextspace]**\autoinsertnextspace** autointegral **•** [setup][name=autointegral][comment=setup definition autointegral]\autointegral {. automathematics • **•** [setup][name=automathematics] [comment=setup definition automathematics] **\automat** autopagestaterealpage **•** [setup][name=autopagestaterealpage][comment=setup definition autopagestaterealpage] autopagestaterealpageorder • **•** [setup][name=autopagestaterealpageorder] comment=setup definition autopagestatereal autosetups **•** [setup][name=autosetups][comment=setup definition autosetups]\autosetups  $\{ \ldots \}$ autostarttext **•** [setup][name=autostarttext][comment=setup definition autostarttext]\autostarttext availablehsize • [setup][name=availablehsize] • [comment=setup definition availablehsize]**\availablehsize** averagecharwidth • [setup][name=averagecharwidth] • [comment=setup definition averagecharwidth]**\averagecharwidth** BeforePar • **• [setup][name=BeforePar]** [comment=setup definition BeforePar]\BeforePar {...} Big • [setup][name=Big] • [comment=setup definition Big]**\Big ...** Bigg **• Example 2018** • [setup][name=Bigg][comment=setup definition Bigg] \Bigg ... Biggl • [setup][name=Biggl] • [comment=setup definition Biggl]**\Biggl ...** Biggm • [setup][name=Biggm] • [comment=setup definition Biggm]**\Biggm ...** Biggr • [setup][name=Biggr] • [comment=setup definition Biggr]**\Biggr ...** Bigl • [setup][name=Bigl] • [comment=setup definition Bigl]**\Bigl ...** Bigm • [setup][name=Bigm] • [comment=setup definition Bigm]**\Bigm ...** Bigr • [setup][name=Bigr] • [comment=setup definition Bigr]**\Bigr ... backgroundimage** • **1992** • [setup][name=backgroundimage][comment=setup definition backgroundimage]\backgroundimage } backgroundimagefill • [setup][name=backgroundimagefill] • [comment=setup definition backgroundimagefill]**\backgroundimagefill {...} {...} {...} {...}** backgroundline • [setup][name=backgroundline] • [comment=setup definition backgroundline]**\backgroundline [...] {...} bar •**  $\left[\text{setup} \right]$ [name=bar]  $\left[\text{comment} = \text{setup} \right]$  definition bar  $\left\{\text{bar } \left( \dots \right) \right\}$ **baraculoare** • **•** [setup][name=baraculoare][comment=setup definition baraculoare]\baraculoare  $[\ldots]$ **barainteractiune** • [setup][name=barainteractiune][comment=setup definition barainteractiune]\barainteractiune **bar:instance** • **1988** • [setup][name=bar:instance] [comment=setup definition bar:instance] \BAR {...} bar:instance:hiddenbar • [setup][name=bar:instance:hiddenbar] • [comment=setup definition bar:instance:hiddenbar]\hiddenbar **{...}** bar:instance:nobar • [setup][name=bar:instance:nobar] • [comment=setup definition bar:instance:nobar]\nobar **{...}** bar:instance:overbar • **•** [setup][name=bar:instance:overbar][comment=setup definition bar:instance:overbar]\ove bar:instance:overbars • [setup][name=bar:instance:overbars] comment=setup definition bar:instance:overbars  $\alpha$ bar:instance:overstrike • [setup][name=bar:instance:overstrike][comment=setup definition bar:instance:overstrike] bar:instance:overstrikes • [setup][name=bar:instance:overstrikes] • [comment=setup definition bar:instance:overstrikes]\overstrikes **{...}** bar:instance:underbar • [setup][name=bar:instance:underbar] • [comment=setup definition bar:instance:underbar]\underbar **{...} bar:instance:underbars** • [setup][name=bar:instance:underbars][comment=setup definition bar:instance:underbars bar:instance:underdash • [setup][name=bar:instance:underdash] • [comment=setup definition bar:instance:underdash]\underdash **{...}** bar:instance:underdashes • [setup][name=bar:instance:underdashes] • [comment=setup definition bar:instance:underdashes]\underdashes **{...}** bar:instance:underdot • [setup][name=bar:instance:underdot] • [comment=setup definition bar:instance:underdot]\underdot **{...} bar:instance:underdots** • [setup][name=bar:instance:underdots][comment=setup definition bar:instance:underdots bar:instance:underrandom **•** [setup][name=bar:instance:underrandom ][comment=setup definition bar:instance:underr bar:instance:underrandoms **•** [setup][name=bar:instance:underrandoms][comment=setup definition bar:instance:under bar:instance:understrike • [setup][name=bar:instance:understrike] • [comment=setup definition bar:instance:understrike]\understrike **{...}** bar:instance:understrikes • setup][name=bar:instance:understrikes][comment=setup definition bar:instance:understrikes basegrid • [setup][name=basegrid] • [comment=setup definition basegrid]**\basegrid [..=..]** baselinebottom • [setup][name=baselinebottom] • [comment=setup definition baselinebottom]**\baselinebottom** baselineleftbox • [setup][name=baselineleftbox] • [comment=setup definition baselineleftbox]**\baselineleftbox {...}** baselinemiddlebox • [setup][name=baselinemiddlebox] • [comment=setup definition baselinemiddlebox]**\baselinemiddlebox {...}** **baselinerightbox •** [setup][name=baselinerightbox][comment=setup definition baselinerightbox]\baselinerightbox

**bbordermatrix** • [setup][name=bbordermatrix] comment=setup definition bbordermatrix]\bbordermatrix  $\bullet$ **bbox** • [setup][name=bbox][comment=setup definition bbox]\bbox  $\{ \ldots \}$ beforesplitstring **•** [setup][name=beforesplitstring]] comment=setup definition beforesplitstring \\beforespi beforetestandsplitstring **•** [setup][name=beforetestandsplitstring]] comment=setup definition beforetestandsplitstring beginblock:example • [setup][name=beginblock:example] • [comment=setup definition beginblock:example]\beginBLOCK **[...] [..=..] ...** \endBLOCK beginhbox • [setup][name=beginhbox] • [comment=setup definition beginhbox]**\beginhbox ... \endhbox beginofshapebox** • [setup][name=beginofshapebox]](comment=setup definition beginofshapebox]**\beginofs •** [setup][name=beginvbox][comment=setup definition beginvbox]\beginvbox ... \end beginvtop • [setup][name=beginvtop] • [comment=setup definition beginvtop]**\beginvtop ... \endvtop** begstrut • [setup][name=begstrut] • [comment=setup definition begstrut]**\begstrut ... \endstrut** bigbodyfont • [setup][name=bigbodyfont] • [comment=setup definition bigbodyfont]**\bigbodyfont** bigg **• [setup]**[name=bigg][comment=setup definition bigg] \bigg ... bigger • [setup][name=bigger] • [comment=setup definition bigger]**\bigger** biggl • [setup][name=biggl] • [comment=setup definition biggl]**\biggl ...** biggm • [setup][name=biggm] • [comment=setup definition biggm]**\biggm ...** biggr • [setup][name=biggr] • [comment=setup definition biggr]**\biggr ...** bigl • [setup][name=bigl] • [comment=setup definition bigl]**\bigl ...** bigm • [setup][name=bigm] • [comment=setup definition bigm]**\bigm ...** bigr • [setup][name=bigr] • [comment=setup definition bigr]**\bigr ...** bigskip • [setup][name=bigskip] • [comment=setup definition bigskip]**\bigskip** bitmapimage • [setup][name=bitmapimage] • [comment=setup definition bitmapimage]**\bitmapimage [..=..] {...}** blanc • [setup][name=blanc] • [comment=setup definition blanc]**\blanc [...]** blap **•** [setup][name=blap][comment=setup definition blap]**\blap**  $\{\ldots\}$ bleed • [setup][name=bleed] • [comment=setup definition bleed]**\bleed [..=..] {...}** bleedheight • [setup][name=bleedheight] • [comment=setup definition bleedheight]**\bleedheight** bleedwidth • **[blue discussue of the contract of the contract of the contract of the contract of the contract of the contract of the contract of the contract of the contract of the contract of the contract of the contract** blockligatures • [setup][name=blockligatures] • [comment=setup definition blockligatures]**\blockligatures [...]** blocksynctexfile • [setup][name=blocksynctexfile] • [comment=setup definition blocksynctexfile]**\blocksynctexfile [...]** blockuservariable • [setup][name=blockuservariable] • [comment=setup definition blockuservariable]**\blockuservariable {...}** bodyfontenvironmentlist • [setup][name=bodyfontenvironmentlist] • [comment=setup definition bodyfontenvironmentlist]**\bodyfontenvironmentlist** bodyfontsize • [setup][name=bodyfontsize] • [comment=setup definition bodyfontsize]**\bodyfontsize** boldface • [setup][name=boldface] • [comment=setup definition boldface]**\boldface** booleanmodevalue • **•** [setup][name=booleanmodevalue][comment=setup definition booleanmodevalue]\boole **bordermatrix** •  $[setup][name=bordermatrix][comment=setup definition bordermatrix]\boldsymbol{bold}$ **bottombox** • [setup][name=bottombox][comment=setup definition bottombox]\bottombox {...} **•**  $[setup][name=bottomleft=between\text{definition}~bottomleft=flow]\backslash{bottomleft=below}\backslash{bottomleft=below}\backslash{bottomleft$ bottomrightbox • setup][name=bottomrightbox][comment=setup definition bottomrightbox]**\bottomright** boxcursor • [setup][name=boxcursor] • [comment=setup definition boxcursor]**\boxcursor** boxmarker • [setup][name=boxmarker] • [comment=setup definition boxmarker]**\boxmarker {...} {...}** boxofsize • [setup][name=boxofsize] • [comment=setup definition boxofsize]**\boxofsize \... ... {...} boxreference** • **isetup**][name=boxreference][comment=setup definition boxreference]**\boxreference** [ bpar • [setup][name=bpar] • [comment=setup definition bpar]**\bpar ... \epar** bpos • [setup][name=bpos] • [comment=setup definition bpos]**\bpos {...}** breakhere • [setup][name=breakhere] • [comment=setup definition breakhere]**\breakhere** breve • [setup][name=breve] • [comment=setup definition breve]**\breve {...} •**  $[setup][name=bTAB]$   $[comment=setup]$  definition  $bTABLE$   $[..=..]$   $...$   $\leq$ bTABLEbody **•** [setup][name=bTABLEbody][comment=setup definition bTABLEbody]\bTABLEbody [. bTABLEfoot • [setup][name=bTABLEfoot] • [comment=setup definition bTABLEfoot]**\bTABLEfoot [..=..] ... \eTABLEfoot** bTABLEhead • **•** [setup][name=bTABLEhead] [comment=setup definition bTABLEhead] **\bTABLEhead** [. **bTABLEnext** • [setup][name=bTABLEnext][comment=setup definition bTABLEnext]**\bTABLEnext** [... bTC • [setup][name=bTC] • [comment=setup definition bTC]**\bTC [..=..] ... \eTC** bTD • [setup][name=bTD] • [comment=setup definition bTD]**\bTD [..=..] ... \eTD** bTDs • [setup][name=bTDs] • [comment=setup definition bTDs]**\bTDs [...] ... \eTDs** bTH • [setup][name=bTH] • [comment=setup definition bTH]**\bTH [..=..] ... \eTH** bTN • [setup][name=bTN] • [comment=setup definition bTN]**\bTN [..=..] ... \eTN** bTR • [setup][name=bTR] • [comment=setup definition bTR]**\bTR [..=..] ... \eTR** bTRs • [setup][name=bTRs] • [comment=setup definition bTRs]**\bTRs [...] ... \eTRs** bTX • [setup][name=bTX] • [comment=setup definition bTX]**\bTX [..=..] ... \eTX** bTY • [setup][name=bTY] • [comment=setup definition bTY]**\bTY [..=..] ... \eTY** btxabbreviatedjournal • [setup][name=btxabbreviatedjournal] • [comment=setup definition btxabbreviatedjournal]**\btxabbreviatedjournal {...}** btxaddjournal • [setup][name=btxaddjournal] • [comment=setup definition btxaddjournal]**\btxaddjournal [...] [...]** btxalwayscitation • [setup][name=btxalwayscitation]|comment=setup definition btxalwayscitation |\btxalwayscitation **[** btxalwayscitation:alternative • [setup][name=btxalwayscitation:alternative][comment=setup definition btxalwayscitation btxalwayscitation:userdata • **•** [setup][name=btxalwayscitation:userdata][comment=setup definition btxalwayscitation:u btxauthorfield • [setup][name=btxauthorfield] • [comment=setup definition btxauthorfield]**\btxauthorfield {...}** btxdetail • [setup][name=btxdetail] • [comment=setup definition btxdetail]**\btxdetail {...}** btxdirect • [setup][name=btxdirect] • [comment=setup definition btxdirect]**\btxdirect {...}** btxdoif • [setup][name=btxdoif] • [comment=setup definition btxdoif]**\btxdoif {...} {...}** btxdoifcombiinlistelse • [setup][name=btxdoifcombiinlistelse] • [comment=setup definition btxdoifcombiinlistelse]**\btxdoifcombiinlistelse {...} {...} {...} {...}** btxdoifelse • [setup][name=btxdoifelse] • [comment=setup definition btxdoifelse]**\btxdoifelse {...} {...} {...}** btxdoifelsecombiinlist • [setup][name=btxdoifelsecombiinlist] • [comment=setup definition btxdoifelsecombiinlist]**\btxdoifelsecombiinlist {...} {...} {...} {...}**

btxdoifelsesameasprevious • [setup][name=btxdoifelsesameasprevious] • [comment=setup definition btxdoifelsesameasprevious]**\btxdoifelsesameasprevious {...} {...} {...}** btxdoifelsesameaspreviouschecked • [setup][name=btxdoifelsesameaspreviouschecked] • [comment=setup definition btxdoifelsesameaspreviouschecked]**\btxdoifelsesameaspreviouschecked {...} {...} {...} {...}** btxdoifelseuservariable • [setup][name=btxdoifelseuservariable] • [comment=setup definition btxdoifelseuservariable]**\btxdoifelseuservariable {...} {...} {...}** btxdoifnot • [setup][name=btxdoifnot] • [comment=setup definition btxdoifnot]**\btxdoifnot {...} {...}** btxdoifsameaspreviouscheckedelse • [setup][name=btxdoifsameaspreviouscheckedelse] • [comment=setup definition btxdoifsameaspreviouscheckedelse]**\btxdoifsameaspreviouscheckedelse {...} {...} {...} {...}** btxdoifsameaspreviouselse • [setup][name=btxdoifsameaspreviouselse] • [comment=setup definition btxdoifsameaspreviouselse]**\btxdoifsameaspreviouselse {...} {...} {...}** btxdoifuservariableelse • [setup][name=btxdoifuservariableelse] • [comment=setup definition btxdoifuservariableelse]**\btxdoifuservariableelse {...} {...} {...}** btxexpandedjournal • [setup][name=btxexpandedjournal] • [comment=setup definition btxexpandedjournal]**\btxexpandedjournal {...}** btxfield • [setup][name=btxfield] • [comment=setup definition btxfield]**\btxfield {...}**  $\bullet \quad \texttt{[setup][name=btxfieldname=] [comment=setup\; definition \; btxfieldname] \; btxfieldname=0.1 \; btxfieldname=0.1 \; btxfieldname=0.1 \; ctxfieldname=0.1 \; dtxfieldname=0.1 \; dtxfieldname=0.1 \; dtxfieldname=0.1 \; dtxfieldname=0.1 \; dtxfieldname=0.1 \; dtxfieldname=0.1 \; dtxfieldname=0.1 \; dtxfieldname=1.1 \; dtxfieldname=1.1 \; dtxfieldname=1.1 \; dtxfieldname=1.1 \; dtxfieldname=1.1 \; dtxfieldname=1.1 \; dtxfieldname=1.1 \; dtxfieldname=0$ btxfieldtype • [setup][name=btxfieldtype] • [comment=setup definition btxfieldtype]**\btxfieldtype {...}** btxfirstofrange • [setup][name=btxfirstofrange] • [comment=setup definition btxfirstofrange]**\btxfirstofrange {...}** btxflush • [setup][name=btxflush] • [comment=setup definition btxflush]**\btxflush {...} btxflushauthor** • [setup][name=btxflushauthor] [comment=setup definition btxflushauthor]\btxflushauthor [...] **[...]** btxflushauthorinverted • [setup][name=btxflushauthorinverted] • [comment=setup definition btxflushauthorinverted]**\btxflushauthorinverted {...}** btxflushauthorinvertedshort • [setup][name=btxflushauthorinvertedshort] • [comment=setup definition btxflushauthorinvertedshort]**\btxflushauthorinvertedshort {...}** btxflushauthorname • [setup][name=btxflushauthorname] • [comment=setup definition btxflushauthorname]**\btxflushauthorname {...}** btxflushauthornormal • [setup][name=btxflushauthornormal] • [comment=setup definition btxflushauthornormal]**\btxflushauthornormal {...}** btxflushauthornormalshort • [setup][name=btxflushauthornormalshort] • [comment=setup definition btxflushauthornormalshort]**\btxflushauthornormalshort {...}** btxflushsuffix • [setup][name=btxflushsuffix] • [comment=setup definition btxflushsuffix]**\btxflushsuffix** btxfoundname **•** [setup][name=btxfoundname] comment=setup definition btxfoundname] \btxfoundname btxfoundtype • [setup][name=btxfoundtype] • [comment=setup definition btxfoundtype]**\btxfoundtype {...}** btxhiddencitation • [setup][name=btxhiddencitation] • [comment=setup definition btxhiddencitation]**\btxhiddencitation [...]** btxhybridcite • **•** [setup][name=btxhybridcite][comment=setup definition btxhybridcite]\btxhybridcite **btxhybridcite:alternative** • [setup][name=btxhybridcite:alternative][comment=setup definition btxhybridcite:alternative btxhybridcite:direct • [setup][name=btxhybridcite:direct] • [comment=setup definition btxhybridcite:direct]**\btxhybridcite {...} btxhybridcite:userdata** • [setup][name=btxhybridcite:userdata][comment=setup definition btxhybridcite:userdata] **btxlistcitation** • [setup][name=btxlistcitation] comment=setup definition btxlistcitation ]\btxlistcitation **btxlistcitation:alternative** • [setup][name=btxlistcitation:alternative][comment=setup definition btxlistcitation:alterna **btxlistcitation:userdata** • [setup][name=btxlistcitation:userdata][comment=setup definition btxlistcitation:userdata btxloadjournalist • **•** [setup][name=btxloadjournalist] [comment=setup definition btxloadjournalist] **btxload** btxoneorrange • [setup][name=btxoneorrange] • [comment=setup definition btxoneorrange]**\btxoneorrange {...} {...} {...}** btxremapauthor • **•** [setup][name=btxremapauthor][comment=setup definition btxremapauthor]\btxremapauthor btxsavejournalist • [setup][name=btxsavejournalist] • [comment=setup definition btxsavejournalist]**\btxsavejournalist [...]** btxsetup • [setup][name=btxsetup] • [comment=setup definition btxsetup]**\btxsetup {...}** btxsingularorplural • [setup][name=btxsingularorplural] • [comment=setup definition btxsingularorplural]**\btxsingularorplural {...} {...} {...}** btxsingularplural • [setup][name=btxsingularplural] • [comment=setup definition btxsingularplural]**\btxsingularplural {...} {...} {...}** btxtextcitation • setup][name=btxtextcitation] comment=setup definition btxtextcitation] \btxtextcitation btxtextcitation:alternative • [setup][name=btxtextcitation:alternative][comment=setup definition btxtextcitation:altern **btxtextcitation:userdata** • [setup][name=btxtextcitation:userdata][comment=setup definition btxtextcitation:userdat **•**  $[setup][name=buildmathaccent]$   $[common=begin]$   $[common=begin]$ buildtextaccent • **•** [setup][name=buildtextaccent][comment=setup definition buildtextaccent]\buildtexta buildtextbottomcomma **•** [setup][name=buildtextbottomcomma][comment=setup definition buildtextbottomcomm buildtextbottomdot • [setup][name=buildtextbottomdot] • [comment=setup definition buildtextbottomdot]**\buildtextbottomdot {...}** buildtextcedilla • [setup][name=buildtextcedilla] • [comment=setup definition buildtextcedilla]**\buildtextcedilla {...}** [setup][name=buildtextgrave][comment=setup definition buildtextgrave]\buildtextgra buildtextmacron • **•** [setup][name=buildtextmacron] [comment=setup definition buildtextmacron]\buildtextmacron **}** buildtextognek • [setup][name=buildtextognek] • [comment=setup definition buildtextognek]**\buildtextognek {...}** butoaneinteractiune **•** [setup][name=butoaneinteractiune][comment=setup definition butoaneinteractiune]\but  $[setup][name=buton][comment=setup definition button]\bution$   $[..=..]$   $[...]$   $[...]$ butonmeniu:button • [setup][name=butonmeniu:button][comment=setup definition butonmeniu:button]\butonmeniu [2011  $\bullet \quad \texttt{[setup][name=butonmenu][connectionnew][} \quad \texttt{[setup][name=butonmenu][common=setup definition butonmenu:interactionsnew][\newline}$ buton:example • [setup][name=buton:example] • [comment=setup definition buton:example]\BUTTON **[..=..] {...} [...]** Caps • [setup][name=Caps] • [comment=setup definition Caps]**\Caps {...}** CONTEXT **•** [setup][name=CONTEXT][comment=setup definition CONTEXT]\CONTEXT ConTeXt **•**  $\bullet$  [setup][name=ConTeXt] comment=setup definition ConTeXt] \ConTeXt Context **•**  $[set]$  [setup][name=Context] [comment=setup definition Context] **\Context** ConvertConstantAfter • **•** [setup][name=ConvertConstantAfter][comment=setup definition ConvertConstantAfter] ConvertToConstant • **•** [setup][name=ConvertToConstant][comment=setup definition ConvertToConstant]\Conv CUVANT **•** [setup][name=CUVANT][comment=setup definition CUVANT]\CUVANT {...} CUVINTE • [setup][name=CUVINTE] • [comment=setup definition CUVINTE]**\CUVINTE {...}** Cuvant **•** [setup][name=Cuvant] comment=setup definition Cuvant  $\{\ldots\}$ Cuvinte • Cuvinte • **Cuvinte • Example 1 Cuvinte 1 Cuvinte 1 comment** = setup definition Cuvinte 1 **Cuvinte {...}** caligrafic • [setup][name=caligrafic] • [comment=setup definition caligrafic]**\caligrafic** camel • [setup][name=camel] • [comment=setup definition camel]**\camel {...}** camp **•** [setup][name=camp][comment=setup definition camp]\camp [...] [...] catcodetablename • [setup][name=catcodetablename] • [comment=setup definition catcodetablename]**\catcodetablename** cbox **•**  $[setup][name=cbex][comment=setup definition cbox]\cbox \dots \{... \}$ centeraligned • [setup][name=centeralignod][comment=setup definition centeraligned]**\centeraligned** centerbox • [setup][name=centerbox] • [comment=setup definition centerbox]**\centerbox ... {...}** centeredbox • **•**  $[setup][name=centeredbex][comment=setup] definedbox]\text{centeredbox}$ centeredlastline • [setup][name=centeredlastline] • [comment=setup definition centeredlastline]**\centeredlastline** centerednextbox **•** [setup][name=centerednextbox]] comment=setup definition centerednextbox]\centerednextbox centerline • [setup][name=centerline] • [comment=setup definition centerline]**\centerline {...}**

centru • [setup][name=centru] • [comment=setup definition centru]**\centru ...** cfrac • [setup][name=cfrac] • [comment=setup definition cfrac]**\cfrac [...] {...} {...}** characterkerning:example **•** [setup][name=characterkerning:example][comment=setup definition characterkerning:ex chardescription • [setup][name=chardescription] comment=setup definition chardescription]\chardescription charwidthlanguage • [setup][name=charwidthlanguage] • [comment=setup definition charwidthlanguage]**\charwidthlanguage** check • [setup][name=check] • [comment=setup definition check]**\check {...}** checkcharacteralign • [setup][name=checkcharacteralign] • [comment=setup definition checkcharacteralign]**\checkcharacteralign {...}** checkedblank • [setup][name=checkedblank] • [comment=setup definition checkedblank]**\checkedblank [...]** checkedchar • **•** [setup][name=checkedchar][comment=setup definition checkedchar]**\checkedchar {..** checkedfiller • **•** [setup][name=checkedfiller][comment=setup definition checkedfiller]\checkedfiller checkedstrippedcsname **•** [setup][name=checkedstrippedcsname][comment=setup definition checkedstrippedcsname checkedstrippedcsname:string • [setup][name=checkedstrippedcsname:string] • [comment=setup definition checkedstrippedcsname:string]**\checkedstrippedcsname ...** checkinjector • **•** [setup][name=checkinjector][comment=setup definition checkinjector]\checkinjector checknextindentation • setup][name=checknextindentation]<br/> **•** [setup][name=checknextindentation] checknextinjector • **•** [setup][name=checknextinjector] [comment=setup definition checknextinjector] \checkne checkpage • **•** [setup][name=checkpage][comment=setup definition checkpage]\checkpage [...] [. checkparameters • [setup][name=checkparameters] • [comment=setup definition checkparameters]**\checkparameters [...]** checkpreviousinjector • [setup][name=checkpreviousinjector] • [comment=setup definition checkpreviousinjector]**\checkpreviousinjector [...]** checksoundtrack • [setup][name=checksoundtrack] • [comment=setup definition checksoundtrack]**\checksoundtrack {...}** checktwopassdata • **•** [setup][name=checktwopassdata][comment=setup definition checktwopassdata]\checktwopassdata  $\bullet$ checkvariables • [setup][name=checkvariables] • [comment=setup definition checkvariables]**\checkvariables [...] [..=..]** chem • [setup][name=chem] • [comment=setup definition chem]**\chem {...} {...} {...}** chemical • [setup][name=chemical] • [comment=setup definition chemical]**\chemical [...] [...] [...]** chemicalbottext • **chemicalbottext •** [setup][name=chemicalbottext][comment=setup definition chemicalbottext]\chemicalbottext } chemicalmidtext • **•** [setup][name=chemicalmidtext][comment=setup definition chemicalmidtext]\chemical chemicalsymbol • [setup][name=chemicalsymbol] • [comment=setup definition chemicalsymbol]**\chemicalsymbol [...]** chemicaltext • [setup][name=chemicaltext] • [comment=setup definition chemicaltext]**\chemicaltext {...}** chemicaltoptext • **•** [setup][name=chemicaltoptext][comment=setup definition chemicaltoptext]**\chemicalt**o chineseallnumerals • [setup][name=chineseallnumerals] • [comment=setup definition chineseallnumerals]**\chineseallnumerals {...}** chinesecapnumerals • [setup][name=chinesecapnumerals] • [comment=setup definition chinesecapnumerals]**\chinesecapnumerals {...}** chinesenumerals • [setup][name=chinesenumerals] • [comment=setup definition chinesenumerals]**\chinesenumerals {...}** citation • setup][name=citation][comment=setup definition citation]\citation [..=..] [...] citation:alternative **•** [setup][name=citation:alternative][comment=setup definition citation:alternative]\citat citation:direct • **•** [setup][name=citation:direct] comment=setup definition citation:direct]\citation {... citation:userdata • **•** [setup][name=citation:userdata] [comment=setup definition citation:userdata] **\citation** cite • **budge • [setup][name=cite]** [comment=setup definition cite]\cite  $[... = 0.1]$ cite:alternative • [setup][name=cite:alternative] • [comment=setup definition cite:alternative]**\cite [...] [...]** cite:direct • **e** [setup][name=cite:direct] comment=setup definition cite:direct]\cite {...} cite:userdata • **[30]** • [setup][name=cite:userdata][comment=setup definition cite:userdata]\cite [..=..] clap • [setup][name=clap][comment=setup definition clap]\clap {...} classfont • [setup][name=classfont] • [comment=setup definition classfont]**\classfont {...} {...}** cldcommand **•** [setup][name=cldcommand] [comment=setup definition cldcommand] **\cldcommand {.** cldcontext **•** [setup][name=cldcontext] comment=setup definition cldcontext]\cldcontext {...} cldloadfile • [setup][name=cldloadfile] • [comment=setup definition cldloadfile]**\cldloadfile {...}** cldprocessfile • [setup][name=cldprocessfile] • [comment=setup definition cldprocessfile]**\cldprocessfile {...}** clip • [setup][name=clip] [comment=setup definition clip]  $\text{clip}$  [..=..] {...} clippedoverlayimage • [setup][name=clippedoverlayimage] • [comment=setup definition clippedoverlayimage]**\clippedoverlayimage {...}** cloneazacamp • [setup][name=cloneazacamp][comment=setup definition cloneazacamp]\cloneazacamp collect • [setup][name=collect] • [comment=setup definition collect]**\collect {...}**  $\bullet$  [setup][name=collectedtext] comment=setup definition collectedtext]\collectedtext collectexpanded • setup][name=collectexpanded] comment=setup definition collectexpanded \collectex coloana • [setup][name=coloana] • [comment=setup definition coloana]**\coloana [...]** colorcomponents • [setup][name=colorcomponents] • [comment=setup definition colorcomponents]**\colorcomponents {...}** colored **•** [setup][name=colored] comment=setup definition colored  $\{\coored\}$  [..=..] {...} colored:name • [setup][name=colored:name] [comment=setup definition colored:name]\colored [...] coloronly • [setup][name=coloronly] • [comment=setup definition coloronly]**\coloronly [...] {...}** columnbreak • [setup][name=columnbreak] • [comment=setup definition columnbreak]**\columnbreak [...]** columnsetspanwidth • [setup][name=columnsetspanwidth] • [comment=setup definition columnsetspanwidth]**\columnsetspanwidth {...}** combinepages • **•** [setup][name=combinepages][comment=setup definition combinepages]\combinepages comentariu:instance • • **•** [setup][name=comentariu:instance] [comment=setup definition comentariu:instance] \CO comentariu:instance:comment • **•** [setup][name=comentariu:instance:comment][comment=setup definition comentariu:inst commalistelement • [setup][name=commalistelement] • [comment=setup definition commalistelement]**\commalistelement** commalistsentence • **•** [setup][name=commalistsentence][comment=setup definition commalistsentence]\comma commalistsize • [setup][name=commalistsize] • [comment=setup definition commalistsize]**\commalistsize** comparagrupculoare • [setup][name=comparagrupculoare] • [comment=setup definition comparagrupculoare]**\comparagrupculoare [...]** comparapaleta • [setup][name=comparapaleta] • [comment=setup definition comparapaleta]**\comparapaleta [...]** comparedimension • [setup][name=comparedimension] • [comment=setup definition comparedimension]**\comparedimension {...} {...}** comparedimensioneps • [setup][name=comparedimensioneps] • [comment=setup definition comparedimensioneps]**\comparedimensioneps {...} {...}** completeazanumarpagina • [setup][name=completeazanumarpagina] • [comment=setup definition completeazanumarpagina]**\completeazanumarpagina** completebtxrendering **•** [setup][name=completebtxrendering][comment=setup definition completebtxrendering]

completecombinedlist:instance • setup][name=completecombinedlist:instance][comment=setup definition completecombi completecombinedlist:instance:content • [setup][name=completecombinedlist:instance:content] • [comment=setup definition completecombinedlist:instance:content]\completcontent **[..=..]** completelist • **•** [setup][name=completelist] [comment=setup definition completelist]\completelist [. completelistoffloats:instance • setup][name=completelistoffloats:instance][comment=setup definition completelistoffloa completelistoffloats:instance:chemicals • [setup][name=completelistoffloats:instance:chemicals][comment=setup definition comple completelistoffloats:instance:figures • [setup][name=completelistoffloats:instance:figures] • [comment=setup definition completelistoffloats:instance:figures]\completelistoffigures **[..=..]** completelistoffloats:instance:graphics • [setup][name=completelistoffloats:instance:graphics] • [comment=setup definition completelistoffloats:instance:graphics]\completelistofgraphics **[..=..]** completelistoffloats:instance:intermezzi • [setup][name=completelistoffloats:instance:intermezzi] • [comment=setup definition completelistoffloats:instance:intermezzi]\completelistofintermezzi **[..=..]** completelistoffloats:instance:tables • [setup][name=completelistoffloats:instance:tables]]comment=setup definition completelis completelistofpublications • [setup][name=completelistofpublications] • [comment=setup definition completelistofpublications]**\completelistofpublications [...] [..=..]** completelistofsorts **•** [setup][name=completelistofsorts] comment=setup definition completelistofsorts ]\compl completelistofsorts:instance • letup][name=completelistofsorts:instance][comment=setup definition completelistofsort completelistofsorts:instance:logos • [setup][name=completelistofsorts:instance:logos][comment=setup definition completelistofsorts: completelistofsynonyms **•** [setup][name=completelistofsynonyms][comment=setup definition completelistofsynony  $\bullet\quad \text{[setup][name=completely]} is a \textit{samplet} algorithm is a \textit{samplet} algorithm is a \textit{samplet} algorithm is a \textit{bluet} algorithm.$ completelistofsynonyms:instance:abbreviations <br>
• [setup][name=completelistofsynonyms:instance:abbreviations][comment=setup definition completeregister • **•** [setup][name=completeregister][comment=setup definition completeregister]\complete completeregister:instance • setup][name=completeregister:instance][comment=setup definition completeregister:ins completeregister:instance:index • [setup][name=completeregister:instance:index ][comment=setup definition completeregis complexorsimple • [setup][name=complexorsimple] • [comment=setup definition complexorsimple]**\complexorsimple \...** complexorsimpleempty • [setup][name=complexorsimpleempty] • [comment=setup definition complexorsimpleempty]**\complexorsimpleempty \...** complexorsimpleempty:argument • [setup][name=complexorsimpleempty:argument] • [comment=setup definition complexorsimpleempty:argument]**\complexorsimpleempty {...}** complexorsimple:argument • **•** [setup][name=complexorsimple:argument][comment=setup definition complexorsimple:argument] componenta • [setup][name=componenta] • [comment=setup definition componenta]**\componenta [...]** componenta:string **•** [setup][name=componenta:string]] comment=setup definition componenta:string]\compo composedcollector • [setup][name=composedcollector] • [comment=setup definition composedcollector]**\composedcollector {...}** composedlayer • **•** [setup][name=composedlayer][comment=setup definition composedlayer]**\composedlay** compresult • [setup][name=compresult] • [comment=setup definition compresult]**\compresult** constantdimen • [setup][name=constantdimen] • [comment=setup definition constantdimen]**\constantdimen \...** constantdimenargument • [setup][name=constantdimenargument] • [comment=setup definition constantdimenargument]**\constantdimenargument \...** constantemptyargument **•** [setup][name=constantemptyargument][comment=setup definition constantemptyargum constantnumber • [setup][name=constantnumber] • [comment=setup definition constantnumber]**\constantnumber \...** constantnumberargument **•** [setup][name=constantnumberargument][comment=setup definition constantnumberargument  $\bullet$  [setup][name=contentreference] comment=setup definition contentreference]\contentref continuednumber • [setup][name=continuednumber] • [comment=setup definition continuednumber]**\continuednumber {...}** continueifinputfile **•** [setup][name=continueifinputfile][comment=setup definition continueifinputfile]\continueifinputfile  $\bullet$ convertargument **•** [setup][name=convertargument] [comment=setup definition convertargument] **\convert** convertcommand **•** [setup][name=convertcommand][comment=setup definition convertcommand]\convert convertedcounter **•** [setup][name=convertedcounter][comment=setup definition convertedcounter] \convert converteddimen • **•** [setup][name=converteddimen][comment=setup definition converteddimen]\converted convertedsubcounter • **•** [setup][name=convertedsubcounter] comment=setup definition convertedsubcounter  $\c$ convertestenumar • **[indepident]** • [setup][name=convertestenumar][comment=setup definition convertestenumar]\converter convertmonth • setup][name=convertmonth] convertmonth and the setup definition convertmonth **\\convertmonth** convertvalue • convertvalue •  $[setup][name=convertvalue][comment=setup definition convertvalue]\cong$ convertvboxtohbox • [setup][name=convertvboxtohbox] • [comment=setup definition convertvboxtohbox]**\convertvboxtohbox** copiazacamp • [setup][name=copiazacamp] comment=setup definition copiazacamp | \copiazacamp [. copyboxfromcache • [setup][name=copyboxfromcache] • [comment=setup definition copyboxfromcache]**\copyboxfromcache {...} {...} ...** copylabeltext:instance • **•** [setup][name=copylabeltext:instance][comment=setup definition copylabeltext:instance] copylabeltext:instance:btxlabel • [setup][name=copylabeltext:instance:btxlabel][comment=setup definition copylabeltext:in copylabeltext:instance:head • [setup][name=copylabeltext:instance:head][comment=setup definition copylabeltext:insta copylabeltext:instance:label • [setup][name=copylabeltext:instance:label] • [comment=setup definition copylabeltext:instance:label]\copylabeltext **[...] [..=..]** copylabeltext:instance:mathlabel • [setup][name=copylabeltext:instance:mathlabel][comment=setup definition copylabeltext copylabeltext:instance:operator • [setup][name=copylabeltext:instance:operator][comment=setup definition copylabeltext:in copylabeltext:instance:prefix • [setup][name=copylabeltext:instance:prefix][comment=setup definition copylabeltext:inst copylabeltext:instance:suffix • setup][name=copylabeltext:instance:suffix][comment=setup definition copylabeltext:inst copylabeltext:instance:taglabel • [setup][name=copylabeltext:instance:taglabel][comment=setup definition copylabeltext:in copylabeltext:instance:unit • [setup][name=copylabeltext:instance:unit][comment=setup definition copylabeltext:instance copypages • **•** [setup][name=copypages][comment=setup definition copypages]\copypages [...] [. copyparameters • **•** [setup][name=copyparameters][comment=setup definition copyparameters]\copyparameters [ copyposition • **•** [setup][name=copyposition][comment=setup definition copyposition]\copyposition { copysetups • [setup][name=copysetups] • [comment=setup definition copysetups]**\copysetups [...] [...]** corecteazaspatiualb • [setup][name=corecteazaspatiualb] • [comment=setup definition corecteazaspatiualb]**\corecteazaspatiualb {...}** countersubs **•** [setup][name=countersubs][comment=setup definition countersubs]\countersubs [.. counttoken • [setup][name=counttoken] • [comment=setup definition counttoken]**\counttoken ... \in ... \to \...** counttokens • [setup][name=counttokens] comment=setup definition counttokens \\counttokens ... cramped • [setup][name=cramped] • [comment=setup definition cramped]**\cramped {...}** crampedclap **•** [setup][name=crampedclap]] comment=setup definition crampedclap] **\crampedclap** {. crampedllap • [setup][name=crampedllap] • [comment=setup definition crampedllap]**\crampedllap {...}** crampedrlap • [setup][name=crampedrlap]] comment=setup definition crampedrlap] **\crampedrlap** {. ctop • [setup][name=ctop] • [comment=setup definition ctop]**\ctop ... {...}** ctxcommand **•** [setup][name=ctxcommand] [comment=setup definition ctxcommand] \ctxcommand {..

ctxdirectcommand • [setup][name=ctxdirectcommand] • [comment=setup definition ctxdirectcommand]**\ctxdirectcommand {...}**

ctxdirectlua • [setup][name=ctxdirectlua] • [comment=setup definition ctxdirectlua]**\ctxdirectlua {...}**

ctxfunction • [setup][name=ctxfunction] • [comment=setup definition ctxfunction]**\ctxfunction {...}** ctxfunctiondefinition:example • [setup][name=ctxfunctiondefinition:example][comment=setup definition ctxfunctiondefinition:example] ctxfunction:example • [setup][name=ctxfunction:example] [comment=setup definition ctxfunction:example]\CT ctxlatecommand • [setup][name=ctxlatecommand][comment=setup definition ctxlatecommand]\ctxlatec ctxlatelua • [setup][name=ctxlatelua] • [comment=setup definition ctxlatelua]**\ctxlatelua {...}** ctxloadluafile • [setup][name=ctxloadluafile] • [comment=setup definition ctxloadluafile]**\ctxloadluafile {...}** ctxlua • [setup][name=ctxlua] • [comment=setup definition ctxlua]**\ctxlua {...}** ctxluabuffer • **[1]** • [setup][name=ctxluabuffer][comment=setup definition ctxluabuffer \\ctxluabuffer [. ctxluacode • **[blue ]** • [setup][name=ctxluacode][comment=setup definition ctxluacode]\ctxluacode {...} ctxreport • [setup][name=ctxreport] • [comment=setup definition ctxreport]**\ctxreport {...}** ctxsprint • **ctxsprint** •  $\text{setup}[\text{name}=ctx$ sprint $\text{const}$  = ctxsprint {...} culoare • **•** [setup][name=culoare] comment=setup definition culoare  $[\ldots]$  {...} culoaregri • [setup][name=culoaregri] • [comment=setup definition culoaregri]**\culoaregri [...] {...}**  $\begin{array}{ll} \bullet & \text{[setup][name=currentassignment1istkey]} \end{array}$ currentassignmentlistvalue • [setup][name=currentassignmentlistvalue] • [comment=setup definition currentassignmentlistvalue]**\currentassignmentlistvalue** currentbtxuservariable **•** [setup][name=currentbtxuservariable][comment=setup definition currentbtxuservariable currentcommalistitem • [setup][name=currentcommalistitem] • [comment=setup definition currentcommalistitem]**\currentcommalistitem** currentcomponent • setup][name=currentcomponent] comment=setup definition currentcomponent \\current currentenvironment • [setup][name=currentenvironment] • [comment=setup definition currentenvironment]**\currentenvironment** currentfeaturetest • [setup][name=currentfeaturetest] • [comment=setup definition currentfeaturetest]**\currentfeaturetest** currentinterface • [setup][name=currentinterface] • [comment=setup definition currentinterface]**\currentinterface** currentlabel:example • [setup][name=currentlabel:example][comment=setup definition currentlabel:example]\c currentlanguage • [setup][name=currentlanguage] • [comment=setup definition currentlanguage]**\currentlanguage** currentlistentrydestinationattribute • [setup][name=currentlistentrydestinationattribute] • [comment=setup definition currentlistentrydestinationattribute]**\currentlistentrydestinationattribute** currentlistentrylimitedtext • [setup][name=currentlistentrylimitedtext] • [comment=setup definition currentlistentrylimitedtext]**\currentlistentrylimitedtext {...}** currentlistentrynumber • [setup][name=currentlistentrynumber] • [comment=setup definition currentlistentrynumber]**\currentlistentrynumber** currentlistentrypagenumber • [setup][name=currentlistentrypagenumber] • [comment=setup definition currentlistentrypagenumber]**\currentlistentrypagenumber** currentlistentryreferenceattribute • [setup][name=currentlistentryreferenceattribute] • [comment=setup definition currentlistentryreferenceattribute]**\currentlistentryreferenceattribute {...}** currentlistentrytitle • [setup][name=currentlistentrytitle] • [comment=setup definition currentlistentrytitle]**\currentlistentrytitle** currentlistentrytitlerendered • [setup][name=currentlistentrytitlerendered][comment=setup definition currentlistentryti currentlistsymbol • [setup][name=currentlistsymbol] • [comment=setup definition currentlistsymbol]**\currentlistsymbol** currentmainlanguage • [setup][name=currentmainlanguage] • [comment=setup definition currentmainlanguage]**\currentmainlanguage** currentmessagetext • [setup][name=currentmessagetext] • [comment=setup definition currentmessagetext]**\currentmessagetext** currentmoduleparameter • **•** [setup][name=currentmoduleparameter]] comment=setup definition currentmoduleparar currentoutputstream • [setup][name=currentoutputstream] • [comment=setup definition currentoutputstream]**\currentoutputstream** currentproduct • [setup][name=currentproduct] • [comment=setup definition currentproduct]**\currentproduct** currentproject • [setup][name=currentproject] • [comment=setup definition currentproject]**\currentproject** currentregime • [setup][name=currentregime] • [comment=setup definition currentregime]**\currentregime** currentregisterpageuserdata • [setup][name=currentregisterpageuserdata] • [comment=setup definition currentregisterpageuserdata]**\currentregisterpageuserdata {...}** currentresponses • [setup][name=currentresponses] • [comment=setup definition currentresponses]**\currentresponses** currenttime • [setup][name=currenttime] • [comment=setup definition currenttime]**\currenttime [...]** currentvalue • [setup][name=currentvalue] • [comment=setup definition currentvalue]**\currentvalue** currentxtablecolumn • [setup][name=currentxtablecolumn] • [comment=setup definition currentxtablecolumn]**\currentxtablecolumn** currentxtablerow • [setup][name=currentxtablerow] • [comment=setup definition currentxtablerow]**\currentxtablerow** cuvant **•** [setup][name=cuvant] comment=setup definition cuvant  $\{\ldots\}$ cuvantdreapta • [setup][name=cuvantdreapta] • [comment=setup definition cuvantdreapta]**\cuvantdreapta [...] {...}** d • [setup][name=d] • [comment=setup definition d]**\d {...}** data • [setup][name=data] • [comment=setup definition data]**\data [..=..] [...]** datacurenta • **•** [setup][name=datacurenta][comment=setup definition datacurenta]\datacurenta [.. datasetvariable **•** [setup][name=datasetvariable][comment=setup definition datasetvariable]\datasetvariament=setup definition datasetvariable  $\delta$ dayoftheweek **•** [setup][name=dayoftheweek][comment=setup definition dayoftheweek]**\dayoftheweek** dayspermonth **•** [setup][name=dayspermonth] [comment=setup definition dayspermonth] \dayspermont dddot • [setup][name=dddot] • [comment=setup definition dddot]**\dddot {...}** ddot **•** [setup][name=ddot] [comment=setup definition ddot]\ddot  $\{ \ldots \}$ decrement • **[blue ]**  $\bullet$  [setup][name=decrement] comment=setup definition decrement  $\lambda \ldots$ decrementcounter • **•** [setup][name=decrementcounter]] [comment=setup definition decrementcounter] **\decrement** decrementedcounter • **•** [setup][name=decrementedcounter][comment=setup definition decrementedcounter]\de decrementpagenumber **•** [setup][name=decrementpagenumber][comment=setup definition decrementpagenumbe decrementsubpagenumber **•** [setup][name=decrementsubpagenumber][comment=setup definition decrementsubpage decrementvalue **•** [setup][name=decrementvalue] comment=setup definition decrementvalue  $\delta$  **/decrement** decrement:argument • **•** [setup][name=decrement:argument][comment=setup definition decrement:argument]**\decrement** defaultinterface **•** [setup][name=defaultinterface][comment=setup definition defaultinterface]\defaultinterface defaultobjectpage • [setup][name=defaultobjectpage] • [comment=setup definition defaultobjectpage]**\defaultobjectpage** defaultobjectreference **•** [setup][name=defaultobjectreference][comment=setup definition defaultobjectreference]] defcatcodecommand **•** [setup][name=defcatcodecommand] [comment=setup definition defcatcodecommand \d defconvertedargument **•** [setup][name=defconvertedargument][comment=setup definition defconvertedargument defconvertedcommand **•** [setup][name=defconvertedcommand][comment=setup definition defconvertedcommand  $\bullet$ defconvertedvalue **•** [setup][name=defconvertedvalue][comment=setup definition defconvertedvalue]\defconvertedvalue defineactivecharacter • **•** [setup][name=defineactivecharacter] comment=setup definition defineactivecharacter  $\lambda$ definealternativestyle **•** [setup][name=definealternativestyle][comment=setup definition definealternativestyle]\definealternativestyle  $\aleph$ defineanchor • **•** [setup][name=defineanchor][comment=setup definition defineanchor]**\defineanchor •**  definehigh **•** [setup][name=definehigh]] comment=setup definition definehigh]**\definehigh** [...]

defineattachment **•** [setup][name=defineattachment][comment=setup definition defineattachment]**\defineation** defineattribute **•** [setup][name=defineattribute][comment=setup definition defineattribute]\defineattri definebackground **•** [setup][name=definebackground][comment=setup definition definebackground]**\defin**e definebar • [setup][name=definebar] • [comment=setup definition definebar]**\definebar [...] [...] [..=..]** definebodyfontswitch • [setup][name=definebodyfontswitch][comment=setup definition definebodyfontswitch] definebreakpoint • **•** [setup][name=definebreakpoint] [comment=setup definition definebreakpoint] **\defineb** definebreakpoints • [setup][name=definebreakpoints] • [comment=setup definition definebreakpoints]**\definebreakpoints [...]** definebtx • [setup][name=definebtx] • [comment=setup definition definebtx]**\definebtx [...] [...] [..=..]** definebtxdataset **•** [setup][name=definebtxdataset][comment=setup definition definebtxdataset]\definebtxd definebtxregister • **•** [setup][name=definebtxregister][comment=setup definition definebtxregister]**\definebt** definebtxrendering **•** [setup][name=definebtxrendering]] comment=setup definition definebtxrendering  $\delta$ definebutton **•** [setup][name=definebutton][comment=setup definition definebutton]**\definebutton** [ definecapitals **•** [setup][name=definecapitals] comment=setup definition definecapitals  $\delta$ definecharacterkerning **•** [setup][name=definecharacterkerning][comment=setup definition definecharacterkerning **·** definecharacterspacing **•** [setup][name=definecharacterspacing][comment=setup definition definecharacterspacing definechemical • [setup][name=definechemical] comment=setup definition definechemical  $\delta$ definechemicals **•** [setup][name=definechemicals] comment=setup definition definechemicals  $\delta$  definechemicals definechemicalsymbol **•** [setup][name=definechemicalsymbol][comment=setup definition definechemicalsymbol] definecollector **• [setup][name=definecollector]** [comment=setup definition definecollector] **\definecolle** definecolumnbreak • [setup][name=definecolumnbreak] • [comment=setup definition definecolumnbreak]**\definecolumnbreak [...] [...]** definecolumnset • **•** [setup][name=definecolumnset]] comment=setup definition definecolumnset]\defineco definecolumnsetarea • [setup][name=definecolumnsetarea] • [comment=setup definition definecolumnsetarea]**\definecolumnsetarea [...] [...] [..=..]** definecolumnsetspan **•** [setup][name=definecolumnsetspan]] comment=setup definition definecolumnsetspan [\definecolumnsetspan ] definecombination **•** [setup][name=definecombination] comment=setup definition definecombination  $\delta$ definecomment **•** [setup][name=definecomment][comment=setup definition definecomment]**\definecomment** definecomplexorsimple **•** [setup][name=definecomplexorsimple][comment=setup definition definecomplexorsimple definecomplexorsimpleempty **•** [setup][name=definecomplexorsimpleempty][comment=setup definition definecomplexorsimple definecomplexorsimpleempty:argument • [setup][name=definecomplexorsimpleempty:argument][comment=setup definition define definecomplexorsimple:argument • setup][name=definecomplexorsimple:argument][comment=setup definition definecomp defineconversionset **•** [setup][name=defineconversionset][comment=setup definition defineconversionset]**\def** definecounter • **•** [setup][name=definecounter][comment=setup definition definecounter]**\definecounte**: definedataset • **•** [setup][name=definedataset][comment=setup definition definedataset]\definedataset definedelimitedtext • **•** [setup][name=definedelimitedtext][comment=setup definition definedelimitedtext]\definedelimitedtext **[** definedfont **•**  $[setup][name=definedfont][comment=setup\ definition definedfont][definition definedfont][\definedfont [...]$ defineeffect • [setup][name=defineeffect] • [comment=setup definition defineeffect]**\defineeffect [...] [...] [..=..]** defineexpandable • [setup][name=defineexpandable] • [comment=setup definition defineexpandable]**\defineexpandable [...] \... {...}** defineexternalfigure • [setup][name=defineexternalfigure] • [comment=setup definition defineexternalfigure]**\defineexternalfigure [...] [...] [..=..]** definefacingfloat • **•** [setup][name=definefacingfloat][comment=setup definition definefacingfloat]**\definefacing** definefallbackfamily **•** [setup][name=definefallbackfamily][comment=setup definition definefallbackfamily]\de definefallbackfamily:preset **•** [setup][name=definefallbackfamily:preset][comment=setup definition definefallbackfami definefieldbody **•** [setup][name=definefieldbody][comment=setup definition definefieldbody]\definefieldbody definefieldbodyset **•** [setup][name=definefieldbodyset][comment=setup definition definefieldbodyset]\defin definefieldcategory **•** [setup][name=definefieldcategory][comment=setup definition definefieldcategory]\definefield definefileconstant • **•** [setup][name=definefileconstant][comment=setup definition definefileconstant]\define: definefilefallback • **•** [setup][name=definefilefallback]] (comment=setup definition definefilefallback] definefilesynonym **•** [setup][name=definefilesynonym][comment=setup definition definefilesynonym]\defin definefiller • **•** [setup][name=definefiller] [comment=setup definition definefiller]\definefiller [... definefirstline • [setup][name=definefirstline][comment=setup definition definefirstline]**\definefirstline** definefittingpage **•** [setup][name=definefittingpage][comment=setup definition definefittingpage]**\definefi** definefontalternative **•** [setup][name=definefontalternative][comment=setup definition definefontalternative]\definefontalternative [\definefontalternative] definefontfallback **•** [setup][name=definefontfallback][comment=setup definition definefontfallback]\define definefontfamily **•** [setup][name=definefontfamily][comment=setup definition definefontfamily]**\definefo** definefontfamilypreset **•** [setup][name=definefontfamilypreset][comment=setup definition definefontfamilypreset definefontfamilypreset:name • [setup][name=definefontfamilypreset:name][comment=setup definition definefontfamily definefontfamily:preset **•** [setup][name=definefontfamily:preset][comment=setup definition definefontfamily:prese definefontfeature **•** [setup][name=definefontfeature][comment=setup definition definefontfeature]**\definef** definefontfile • [setup][name=definefontfile] • [comment=setup definition definefontfile]**\definefontfile [...] [...] [..=..]** definefontsize • setup][name=definefontsize] comment=setup definition definefontsize  $\delta$ definefontsolution • [setup][name=definefontsolution]] comment=setup definition definefontsolution]**\defin** defineformula **•** [setup][name=defineformula][comment=setup definition defineformula]**\defineformula** defineformulaalternative **•** [setup][name=defineformulaalternative][comment=setup definition defineformulaalterna defineformulaframed **•** [setup][name=defineformulaframed] comment=setup definition defineformulaframed  $\alpha$ defineframedcontent **•** [setup][name=defineframedcontent][comment=setup definition defineframedcontent]\defineframedcontent [\defineframedcontent ] defineframedtable **•** [setup][name=defineframedtable][comment=setup definition defineframedtable]**\definition** definefrozenfont **•** [setup][name=definefrozenfont][comment=setup definition definefrozenfont]**\definefro** defineglobalcolor **•** [setup][name=defineglobalcolor][comment=setup definition defineglobalcolor]\defineg defineglobalcolor:name **•** [setup][name=defineglobalcolor:name][comment=setup definition defineglobalcolor:nam definegraphictypesynonym **•** [setup][name=definegraphictypesynonym][comment=setup definition definegraphictype definegridsnapping **•** [setup][name=definegridsnapping]] comment=setup definition definegridsnapping ] **\def** defineheadalternative **•** [setup][name=defineheadalternative][comment=setup definition defineheadalternative]\ definehelp **•** [setup][name=definehelp] comment=setup definition definehelp  $\delta$  [...]

definehighlight **•** [setup][name=definehighlight][comment=setup definition definehighlight]**\definehigh** definehspace • **•** [setup][name=definehspace][comment=setup definition definehspace]**\definehspace** | definehypenationfeatures **•** [setup][name=definehypenationfeatures][comment=setup definition definehypenationfea defineindentedtext **•** [setup][name=defineindentedtext][comment=setup definition defineindentedtext]\defin defineindenting **•** [setup][name=defineindenting][comment=setup definition defineindenting]**\defineind** defineinitial **•** [setup][name=defineinitial][comment=setup definition defineinitial]\defineinitial [ defineinsertion • setup][name=defineinsertion][comment=setup definition defineinsertion]**\defineinser** defineinteraction **•** [setup][name=defineinteraction] comment=setup definition defineinteraction **[\definein** defineinteractionbar **•** [setup][name=defineinteractionbar]] [comment=setup definition defineinteractionbar  $\delta$ defineinterfaceconstant • **•** [setup][name=defineinterfaceconstant][comment=setup definition defineinterfaceconstant **\*** defineinterfaceelement **•** [setup][name=defineinterfaceelement][comment=setup definition defineinterfaceelement defineinterfacevariable **•** [setup][name=defineinterfacevariable][comment=setup definition defineinterfacevariable defineinterlinespace **• independent of the example of the example of example of example of the example of the example of the example of the example of the example of the example of the example of the example of the example** defineintermediatecolor **•** [setup][name=defineintermediatecolor][comment=setup definition defineintermediatecolor defineitemgroup **•** [setup][name=defineitemgroup][comment=setup definition defineitemgroup]**\defineit** defineitems **•** [setup][name=defineitems] [comment=setup definition defineitems ] **\defineitems**  $[...$ definelabelclass **•** [setup][name=definelabelclass][comment=setup definition definelabelclass]**\definelab**e definelayer • **•** [setup][name=definelayer] comment=setup definition definelayer  $\delta$  [...] definelayerpreset **•**  $\bullet$  [setup][name=definelayerpreset][comment=setup definition definelayerpreset]**\definel** definelayerpreset:name **•** [setup][name=definelayerpreset:name][comment=setup definition definelayerpreset:nam definelayout **•** [setup][name=definelayout][comment=setup definition definelayout]**\definelayout** [. definelinefiller **•** [setup][name=definelinefiller][comment=setup definition definelinefiller]**\definelinef** definelinenote • [setup][name=definelinenote] • [comment=setup definition definelinenote]**\definelinenote [...] [...] [..=..]** definelinenumbering **•** [setup][name=definelinenumbering][comment=setup definition definelinenumbering]\d definelines • **•** [setup][name=definelines][comment=setup definition definelines]**\definelines** [...] definelistalternative **•** [setup][name=definelistalternative][comment=setup definition definelistalternative]\def definelistextra **•** [setup][name=definelistextra] [comment=setup definition definelistextra **[\definelistex** definelow **•** [setup][name=definelow][comment=setup definition definelow]**\definelow**  $[\ldots]$  [.. definelowhigh **e** [setup][name=definelowhigh][comment=setup definition definelowhigh]**\definelowhi**g definelowmidhigh **e** [setup][name=definelowmidhigh][comment=setup definition definelowmidhigh [\definelowmidhigh ] defineMPinstance • • • setup][name=defineMPinstance] comment=setup definition defineMPinstance  $\delta$ definemarginblock **•** [setup][name=definemarginblo**ck**][comment=setup definition definemarginblock]\define definemargindata **•** [setup][name=definemargindata][comment=setup definition definemargindata]\define definemarker • **1988** • [setup][name=definemarker][comment=setup definition definemarker]**\definemarker** definemathaccent • [setup][name=definemathaccent] • [comment=setup definition definemathaccent]**\definemathaccent ... ...** definemathalignment **•** [setup][name=definemathalignment] comment=setup definition definemathalignment ]\ definemathcases • **•** [setup][name=definemathcases][comment=setup definition definemathcases]**\definema** definemathcommand **•** [setup][name=definemathcommand] [comment=setup definition definemathcommand ] \. definemathdouble **•** [setup][name=definemathdouble][comment=setup definition definemathdouble]**\defin** definemathdoubleextensible **•** [setup][name=definemathdoubleextensible][comment=setup definition definemathdouble definemathematics **•** [setup][name=definemathematics] comment=setup definition definemathematics  $\delta$ definemathextensible **•** [setup][name=definemathextensible][comment=setup definition definemathextensible]\definemathextensible = definemathfence • **•** [setup][name=definemathfence][comment=setup definition definemathfence]**\definema** definemathfraction **•** [setup][name=definemathfraction][comment=setup definition definemathfraction]\defin definemathframed **•** [setup][name=definemathframed][comment=setup definition definemathframed]**\defin** definemathmatrix **•** [setup][name=definemathmatrix] comment=setup definition definemathmatrix  $\delta$ definemathornament • **•** [setup][name=definemathornament][comment=setup definition definemathornament]\definemathornament [3.1] definemathover **•** [setup][name=definemathover][comment=setup definition definemathover]\definemathover [ definemathoverextensible **•** [setup][name=definemathoverextensible][comment=setup definition definemathoverexte definemathovertextextensible **•** [setup][name=definemathovertextextensible][comment=setup definition definemathovertextensible ] definemathradical • [setup][name=definemathradical] comment=setup definition definemathradical  $\bullet$  [setup][name=definemathradical] [comment=setup definition definemathradical] **\definition** definemathstackers **•** [setup][name=definemathstackers] comment=setup definition definemathstackers |\defi definemathstyle **•** [setup][name=definemathstyle][comment=setup definition definemathstyle]\definemat definemathtriplet **•** [setup][name=definemathtriplet][comment=setup definition definemathtriplet]\definemathtriplet definemathunder **•** [setup][name=definemathunder][comment=setup definition definemathunder] **\definem** definemathunderextensible **•** [setup][name=definemathunderextensible][comment=setup definition definemathunderextensible ] definemathundertextextensible **•** [setup][name=definemathundertextextensible][comment=setup definition definemathunder definemathunstacked **•** [setup][name=definemathunstacked][comment=setup definition definemathunstacked]\ definemeasure • **•** [setup][name=definemeasure][comment=setup definition definemeasure]\definemeasure  $\bullet$ definemessageconstant **•** [setup][name=definemessageconstant][comment=setup definition definemessageconstant definemixedcolumns **•** [setup][name=definemixedcolumns][comment=setup definition definemixedcolumns]\d definemode **•** [setup][name=definemode][comment=setup definition definemode]\definemode [...] definemultitonecolor **•** [setup][name=definemultitonecolor] comment=setup definition definemultitonecolor  $\dagger$ definenamedcolor • **•** [setup][name=definenamedcolor][comment=setup definition definenamedcolor]\define definenamedcolor:name **•** [setup][name=definenamedcolor:name][comment=setup definition definenamedcolor:na definenamespace • [setup][name=definenamespace] • [comment=setup definition definenamespace]**\definenamespace [...] [..=..]** definenarrower **• •** [setup][name=definenarrower][comment=setup definition definenarrower |**\definenarr** definenote • **•** [setup][name=definenote][comment=setup definition definenote]**\definenote** [...] defineornament:collector **•** [setup][name=defineornament:collector] comment=setup definition defineornament:colle defineornament:layer **•** [setup][name=defineornament:layer][comment=setup definition defineornament:layer]\defineornament:layer defineoutputroutine **•** [setup][name=defineoutputroutine] [comment=setup definition defineoutputroutine ] \def defineoutputroutinecommand **•** [setup][name=defineoutputroutinecommand][comment=setup definition defineoutputroutinecommand **a** 

definepage **• Comment = Example 1999** • [setup][name=definepage]] comment=setup definition definepage [\definepage [...] definepagebreak • **•** [setup][name=definepagebreak][comment=setup definition definepagebreak]**\definepa** definepagechecker • **•** [setup][name=definepagechecker][comment=setup definition definepagechecker]\defin definepagecolumns • [setup][name=definepagecolumns][comment=setup definition definepagecolumns]**\def** definepageinjection **•** [setup][name=definepageinjection] comment=setup definition definepageinjection  $\delta$ definepageinjectionalternative **•** [setup][name=definepageinjectionalternative][comment=setup definition definepageinjec definepageshift • **e** [setup][name=definepageshift] comment=setup definition definepageshift] **\definepages** definepagestate **• independent of the example of the example of the example of the example of the example of the example of the example of the example of the example of the example of the example of the example of the exam** definepairedbox **•** [setup][name=definepairedbox][comment=setup definition definepairedbox]\definepairedbox defineparagraph • [setup][name=defineparagraph][comment=setup definition defineparagraph]**\definepa** defineparallel • [setup][name=defineparallel][comment=setup definition defineparallel]**\defineparalle** defineparbuilder • **•** [setup][name=defineparbuilder][comment=setup definition defineparbuilder]**\definepa** defineperiodkerning **•** [setup][name=defineperiodkerning] [comment=setup definition defineperiodkerning \de defineplacement • **•** [setup][name=defineplacement][comment=setup definition defineplacement]**\definepl** definepositioning **•** [setup][name=definepositioning][comment=setup definition definepositioning]**\definep** defineprefixset **•** [setup][name=defineprefixset][comment=setup definition defineprefixset]\defineprefixent defineprocesscolor **• [setup]**[name=defineprocesscolor][comment=setup definition defineprocesscolor]\define defineprocessor • **•** [setup][name=defineprocessor][comment=setup definition defineprocessor]**\definepro** definepushbutton **•** [setup][name=definepushbutton][comment=setup definition definepushbutton]\define definepushsymbol • [setup][name=definepushsymbol] • [comment=setup definition definepushsymbol]**\definepushsymbol [...] [...]** definerenderingwindow **•** [setup][name=definerenderingwindow][comment=setup definition definerenderingwind defineresetset **•** [setup][name=defineresetset][comment=setup definition defineresetset]**\defineresetset** defineruby **•** [setup][name=defineruby] comment=setup definition defineruby  $\lambda$ ] **...**] definescale • **•** [setup][name=definescale][comment=setup definition definescale  $\delta$ ] [...] definescript **•** [setup][name=definescript][comment=setup definition definescript]] **definescript** [.. definesectionlevels **•** [setup][name=definesectionlevels][comment=setup definition definesectionlevels]**\definition** defineselector • **•** [setup][name=defineselector] [comment=setup definition defineselector] **defineselector** defineseparatorset **•** [setup][name=defineseparatorset][comment=setup definition defineseparatorset]**\definition** defineshift • **e** [setup][name=defineshift][comment=setup definition defineshift]**\defineshift** [...] definesidebar • **•** [setup][name=definesidebar][comment=setup definition definesidebar]\definesidebar [...] definesort **•**  $\bullet$  [setup][name=definesort]|comment=setup definition definesort]\definesort [...] [ definespotcolor **• [setup][name=definespotcolor]** [comment=setup definition definespotcolor]**\definespotcolor** defineste **•** [setup][name=defineste][comment=setup definition defineste]\defineste [...] \... definesteaccent **•**  $\bullet$  [setup][name=definesteaccent] comment=setup definition definesteaccent  $\delta$ definesteantet • **and the setup in the setup**  $\left| \right|$  [setup][name=definesteantet]] comment=setup definition definesteantet] **\definesteant** definestebloc **• independent of the example of the example of the example of setup**  $\text{[symment} = \text{setup definition} \text{definestebloc} \text{]}\text{definestebloc}$ definesteblocsectiune • [setup][name=definesteblocsectiune] • [comment=setup definition definesteblocsectiune]**\definesteblocsectiune [...] [...] [..=..]** definestebuffer **• [setup][name=definestebuffer]** [comment=setup definition definestebuffer] \definestebuffer and  $\bullet$  [setup] [name=definestebuffer] [comment=setup definition definestebuffer] \definestebuffer and  $\bullet$ definestecamp **•** [setup][name=definestecamp]] comment=setup definition definestecamp] Ndefinestecan definestecaracter • **•**  $[setup][name=definestecaracter][comment=setup definition defines the character] \text{definest} \text{definest} \text$ definestecomanda • [setup][name=definestecomanda] • [comment=setup definition definestecomanda]**\definestecomanda ... ...** definesteconversie **•** [setup][name=definesteconversie][comment=setup definition definesteconversie]**\definition** definesteconversie:list **•** [setup][name=definesteconversie:list]] comment=setup definition definesteconversie:list] definesteculoare • **•** [setup][name=definesteculoare][comment=setup definition definesteculoare]\defineste definesteculoare:name **•** [setup][name=definesteculoare:name][comment=setup definition definesteculoare:name] definestedescriere • **•** [setup][name=definestedescriere][comment=setup definition definestedescriere]**\define** definestedimensiunehartie **•** [setup][name=definestedimensiunehartie][comment=setup definition definestedimensiun definestedimensiunehartie:name • [setup][name=definestedimensiunehartie:name] • [comment=setup definition definestedimensiunehartie:name]**\definestedimensiunehartie [...] [...] [...]** definesteenumerare • **•** [setup][name=definesteenumerare][comment=setup definition definesteenumerare]**\def** definesteeticheta • [setup][name=definesteeticheta][comment=setup definition definesteeticheta]**\definest** definestefloat • **•** [setup][name=definestefloat][comment=setup definition definestefloat]\definestefloat definestefloat:name **•** [setup][name=definestefloat:name][comment=setup definition definestefloat:name]\definestefloat:name definestefont **•** [setup][name=definestefont][comment=setup definition definestefont]\definestefont definestefonttext • **•** [setup][name=definestefonttext][comment=setup definition definestefonttext]**\definest** definestefonttext:argument **•** [setup][name=definestefonttext:argument][comment=setup definition definestefonttext:a definestefont:argument<br> **•** [setup][name=definestefont:argument][comment=setup definition definestefont:argument definesteformatreferinte **•** [setup][name=definesteformatreferinte][comment=setup definition definesteformatreferin definestegrupculori • setup][name=definestegrupculori][comment=setup definition definestegrupculori] \definestegrupculori **•** [setup] [name=definestegrupculori] [comment=setup definition definestegrupculori] definestehbox • [setup][name=definestehbox][comment=setup definition definestehbox]**\definestehbox** definesteinconjurare **•** [setup][name=definesteinconjurare][comment=setup definition definesteinconjurare]\de definestelista • [setup][name=definestelista] • [comment=setup definition definestelista]**\definestelista [...] [...] [..=..]** definestelistacombinata **•** [setup][name=definestelistacombinata][comment=setup definition definestelistacombinat definestemakeup **•** [setup][name=definestemakeup][comment=setup definition definestemakeup]\defines definestemarcaje **•** [setup][name=definestemarcaje][comment=setup definition definestemarcaje]**\definest** definestemediulfonttext **•** [setup][name=definestemediulfonttext][comment=setup definition definestemediulfontte definestemeniuinteractiune **•** [setup][name=definestemeniuinteractiune][comment=setup definition definestemeniuinte definesteoverlay **•** [setup][name=definesteoverlay][comment=setup definition definesteoverlay]\defineste definestepaleta • [setup][name=definestepaleta] • [comment=setup definition definestepaleta]**\definestepaleta [...] [..=..]** definestepaleta:name • [setup][name=definestepaleta:name] • [comment=setup definition definestepaleta:name]**\definestepaleta [...] [...]** [setup][name=definesteparagraf][comment=setup definition definesteparagraf]**\defines** definesteprofil **definition** definesteprofil **indefinesteprofili**  $\bullet$  [setup][name=definesteprofil] (comment=setup definition definesteprofil] \definesteprofili

definestereferinte **•** [setup][name=definestereferinte ][comment=setup definition definestereferinte ] **defines** definesteregistru • [setup][name=definesteregistru] • [comment=setup definition definesteregistru]**\definesteregistru [...] [...] [..=..]** definestesablontabel **•** [setup][name=definestesablontabel] [comment=setup definition definestesablontabel] **\de** definestesectiune **•** [setup][name=definestesectiune][comment=setup definition definestesectiune]\definest definestesimbol **•** [setup][name=definestesimbol][comment=setup definition definestesimbol]**\definestesimbol** definestesimbolfigura **•** [setup][name=definestesimbolfigura] comment=setup definition definestesimbolfigura ] definestesinonim **•** [setup][name=definestesinonim] [comment=setup definition definestesinonim] **\defines** definestesinonimfont **•** [setup][name=definestesinonimfont][comment=setup definition definestesinonimfont]**\d** definestesortare **• •** [setup][name=definestesortare] comment=setup definition definestesortare [\definestesortare ] definestestartstop **•** [setup][name=definestestartstop][comment=setup definition definestestartstop]\definest definestestil **•** [setup][name=definestestil][comment=setup definition definestestil]\definestestil [ definestestilfont **•** [setup][name=definestestilfont][comment=setup definition definestestilfont]\defineste definestestivacampuri **•** [setup][name=definestestivacampuri] comment=setup definition definestestivacampuri ] definestesubcamp **•** [setup][name=definestesubcamp]] comment=setup definition definestesubcamp] \define definestetabulatori • [setup][name=definestetabulatori][comment=setup definition definestetabulatori]**\defin** definestetext **• [Setup][name=definestetext][comment=setup definition definestetext]\definestetext** definestetexteinconjurate • [setup][name=definestetexteinconjurate][comment=setup definition definestetexteinconju definestetextinconjurat • [setup][name=definestetextinconjurat][comment=setup definition definestetextinconjurat definestetyping **e** [setup][name=definestetyping][comment=setup definition definestetyping]**\definestet** definestyleinstance **•** [setup][name=definestyleinstance][comment=setup definition definestyleinstance]\definestyleinstance [3.1] definesubformula **ending the ending of the subformula** is estup | [name=definesubformula] | comment=setup definition definesubformula | \defini definesynonym **e** [setup][name=definesynonym][comment=setup definition definesynonym]**\definesynon** definesystemattribute **•** [setup][name=definesystemattribute][comment=setup definition definesystemattribute]\definesystemattribute [\. definesystemconstant **•** [setup][name=definesystemconstant] comment=setup definition definesystemconstant \\ definesystemvariable **•** [setup][name=definesystemvariable][comment=setup definition definesystemvariable]\d defineTABLEsetup **•** [setup][name=defineTABLEsetwp][comment=setup definition defineTABLEsetup]**\defin** definetabulation • setup][name=definetabulation][comment=setup definition definetabulation]\definetal definetextbackground **•** [setup][name=definetextbackground][comment=setup definition definetextbackground] definetextflow **•** [setup][name=definetextflow][comment=setup definition definetextflow]\definetextfl definetokenlist • **•** [setup][name=definetokenlist] [comment=setup definition definetokenlist]\definetoken definetooltip **•** [setup][name=definetooltip][comment=setup definition definetooltip]**\definetooltip** definetransparency:1 **•** [setup][name=definetransparency1][comment=setup definition definetransparency:1]\definetransparency [31] definetransparency:2 **•** [setup][name=definetransparency 2][comment=setup definition definetransparency:2]\definetransparency =  $\bullet$ definetransparency:3 **•** [setup][name=definetransparency:3][comment=setup definition definetransparency:3]\definetransparency [3] definetwopasslist **•** [setup][name=definetwopasslist] [comment=setup definition definetwopasslist | **\definet** definetype **•** [setup][name=definetype][comment=setup definition definetype]**\definetype** [...] definetypeface **•** *definetypeface*  $\bullet$  [setup][name=definetypeface][comment=setup definition definetypeface]**\definetypef** definetypescriptprefix **•** [setup][name=definetypescriptprefix]] comment=setup definition definetypescriptprefix] definetypescriptsynonym **•** [setup][name=definetypescriptsynonym ][comment=setup definition definetypescriptsyno definetypesetting **•** [setup][name=definetypesetting]] (comment=setup definition definetypesetting] **\definet** defineunit • **•** [setup][name=defineunit][comment=setup definition defineunit]\defineunit [...] defineuserdata • [setup][name=defineuserdata] • [comment=setup definition defineuserdata]**\defineuserdata [...] [...] [..=..]** defineuserdataalternative **•** [setup][name=defineuserdataalternative][comment=setup definition defineuserdataaltern defineviewerlayer **•** [setup][name=defineviewerlayer][comment=setup definition defineviewerlayer]\defineviewerlayer definevspace **• • Comment=definevspace** [[comment=setup definition definevspace]**\definevspace** [ definevspacing **•** [setup][name=definevspacing][comment=setup definition definevspacing]**\definevspa** definevspacingamount **•** [setup][name=definevspacingamount][comment=setup definition definevspacingamount definextable **•** [setup][name=definextable][comment=setup definition definextable]**\definextable** [. delimited • [setup][name=delimited][comment=setup definition delimited]**\delimited** [...] [.. delimitedtext • **•** [setup][name=delimitedtext][comment=setup definition delimitedtext]\delimitedtext delimitedtext:instance • setup][name=delimitedtext:instance][comment=setup definition delimitedtext:instance] delimitedtext:instance:aside • [setup][name=delimitedtext:instance:aside][comment=setup definition delimitedtext:insta delimitedtext:instance:blockquote • [setup][name=delimitedtext:instance:blockquote][comment=setup definition delimitedtex delimitedtext:instance:quotation • [setup][name=delimitedtext:instance:quotation][comment=setup definition delimitedtext delimitedtext:instance:quote • [setup][name=delimitedtext:instance:quote][comment=setup definition delimitedtext:inst delimitedtext:instance:speech • [setup][name=delimitedtext:instance:speech][comment=setup definition delimitedtext:ins depthofstring • [setup][name=depthofstring][comment=setup definition depthofstring]**\depthofstring** depthonlybox • setup][name=depthonlybox][comment=setup definition depthonlybox]**\depthonlybox** depthspanningtext **•** [setup][name=depthspanningtext][comment=setup definition depthspanningtext]\depth depthstrut **•**  $\begin{bmatrix} \text{setup} \mid \text{name=depth} \text{ \text{command} = \text{depth} \text{ \text{ \text{definition} depth} \text{ \text{width}} \text{ \text{ \text{definition} depth} \text{ \text{}} \text{ \text{right} \text{ \text{right} \text{}} \text{ \text{right} }} \end{bmatrix}$ descriere:example **•** [setup][name=descriere:example][comment=setup definition descriere:example]\DESCRI despre • **•**  $\text{[setup]} \quad \text{[name=despre]} \quad \text{[comment=setup definition} \quad \text{despre]} \quad \text{[} \quad \text{[} \quad \$ determinacaracteristicilelistei **•** [setup][name=determinacaracteristicilelistei][comment=setup definition determinacaracte determinacaracteristiciregistru **•** [setup][name=determinacaracteristiciregistou][comment=setup definition determinacarac determinanumartitlu **•** [setup][name=determinanumartitlu ]]comment=setup definition determinanumartitlu ]\d determinenoflines • setup][name=determinenoflines] comment=setup definition determinenoflines  $\delta$ devanagarinumerals • [setup][name=devanagarinumerals] • [comment=setup definition devanagarinumerals]**\devanagarinumerals {...}** digits • [setup][name=digits] • [comment=setup definition digits]**\digits {...}** digits:string **•** [setup][name=digits:string]] comment=setup definition digits:string]**\digits** ... dimensiontocount • [setup][name=dimensiontocount][comment=setup definition dimensiontocount]**\dimens** din • **a**  $\bullet$  [setup][name=din] comment=setup definition din  $\lambda$  and  $\bullet$  [...]

directboxfromcache • [setup][name=directboxfromcache][comment=setup definition directboxfromcache]**\dir** 

directcolor • **individual e** [setup][name=directcolor]] comment=setup definition directcolor [...] directcolored • [setup][name=directcolored] comment=setup definition directcolored Ndirectcolored directcolored:name • [setup][name=directcolored:name][comment=setup definition directcolored:name]\directcolored directconvertedcounter **•** [setup][name=directconvertedcounter][comment=setup definition directconvertedcounter directcopyboxfromcache **•** [setup][name=directcopyboxfromcache][comment=setup definition directcopyboxfromca directdummyparameter • **•** [setup][name=directdummyparameter][comment=setup definition directdummyparameter directgetboxllx **•** [setup][name=directgetbox**l**kx][comment=setup definition directgetboxlk<sub>3</sub>]\directgetbox directgetboxlly **•** [setup][name=directgetboxlly] comment=setup definition directgetboxlly  $\delta$  and  $\delta$ directhighlight **•** [setup][name=directhighlight]] comment=setup definition directhighlight]\directhighl directlocalframed **•** [setup][name=directlocalframed][comment=setup definition directlocalframed]Ndirectl directluacode • **•** [setup][name=directluacode][comment=setup definition directluacode]\directluacode directselect • **directselect example the setup**  $\left[\text{same}=\text{directselect}|\text{(comment=set up definition directed)}\text{directselect}.\right]$ directsetbar **•** [setup][name=directsetbar][comment=setup definition directsetbar]**\directsetbar {.** directsetup • [setup][name=directsetup][comment=setup definition directsetup]**\directsetup** {...} directsymbol • [setup][name=directsymbol][comment=setup definition directsymbol]**\directsymbol** { directvspacing **•** [setup][name=directvspacing] comment=setup definition directvspacing  $\delta$  \directvspacing \directvspacing } dis **•**  $\text{[setup]} \quad \bullet \quad \text{[setup]} \quad \text{[name=dist]} \quad \text{[commont=setup definition dis]} \quad \text{[} \quad \text{[} \quad \$ disabledirectives • setup][name=disabledirectives][comment=setup definition disabledirectives]\disabledirectives disableexperiments • [setup][name=disableexperiments] • [comment=setup definition disableexperiments]**\disableexperiments [...]** disablemode • **•** [setup][name=disablemode][comment=setup definition disablemode]**\disablemode** [. disableoutputstream • **•** [setup][name=disableoutputstream] [comment=setup definition disableoutputstream] \disableoutputstream disableparpositions **•** [setup][name=disableparpositions] comment=setup definition disableparpositions **\disableparpositions** disableregime • [setup][name=disableregime] • [comment=setup definition disableregime]**\disableregime** disabletrackers • **•** [setup][name=disabletrackers][comment=setup definition disabletrackers]**\disabletrac** displaymath • [setup][name=displaymath]] comment=setup definition displaymath]**\displaymath** {. displaymathematics **•** [setup][name=displaymathematics] comment=setup definition displaymathematics **\dis** displaymessage **• •** [setup][name=displaymessage] comment=setup definition displaymessage  $\lambda$ distributedhsize **•** [setup][name=distributedhsize][comment=setup definition distributedhsize]**\distribut** dividedsize **•**  $\bullet$  [setup][name=dividedsize] [comment=setup definition dividedsize]**\dividedsize** {... doadaptleftskip **•** [setup][name=doadaptleftskip][comment=setup definition doadaptleftskip]\doadaptle: doadaptrightskip **•** [setup][name=doadaptrightskip] [comment=setup definition doadaptrightskip] **\doadapt** doaddfeature • **•**  $[setup][name=doaddfeature][comment=setup\ definition\ doaddfeature] \dota = \text{0}$ doassign **•** [setup][name=doassign][comment=setup definition doassign]**\doassign** [...] [..=. doassignempty **•** [setup][name=doassignempty][comment=setup definition doassignempty]\doassignem doboundtext • **[setup]**[name=doboundtext][comment=setup definition doboundtext]\doboundtext {. docheckassignment • **•** [setup][name=docheckassignment][comment=setup definition docheckassignment]**\doc** docheckedpagestate **•** [setup][name=docheckedpagestate][comment=setup definition docheckedpagestate]\docheckedpagestate **•** docheckedpair • **•** [setup][name=docheckedpair] [comment=setup definition docheckedpair] \docheckedpa documentvariable • setup][name=documentvariable] comment=setup definition documentvariable \\document dodoubleargument • **•** [setup][name=dodoubleargument][comment=setup definition dodoubleargument]**\dodo** dodoubleargumentwithset **•** [setup][name=dodoubleargumentwithset]] comment=setup definition dodoubleargument dodoubleempty **•** [setup][name=dodoubleempty][comment=setup definition dodoubleempty]\dodoublee dodoubleemptywithset • [setup][name=dodoubleemptywithset] • [comment=setup definition dodoubleemptywithset]**\dodoubleemptywithset \... [...] [...]** [setup][name=dodoublegroupempty][comment=setup definition dodoublegroupempty]\ doeassign • [setup][name=doeassign] • [comment=setup definition doeassign]**\doeassign [...] [..=..]** doexpandedrecurse **•** [setup][name=doexpandedrecurse] comment=setup definition doexpandedrecurse  $\delta$ dofastloopcs • **•** [setup][name=dofastloopcs][comment=setup definition dofastloopcs]**\dofastloopcs** { dogetattribute • **•** [setup][name=dogetattribute][comment=setup definition dogetattribute]\dogetattribute dogetattributeid • [setup][name=dogetattributeid] comment=setup definition dogetattributeid \dogetattri dogetcommacommandelement • **•** [setup][name=dogetcommacommandelement][comment=setup definition dogetcommaco dogobbledoubleempty **•** [setup][name=dogobbledoubleempty][comment=setup definition dogobbledoubleempty dogobblesingleempty **•** [setup][name=dogobblesingleempty]] comment=setup definition dogobblesingleempty]\ doif • **b** [setup][name=doif] comment=setup definition doif  $\{... \} \{... \} \{... \}$ doifallcommon • **•** [setup][name=doifallcommon][comment=setup definition doifallcommon]**\doifallcom** doifallcommonelse **•** [setup][name=doifallcommonelse][comment=setup definition doifallcommonelse]**\doif** doifalldefinedelse **•** [setup][name=doifalldefinedelse][comment=setup definition doifalldefinedelse]\doifall doifallmodes • **[setup]**[name=doifallmodes][comment=setup definition doifallmodes]\doifallmodes {\doifallmodes } doifallmodeselse • **•** [setup][name=doifallmodeselse][comment=setup definition doifallmodeselse]**\doifalln** doifassignmentelse **•** [setup][name=doifassignmentelse][comment=setup definition doifassignmentelse]**\doif** doifassignmentelsecs **•** [setup][name=doifassignmentelsecs] comment=setup definition doifassignmentelsecs  $\ddot{\text{d}}$ doifblackelse • [setup][name=doifblackelse] • [comment=setup definition doifblackelse]**\doifblackelse {...} {...} {...}** doifbothsides • [setup][name=doifbothsides]] comment=setup definition doifbothsides]\doifbothsides doifbothsidesoverruled **•** [setup][name=doifbothsidesoverruled][comment=setup definition doifbothsidesoverruled doifboxelse **• i setup**][name=doifboxelse][comment=setup definition doifboxelse]\doifboxelse {...} doifbufferelse **•** [setup][name=doifbufferelse][comment=setup definition doifbufferelse]**\doifbufferelse** doifcolor • [setup][name=doifcolor] • [comment=setup definition doifcolor]**\doifcolor {...} {...}** doifcolorelse • [setup][name=doifcolorelse] • [comment=setup definition doifcolorelse]**\doifcolorelse {...} {...} {...}** doifcommandhandler **•** [setup][name=doifcommandhandler][comment=setup definition doifcommandhandler] doifcommandhandlerelse **•** [setup][name=doifcommandhandlerelse][comment=setup definition doifcommandhandl doifcommon • setup][name=doifcommon]] comment=setup definition doifcommon]\doifcommon {.. doifcommonelse **•** [setup][name=doifcommonelse][comment=setup definition doifcommonelse]**\doifcomm** doifcontent • **•** [setup][name=doifcontent] [comment=setup definition doifcontent] **\doifcontent** {...

doifconversiondefinedelse • [setup][name=doifconversiondefinedelse] • [comment=setup definition doifconversiondefinedelse]**\doifconversiondefinedelse {...} {...} {...}** doifconversionnumberelse **•** [setup][name=doifconversionnumberelse]] {\...} {\...} {\...} {\...} {\...} {\...} {\...} {\...} {\...} {\...} {\...} {\...} {\...} {\...} {\...} {\...} {\...} {\...} {\...} {\...} {\...} {\...} doifcounter • **•** [setup][name=doifcounter] [comment=setup definition doifcounter  $\{ \dots \}$ doifcounterelse **•** [setup][name=doifcounterelse][comment=setup definition doifcounterelse]**\doifcounterelse** doifcurrentfonthasfeatureelse **•** [setup][name=doifcurrentfonthasfeatureelse]]comment=setup definition doifcurrentfonth doifdefined • [setup][name=doifdefined] [comment=setup definition doifdefined ]\doifdefined {... doifdefinedcounter **•** [setup][name=doifdefinedcounter][comment=setup definition doifdefinedcounter]**\doif** doifdefinedcounterelse **•** [setup][name=doifdefinedcounterelse]] comment=setup definition doifdefinedcounterelse doifdefinedelse **•** [setup][name=doifdefinedelse][comment=setup definition doifdefinedelse]**\doifdefine** doifdimensionelse **•** [setup][name=doifdimensionelse]] comment=setup definition doifdimensionelse  $\delta$ doifdimenstringelse **•** [setup][name=doifdimenstringelse] [comment=setup definition doifdimenstringelse] **\doi** doifdocumentargument **•** [setup][name=doifdocumentargument][comment=setup definition doifdocumentargument **•** doifdocumentargumentelse **•** [setup][name=doifdocumentargumentelse][comment=setup definition doifdocumentargu doifdocumentfilename **•** [setup][name=doifdocumentfilename][comment=setup definition doifdocumentfilename doifdocumentfilenameelse • [setup][name=doifdocumentfilenameelse] • [comment=setup definition doifdocumentfilenameelse]**\doifdocumentfilenameelse {...} {...} {...}** doifdocumentvariable **•** [setup][name=doifdocumentvariable][comment=setup definition doifdocumentvariable]<sup>}</sup> doifdocumentvariableelse **•** [setup][name=doifdocumentvariableelse][comment=setup definition doifdocumentvariab doifdrawingblackelse **•** [setup][name=doifdrawingblackelse][comment=setup definition doifdrawingblackelse]\doifdrawingblackelse } doifelse • **•** [setup][name=doifelse] comment=setup definition doifelse]\doifelse {...} {...} { doifelseallcommon **•** [setup][name=doifelseallcommon] [comment=setup definition doifelseallcommon] \doifelseallcommon {\doifelseallcommon } doifelsealldefined **•** [setup][name=doifelsealldefined][comment=setup definition doifelsealldefined]\doifel doifelseallmodes • **•** [setup][name=doifelseallmodes][comment=setup definition doifelseallmodes]\doifelse doifelseassignment • **•** [setup][name=doifelseassignment][comment=setup definition doifelseassignment]\doif doifelseassignmentcs **•** [setup][name=doifelseassignment**cs**][comment=setup definition doifelseassignmentcs]\d doifelseblack • **•** [setup][name=doifelseblack][comment=setup definition doifelseblack]**\doifelseblack** } doifelsebox **•** [setup][name=doifelsebox] [comment=setup definition doifelsebox] **\doifelsebox** {...} doifelseboxincache • [setup][name=doifelseboxincache] • [comment=setup definition doifelseboxincache]**\doifelseboxincache {...} {...} {...} {...}** doifelsebuffer • **•** [setup][name=doifelsebuffer][comment=setup definition doifelsebuffer]**\doifelsebuffer** doifelsecolor • **•** [setup][name=doifelsecolor][comment=setup definition doifelsecolor]\doifelsecolor doifelsecommandhandler **•** [setup][name=doifelsecommandhandler][comment=setup definition doifelsecommandha doifelsecommon • **•** [setup][name=doifelsecommon][comment=setup definition doifelsecommon]**\doifelse** doifelseconversiondefined **•** [setup][name=doifelseconversiondefined][comment=setup definition doifelseconversiond doifelseconversionnumber **•** [setup][name=doifelseconversionnumber][comment=setup definition doifelseconversionn doifelsecounter • **•** [setup][name=doifelsecounter][comment=setup definition doifelsecounter]**\doifelseco** doifelsecurrentfonthasfeature **•** [setup][name=doifelsecurrentfonthasfeature][comment=setup definition doifelsecurrentfonthasfeature **}** doifelsecurrentsortingused **•** [setup][name=doifelsecurrentsortingused][comment=setup definition doifelsecurrentsort doifelsecurrentsynonymshown • [setup][name=doifelsecurrentsynonymshown][comment=setup definition doifelsecurrent doifelsecurrentsynonymused **•** [setup][name=doifelsecurrentsynonymused][comment=setup definition doifelsecurrentsy doifelsedefined **•** [setup][name=doifelsedefined][comment=setup definition doifelsedefined]**\doifelsede** doifelsedefinedcounter **•** setup][name=doifelsedefinedcounter][comment=setup definition doifelsedefinedcounter **•** doifelsedimension **•** [setup][name=doifelsedimension]] comment=setup definition doifelsedimension]\doifel doifelsedimenstring **•** [setup][name=doifelsedimenstring]] (comment=setup definition doifelsedimenstring \\doif doifelsedocumentargument **•** [setup][name=doifelsedocumentargument][comment=setup definition doifelsedocument doifelsedocumentfilename **•** [setup][name=doifelsedocumentfilename][comment=setup definition doifelsedocumentfi doifelsedocumentvariable **•** [setup][name=doifelsedocumentvariable][comment=setup definition doifelsedocumentvariable doifelsedrawingblack **•** [setup][name=doifelsedrawingblack]\comment=setup definition doifelsedrawingblack] doifelseempty **•** [setup][name=doifelseempty] comment=setup definition doifelseempty] **\doifelseempt** doifelseemptyvalue • [setup][name=doifelseemptyvalue] • [comment=setup definition doifelseemptyvalue]**\doifelseemptyvalue {...} {...} {...}** doifelseemptyvariable **•** [setup][name=doifelseemptyvariable][comment=setup definition doifelseemptyvariable]<sup>{</sup> doifelseenv • **•** [setup][name=doifelseenv] [comment=setup definition doifelseenv ] **\doifelseenv** {...} doifelsefastoptionalcheck • [setup][name=doifelsefastoptionalcheck][comment=setup definition doifelsefastoptionalc doifelsefastoptionalcheckcs **•** [setup][name=doifelsefastoptionalcheckcs][comment=setup definition doifelsefastoptional doifelsefieldbody **bidduced both and the example of the example of example of estup** [setup] [name=doifelsefieldbody] [comment=setup definition doifelsefieldbody] **\doifels** doifelsefieldcategory **•** [setup][name=doifelsefieldcategory][comment=setup definition doifelsefieldcategory]\doifelsefieldcategory [\doifelsefieldcategory] doifelsefigure • **•** [setup][name=doifelsefigure][comment=setup definition doifelsefigure]\doifelsefigure doifelsefile **•** [setup][name=doifelsefile][comment=setup definition doifelsefile]\doifelsefile {... doifelsefiledefined **•** [setup][name=doifelsefiledefined]] comment=setup definition doifelsefiledefined **\doife** doifelsefileexists • [setup][name=doifelsefileexists][comment=setup definition doifelsefileexists]\doifelse doifelsefirstchar • [setup][name=doifelsefirstchar] • [comment=setup definition doifelsefirstchar]**\doifelsefirstchar {...} {...} {...} {...}** doifelseflagged **•** [setup][name=doifelseflagged][comment=setup definition doifelseflagged]**\doifelsefl** doifelsefontchar **•** [setup][name=doifelsefontchar][comment=setup definition doifelsefontchar]**\doifelsef** doifelsefontfeature • **•** [setup][name=doifelsefontfeature][comment=setup definition doifelsefontfeature]\doife doifelsefontpresent • **•** [setup][name=doifelsefontpresent][comment=setup definition doifelsefontpresent]\doif doifelsefontsynonym **•** [setup][name=doifelsefontsynonym][comment=setup definition doifelsefontsynonym]\d doifelseframed **•** [setup][name=doifelseframed] [comment=setup definition doifelseframed] \doifelseframed  $\cdot$ doifelsehasspace • **• •** [setup][name=doifelsehasspace][comment=setup definition doifelsehasspace]\doifelse doifelsehelp • [setup][name=doifelsehelp][comment=setup definition doifelsehelp]**\doifelsehelp** {. doifelseincsname **•** [setup][name=doifelseincsname][comment=setup definition doifelseincsname]**\doifels** doifelseinelement **•** [setup][name=doifelseinelement][comment=setup definition doifelseinelement]\doifeli doifelseinputfile **•** [setup][name=doifelseinputfile][comment=setup definition doifelseinputfile]\doifelsei doifelseinsertion • **•** [setup][name=doifelseinsertion] comment=setup definition doifelseinsertion  $\delta$ doifelseinset • **•** [setup][name=doifelseinset][comment=setup definition doifelseinset]**\doifelseinset** +

doifelseinstring **•** [setup][name=doifelseinstring][comment=setup definition doifelseinstring \doifelseinstring } doifelseinsymbolset **•** [setup][name=doifelseinsymbolset][comment=setup definition doifelseinsymbolset]**\doi** doifelseintoks • [setup][name=doifelseinto**ks**] {\doifelseintoks]} **\***  $[{\rm same}=$ doifelseintoks  ${\rm red}$ doifelseintwopassdata **•** [setup][name=doifelseintwopassdata] (comment=setup definition doifelseintwopassdata } doifelseitalic • **blue in the example of the example of example is equal to the example of equal to the example of setup ||name=doifelseitalic ||comment=setup definition doifelseitalic | \doifelseitalic** doifelselanguage **•** [setup][name=doifelselanguage][comment=setup definition doifelselanguage]**\doifelse** doifelselayerdata **•** [setup][name=doifelselayerdata][comment=setup definition doifelselayerdata]**\doifelselayerdata** doifelselayoutdefined **•** [setup][name=doifelselayoutdefined][comment=setup definition doifelselayoutdefined]\\ doifelselayoutsomeline **•** [setup][name=doifelselayoutsomeline][comment=setup definition doifelselayoutsomeline doifelselayouttextline **•** [setup][name=doifelselayouttextline][comment=setup definition doifelselayouttextline]\doifelselayouttextline } doifelseleapyear **•** [setup][name=doifelseleapyear][comment=setup definition doifelseleapyear]**\doifelsel** doifelselist • **•** [setup][name=doifelselist] comment=setup definition doifelselist  $\{ \ldots \}$ doifelselocation • **•** [setup][name=doifelselocation][comment=setup definition doifelselocation]**\doifelsel**ocation doifelselocfile • **•** [setup][name=doifelselocfile][comment=setup definition doifelselocfile]\doifelselocfile doifelseMPgraphic **•** [setup][name=doifelseMPgraphic][comment=setup definition doifelseMPgraphic]\doife doifelsemainfloatbody **•** [setup][name=doifelsemainfloatbody][comment=setup definition doifelsemainfloatbody] doifelsemarkedpage **• •** [setup][name=doifelsemarkedpage][comment=setup definition doifelsemarkedpage]\do: doifelsemarking **•** [setup][name=doifelsemarking] comment=setup definition doifelsemarking \doifelsem doifelsemeaning **•** [setup][name=doifelsemeaning]] comment=setup definition doifelsemeaning \\doifelse doifelsemessage **•** *doifelsemessage*  $\bullet$  [setup][name=doifelsemessage] comment=setup definition doifelsemessage]\doifelsemessage doifelsemode • **•**  $[setup][name=doifelsemode][comment=setup\ definition\ doifelsemode][\doifelsemode]$ doifelsenextbgroup **•** [setup][name=doifelsenextbgroup]] comment=setup definition doifelsenextbgroup]\doif doifelsenextbgroupcs **•** [setup][name=doifelsenextbgroupcs][comment=setup definition doifelsenextbgroupcs]\doifelsenextbgroupcs \... doifelsenextchar • **•** [setup][name=doifelsenextchar][comment=setup definition doifelsenextchar]\doifelsenextchar doifelsenextoptional **•** [setup][name=doifelsenextoptional] (comment=setup definition doifelsenextoptional] \do doifelsenextoptionalcs **•** [setup][name=doifelsenextoptionalxs]] comment=setup definition doifelsenextoptionalcs doifelsenextparenthesis **•** [setup][name=doifelsenextparenthesis][comment=setup definition doifelsenextparenthesis doifelsenonzeropositive **•** [setup][name=doifelsenonzeropositive][comment=setup definition doifelsenonzeropositi doifelsenoteonsamepage **•** [setup][name=doifelsenoteonsamepage][comment=setup definition doifelsenoteonsamep doifelsenothing **•** [setup][name=doifelsenothing][comment=setup definition doifelsenothing]**\doifelsenothing** doifelsenumber **•** [setup][name=doifelsenumber][comment=setup definition doifelsenumber]**\doifelsenu** doifelseobjectfound • [setup][name=doifelseobjectfound][comment=setup definition doifelseobjectfound]\doi doifelseobjectreferencefound • [setup][name=doifelseobjectreferencefound][comment=setup definition doifelseobjectrefe doifelseoddpage **•** [setup][name=doifelseoddpage][comment=setup definition doifelseoddpage]**\doifelse** doifelseoddpagefloat **•** [setup][name=doifelseoddpagefloat] [comment=setup definition doifelseoddpagefloat]\d doifelseoldercontext **•** [setup][name=doifelseoldercontext] {comment=setup definition doifelseoldercontext }\do doifelseolderversion • [setup][name=doifelseolderversion] • [comment=setup definition doifelseolderversion]**\doifelseolderversion {...} {...} {...} {...}** doifelseoverlapping **•** [setup][name=doifelseoverlapping]] (comment=setup definition doifelseoverlapping \\doi doifelseoverlay **•** [setup][name=doifelseoverlay] [comment=setup definition doifelseoverlay]\doifelseoverlay doifelseparallel **•** [setup][name=doifelseparallel] [comment=setup definition doifelseparallel] **\doifelsepa** doifelseparentfile **•** [setup][name=doifelseparentfile] [comment=setup definition doifelseparentfile  $\delta$  \doifelse doifelsepath **•** [setup][name=doifelsepath][comment=setup definition doifelsepath]**\doifelsepath** {. doifelsepathexists **•** [setup][name=doifelsepathexists]]comment=setup definition doifelsepathexists]\doifel doifelsepatterns **•** [setup][name=doifelsepatterns]] comment=setup definition doifelsepatterns  $\delta$  **\doifelsep** doifelseposition **•** [setup][name=doifelseposition]] comment=setup definition doifelseposition  $\delta$  \doifelseposition {\doifelseposition } doifelsepositionaction **•** [setup][name=doifelsepositionaction] comment=setup definition doifelsepositionaction {\...} doifelsepositiononpage **•** [setup][name=doifelsepositiononpage][comment=setup definition doifelsepositiononpage doifelsepositionsonsamepage **•** [setup][name=doifelsepositionsonsamepage][comment=setup definition doifelsepositions doifelsepositionsonthispage **•** [setup][name=doifelsepositionsonthispage][comment=setup definition doifelsepositionso doifelsepositionsused • [setup][name=doifelsepositionsused]] comment=setup definition doifelsepositionsused **}** doifelsereferencefound • [setup][name=doifelsereferencefound][comment=setup definition doifelsereferencefound doifelserightpage **•** [setup][name=doifelserightpage][comment=setup definition doifelserightpage]\doifels doifelserightpagefloat **•** [setup][name=doifelserightpagefloat] comment=setup definition doifelserightpagefloat] doifelserighttoleftinbox **•** [setup][name=doifelserighttoleftinbox][comment=setup definition doifelserighttoleftinbox doifelsesamelinereference • **•** [setup][name=doifelsesamelinereference][comment=setup definition doifelsesamelinerefe doifelsesamestring **•** [setup][name=doifelsesamestring]] comment=setup definition doifelsesamestring]\doife doifelsesetups • [setup][name=doifelsesetups][comment=setup definition doifelsesetups]**\doifelsesetu** doifelsesomebackground • [setup][name=doifelsesomebackground][comment=setup definition doifelsesomebackgro doifelsesomespace **• •** [setup][name=doifelsesomespace][comment=setup definition doifelsesomespace]\doife doifelsesomething **•** [setup][name=doifelsesomething]] comment=setup definition doifelsesomething  $\delta$ doifelsesometoks • [setup][name=doifelsesometoks] • [comment=setup definition doifelsesometoks]**\doifelsesometoks \... {...} {...}** doifelsestringinstring **•** [setup][name=doifelsestringinstring][comment=setup definition doifelsestring<br>
\* [setup][name=doifelsestringinstring][comment=setup definition doifelsestring<br> doifelsestructurelisthasnumber • **•** [setup][name=doifelsestructurelisthasnumber]] comment=setup definition doifelsestructu doifelsestructurelisthaspage **•** [setup][name=doifelsestructurelisthaspage][comment=setup definition doifelsestructurel doifelsesymboldefined **•** [setup][name=doifelsesymboldefined]] comment=setup definition doifelsesymboldefined doifelsesymbolset • [setup][name=doifelsesymbolset] • [comment=setup definition doifelsesymbolset]**\doifelsesymbolset {...} {...} {...}** doifelsetext **•** [setup][name=doifelsetext] [comment=setup definition doifelsetext] **\doifelsetext** {.. doifelsetextflow **•** [setup][name=doifelsetextflow][comment=setup definition doifelsetextflow]\doifelset doifelsetextflowcollector **•** [setup][name=doifelsetextflowcollector][comment=setup definition doifelsetextflowcollec doifelsetopofpage **•** [setup][name=doifelsetopofpage][comment=setup definition doifelsetopofpage]**\doifel** doifelsetypingfile **•** [setup][name=doifelsetypingfile][comment=setup definition doifelsetypingfile] \doifelsetyping  $\bullet$ doifelseundefined **•** [setup][name=doifelseundefined][comment=setup definition doifelseundefined]\doifel

doifelseurldefined **•** [setup][name=doifelseurldefined][comment=setup definition doifelseurldefined]**\doifelined** doifelsevalue **•** [setup][name=doifelsevalwe][comment=setup definition doifelsevalue]\doifelsevalue doifelsevaluenothing **•** [setup][name=doifelsevaluenothing][comment=setup definition doifelsevaluenothing]\d doifelsevariable **•** [setup][name=doifelsevariable][comment=setup definition doifelsevariable]**\doifelsev**ariable doifempty **•** [setup][name=doifempty][comment=setup definition doifempty]\doifempty  $\{ \ldots \}$  {. doifemptyelse • **•** [setup][name=doifemptyelse][comment=setup definition doifemptyelse]**\doifemptyels** doifemptytoks • [setup][name=doifemptytoks] • [comment=setup definition doifemptytoks]**\doifemptytoks \... {...}** doifemptyvalue **•** [setup][name=doifemptyvalue][comment=setup definition doifemptyvalue]**\doifempty** doifemptyvalueelse **•** [setup][name=doifemptyvalueelse][comment=setup definition doifemptyvalueelse]\doi: doifemptyvariable **•** [setup][name=doifemptyvariable]] comment=setup definition doifemptyvariable  $\delta$ doifemptyvariableelse **•** [setup][name=doifemptyvariableelse][comment=setup definition doifemptyvariableelse]<sup>}</sup> doifenv **•** [setup][name=doifenv] comment=setup definition doifenv  $\ldots$ } {...} doifenvelse **•** [setup][name=doifenvelse] **•** [comment=setup definition doifenvelse] **\doifenvelse** {...} doiffastoptionalcheckcselse **•** [setup][name=doiffastoptionalcheckcselse][comment=setup definition doiffastoptionalche doiffastoptionalcheckelse • **•** [setup][name=doiffastoptionalcheckelse][comment=setup definition doiffastoptionalcheckelse **}** doiffieldbodyelse **•** [setup][name=doiffieldbodyelse][comment=setup definition doiffieldbodyelse]\doiffield doiffieldcategoryelse **•** [setup][name=doiffieldcategoryelse] [comment=setup definition doiffieldcategoryelse] \doiffield doiffigureelse • **•** [setup][name=doiffigureelse] comment=setup definition doiffigureelse  $\delta$  and  $\delta$  and  $\delta$  and  $\delta$  and  $\delta$  and  $\delta$  and  $\delta$  and  $\delta$  and  $\delta$  and  $\delta$  and  $\delta$  and  $\delta$  and  $\delta$  and  $\delta$  and  $\delta$  a doiffile **•** [setup][name=doiffile] [comment=setup definition doiffile]\doiffile {...} {...} doiffiledefinedelse **•** [setup][name=doiffiledefinedelse] comment=setup definition doiffiledefinedelse **}\doiff** doiffileelse **•** [setup][name=doiffileelse][comment=setup definition doiffileelse]\doiffileelse {... doiffileexistselse **•** [setup][name=doiffileexistselse][comment=setup definition doiffileexistselse]\doiffilee doiffirstcharelse **•** [setup][name=doiffirstcharelse][comment=setup definition doiffirstcharelse]**\doiffirst** doifflaggedelse **• •** [setup][name=doifflaggedelse][comment=setup definition doifflaggedelse]\doifflaggee doiffontcharelse **•** [setup][name=doiffontcharelse]] comment=setup definition doiffontcharelse]\doiffontcharelse doiffontfeatureelse **•** [setup][name=doiffontfeatureelse][comment=setup definition doiffontfeatureelse]\doiff doiffontpresentelse **•** [setup][name=doiffontpresentelse] comment=setup definition doiffontpresentelse  $\delta$ doiffontsynonymelse **•** [setup][name=doiffontsynonymelse]\comment=setup definition doiffontsynonymelse]\d doifhasspaceelse • **•** [setup][name=doifhasspaceelse][comment=setup definition doifhasspaceelse]**\doifhass** doifhelpelse • **•** [setup][name=doifhelpelse][comment=setup definition doifhelpelse]**\doifhelpelse** {. doifincsnameelse **• •** [setup][name=doifincsnameelse][comment=setup definition doifincsnameelse]**\doifinc** doifinelementelse **•** [setup][name=doifinelementelse][comment=setup definition doifinelementelse]**\doifine** doifinputfileelse **•** [setup][name=doifinputfileelse][comment=setup definition doifinputfileelse]**\doifinput** doifinsertionelse **•** [setup][name=doifinsertionelse][comment=setup definition doifinsertionelse]**\doifinse** doifinset • **[etup]**[name=doifinset] comment=setup definition doifinset  $\{... \} \{... \}$ doifinsetelse **•** [setup][name=doifinsetelse]] comment=setup definition doifinsetelse  $\delta$ doifinstring **•** [setup][name=doifinstring] comment=setup definition doifinstring  $\ldots$  **...** doifinstringelse **•** [setup][name=doifinstringelse][comment=setup definition doifinstringelse]**\doifinstri** doifinsymbolset • **•** [setup][name=doifinsymbolset]] comment=setup definition doifinsymbolset]\doifinsym doifinsymbolsetelse **•** [setup][name=doifinsymbolsetelse][comment=setup definition doifinsymbolsetelse]**\doi** doifintokselse **•** [setup][name=doifintokselse][comment=setup definition doifintokselse]**\doifintokselse** {\doifintokselse}}<br>doifintwopassdataelse **•** [setup][name=doifintwopassdataelse][comment=setup definition doifintwop [setup][name=doifintwopassdataelse][comment=setup definition doifintwopassdataelse] doifitalicelse **•** [setup][name=doifitalicelse][comment=setup definition doifitalicelse]**\doifitalicelse** doiflanguageelse • **•** [setup][name=doiflanguageelse][comment=setup definition doiflanguageelse]**\doiflan**g doiflayerdataelse **•** [setup][name=doiflayerdataelse][comment=setup definition doiflayerdataelse]**\doiflaye** doiflayoutdefinedelse **•** [setup][name=doiflayoutdefinedelse]] comment=setup definition doiflayoutdefinedelse [\oiflayoutdefinedelse ] doiflayoutsomelineelse **•** [setup][name=doiflayoutsomelineelse][comment=setup definition doiflayoutsomelineelse doiflayouttextlineelse **•** [setup][name=doiflayouttextlineelse][comment=setup definition doiflayouttextlineelse]\doiflayouttextlineelse } doifleapyearelse **•** [setup][name=doifleapyearelse][comment=setup definition doifleapyearelse]\doifleapy doiflistelse • [setup][name=doiflistelse] • [comment=setup definition doiflistelse]**\doiflistelse {...} {...} {...}** doiflocationelse • **•** [setup][name=doiflocationelse][comment=setup definition doiflocationelse]**\doiflocat**: doiflocfileelse **•** [setup][name=doiflocfileelse] comment=setup definition doiflocfileelse]\doiflocfileele doifMPgraphicelse **•** [setup][name=doifMPgraphicelse][comment=setup definition doifMPgraphicelse]\doifI doifmainfloatbodyelse **•** [setup][name=doifmainfloatbodyelse][comment=setup definition doifmainfloatbodyelse] doifmarkingelse **•** *doifmarkingelse*  $\bullet$  [setup][name=doifmarkingelse][comment=setup definition doifmarkingelse]**\doifmarki** doifmeaningelse **• •** [setup][name=doifmeaningelse] comment=setup definition doifmeaningelse]\doifmean doifmessageelse **•** *doifmessageelse* • [setup][name=doifmessageelse][comment=setup definition doifmessageelse]**\doifmessageelse** doifmode **•** [setup][name=doifmode][comment=setup definition doifmode]**\doifmode** {...} {... doifmodeelse • **•** [setup][name=doifmodeelse][comment=setup definition doifmodeelse]**\doifmodeelse** doifnextbgroupcselse **•** [setup][name=doifnextbgroupcselse][comment=setup definition doifnextbgroupcselse]\doifnextbgroupcselse \... doifnextbgroupelse **•** [setup][name=doifnextbgroupelse][comment=setup definition doifnextbgroupelse]\doif doifnextcharelse **•** [setup][name=doifnextcharelse]] comment=setup definition doifnextcharelse  $\delta$ doifnextoptionalcselse **•** [setup][name=doifnextoptionalcselse]] comment=setup definition doifnextoptionalcselse doifnextoptionalelse • [setup][name=doifnextoptionalelse] • [comment=setup definition doifnextoptionalelse]**\doifnextoptionalelse {...} {...}** doifnextparenthesiselse • [setup][name=doifnextparenthesiselse] • [comment=setup definition doifnextparenthesiselse]**\doifnextparenthesiselse {...} {...}** doifnonzeropositiveelse • [setup][name=doifnonzeropositiveelse] • [comment=setup definition doifnonzeropositiveelse]**\doifnonzeropositiveelse {...} {...} {...}** [setup][name=doifnot][comment=setup definition doifnot]**\doifnot**  $\{... \} \{... \}$ doifnotallcommon **•** [setup][name=doifnotallcommon]]comment=setup definition doifnotallcommon]**\doifn** doifnotallmodes • **•** [setup][name=doifnotallmodes]] comment=setup definition doifnotallmodes]\doifnotal doifnotcommandhandler **•** [setup][name=doifnotcommandhandler] comment=setup definition doifnotcommandhandler doifnotcommon **•** [setup][name=doifnotcommon][comment=setup definition doifnotcommon]\doifnotco doifnotcounter • **•** [setup][name=doifnotcounter][comment=setup definition doifnotcounter]**\doifnotcoun** 

doifnotdocumentargument • [setup][name=doifnotdocumentargument] • [comment=setup definition doifnotdocumentargument]**\doifnotdocumentargument {...} {...}** doifnotdocumentfilename **•** [setup][name=doifnotdocumentfilename][comment=setup definition doifnotdocumentfile doifnotdocumentvariable • [setup][name=doifnotdocumentvariable]] comment=setup definition doifnotdocumentvariable doifnotempty **•** [setup][name=doifnotempty][comment=setup definition doifnotempty]\doifnotempty doifnotemptyvalue **•** [setup][name=doifnotemptyvalue][comment=setup definition doifnotemptyvalue]\doif doifnotemptyvariable **•** [setup][name=doifnotemptyvariable] comment=setup definition doifnotemptyvariable]\ doifnotenv • **•** [setup][name=doifnotenv] comment=setup definition doifnotenv  $\{ \ldots \}$ doifnoteonsamepageelse **•** [setup][name=doifnoteonsamepageelse][comment=setup definition doifnoteonsamepage doifnotescollected **•** [setup][name=doifnotescollected] comment=setup definition doifnotescollected  $\delta$ doifnotfile **•** [setup][name=doifnotfile][comment=setup definition doifnotfile]\doifnotfile {...} doifnotflagged **•** [setup][name=doifnotflagged][comment=setup definition doifnotflagged]\doifnotflagged } doifnothing **•** [setup][name=doifnothing][comment=setup definition doifnothing]\doifnothing {...} doifnothingelse **•** [setup][name=doifnothingelse][comment=setup definition doifnothingelse]**\doifnothin** doifnotinset • **•** [setup][name=doifnotinset][comment=setup definition doifnotinset]\doifnotinset {. doifnotinsidesplitfloat **•** [setup][name=doifnotinsidesplitfloat]] comment=setup definition doifnotinsidesplitfloat] doifnotinstring **•** [setup][name=doifnotinstring]] comment=setup definition doifnotinstring]\doifnotinst doifnotmode • **•** [setup][name=doifnotmode][comment=setup definition doifnotmode]\doifnotmode {. doifnotnumber • **•** [setup][name=doifnotnumber] comment=setup definition doifnotnumber  $\delta$ doifnotsamestring **•** [setup][name=doifnotsamestring][comment=setup definition doifnotsamestring]\doifnot doifnotsetups • [setup][name=doifnotsetups][comment=setup definition doifnotsetups]**\doifnotsetups** doifnotvalue **•** [setup][name=doifnotvalue][comment=setup definition doifnotvalue]\doifnotvalue { doifnotvariable • [setup][name=doifnotvariable] • [comment=setup definition doifnotvariable]**\doifnotvariable {...} {...} {...}** doifnumber • [setup][name=doifnumber] • [comment=setup definition doifnumber]**\doifnumber {...} {...}** doifnumberelse **•** [setup][name=doifnumberelse][comment=setup definition doifnumberelse]**\doifnumberelse** doifobjectfoundelse **•** [setup][name=doifobjectfoundelse][comment=setup definition doifobjectfoundelse]\doi doifobjectreferencefoundelse **•** [setup][name=doifobjectreferencefoundelse][comment=setup definition doifobjectreferen doifoddpageelse **•** [setup][name=doifoddpageelse]] comment=setup definition doifoddpageelse]\doifoddp doifoddpagefloatelse **•** [setup][name=doifoddpagefloatelse][comment=setup definition doifoddpagefloatelse]\d doifoldercontextelse • [setup][name=doifoldercontextelse] • [comment=setup definition doifoldercontextelse]**\doifoldercontextelse {...} {...} {...}** doifolderversionelse • [setup][name=doifolderversionelse] • [comment=setup definition doifolderversionelse]**\doifolderversionelse {...} {...} {...} {...}** doifoverlappingelse **•** [setup][name=doifoverlappingelse][comment=setup definition doifoverlappingelse]\doi doifoverlayelse **•** [setup][name=doifoverlayelse]] comment=setup definition doifoverlayelse]\doifoverlay doifparallelelse **•** [setup][name=doifparallelelse][comment=setup definition doifparallelelse]**\doifparall** doifparentfileelse **•** [setup][name=doifparentfileelse][comment=setup definition doifparentfileelse]\doifparent doifpathelse **•** [setup][name=doifpathelse][comment=setup definition doifpathelse]**\doifpathelse** {. doifpathexistselse **•** [setup][name=doifpathexistselse] comment=setup definition doifpathexistselse  $\delta$ doifpatternselse **•** [setup][name=doifpatternselse]] comment=setup definition doifpatternselse]**\doifpatter** doifposition • **•** [setup][name=doifposition][comment=setup definition doifposition]\doifposition {. doifpositionaction • **•** [setup][name=doifpositionaction][comment=setup definition doifpositionaction]\doifpositionaction } doifpositionactionelse **•** [setup][name=doifpositionactionelse]] comment=setup definition doifpositionactionelse] doifpositionelse • [setup][name=doifpositionelse] • [comment=setup definition doifpositionelse]**\doifpositionelse {...} {...} {...}** doifpositiononpageelse • [setup][name=doifpositiononpageelse] • [comment=setup definition doifpositiononpageelse]**\doifpositiononpageelse {...} {...} {...} {...}** doifpositionsonsamepageelse **•** [setup][name=doifpositionsonsamepageelse]]comment=setup definition doifpositionsons doifpositionsonthispageelse • [setup][name=doifpositionsonthispageelse][comment=setup definition doifpositionsonth doifpositionsusedelse **•** [setup][name=doifpositionsusedelse][comment=setup definition doifpositionsusedelse]\doifpositionsusedelse } doifreferencefoundelse **•** [setup][name=doifreferencefoundelse][comment=setup definition doifreferencefoundelse doifrightpagefloatelse **•** [setup][name=doifrightpagefloatelse] comment=setup definition doifrightpagefloatelse **}** doifrighttoleftinboxelse **•** [setup][name=doifrighttoleftinboxelse][comment=setup definition doifrighttoleftinboxels doifsamelinereferenceelse • [setup][name=doifsamelinereferenceelse][comment=setup definition doifsamelinereferen doifsamestring **•** [setup][name=doifsamestring]] comment=setup definition doifsamestring]\doifsamestr doifsamestringelse **•** [setup][name=doifsamestringelse]] comment=setup definition doifsamestringelse]\doifs doifsetups **•** [setup][name=doifsetups][comment=setup definition doifsetups]\doifsetups {...} { doifsetupselse **•** [setup][name=doifsetupselse][comment=setup definition doifsetupselse]**\doifsetupsel** doifsomebackground • [setup][name=doifsomebackground][comment=setup definition doifsomebackground]\doifsomebackground } doifsomebackgroundelse **•** [setup][name=doifsomebackgroundelse][comment=setup definition doifsomebackground doifsomespaceelse **•** [setup][name=doifsomespaceelse]] comment=setup definition doifsomespaceelse  $\delta$ doifsomething **•** [setup][name=doifsomething] [comment=setup definition doifsomething] \doifsomethi doifsomethingelse **•** [setup][name=doifsomethingelse][comment=setup definition doifsomethingelse]**\doifs** doifsometoks • [setup][name=doifsometoks][comment=setup definition doifsometoks]**\doifsometoks** doifsometokselse **•** [setup][name=doifsometokselse][comment=setup definition doifsometokselse]**\doifsom** doifstringinstringelse **•** [setup][name=doifstringinstringelse] comment=setup definition doifstringinstringelse  $\delta$ doifstructurelisthasnumberelse • [setup][name=doifstructurelisthasnumberelse]]comment=setup definition doifstructureli doifstructurelisthaspageelse **•** [setup][name=doifstructurelisthaspageelse][comment=setup definition doifstructurelisth doifsymboldefinedelse **•** [setup][name=doifsymboldefinedelse][comment=setup definition doifsymboldefinedelse doifsymbolsetelse **•** [setup][name=doifsymbolsetelse] comment=setup definition doifsymbolsetelse  $\delta$ doiftext • **•** [setup][name=doiftext] comment=setup definition doiftext {...} {...} { doiftextelse **•** [setup][name=doiftextelse] [comment=setup definition doiftextelse]\doiftextelse {.. doiftextflowcollectorelse **•** [setup][name=doiftextflowcollectorelse][comment=setup definition doiftextflowcollectore doiftextflowelse **•** [setup][name=doiftextflowelse]]comment=setup definition doiftextflowelse]\doiftextf doiftopofpageelse **•** [setup][name=doiftopofpageelse][comment=setup definition doiftopofpageelse]\doifto doiftypingfileelse **•** [setup][name=doiftypingfileelse] [comment=setup definition doiftypingfileelse] **\doiftypingfileelse** doifundefined • [setup][name=doifundefined] comment=setup definition doifundefined **\\doifundefined** 

doifundefinedcounter • **•** [setup][name=doifundefinedcounter][comment=setup definition doifundefinedcounter] doifundefinedelse **•** [setup][name=doifundefinedelse][comment=setup definition doifundefinedelse]\doifundefinedelse doifunknownfontfeature • **•** [setup][name=doifunknownfontfeature][comment=setup definition doifunknownfontfeature **}** doifurldefinedelse **•** [setup][name=doifurldefinedelse] comment=setup definition doifurldefinedelse  $\delta$ doifvalue **•** [setup][name=doifvalue][comment=setup definition doifvalue]**\doifvalue** {...} {.. doifvalueelse **•** [setup][name=doifvalueelse][comment=setup definition doifvalueelse]**\doifvalueelse** doifvaluenothing **•** [setup][name=doifvaluenothing]] comment=setup definition doifvaluenothing **\\doifvaluenothing** doifvaluenothingelse **•** [setup][name=doifvaluenothingelse][comment=setup definition doifvaluenothingelse]\d doifvaluesomething **•** [setup][name=doifvaluesomething]] (comment=setup definition doifvaluesomething \\doif doifvariable **•** [setup][name=doifvariable][comment=setup definition doifvariable]\doifvariable {. doifvariableelse **•** [setup][name=doifvariableelse][comment=setup definition doifvariableelse]**\doifvaria** doindentation **•** [setup][name=doindentation] comment=setup definition doindentation] **doindentatio** dollar **•** [setup][name=dollar] [comment=setup definition dollar] **\dollar** doloop • **•** setup][name=doloop][comment=setup definition doloop]**\doloop** {...} doloopoverlist • [setup][name=doloopoverlist] • [comment=setup definition doloopoverlist]**\doloopoverlist {...} {...}** donothing **•** [setup][name=donothing]] comment=setup definition donothing] \donothing dontconvertfont **•** [setup][name=dontconvertfont][comment=setup definition dontconvertfont]**\dontconve** dontleavehmode **•** [setup][name=dontleavehmode][comment=setup definition dontleavehmode]\dontleavehmode dontpermitspacesbetweengroups • [setup][name=dontpermitspacesbetweengroups] • [comment=setup definition dontpermitspacesbetweengroups]**\dontpermitspacesbetweengroups** dopositionaction • **•** [setup][name=dopositionaction] comment=setup definition dopositionaction]\doposition doprocesslocalsetups **•** [setup][name=doprocesslocalsetups][comment=setup definition doprocesslocalsetups]\doprocesslocalsetups } doquadrupleargument **•** [setup][name=doquadrupleargument][comment=setup definition doquadrupleargument **•** doquadrupleempty **•** [setup][name=doquadrupleempty][comment=setup definition doquadrupleempty]\doqu doquadruplegroupempty **•** [setup][name=doquadruplegroupempty][comment=setup definition doquadruplegroupe doquintupleargument **•** [setup][name=doquintupleargument][comment=setup definition doquintupleargument] doquintupleempty **and the empty**  $\bullet$  [setup][name=doquintupleempty][comment=setup definition doquintupleempty]\doquintupleempty doquintuplegroupempty **•** [setup][name=doquintuplegroupempty][comment=setup definition doquintuplegroupem dorechecknextindentation **•** [setup][name=dorechecknextindentation][comment=setup definition dorechecknextindentation] dorecurse • **•** [setup][name=dorecurse][comment=setup definition dorecurse]**\dorecurse** {...} {.. dorepeatwithcommand **•** [setup][name=dorepeatwithcommand][comment=setup definition dorepeatwithcomman doreplacefeature • **•** [setup][name=doreplacefeature][comment=setup definition doreplacefeature]\doreplace doresetandafffeature **•** [setup][name=doresetandafffeature][comment=setup definition doresetandafffeature]\do doresetattribute • setup][name=doresetattribute][comment=setup definition doresetattribute]**\doresetatt** dorotatebox **•** [setup][name=dorotatebox][comment=setup definition dorotatebox]\dorotatebox {.. dosetattribute • **individual entity of the setup** setup and the setup definition dosetattribute  $\alpha$  dosetattribute  $\alpha$ dosetleftskipadaption **•** [setup][name=dosetleftskipadaption][comment=setup definition dosetleftskipadaption]\dosetleftskipadaption {\...} dosetrightskipadaption • **•** [setup][name=dosetrightskipadaption][comment=setup definition dosetrightskipadaption **}** dosetupcheckedinterlinespace • **•** [setup][name=dosetupcheckedinterlinespace][comment=setup definition dosetupchecked dosetupcheckedinterlinespace:argument • [setup][name=dosetupcheckedinterlinespace:argument][comment=setup definition doset dosetupcheckedinterlinespace:name **•** [setup][name=dosetupcheckedinterlinespace:name][comment=setup definition dosetupcl doseventupleargument<br> **•** [setup][name=doseventupleargument][comment=setup definition doseventupleargumen doseventupleempty **•** [setup][name=doseventupleempty][comment=setup definition doseventupleempty]**\dos** dosingleargument • **•** [setup][name=dosingleargument] comment=setup definition dosingleargument \\dosing dosingleempty **•** [setup][name=dosingleempty] [comment=setup definition dosingleempty] \dosingleemp dosinglegroupempty **•** [setup][name=dosinglegroupempty][comment=setup definition dosinglegroupempty]\d dosixtupleargument **•** [setup][name=dosixtupleargument][comment=setup definition dosixtupleargument]**\do** dosixtupleempty **•** [setup][name=dosixtupleempty][comment=setup definition dosixtupleempty]**\dosixtup** dostarttagged **•** [setup][name=dostarttagged][comment=setup definition dostarttagged]**\dostarttaggee** dostepwiserecurse • **•** [setup][name=dostepwiserecurse]|comment=setup definition dostepwiserecurse]\doste dosubtractfeature • **•** [setup][name=dosubtractfeature][comment=setup definition dosubtractfeature]\dosubtractfeature  $\bullet$ dotfskip • [setup][name=dotfskip] • [comment=setup definition dotfskip]**\dotfskip {...}** dotoks **• [setup][name=dotoks]** [comment=setup definition dotoks] **\dotoks \...** dotripleargument **•** [setup][name=dotripleargument][comment=setup definition dotripleargument]\dotripleargument \... dotripleargumentwithset • **•** [setup][name=dotripleargumentwithset]] comment=setup definition dotripleargumentwi dotripleempty **•** [setup][name=dotripleempty] comment=setup definition dotripleempty] **\dotripleempt** dotripleemptywithset **•** [setup][name=dotripleemptywithset][comment=setup definition dotripleemptywithset]\ dotriplegroupempty **•** [setup][name=dotriplegroupempty] (comment=setup definition dotriplegroupempty] \do doublebond • [setup][name=doublebond] • [comment=setup definition doublebond]**\doublebond** dowith • [setup][name=dowith] • [comment=setup definition dowith]**\dowith {...} {...}** dowithnextbox **•** [setup][name=dowithnextbox]\comment=setup definition dowithnextbox]\dowithnextl dowithnextboxcontent • **•** [setup][name=dowithnextboxcontent][comment=setup definition dowithnextboxcontent] dowithnextboxcontentcs **•** [setup][name=dowithnextboxcontentcs][comment=setup definition dowithnextboxconter dowithnextboxcs **•** [setup][name=dowithnextboxcs]] (comment=setup definition dowithnextboxcs]\dowithnexthoxcs \... dowithpargument **•** [setup][name=dowithpargument][comment=setup definition dowithpargument]**\dowiti** dowithrange **•** [setup][name=dowithrange][comment=setup definition dowithrange]**\dowithrange** {. dowithwargument **•** [setup][name=dowithwargument][comment=setup definition dowithwargument]\dowit dpofstring **•** [setup][name=dpofstring]] comment=setup definition dpofstring  $\{\ldots\}$ dreapta • [setup][name=dreapta] • [comment=setup definition dreapta]**\dreapta ...** dummydigit • [setup][name=dummydigit] • [comment=setup definition dummydigit]**\dummydigit** dummyparameter • **•** [setup][name=dummyparameter] comment=setup definition dummyparameter] **\dummy** dute **•**  $\bullet$  [setup][name=dute] comment=setup definition dute  $\{\ldots\}$  [...] dutebox • [setup][name=dutebox] • [comment=setup definition dutebox]**\dutebox {...} [...]**

dutepagina • [setup][name=dutepagina] • [comment=setup definition dutepagina]**\dutepagina {...} [...]** ETEX • [setup][name=ETEX] • [comment=setup definition ETEX]**\ETEX** EveryLine • [setup][name=EveryLine] • [comment=setup definition EveryLine]**\EveryLine {...}** EveryPar • [setup][name=EveryPar] • [comment=setup definition EveryPar]**\EveryPar {...}** ecran • **ecran • [1]** • [setup][name=ecran] comment=setup definition ecran **\ecran** [...] edefconvertedargument • **•** [setup][name=edefconvertedargument][comment=setup definition edefconvertedargument **•** efcmaxheight • [setup][name=efcmaxheight]]comment=setup definition efcmaxheight]**\efcmaxheight**  $\bullet$ efcmaxwidth • [setup][name=efcmaxwidth][comment=setup definition efcmaxwidth]**\efcmaxwidth** {. efcminheight •  $[set up]$ [name=efcminheig**ht**]] comment=setup definition efcminheight] \efcminheight **}** efcminwidth • [setup][name=efcminwidth] • [comment=setup definition efcminwidth]**\efcminwidth {...}** efcparameter • **•** [setup][name=efcparameter][comment=setup definition efcparameter]**\efcparameter**  $\cdot$ effect • **e** [setup][name=effect][comment=setup definition effect]\effect [...]  $\{... \}$ elapsedseconds **•** [setup][name=elapsedseconds][comment=setup definition elapsedseconds]**\elapsedseconds** elapsedtime • [setup][name=elapsedtime] • [comment=setup definition elapsedtime]**\elapsedtime** element • **•**  $[setup][name=element][comment=setup definition element]\leq 1$ em **•**  $[setup][name=em][comment=setup definition em]\$ emphasisboldface • [setup][name=emphasisboldface] • [comment=setup definition emphasisboldface]**\emphasisboldface** emphasistypeface • [setup][name=emphasistypeface] • [comment=setup definition emphasistypeface]**\emphasistypeface** emptylines • [setup][name=emptylines][comment=setup definition emptylines]**\emptylines** [...] emspace • [setup][name=emspace] • [comment=setup definition emspace]**\emspace** enabledirectives • setup][name=enabledirectives][comment=setup definition enabledirectives]\enabledirectives enableexperiments • [setup][name=enableexperiments] • [comment=setup definition enableexperiments]**\enableexperiments [...]** enablemode **• independent of the setup**  $\bullet$  [setup][name=enablemode][comment=setup definition enablemode]\enablemode [... enableoutputstream **•** [setup][name=enableoutputstream] [comment=setup definition enableoutputstream **|\ena** enableparpositions • [setup][name=enableparpositions] • [comment=setup definition enableparpositions]**\enableparpositions** enableregime • [setup][name=enableregime][comment=setup definition enableregime]\enableregime enabletrackers • **•** [setup][name=enabletrackers] [comment=setup definition enabletrackers] **\enabletrackers** enskip • [setup][name=enskip][comment=setup definition enskip] \enskip enspace • [setup][name=enspace] • [comment=setup definition enspace]**\enspace** enumerare:example **•** [setup][name=enumerare:example] [comment=setup definition enumerare:example] \*ENU* env • [setup][name=env] • [comment=setup definition env]**\env {...}** envvar • [setup][name=envvar] • [comment=setup definition envvar]**\envvar {...} {...}** epos • [setup][name=epos] • [comment=setup definition epos]**\epos {...}** equaldigits • [setup][name=equaldigits] • [comment=setup definition equaldigits]**\equaldigits {...}** eTeX • **a**  $\bullet$   $\text{[setup]} \text{[name=eT} \bullet \text{[common}=setup \text{ definition eT} \bullet \text{[green} \text{)} \bullet \text{[green} \text{]}$ eticheta:example • [setup][name=eticheta:example] • [comment=setup definition eticheta:example]\ETICHETA **[...] {...}** executeifdefined • [setup][name=executeifdefined][comment=setup definition executeifdefined]\executeif> exitloop • **•** [setup][name=exitloop] comment=setup definition exitloop]\exitloop exitloopnow **•** [setup][name=exitloopnow][comment=setup definition exitloopnow]\exitloopnow expandcheckedcsname • [setup][name=expandcheckedcsname] • [comment=setup definition expandcheckedcsname]**\expandcheckedcsname \... {...} {...}** expanded • **•** [setup][name=expanded][comment=setup definition expanded]\expanded {...} expandeddoif • [setup][name=expandeddoif] • [comment=setup definition expandeddoif]**\expandeddoif {...} {...} {...}** expandeddoifelse • [setup][name=expandeddoifelse] • [comment=setup definition expandeddoifelse]**\expandeddoifelse {...} {...} {...} {...}** expandeddoifnot • [setup][name=expandeddoifnot] • [comment=setup definition expandeddoifnot]**\expandeddoifnot {...} {...} {...}** expandfontsynonym • [setup][name=expandfontsynonym] • [comment=setup definition expandfontsynonym]**\expandfontsynonym \... {...}** expdoif • **•** [setup][name=expdoif] comment=setup definition expdoif  $\{... \} \{... \}$ expdoifcommonelse • [setup][name=expdoifcommonelse] • [comment=setup definition expdoifcommonelse]**\expdoifcommonelse {...} {...} {...} {...}** expdoifelse • [setup][name=expdoifelse] • [comment=setup definition expdoifelse]**\expdoifelse {...} {...} {...} {...}** expdoifelsecommon **•** [setup][name=expdoifelsecommon] \expdoifelsecommon **}\exploifelsecommon** {\exp expdoifelseinset • **•** [setup][name=expdoifelseinset]] comment=setup definition expdoifelseinset]\expdoifel expdoifinsetelse • [setup][name=expdoifinsetelse] • [comment=setup definition expdoifinsetelse]**\expdoifinsetelse {...} {...} {...} {...}** expdoifnot • **•** [setup][name=expdoifnot] comment=setup definition expdoifnot  $\{... \}$ externalfigurecollectionmaxheight • [setup][name=externalfigurecollectionmaxheight] • [comment=setup definition externalfigurecollectionmaxheight]**\externalfigurecollectionmaxheight {...}** externalfigurecollectionmaxwidth • [setup][name=externalfigurecollectionmaxwidth][comment=setup definition externalfigurecollection externalfigurecollectionminheight • [setup][name=externalfigurecollectionminheight][comment=setup definition externalfigurecollection externalfigurecollectionminwidth • [setup][name=externalfigurecollectionminwidth][comment=setup definition externalfigurecollection externalfigurecollectionparameter • **•** [setup][name=externalfigurecollectionparameter]] comment=setup definition externalfigure fakebox **• Exercise 3.1 • Exercise 1 • [setup]**[name=fakebox][comment=setup definition fakebox]**\fakebox**  $\ldots$ faraliniiantetsisubsol • [setup][name=faraliniiantetsisubsol] • [comment=setup definition faraliniiantetsisubsol]**\faraliniiantetsisubsol** faraliniisussijos • [setup][name=faraliniisussijos] • [comment=setup definition faraliniisussijos]**\faraliniisussijos** faraspatiu • **[baraspatiu]** • [setup][name=faraspatiu] comment=setup definition faraspatiu] \faraspatiu fastdecrement • **•** [setup][name=fastdecrement] comment=setup definition fastdecrement] \fastdecremen fastincrement • **•** [setup][name=fastincrement] comment=setup definition fastincrement \\fastincrement fastlocalframed **•** [setup][name=fastlocalframed][comment=setup definition fastlocalframed]**\fastlocalf** fastloopfinal **•** [setup][name=fastloopfinal] comment=setup definition fastloopfinal \fastloopfinal fastloopindex • **•** [setup][name=fastloopindex]] comment=setup definition fastloopindex]\fastloopindex fastscale • **•** [setup][name=fastscale] [comment=setup definition fastscale  $\{1, 1\}$  {...} fastsetup **•** [setup][name=fastsetup][comment=setup definition fastsetup]\fastsetup {...} fastsetupwithargument **•** [setup][name=fastsetupwithargument][comment=setup definition fastsetupwithargument **•** fastsetupwithargumentswapped • [setup][name=fastsetupwithargumentswapped] • [comment=setup definition fastsetupwithargumentswapped]**\fastsetupwithargumentswapped {...} {...}** fastswitchtobodyfont • [setup][name=fastswitchtobodyfont] • [comment=setup definition fastswitchtobodyfont]**\fastswitchtobodyfont {...}** fastsxsy **•** [setup][name=fastsxov][comment=setup definition fastsxsy]\fastsxsy {...} {...}

feature • **•** [setup][name=feature][comment=setup definition feature]\feature  $[\ldots]$  [...] feature:direct • **[indeptature:direct]** • [setup][name=feature:direct] [comment=setup definition feature:direct]\feature {...} fence • [setup][name=fence] • [comment=setup definition fence]**\fence** fenced • **[active]** • [setup][name=fenced] [comment=setup definition fenced  $\mathbf{[}\ldots\mathbf{]}$   $\mathbf{[}\ldots\mathbf{]}$ fence:example **•** [setup][name=fence:example][comment=setup definition fence:example]\FENCE {...} fetchallmarkings **•** [setup][name=fetchallmarkings][comment=setup definition fetchallmarkings]**\fetchall** fetchallmarks • setup][name=fetchallmarks][comment=setup definition fetchallmarks]**\fetchallmarks** fetchmark • [setup][name=fetchmark] • [comment=setup definition fetchmark]**\fetchmark [...] [...]** fetchmarking **•** [setup][name=fetchmarking][comment=setup definition fetchmarking]\fetchmarking fetchonemark • [setup][name=fetchonemark] comment=setup definition fetchonemark [**\fetchonemark**  $\bullet$  [setup][name=fetchonemarking] comment=setup definition fetchonemarking] **\fetchone** fetchruntinecommand • **•** [setup][name=fetchruntinecommand][comment=setup definition fetchruntinecommand] fetchtwomarkings **•** [setup][name=fetchtwomarkings]|comment=setup definition fetchtwomarkings]\fetcht fetchtwomarks • setup][name=fetchtwomarks][comment=setup definition fetchtwomarks]\fetchtwomar<br/> **•** [setup][name=fetchtwomarks][comment=setup definition fetchtwomarks]\fetchtwomar fieldbody **•** [setup][name=fieldbody][comment=setup definition fieldbody]**\fieldbody** [...] [.. fifthoffivearguments **•** [setup][name=fifthoffivearguments] [comment=setup definition fifthoffivearguments]\fi fifthofsixarguments • [setup][name=fifthofsixarguments] {\fifthofsixarguments }\fifthofsixarguments } figuraexterna **•** [setup][name=figuraexterna] comment=setup definition figuraexterna [\figuraexterna figurefilename • [setup][name=figurefilename] • [comment=setup definition figurefilename]**\figurefilename** figurefilepath • [setup][name=figurefilepath][comment=setup definition figurefilepath]**\figurefilepat** figurefiletype • setup][name=figurefiletype][comment=setup definition figurefiletype]\figurefiletype figurefullname • [setup][name=figurefullname]|comment=setup definition figurefullname]\figurefulln figureheight • [setup][name=figureheight] • [comment=setup definition figureheight]**\figureheight** figurenaturalheight **•** [setup][name=figurenaturalheight] [comment=setup definition figurenaturalheight] \figurenaturalheight] figurenaturalwidth •  $[setup][name=figurenaturalwidth][comment=setup definition figurenaturalwidth]\$ igu figuresymbol **examples**  $\bullet$  [setup][name=figuresymbol] comment=setup definition figuresymbol] \figuresymbol figurewidth • **induction**  $\bullet$  [setup][name=figurewidth][comment=setup definition figurewidth]\figurewidth filename • **•** [setup][name=filename] comment=setup definition filename  $\{\text{filename}, \text{...}\}$ filledhboxb • [setup][name=filledhboxb] comment=setup definition filledhboxb]\filledhboxb ... filledhboxc • [setup][name=filledhboxc] • [comment=setup definition filledhboxc]**\filledhboxc ... {...}** filledhboxg **•** [setup][name=filledhboxg] comment=setup definition filledhboxg \\filledhboxg ... {\. filledhboxk • [setup][name=filledhboxk] • [comment=setup definition filledhboxk]**\filledhboxk ... {...}** filledhboxm • [setup][name=filledhboxm] • [comment=setup definition filledhboxm]**\filledhboxm ... {...}** filledhboxr • **•**  $[setup][name=filedhbox][comment=setup definition filledhboxr]\{filedhboxr . . .}$ filledhboxy **•** [setup][name=filledhboxy] comment=setup definition filledhboxy **\filledhboxy** ... } filler • [setup][name=filler] • [comment=setup definition filler]**\filler [...]** fillupto • [setup][name=fillupto][comment=setup definition fillupto]\fillupto [...] {...} filterfromnext **•** [setup][name=filterfromnext] comment=setup definition filterfromnext] **\filterfromne**  $\bullet$  [setup][name=filterfromvalue] comment=setup definition filterfromvalue]\filterfromv filterpages • **•** [setup][name=filterpages][comment=setup definition filterpages]\filterpages [...] filterreference • **•** [setup][name=filterreference] comment=setup definition filterreference]\filterreference **}** findtwopassdata • **•** [setup][name=findtwopassdata] comment=setup definition findtwopassdata \findtwop finishregisterentry **•** [setup][name=finishregisterentry] comment=setup definition finishregisterentry |\finis firdepar • [setup][name=firdepar] • [comment=setup definition firdepar]**\firdepar** firstcharacter • **•** [setup][name=firstcharacter] comment=setup definition firstcharacter] **\firstcharacter** firstcounter • **•** [setup][name=firstcounter] [comment=setup definition firstcounter  $\lceil \cdot \cdot \cdot \rceil$ . firstcountervalue • setup][name=firstcountervalue] comment=setup definition firstcountervalue] \firstcountervalue firstinlist • [setup][name=firstinlist][comment=setup definition firstinlist]\firstinlist<sup>[</sup>[...] firstoffivearguments **•** [setup][name=firstoffivearguments] {\file definition firstoffivearguments } firstoffourarguments **•** [setup][name=firstoffourarguments][comment=setup definition firstoffourarguments]\fi firstofoneargument • **•** [setup][name=firstofoneargument][comment=setup definition firstofoneargument]\firstofoneargument \firstofoneargument \firstofoneargument \firstofoneargument \firstofoneargument \firstofoneargument firstofoneunexpanded • **•** [setup][name=firstofoneunexpanded]] comment=setup definition firstofoneunexpanded \! firstofsixarguments **•** [setup][name=firstofsixarguments] [comment=setup definition firstofsixarguments \\firstofsixarguments \\firstofsixarguments \\firstofsixarguments \\firstofsixarguments \\firstofsixarguments \\firsto firstofthreearguments **•** [setup][name=firstofthreearguments] [comment=setup definition firstofthreearguments ] firstofthreeunexpanded **•** [setup][name=firstofthreeunexpanded][comment=setup definition firstofthreeunexpande firstoftwoarguments **•** [setup][name=firstoftwoarguments] [comment=setup definition firstoftwoarguments  $\hat{\mathbf{I}}$ firstoftwounexpanded • **•** [setup][name=firstoftwounexpanded] [comment=setup definition firstoftwounexpanded] firstrealpage **•** *[setup][name=firstrealpage]* / comment=setup definition firstrealpage] \firstrealpage firstrealpagenumber • **•** [setup][name=firstrealpagenumber][comment=setup definition firstrealpagenumber]**\fi** firstsubcountervalue **•** [setup][name=firstsubcountervalue][comment=setup definition firstsubcountervalue] firstsubpagenumber **•** [setup][name=firstsubpagenumber][comment=setup definition firstsubpagenumber]\file firstuserpage **•** [setup][name=firstuserpage][comment=setup definition firstuserpage]**\firstuserpage** firstuserpagenumber **•** [setup][name=firstuserpagenumber] comment=setup definition firstuserpagenumber]\firstuserpagenumber fitfieldframed **•** [setup][name=fitfieldframed][comment=setup definition fitfieldframed]**\fitfieldframed** fittopbaselinegrid **•** [setup][name=fittopbaselinegrid] [comment=setup definition fittopbaselinegrid \\fittop flag **•** [setup][name=flag][comment=setup definition flag]\flag {...} floatuserdataparameter • **• •** [setup][name=floatuserdataparameter] comment=setup definition floatuserdataparamete flushbox • [setup][name=flushbox] [comment=setup definition flushbox]\flushbox {...} {...} flushboxregister • **•** [setup][name=flushboxregister][comment=setup definition flushboxregister]**\flushboxr** flushcollector • **•** [setup][name=flushcollector] comment=setup definition flushcollector  $\frac{1}{2}$ flushedrightlastline **•** [setup][name=flushedrightlastline] comment=setup definition flushedrightlastline \\flus flushlayer • **1.** (setup][name=flushlayer][comment=setup definition flushlayer][11**ushlayer** [...]

flushlocalfloats • **•** [setup][name=flushlocalfloats][comment=setup definition flushlocalfloats]\flushlocal flushnextbox • [setup][name=flushnextbox] • [comment=setup definition flushnextbox]**\flushnextbox** flushnotes • [setup][name=flushnotes] • [comment=setup definition flushnotes]**\flushnotes** flushoutputstream • [setup][name=flushoutputstream] • [comment=setup definition flushoutputstream]**\flushoutputstream [...]** flushshapebox **•** [setup][name=flushshapebox] comment=setup definition flushshapebox] \flushshapebox flushtextflow **•** [setup][name=flushtextflow][comment=setup definition flushtextflow]\flushtextflow flushtokens • [setup][name=flushtokens] • [comment=setup definition flushtokens]**\flushtokens [...]** flushtoks • [setup][name=flushtoks] • [comment=setup definition flushtoks]**\flushtoks \...** folosestebloc **• independent of the example of**  $\text{[scheme=folosesteblec]}$  [comment=setup definition folosestebloc]\folosestebloc folosestedirector • **•** [setup][name=folosestedirector][comment=setup definition folosestedirector]\folosest folosestedocumentextern **•** [setup][name=folosestedocumentextern][comment=setup definition folosestedocumentextern **•** folosestefiguraexterna **•** [setup][name=folosestefiguraexterna] comment=setup definition folosestefiguraexterna ] folosestemodul **•** [setup][name=folosestemodul][comment=setup definition folosestemodul]**\folosestem** folosestemuzicaexterna **•** [setup][name=folosestemuzicaexterna][comment=setup definition folosestemuzicaextern folosestescriptJS **•** [setup][name=folosestescriptJS]<br/>[comment=setup definition folosestescriptJS]\foloseste folosestesimboluri • **•** [setup][name=folosestesimboluri][comment=setup definition folosestesimboluri]**\folos**  $\bullet$  [setup][name=folosesteURL][comment=setup definition folosesteURL]\folosesteURL folosesteurl **•** [setup][name=folosesteurl][comment=setup definition folosesteurl]\folosesteurl [.. fontalternative **•** [setup][name=fontalternative][comment=setup definition fontalternative]\fontalterna fontbody • [setup][name=fontbody] • [comment=setup definition fontbody]**\fontbody** fontchar • **•**  $[setup][name=fontchar]$  **•**  $[setup][name=fontchar]$  **e**  $[common=setup)$  definition fontchar  $[$  **fontchar**  $[$  ...} fontcharbyindex **•** [setup][name=fontcharbyindex][comment=setup definition fontcharbyindex]\fontcharbyindex [\fontcharbyindex] fontclass **•** [setup][name=fontclass] comment=setup definition fontclass  $\check{\ }$  [setup] fontclassname • **•** [setup][name=fontclassname][comment=setup definition fontclassname]**\fontclassnam** fontface **• Example 19 and 19 and 19 and 19 and 19 and 19 and 19 and 19 and 19 and 19 and 19 and 19 and 19 and 19 and 19 and 19 and 19 and 19 and 19 and 19 and 19 and 19 and 19 and 19 and 19 and 19 and 19 and 19 and 19 and** fontfeaturelist • **•** [setup][name=fontfeaturelist] comment=setup definition fontfeaturelist] **\fontfeaturel** fontsize **•**  $\text{[setup][name=frontsize][comment=setup\,definition\,f\}$ fontstyle • [setup][name=fontstyle] • [comment=setup definition fontstyle]**\fontstyle**  $\bullet \quad \texttt{[setup][name=footnotetext]}\label{def:1} \texttt{[compute=setup)}\quad \texttt{[combine=footnotetext]}\quad \texttt{[combine=setup definition} \quad \texttt{footnotetext} \quad \texttt{[...]}$ footnotetext:assignment **•** [setup][name=footnotetext:assignment][comment=setup definition footnotetext:assignment forcecharacterstripping **•** [setup][name=forcecharacterstripping]] comment=setup definition forcecharacterstripping forcelocalfloats **•** [setup][name=forcelocalfloats][comment=setup definition forcelocalfloats]**\forcelocal**f forgeteverypar • [setup][name=forgeteverypar] • [comment=setup definition forgeteverypar]**\forgeteverypar** forgetparameters • **•** [setup][name=forgetparameters] [comment=setup definition forgetparameters] **\forgetp** forgetparskip • [setup][name=forgetparskip] • [comment=setup definition forgetparskip]**\forgetparskip** forgetragged • [setup][name=forgetragged] • [comment=setup definition forgetragged]**\forgetragged** formula • [setup][name=formula] • [comment=setup definition formula]**\formula [...] {...}** foundbox **•** [setup][name=foundbox][comment=setup definition foundbox]**\foundbox** {...} {... fourthoffivearguments **•** [setup][name=fourthoffivearguments][comment=setup definition fourthoffivearguments fourthoffourarguments **•** [setup][name=fourthoffourarguments][comment=setup definition fourthoffourarguments fourthofsixarguments **•** [setup][name=fourthofsixarguments] {\...} {\...} {\...} {\...} {\...} {\...} {\...} {\...} {\...} {\...} {\...} {\...} {\...} {\...} {\...} {\...} {\...} {\...} {\...} {\...} {\...} {\...} {\...} { fractie:instance • [setup][name=fractie:instance] • [comment=setup definition fractie:instance]\FRACTION **{...} {...}** fractie:instance:binom **•** [setup][name=fractie:instance:binom]|comment=setup definition fractie:instance:binom] fractie:instance:dbinom **•** [setup][name=fractie:instance:dbinom][comment=setup definition fractie:instance:dbinom fractie:instance:dfrac **•** [setup][name=fractie:instance:dfrac] **•** [setup][comment=setup definition fractie:instance:dfrac \dfrac \dfrac \dfrac \dfrac \dfrac \dfrac \dfrac \dfrac \dfrac \dfrac \dfrac \dfrac \dfrac \dfrac fractie:instance:frac **•** [setup][name=fractie:instance:frac] comment=setup definition fractie:instance:frac \frac fractie:instance:sfrac **•** [setup][name=fractie:instance:sfrac]\sfractie:instance:sfrac]\sf: fractie:instance:tbinom • [setup][name=fractie:instance:tbinom][comment=setup definition fractie:instance:tbinom fractie:instance:xfrac **•** [setup][name=fractie:instance:xfrac]\xfractie:instance:xfrac \\xf fractie:instance:xxfrac **•** [setup][name=fractie:instance:xxfrac][comment=setup definition fractie:instance:xxfrac]\ framed **•** [setup][name=framed] [comment=setup definition framed ] \framed  $[ \ldots ] \{ \ldots \}$ frameddimension **•** [setup][name=frameddimension][comment=setup definition frameddimension]\framed framedparameter • **•** [setup][name=framedparameter] [comment=setup definition framedparameter] \framedparameter framed:instance • **•** [setup][name=framed:instance] [comment=setup definition framed:instance] \FRAMED **[.** framed:instance:fitfieldframed **•** [setup][name=framed:instance:fitfieldframed][comment=setup definition framed:instance framed:instance:unframed **•** [setup][name=framed:instance:unframed][comment=setup definition framed:instance:un freezedimenmacro **•** [setup][name=freezedimenmacro][comment=setup definition freezedimenmacro]**\freez** freezemeasure • **•** [setup][name=freezemeasure][comment=setup definition freezemeasure]\freezemeasure frenchspacing • [setup][name=frenchspacing] • [comment=setup definition frenchspacing]**\frenchspacing** fromlinenote • **•** [setup][name=fromlinenote][comment=setup definition fromlinenote]**\fromlinenote** [ frozenhbox **•**  $[setup][name=frozenhbox]$   $[common=setup definition frozenhbox]$   $[frozenhbox]$   $[1..]$ frule **•**  $\text{setup}[\text{name}[\text{comment}=\text{setup}]$  definition frule \\frule ... \relax fundal • [setup][name=fundal] • [comment=setup definition fundal]**\fundal {...}** fundal:example • [setup][name=fundal:example] • [comment=setup definition fundal:example]\FUNDAL **{...}** GetPar • **•** [setup][name=GetPar][comment=setup definition GetPar]\GetPar GotoPar • [setup][name=GotoPar] • [comment=setup definition GotoPar]**\GotoPar** Greeknumerals • setup][name=Greeknumerals][comment=setup definition Greeknumerals]**\Greeknumer** gdefconvertedargument **•** [setup][name=gdefconvertedargument][comment=setup definition gdefconvertedargume gdefconvertedcommand **•** [setup][name=gdefconvertedcommand][comment=setup definition gdefconvertedcomma getboxfromcache • [setup][name=getboxfromcache] • [comment=setup definition getboxfromcache]**\getboxfromcache {...} {...} ...** getboxllx **•** [setup][name=getbox**li**x][comment=setup definition getboxlix  $\log t$ **...** getboxlly **•** [setup][name=getbox**ll**y][comment=setup definition getboxlly]\getboxlly ...

getbufferdata • **[indepthata]** • [setup][name=getbufferdata] comment=setup definition getbufferdata]\getbufferdata getcommacommandsize • **•** [setup][name=getcommacommandsize][comment=setup definition getcommacommands getcommalistsize • **•** [setup][name=getcommalistsize] [comment=setup definition getcommalistsize]\getcomm getdayoftheweek • [setup][name=getdayoftheweek] • [comment=setup definition getdayoftheweek]**\getdayoftheweek {...} {...} {...}** getdayspermonth • **•** [setup][name=getdayspermonth][comment=setup definition getdayspermonth]\getdays getdefinedbuffer • **[setup][name=getdefinedbuffer]** [comment=setup definition getdefinedbuffer] **\getdefine** getdocumentargument • **•** [setup][name=getdocumentargument][comment=setup definition getdocumentargument **\*** getdocumentargumentdefault • [setup][name=getdocumentargumentdefault] • [comment=setup definition getdocumentargumentdefault]**\getdocumentargumentdefault {...} {...}** getdocumentfilename • **•** [setup][name=getdocumentfilename][comment=setup definition getdocumentfilename]\ getdummyparameters • **•** [setup][name=getdummyparameters][comment=setup definition getdummyparameters]<sup>}</sup> getemptyparameters **•** [setup][name=getemptyparameters][comment=setup definition getemptyparameters]\getemptyparameters [ geteparameters • setup][name=geteparameters][comment=setup definition geteparameters]**\geteparame** getexpandedparameters **•** [setup][name=getexpandedparameters][comment=setup definition getexpandedparameters ] getfiguredimensions • [setup][name=getfiguredimensions] • [comment=setup definition getfiguredimensions]**\getfiguredimensions [...] [..=..]** getfirstcharacter • **•** [setup][name=getfirstcharacter][comment=setup definition getfirstcharacter]\getfirstc getfirsttwopassdata • **•** [setup][name=getfirsttwopassdata] comment=setup definition getfirsttwopassdata \\geti getfromcommacommand • **•** [setup][name=getfromcommacommand][comment=setup definition getfromcommacomm getfromcommalist • **•** [setup][name=getfromcommalist][comment=setup definition getfromcommalist]**\getfromcommalist** getfromtwopassdata **• [setup][name=getfromtwopassdata]** [comment=setup definition getfromtwopassdata] \getgraday getglyphdirect • **•** [setup][name=getglyphdirect] [comment=setup definition getglyphdirect]\getglyphdirect getglyphstyled • [setup][name=getglyphstyled] • [comment=setup definition getglyphstyled]**\getglyphstyled {...} {...}** getgparameters • setup][name=getgparameters][comment=setup definition getgparameters]**\getgparame** getinlineuserdata • [setup][name=getinlineuserdata] • [comment=setup definition getinlineuserdata]**\getinlineuserdata** getlasttwopassdata **•** [setup][name=getlasttwopassdata] comment=setup definition getlasttwopassdata [\getl getlocalfloat • **•** [setup][name=getlocalfloat][comment=setup definition getlocalfloat]\getlocalfloat { getlocalfloats • setup][name=getlocalfloats] comment=setup definition getlocalfloats]\getlocalfloats getMPdrawing **•** [setup][name=getMPdrawing][comment=setup definition getMPdrawing]\getMPdrawing getMPlayer • **•** [setup][name=getMPlayer] [comment=setup definition getMPlayer ]\getMPlayer  $[\ldots]$ getmessage **•** *iseup][name=getmessage]* [comment=setup definition getmessage]**\getmessage**  $\{ \ldots \}$ getnamedglyphdirect • **•** [setup][name=getnamedglyphdirect][comment=setup definition getnamedglyphdirect]\*i* getnamedglyphstyled **•** [setup][name=getnamedglyphstyled][comment=setup definition getnamedglyphstyled **}** getnamedtwopassdatalist **•** [setup][name=getnamedtwopassdatalist]] comment=setup definition getnamedtwopassdatalist getnaturaldimensions **•** [setup][name=getnaturaldimensions][comment=setup definition getnaturaldimensions]\ getnoflines • setup][name=getnoflines][comment=setup definition getnoflines]**\getnoflines** {...} getobject **•** [setup][name=getobject] comment=setup definition getobject \left(\getobject {...} {...} getobjectdimensions • [setup][name=getobjectdimensions] • [comment=setup definition getobjectdimensions]**\getobjectdimensions {...} {...}** getpaletsize **•** [setup][name=getpaletsize][comment=setup definition getpaletsize]\getpaletsize [.. getparameters • **•** [setup][name=getparameters] [comment=setup definition getparameters] **\getparameters** getprivatechar • **•** [setup][name=getprivatechar] [comment=setup definition getprivatechar] \getprivatechar getprivateslot • setup][name=getprivateslot][comment=setup definition getprivateslot]\getprivateslot getrandomcount • **•** [setup][name=getrandomcount][comment=setup definition getrandomcount]\getrando getrandomdimen • [setup][name=getrandomdimen] • [comment=setup definition getrandomdimen]**\getrandomdimen \... {...} {...}** getrandomfloat **•** [setup][name=getrandomfloat][comment=setup definition getrandomfloat]**\getrandomf** getrandomnumber • **•** [setup][name=getrandomnumber][comment=setup definition getrandomnumber]**\getran** getrandomseed • **•** [setup][name=getrandomseed] [comment=setup definition getrandomseed] **\getrandoms** getraweparameters • **•** [setup][name=getraweparameters] comment=setup definition getraweparameters [\getr getrawgparameters • **•** [setup][name=getrawgparameters][comment=setup definition getrawgparameters]**\getr** getrawnoflines • setup][name=getrawnoflines][comment=setup definition getrawnoflines]\getrawnoflines **[** getrawparameters • **•** [setup][name=getrawparameters][comment=setup definition getrawparameters]\getraw getrawxparameters • **•** [setup][name=getrawxparameters][comment=setup definition getrawxparameters]\getrawxparameters [ getreference • **•** [setup][name=getreference][comment=setup definition getreference]**\getreference** [. getreferenceentry **•** [setup][name=getreferenceentry] [comment=setup definition getreferenceentry] **\getref** getroundednoflines • setup][name=getroundednoflines][comment=setup definition getroundednoflines]\getragetroundednoflines **[** getsubstring • [setup][name=getsubstring][comment=setup definition getsubstring]**\getsubstring {...** gettokenlist • [setup][name=gettokenlist] • [comment=setup definition gettokenlist]**\gettokenlist [...]** gettwopassdata • [setup][name=gettwopassdata] • [comment=setup definition gettwopassdata]**\gettwopassdata {...}** gettwopassdatalist **•** [setup][name=gettwopassdatalist][comment=setup definition gettwopassdatalist]\gettwore getuserdata • [setup][name=getuserdata] • [comment=setup definition getuserdata]**\getuserdata** getuvalue • **1.** • [setup][name=getuvalue][comment=setup definition getuvalue]\getuvalue {...} getvalue • **•** [setup][name=getvalue] comment=setup definition getvalue  $\{... \}$ getvariable • [setup][name=getvariable] • [comment=setup definition getvariable]**\getvariable {...} {...}** getvariabledefault • **•** [setup][name=getvariabledefault] comment=setup definition getvariabledefault \\getvariabledefault } getxparameters • **•** [setup][name=getxparameters][comment=setup definition getxparameters]**\getxparame** globaldisablemode • **•** [setup][name=globaldisablemode][comment=setup definition globaldisablemode]\globaldisablemode [\globaldisablemode] globalenablemode • **•** [setup][name=globalenablemode][comment=setup definition globalenablemode]**\globa** globalletempty **•** [setup][name=globalletempty][comment=setup definition globalletempty]\globalletempty globalpopbox • **•** [setup][name=globalpopbox][comment=setup definition globalpopbox]\globalpopbox globalpopmacro • [setup][name=globalpopmacro] • [comment=setup definition globalpopmacro]**\globalpopmacro \...** globalpreventmode • **•** [setup][name=globalpreventmode][comment=setup definition globalpreventmode]\globalpreventmode globalprocesscommalist **•** [setup][name=globalprocesscommalist][comment=setup definition globalprocesscommal globalpushbox • **•** [setup][name=globalpushb**o**x][comment=setup definition globalpushbox]**\globalpushb** globalpushmacro • [setup][name=globalpushmacro] • [comment=setup definition globalpushmacro]**\globalpushmacro \...**

globalpushreferenceprefix **•** [setup][name=globalpushreferenceprefix]] (comment=setup definition globalpushreference globalswapcounts **•** [setup][name=globalswapcounts][comment=setup definition globalswapcounts]\global globalswapdimens • **•** [setup][name=globalswapdimens] comment=setup definition globalswapdimens  $\text{logloba}$ globalswapmacros • [setup][name=globalswapmacros] • [comment=setup definition globalswapmacros]**\globalswapmacros \... \...** globalundefine • setup][name=globalundefine][comment=setup definition globalundefine]\globalunde: glyphfontfile • [setup][name=glyphfontfile] • [comment=setup definition glyphfontfile]**\glyphfontfile {...}** gobbledoubleempty • [setup][name=gobbledoubleempty] • [comment=setup definition gobbledoubleempty]**\gobbledoubleempty [...] [...]** gobbleeightarguments **•** [setup][name=gobbleeightarguments][comment=setup definition gobbleeightarguments] gobblefivearguments **•** [setup][name=gobblefivearguments] {\disp definition gobblefivearguments }\gobblefivearguments } gobblefiveoptionals **•** [setup][name=gobblefiveoptionals][comment=setup definition gobblefiveoptionals]\gobl gobblefourarguments **•** [setup][name=gobblefourarguments][comment=setup definition gobblefourarguments]**\** gobblefouroptionals **•** [setup][name=gobblefouroptionals] [comment=setup definition gobblefouroptionals] **\gol** gobbleninearguments **•** [setup][name=gobbleninearguments] {\...} {\...} {\...} {\...} {\...} {\...} {\...} {\...} {\...} {\...} {\...} {\...} {\...} {\...} {\...} {\...} {\...} {\...} {\...} {\...} {\...} {\...} {\...} {\. gobbleoneargument **•** [setup][name=gobbleoneargument][comment=setup definition gobbleoneargument]**\gob** gobbleoneoptional • setup][name=gobbleoneoptional]<br/>
<sup>•</sup> [setup][name=gobbleoneoptional]<br/>
<sup>•</sup> [setup][name=gobbleoneoptional]<br/>
<sup>•</sup> [setup][name=gobbleoneoptional]<br/>
<sup>•</sup> [setup][name=gobbleoneoptional]<br/>
<sup>•</sup> gobblesevenarguments **•** [setup][name=gobblesevenarguments][comment=setup definition gobblesevenarguments gobblesingleempty **•** [setup][name=gobblesingleempty][comment=setup definition gobblesingleempty]\gobb gobblesixarguments **•** [setup][name=gobblesixarguments][comment=setup definition gobblesixarguments]**\go**l gobblespacetokens • setup][name=gobblespacetokens][comment=setup definition gobblespacetokens]\gobblespacetokens gobbletenarguments **•** [setup][name=gobbletenarguments][comment=setup definition gobbletenarguments]**\go** gobblethreearguments • [setup][name=gobblethreearguments] • [comment=setup definition gobblethreearguments]**\gobblethreearguments {...} {...} {...}** gobblethreeoptionals **•** [setup][name=gobblethreeoptionals][comment=setup definition gobblethreeoptionals]\g gobbletwoarguments **•** [setup][name=gobbletwoarguments]\comment=setup definition gobbletwoarguments }\gobbletwoarguments } gobbletwooptionals **•** [setup][name=gobbletwooptionals] comment=setup definition gobbletwooptionals [**\gob** gobbleuntil • **•** [setup][name=gobbleuntil] [comment=setup definition gobbleuntil] **\gobbleuntil**  $\ldots$ gobbleuntilrelax • **•** [setup][name=gobbleuntilrelax][comment=setup definition gobbleuntilrelax]\gobbleuntilrelax grabbufferdata • [setup][name=grabbufferdata] • [comment=setup definition grabbufferdata]**\grabbufferdata [...] [...] [...] [...]** grabbufferdatadirect **•** [setup][name=grabbufferdatadirect][comment=setup definition grabbufferdatadirect]\grabbufferdatadirect [\grabbufferdatadirect] grabuntil • **[etup][name=grabuntil]** [comment=setup definition grabuntil] \grabuntil  $\{ \ldots \} \ \ldots$ grave **• Example 20** is etup][name=grave][comment=setup definition grave]\grave  $\{ \ldots \}$ grayvalue **•** [setup][name=grayvalue][comment=setup definition grayvalue]\grayvalue {...} greedysplitstring **•** [setup][name=greedysplitstring][comment=setup definition greedysplitstring]**\greedys** greeknumerals • [setup][name=greeknumerals] • [comment=setup definition greeknumerals]**\greeknumerals {...}** grid • [setup][name=grid][comment=setup definition grid]**\grid** [..=..] grosimelinie • letup][name=grosimelinie][comment=setup definition grosimelinie]**\grosimelinie** groupedcommand **•** [setup][name=groupedcommand][comment=setup definition groupedcommand]**\group** gsetboxllx **•** [setup][name=gsetboxlk][comment=setup definition gsetboxlk]\gsetboxllx ... {.. gsetboxlly **•** [setup][name=gsetboxlly][comment=setup definition gsetboxlly]**\gsetboxlly** ... {.. gujaratinumerals • setup][name=gujaratinumerals] comment=setup definition gujaratinumerals \\gujaratinumerals \ gurmurkhinumerals **•** [setup][name=gurmurkhinumerals] [comment=setup definition gurmurkhinumerals | \gu hairspace **• The setup constant of the example of the setup** [setup][name=hairspace] [comment=setup definition hairspace ] \hairspace halflinestrut • **•** [setup][name=halflinestrut] comment=setup definition halflinestrut]\halflinestrut halfstrut **•** [setup][name=halfstrut] comment=setup definition halfstrut]\halfstrut halfwaybox • [setup][name=halfwaybox] • [comment=setup definition halfwaybox]**\halfwaybox {...}** handletokens • **[setup][name=handletokens]** comment=setup definition handletokens **\\handletokens** hash **•**  $\bullet$   $\lceil \text{setup} \rceil$   $\lceil \text{name=hab} \rceil$   $\lceil \text{comment=setup} \rceil$  definition hash hat **•**  $\bullet$  [setup][name=hat] [comment=setup definition hat]**\hat**  $\{ \ldots \}$ hboxofvbox • [setup][name=hboxofvbox] • [comment=setup definition hboxofvbox]**\hboxofvbox ...** hboxreference • setup][name=hboxreference] comment=setup definition hboxreference]**\hboxreference** hbox:example • [setup][name=hbox:example][comment=setup definition hbox:example]\hboxBOX {...} hdofstring **•** [setup][name=hdofstring][comment=setup definition hdofstring]**\hdofstring {...}** headhbox • [setup][name=headhbox] • [comment=setup definition headhbox]**\headhbox ... {...}** headnumbercontent • [setup][name=headnumbercontent] • [comment=setup definition headnumbercontent]**\headnumbercontent** headnumberdistance • [setup][name=headnumberdistance] • [comment=setup definition headnumberdistance]**\headnumberdistance** headnumberwidth • [setup][name=headnumberwidth][comment=setup definition headnumberwidth]\headnumberwidth headreferenceattributes • [setup][name=headreferenceattributes] • [comment=setup definition headreferenceattributes]**\headreferenceattributes** headsetupspacing • [setup][name=headsetupspacing] • [comment=setup definition headsetupspacing]**\headsetupspacing** headtextcontent • [setup][name=headtextcontent] • [comment=setup definition headtextcontent]**\headtextcontent** headtextdistance • [setup][name=headtextdistance] • [comment=setup definition headtextdistance]**\headtextdistance** headtextwidth • [setup][name=headtextwidth] • [comment=setup definition headtextwidth]**\headtextwidth** headvbox **•** [setup][name=headvbox][comment=setup definition headvbox]\headvbox ... {...} headwidth • **[exercise ]** • [setup][name=headwidth][comment=setup definition headwidth]\headwidth heightanddepthofstring • [setup][name=heightanddepthofstring] • [comment=setup definition heightanddepthofstring]**\heightanddepthofstring {...}** heightofstring **•** [setup][name=heightofstring] comment=setup definition heightofstring **\\heightofstring** heightspanningtext • **•** [setup][name=heightspanningtext][comment=setup definition heightspanningtext]\heightspanningtext } help:instance • **•** [setup][name=help:instance] comment=setup definition help:instance \HELP  $[\ldots]$  {...} help:instance:helptext • setup][name=help:instance:helptext][comment=setup definition help:instance:helptext] hglue • [setup][name=hglue] • [comment=setup definition hglue]**\hglue ...** hiddencitation • [setup][name=hiddencitation] • [comment=setup definition hiddencitation]**\hiddencitation [...]** hiddencite • **[etup][name=hiddencite]** [comment=setup definition hiddencite]\**hiddencite** [...] highlight • [setup][name=highlight] • [comment=setup definition highlight]**\highlight [...] {...}** highlight:example • [setup][name=highlight:example] • [comment=setup definition highlight:example]\HIGHLIGHT **{...}**

highordinalstr • **•** [setup][name=highordinalstr] [comment=setup definition highordinalstr]\highordinalstr hilo • [setup][name=hilo] • [comment=setup definition hilo]**\hilo [...] {...} {...}** himilo • [setup][name=himilo] • [comment=setup definition himilo]**\himilo {...} {...} {...}** hl • [setup][name=hl] • [comment=setup definition hl]**\hl [...]** horizontalgrowingbar **•** [setup][name=horizontalgrowingbar][comment=setup definition horizontalgrowingbar] horizontalpositionbar • **•** [setup][name=horizontalpositionbar]] comment=setup definition horizontalpositionbar]\ hphantom • **because the end of the setup** [setup][name=hphantom] [comment=setup definition hphantom] **\hphantom** {...} hpos • [setup][name=hpos][comment=setup definition hpos] \hpos {...} {...} hsizefraction • **[blue ]** • [setup][name=hsizefraction] comment=setup definition hsizefraction \\hsizefraction {\bue can usual expansion } hsmash **•** [setup][name=hsmash] comment=setup definition hsmash  $\{\lambda s \mid s \in \mathbb{R}$ hsmashbox • [setup][name=hsmashbox] • [comment=setup definition hsmashbox]**\hsmashbox ...** hsmashed • [setup][name=hsmashed] • [comment=setup definition hsmashed]**\hsmashed {...}** hspace **• • • [setup]**[name=hspace] [comment=setup definition hspace] \hspace  $[\ldots]$  [...] htdpofstring • [setup][name=htdpofstring] • [comment=setup definition htdpofstring]**\htdpofstring {...}** htofstring • [setup][name=htofstring] • [comment=setup definition htofstring]**\htofstring {...}** hyphen • [setup][name=hyphen] • [comment=setup definition hyphen]**\hyphen** hyphenatedcoloredword **•** [setup][name=hyphenatedcoloredword][comment=setup definition hyphenatedcoloredword hyphenatedfile • **by** [setup][name=hyphenatedfile][comment=setup definition hyphenatedfile]\hyphenatedfile  $\alpha$ hyphenatedfilename • [setup][name=hyphenatedfilename] • [comment=setup definition hyphenatedfilename]**\hyphenatedfilename {...}** hyphenatedhbox • **•** [setup][name=hyphenatedhbox]] (comment=setup definition hyphenatedhbox]**\hyphenatedhbox** hyphenatedpar • **•** [setup][name=hyphenatedpar][comment=setup definition hyphenatedpar]**\hyphenated** hyphenatedurl • [setup][name=hyphenatedurl] [comment=setup definition hyphenatedurl] \hyphenatedurl **...** hyphenatedword **•** [setup][name=hyphenatedword][comment=setup definition hyphenatedword]**\hyphena** INRSTEX • [setup][name=INRSTEX] • [comment=setup definition INRSTEX]**\INRSTEX** ibox • [setup][name=ibox] • [comment=setup definition ibox]**\ibox {...}** ifassignment • **ighter**  $\begin{bmatrix} \text{[setup]} \text{[name=ifassignment]} \text{[comment=setup definition ifassignment]}\text{[ifassignment]} \end{bmatrix}$ iff **•** [setup][name=iff] • [setup][name=iff] • [setup definition iff] **if f** ifinobject • **implication** • [setup][name=ifinobject][comment=setup definition ifinobject]**\ifinobject** ... **\else** ifinoutputstream • [setup][name=ifinoutputstream] • [comment=setup definition ifinoutputstream]**\ifinoutputstream ... \else ... \fi** ifparameters • **•** [setup][name=ifparameters] comment=setup definition ifparameters]\ifparameters . iftrialtypesetting **•** [setup][name=iftrialtypesetting]] comment=setup definition iftrialtypesetting \\iftrialty ignoreimplicitspaces • [setup][name=ignoreimplicitspaces] • [comment=setup definition ignoreimplicitspaces]**\ignoreimplicitspaces** ignoretagsinexport • **•** [setup][name=ignoretagsinexport][comment=setup definition ignoretagsinexport]\ignore ignorevalue • **•** [setup][name=ignorevalue][comment=setup definition ignorevalue]\ignorevalue {... immediatesavetwopassdata **• immediatesavetwopassdata** [[comment=setup definition immediatesavetwo impartefloat • **•** [setup][name=impartefloat][comment=setup definition impartefloat]\impartefloat [. impliedby • [setup][name=impliedby] • [comment=setup definition impliedby]**\impliedby** implies • [setup][name=implies] • [comment=setup definition implies]**\implies** in • [setup][name=in][comment=setup definition in]\in {...} {...} [...] inalt **•** [setup][name=inalt] comment=setup definition inalt \inalt {...} inalt:instance • **[blue ]** • [setup][name=inalt:instance] comment=setup definition inalt:instance] \HIGH  $\{... \}$ inalt:instance:unitshigh **•** [setup][name=inalt:instance:unitshigh][comment=setup definition inalt:instance:unitshigh inclinat • [setup][name=inclinat] • [comment=setup definition inclinat]**\inclinat** inclinataldin • [setup][name=inclinataldin] • [comment=setup definition inclinataldin]**\inclinataldin** includemenu • [setup][name=includemenu] • [comment=setup definition includemenu]**\includemenu [...]** includeversioninfo • [setup][name=includeversioninfo] • [comment=setup definition includeversioninfo]**\includeversioninfo {...}** increment • **•** [setup][name=increment] [comment=setup definition increment] **\increment \...**  $\bullet$  [setup][name=incrementcounter][comment=setup definition incrementcounter]\increment incrementedcounter • **•** [setup][name=incrementedcounter] comment=setup definition incrementedcounter  $\lambda$  in incrementpagenumber • [setup][name=incrementpagenumber] • [comment=setup definition incrementpagenumber]**\incrementpagenumber** incrementsubpagenumber • [setup][name=incrementsubpagenumber] • [comment=setup definition incrementsubpagenumber]**\incrementsubpagenumber** incrementvalue • [setup][name=incrementvalue][comment=setup definition incrementvalue]**\incrementvalue** increment:argument **•** [setup][name=increment:argument] [comment=setup definition increment:argument] \in indentation • [setup][name=indentation] • [comment=setup definition indentation]**\indentation** infofont • [setup][name=infofont] • [comment=setup definition infofont]**\infofont** infofontbold • [setup][name=infofontbold] • [comment=setup definition infofontbold]**\infofontbold** inframed **•** [setup][name=infram $\bullet$ ][comment=setup definition inframed]\inframed [..=..] {.. inheritparameter • **•** [setup][name=inheritparameter][comment=setup definition inheritparameter]\inheritp inhibitblank • [setup][name=inhibitblank] • [comment=setup definition inhibitblank]**\inhibitblank** initializeboxstack • **•** [setup][name=initializeboxstack] [comment=setup definition initializeboxstack] \initial injos • [setup][name=injos] • [comment=setup definition injos]**\injos [...]** inlinebuffer • [setup][name=inlinebuffer] • [comment=setup definition inlinebuffer]**\inlinebuffer [...]** inlinedbox **•** [setup][name=inlinedbox] comment=setup definition inlinedbox  $\{\ldots\}$ inlinemath • [setup][name=inlinemath] comment=setup definition inlinemath **|\inlinemath {...}** inlinemathematics • **•** [setup][name=inlinemathematics]] comment=setup definition inlinemathematics  $\lambda$ inlinemessage **• •**  $[setup][name=inlimessage][comment=setup definition inlinemessage]\in Inimemessage$ inlineordisplaymath • [setup][name=inlineordisplaymath] • [comment=setup definition inlineordisplaymath]**\inlineordisplaymath {...} {...}** inlineprettyprintbuffer **•** [setup][name=inlineprettyprintbuffer][comment=setup definition inlineprettyprintbuffer inlinerange • [setup][name=inlinerange] • [comment=setup definition inlinerange]**\inlinerange [...]** inlinie • [setup][name=inlinie] • [comment=setup definition inlinie]**\inlinie {...} [...]** innerflushshapebox • [setup][name=innerflushshapebox] • [comment=setup definition innerflushshapebox]**\innerflushshapebox** input • [setup][name=input] • [comment=setup definition input]**\input {...}**

inputfilebarename • **•** [setup][name=inputfilebarename][comment=setup definition inputfilebarename]**\input**: inputfilename • [setup][name=inputfilename] • [comment=setup definition inputfilename]**\inputfilename** inputfilerealsuffix • [setup][name=inputfilerealsuffix] • [comment=setup definition inputfilerealsuffix]**\inputfilerealsuffix** inputfilesuffix • **•** [setup][name=inputfilesuffix] comment=setup definition inputfilesuffix]\inputfilesuf inputgivenfile **•** [setup][name=inputgivenfile][comment=setup definition inputgivenfile]\inputgivenfile input:string • [setup][name=input:string] • [comment=setup definition input:string]**\input ...** insertpages **• [setup][name=insertpages]** [comment=setup definition insertpages] **\insertpages** [...] instalarelimba • [setup][name=instalarelimba] • [comment=setup definition instalarelimba]**\instalarelimba [...] [..=..]** instalarelimba:name • [setup][name=instalarelimba:name] • [comment=setup definition instalarelimba:name]**\instalarelimba [...] [...]** installactionhandler • [setup][name=installactionhandler] • [comment=setup definition installactionhandler]**\installactionhandler {...}** installactivecharacter • [setup][name=installactivecharacter] • [comment=setup definition installactivecharacter]**\installactivecharacter ...** installanddefineactivecharacter **• •** [setup][name=installanddefineactivecharacter]] comment=setup definition installanddefine installattributestack • [setup][name=installattributestack] • [comment=setup definition installattributestack]**\installattributestack \...** installautocommandhandler • **•** [setup][name=installautocommandhandler][comment=setup definition installautocomma installautosetuphandler • [setup][name=installautosetuphandler] • [comment=setup definition installautosetuphandler]**\installautosetuphandler \... {...}** installbasicautosetuphandler **•** [setup][name=installbasicautosetuphandler][comment=setup definition installbasicautose installbasicparameterhandler **•** [setup][name=installbasicparameterhandler] *(comment=setup definition installbasicparameterhandler* installbottomframerenderer • **•** [setup][name=installbottomframerenderer][comment=setup definition installbottomfram installcommandhandler **•** [setup][name=installcommandhandler][comment=setup definition installcommandhandler installcorenamespace • [setup][name=installcorenamespace] • [comment=setup definition installcorenamespace]**\installcorenamespace {...}** installdefinehandler **•** [setup][name=installdefinehandler][comment=setup definition installdefinehandler]\ins installdefinitionset **•** [setup][name=installdefinitionset]<br/>comment=setup definition installdefinitionset]<br/> **0** installdefinitionsetmember • [setup][name=installdefinitionsetmember] • [comment=setup definition installdefinitionsetmember]**\installdefinitionsetmember \... {...} \... {...}** installdirectcommandhandler • **•** [setup][name=installdirectcommandhandler][comment=setup definition installdirectcom installdirectparameterhandler • [setup][name=installdirectparameterhandler] • [comment=setup definition installdirectparameterhandler]**\installdirectparameterhandler \... {...}** installdirectparametersethandler • [setup][name=installdirectparametersethandler] • [comment=setup definition installdirectparametersethandler]**\installdirectparametersethandler \... {...}** installdirectsetuphandler **•** [setup][name=installdirectsetuphandler][comment=setup definition installdirectsetuphan installdirectstyleandcolorhandler • [setup][name=installdirectstyleandcolorhandler] • [comment=setup definition installdirectstyleandcolorhandler]**\installdirectstyleandcolorhandler \... {...}** installframedautocommandhandler • [setup][name=installframedautocommandhandler] • [comment=setup definition installframedautocommandhandler]**\installframedautocommandhandler \... {...} \...** installframedcommandhandler **•** [setup][name=installframedcommandhandler][comment=setup definition installframedco installglobalmacrostack • [setup][name=installglobalmacrostack] • [comment=setup definition installglobalmacrostack]**\installglobalmacrostack \...** installleftframerenderer **•** [setup][name=installleftframerenderer][comment=setup definition installleftframerender installmacrostack • [setup][name=installmacrostack] • [comment=setup definition installmacrostack]**\installmacrostack \...** installnamespace • **•**  $[setup][name=installnamespace][comment=setup definition installation)$  installnamespace installoutputroutine **•** [setup][name=installoutputroutine]\installoutputroutine \\installoutputroutine \\installoutputroutine \\installoutputroutine \\installoutputroutine \\installoutputroutine \\installoutputroutine \\i installpagearrangement • [setup][name=installpagearrangement] • [comment=setup definition installpagearrangement]**\installpagearrangement ... {...}**  $\bullet \quad \text{[setup][name=installparameterhandler]}$ installparameterhashhandler • **•** [setup][name=installparameterhashhandler][comment=setup definition installparameterh installparametersethandler • [setup][name=installparametersethandler] • [comment=setup definition installparametersethandler]**\installparametersethandler \... {...}** installparentinjector **•** [setup][name=installparentinjector] comment=setup definition installparentinjector \\ins installrightframerenderer • **•** [setup][name=installrightframerenderer][comment=setup definition installrightframeren installrootparameterhandler • [setup][name=installrootparameterhandler] • [comment=setup definition installrootparameterhandler]**\installrootparameterhandler \... {...}** installsetuphandler • **•** [setup][name=installsetuphandler][comment=setup definition installsetuphandler]\inst installsetuponlycommandhandler • **•** [setup][name=installsetuponlycommandhandler][comment=setup definition installsetupo installshipoutmethod • [setup][name=installshipoutmethod][comment=setup definition installshipoutmethod]\:<br>• [setup][name=installsimplecommandhandler][comment=setup definition installsimpleco [setup][name=installsimplecommandhandler][comment=setup definition installsimpleco installsimpleframedcommandhandler • **•** [setup][name=installsimpleframedcommandhandler][comment=setup definition installsi installstyleandcolorhandler • [setup][name=installstyleandcolorhandler] • [comment=setup definition installstyleandcolorhandler]**\installstyleandcolorhandler \... {...}** installswitchcommandhandler **•** [setup][name=installswitchcommandhandler][comment=setup definition installswitchco installswitchsetuphandler • [setup][name=installswitchsetuphandler] • [comment=setup definition installswitchsetuphandler]**\installswitchsetuphandler \... {...}** installtexdirective **•** [setup][name=installtexdirective][comment=setup definition installtexdirective]\install installtextracker **•** [setup][name=installtextracker] comment=setup definition installtextracker **\\installte** installtopframerenderer **• •** [setup][name=installtopframerenderer][comment=setup definition installtopframerender installunitsseparator • [setup][name=installunitsseparator] • [comment=setup definition installunitsseparator]**\installunitsseparator {...} {...}** installunitsspace • **•** [setup][name=installunitsspace][comment=setup definition installunitsspace]\installunits installversioninfo **•** [setup][name=installversioninfo][comment=setup definition installversioninfo]\install integerrounding **•** [setup][name=integerrounding] [comment=setup definition integerrounding]\integerrounding **:** intertext • **[blue ]**[name=intertext][comment=setup definition intertext]\intertext {...} intins • [setup][name=intins][comment=setup definition intins]\intins [..=..] {...} invokepageheandler • [setup][name=invokepageheandler] • [comment=setup definition invokepageheandler]**\invokepageheandler {...} {...}** istltdir • [setup][name=istltdir] • [comment=setup definition istltdir]**\istltdir ...** istrtdir • [setup][name=istrtdir] • [comment=setup definition istrtdir]**\istrtdir ...** italic • [setup][name=italic] • [comment=setup definition italic]**\italic** italicaldin • [setup][name=italicaldin] • [comment=setup definition italicaldin]**\italicaldin** italiccorrection • [setup][name=italiccorrection] • [comment=setup definition italiccorrection]**\italiccorrection** italicface • **[ethicrear]** • [setup][name=italicface] comment=setup definition italicface]\italicface itemtag • [setup][name=itemtag] • [comment=setup definition itemtag]**\itemtag [...]** jobfilename • [setup][name=jobfilename] • [comment=setup definition jobfilename]**\jobfilename** jobfilesuffix • [setup][name=jobfilesuffix] • [comment=setup definition jobfilesuffix]**\jobfilesuffix** jos • [setup][name=jos] • [comment=setup definition jos]**\jos {...}** jossus • [setup][name=jossus] • [comment=setup definition jossus]**\jossus [...] {...} {...}** jos:instance • [setup][name=jos:instance] • [comment=setup definition jos:instance]\LOW **{...}**

jos:instance:unitslow **•** [setup][name=jos:instance:unitslow][comment=setup definition jos:instance:unitslow]\unitslow \

Kap • [setup][name=Kap] • [comment=setup definition Kap]**\Kap {...}** kap • [setup][name=kap] • [comment=setup definition kap]**\kap {...}** keeplinestogether • [setup][name=keeplinestogether] • [comment=setup definition keeplinestogether]**\keeplinestogether {...}** keepunwantedspaces • [setup][name=keepunwantedspaces] • [comment=setup definition keepunwantedspaces]**\keepunwantedspaces** kerncharacters • [setup][name=kerncharacters] • [comment=setup definition kerncharacters]**\kerncharacters [...] {...}** koreancirclenumerals • [setup][name=koreancirclenumerals] • [comment=setup definition koreancirclenumerals]**\koreancirclenumerals {...}** koreannumerals **•** [setup][name=koreannumerals] comment=setup definition koreannumerals \\koreannumerals } koreannumeralsc • [setup][name=koreannumeralsc] • [comment=setup definition koreannumeralsc]**\koreannumeralsc {...}** koreannumeralsp • [setup][name=koreannumeralsp] • [comment=setup definition koreannumeralsp]**\koreannumeralsp {...}** koreanparentnumerals • [setup][name=koreanparentnumerals] • [comment=setup definition koreanparentnumerals]**\koreanparentnumerals {...}** LAMSTEX **•** [setup][name=LAMSTEX][comment=setup definition LAMSTEX]\LAMSTEX LATEX • [setup][name=LATEX] • [comment=setup definition LATEX]**\LATEX** LamSTeX • [setup][name=LamSTeX] • [comment=setup definition LamSTeX]**\LamSTeX** LaTeX **•** [setup][name=LaTeX][comment=setup definition LaTeX]\LaTeX Litera • **•** [setup][name=Litera] comment=setup definition Litera {\Litera {...} Litere • **•** [setup][name=Litere] • [comment=setup definition Litere  $\text{Litter} \{ \dots \}$ LUAJITTEX • [setup][name=LUAJITTEX] • [comment=setup definition LUAJITTEX]**\LUAJITTEX** LUATEX • [setup][name=LUATEX] • [comment=setup definition LUATEX]**\LUATEX** LUNA • [setup][name=LUNA] • [comment=setup definition LUNA]**\LUNA {...}** Lua • [setup][name=Lua] • [comment=setup definition Lua]**\Lua** LuajitTeX **•** [setup][name=LuajitTeX] [comment=setup definition LuajitTeX] \LuajitTeX LuaTeX • [setup][name=LuaTeX] • [comment=setup definition LuaTeX]**\LuaTeX** la • [setup][name=la] • [comment=setup definition la]**\la {...} {...} [...]** labellanguage:instance • e [setup][name=labellanguage:instance][comment=setup definition labellanguage:instance] labellanguage:instance:btxlabel • [setup][name=labellanguage:instance:btxlabel][comment=setup definition labellanguage: labellanguage:instance:head • [setup][name=labellanguage:instance:head][comment=setup definition labellanguage:ins labellanguage:instance:label • [setup][name=labellanguage:instance:label][comment=setup definition labellanguage:ins labellanguage:instance:mathlabel • [setup][name=labellanguage:instance:mathlabel][comment=setup definition labellanguag labellanguage:instance:operator • setup][name=labellanguage:instance:operator][comment=setup definition labellanguage labellanguage:instance:prefix • setup is etup | [setup | [name=labellanguage:instance:prefix | [comment=setup definition labellanguage:in labellanguage:instance:suffix • • [setup][name=labellanguage:instance:suffix][comment=setup definition labellanguage:ins labellanguage:instance:taglabel • [setup][name=labellanguage:instance:taglabel][comment=setup definition labellanguage: labellanguage:instance:unit • setup][name=labellanguage:instance:unit][comment=setup definition labellanguage:inst labeltexts:instance • • • setup][name=labeltexts:instance] comment=setup definition labeltexts:instance] \LABELi labeltexts:instance:head • [setup][name=labeltexts:instance:head] • [comment=setup definition labeltexts:instance:head]\headtexts **{...} {...}** labeltexts:instance:label • [setup][name=labeltexts:instance:label] • [comment=setup definition labeltexts:instance:label]\labeltexts **{...} {...}** labeltexts:instance:mathlabel • [setup][name=labeltexts:instance:mathlabel][comment=setup definition labeltexts:instanc languageCharacters • [setup][name=languageCharacters] • [comment=setup definition languageCharacters]**\languageCharacters {...}** languagecharacters • [setup][name=languagecharacters] • [comment=setup definition languagecharacters]**\languagecharacters {...}** languagecharwidth • [setup][name=languagecharwidth][comment=setup definition languagecharwidth] lapagina • [setup][name=lapagina] • [comment=setup definition lapagina]**\lapagina [...]** lastcounter • **•** [setup][name=lastcounter] comment=setup definition lastcounter  $\Lambda$ ...] lastcountervalue **•** [setup][name=lastcountervalue] comment=setup definition lastcountervalue]\lastcoun lastdigit **•** [setup][name=lastdigit] comment=setup definition lastdigit \lastdigit {...} lastlinewidth • [setup][name=lastlinewidth] • [comment=setup definition lastlinewidth]**\lastlinewidth** lastnaturalboxdp **•** [setup][name=lastnaturalboxdp][comment=setup definition lastnaturalboxdp]\lastnaturalboxdp lastnaturalboxht • **•** [setup][name=lastnaturalboxht][comment=setup definition lastnaturalboxht]**\lastnatural** lastnaturalboxwd **•** [setup][name=lastnaturalboxwd][comment=setup definition lastnaturalboxwd]\lastnaturalboxwd lastpredefinedsymbol • [setup][name=lastpredefinedsymbol] • [comment=setup definition lastpredefinedsymbol]**\lastpredefinedsymbol** lastrealpage • [setup][name=lastrealpage] • [comment=setup definition lastrealpage]**\lastrealpage** lastrealpagenumber • [setup][name=lastrealpagenumber] • [comment=setup definition lastrealpagenumber]**\lastrealpagenumber** lastsubcountervalue **•** [setup][name=lastsubcountervalue][comment=setup definition lastsubcountervalue] \las lastsubpagenumber • [setup][name=lastsubpagenumber] • [comment=setup definition lastsubpagenumber]**\lastsubpagenumber** lasttwodigits **•** [setup][name=lasttwodigits][comment=setup definition lasttwodigits]\lasttwodigits **[1996]** lastuserpage • [setup][name=lastuserpage] • [comment=setup definition lastuserpage]**\lastuserpage** lastuserpagenumber • [setup][name=lastuserpagenumber] • [comment=setup definition lastuserpagenumber]**\lastuserpagenumber** lateluacode • [setup][name=lateluacode] • [comment=setup definition lateluacode]**\lateluacode {...}** layeredtext **•** [setup][name=layeredtext][comment=setup definition layeredtext]**\layeredtext** [..=. layerheight • **[blue ]** [setup][name=layerheight][comment=setup definition layerheight]\layerheight layerwidth • [setup][name=layerwidth] • [comment=setup definition layerwidth]**\layerwidth** lazysavetaggedtwopassdata **•** [setup][name=lazysavetaggedtwopassdata][comment=setup definition lazysavetaggedtw lazysavetwopassdata **• [setup]**[name=lazysavetwopassdata][comment=setup definition lazysavetwopassdata]\1 **e** [setup][name=lbox][comment=setup definition lbox  $\lambda$ ] ... {...} leftbottombox • setup][name=leftbottombox] comment=setup definition leftbottombox]\leftbottombox **e** [setup][name=leftbox] comment=setup definition leftbox  $\left| \cdot \right|$  and  $\left| \cdot \right|$  ...} lefthbox **•** [setup][name=lefthbox][comment=setup definition lefthbox]\lefthbox {...} leftlabeltext:instance **•** [setup][name=leftlabeltext:instance][comment=setup definition leftlabeltext:instance]\le leftlabeltext:instance:head • [setup][name=leftlabeltext:instance:head][comment=setup definition leftlabeltext:instance leftlabeltext:instance:label • [setup][name=leftlabeltext:instance:label] • [comment=setup definition leftlabeltext:instance:label]\leftlabeltext **{...}** leftlabeltext:instance:mathlabel • [setup][name=leftlabeltext:instance:mathlabel][comment=setup definition leftlabeltext:ins

leftline • [setup][name=leftline] • [comment=setup definition leftline]**\leftline {...}**

leftorrighthbox **•** [setup][name=leftorrighthbox][comment=setup definition leftorrighthbox]**\leftorright** leftorrightvbox **•** [setup][name=leftorrightvbox][comment=setup definition leftorrightvbox]**\leftorright** leftorrightvtop **•** [setup][name=leftorrightvtop][comment=setup definition leftorrightvtop]**\leftorright** leftskipadaption • [setup][name=leftskipadaption] • [comment=setup definition leftskipadaption]**\leftskipadaption** leftsubguillemot • setup][name=leftsubguillemot][comment=setup definition leftsubguillemot]**\leftsubg** lefttopbox • [setup][name=lefttopbox] • [comment=setup definition lefttopbox]**\lefttopbox {...}** lefttoright • [setup][name=lefttoright] • [comment=setup definition lefttoright]**\lefttoright** lefttorighthbox **•** [setup][name=lefttorighthbox][comment=setup definition lefttorighthbox]**\lefttoright** lefttorightvbox **•** [setup][name=lefttorightvbox][comment=setup definition lefttorightvbox]\lefttoright lefttorightvtop **•** [setup][name=lefttorightvtop][comment=setup definition lefttorightvtop]**\lefttoright** letbeundefined **•** [setup][name=letbeundefined][comment=setup definition letbeundefined]**\letbeundef**: letcatcodecommand **•** [setup][name=letcatcodecommand][comment=setup definition letcatcodecommand]**\let** letcscsname **•** [setup][name=letcscsname] comment=setup definition letcscsname  $\leq$   $\leq$   $\leq$ letcsnamecs • **•** [setup][name=letcsnamecs][comment=setup definition letcsnamecs]\letcsnamecs \csn  $\bullet \quad \texttt{[setup][name=letcsname:same]} \texttt{[common=setup definition letcsname:name]} \texttt{[letcsname=1]} \texttt{[1]}}$ letdummyparameter **•** *isetup* [setup][name=letdummyparameter][comment=setup definition letdummyparameter] \le letempty **•** [setup][name=letempty][comment=setup definition letempty]\letempty \... letgvalue • [setup][name=letgvalue] • [comment=setup definition letgvalue]**\letgvalue {...} \...** letgvalueempty **•** [setup][name=letgvalueempty][comment=setup definition letgvalueempty]**\letgvaluee** letgvalurelax • **•** [setup][name=letgvalurelax] comment=setup definition letgvalurelax]\letgvalurelax letterampersand • setup][name=letterampersand][comment=setup definition letterampersand]\letteramper letterat • [setup][name=letterat] • [comment=setup definition letterat]**\letterat** letterbackslash • [setup][name=letterbackslash] • [comment=setup definition letterbackslash]**\letterbackslash** letterbar • [setup][name=letterbar] • [comment=setup definition letterbar]**\letterbar** letterbgroup • [setup][name=letterbgroup] • [comment=setup definition letterbgroup]**\letterbgroup** letterclosebrace • [setup][name=letterclosebrace] • [comment=setup definition letterclosebrace]**\letterclosebrace** lettercolon • [setup][name=lettercolon] • [comment=setup definition lettercolon]**\lettercolon** letterdollar • [setup][name=letterdollar] • [comment=setup definition letterdollar]**\letterdollar** letterdoublequote • [setup][name=letterdoublequote] • [comment=setup definition letterdoublequote]**\letterdoublequote** letteregroup **•** [setup][name=letteregroup][comment=setup definition letteregroup]\letteregroup letterescape • **1** • [setup][name=letterescape] comment=setup definition letterescape] **1 etterescape** letterexclamationmark • [setup][name=letterexclamationmark] • [comment=setup definition letterexclamationmark]**\letterexclamationmark** letterhash • [setup][name=letterhash] • [comment=setup definition letterhash]**\letterhash** letterhat • [setup][name=letterhat] • [comment=setup definition letterhat]**\letterhat** letterleftbrace **• independent of the example of the example of the example of the example of the example of the example of the example of the example of the example of the example of the example of the example of the exam** letterleftbracket • **•** [setup][name=letterleftbracket][comment=setup definition letterleftbracket]**\letterleft** letterleftparenthesis • [setup][name=letterleftparenthesis] • [comment=setup definition letterleftparenthesis]**\letterleftparenthesis** letterless • [setup][name=letterless] • [comment=setup definition letterless]**\letterless** lettermore **• [Setup][name=lettermore]** comment=setup definition lettermore  $\lceil \cdot \rceil$  lettermore letteropenbrace • **•** [setup][name=letteropenbrace][comment=setup definition letteropenbrace]\letteropen letterpercent • [setup][name=letterpercent] • [comment=setup definition letterpercent]**\letterpercent** letterquestionmark • [setup][name=letterquestionmark] • [comment=setup definition letterquestionmark]**\letterquestionmark** letterrightbrace • **•** [setup][name=letterrightbrace] comment=setup definition letterrightbrace]\letterrightbrace letterrightbracket • [setup][name=letterrightbracket] • [comment=setup definition letterrightbracket]**\letterrightbracket** letterrightparenthesis • [setup][name=letterrightparenthesis] • [comment=setup definition letterrightparenthesis]**\letterrightparenthesis** lettersinglequote **•** [setup][name=lettersinglequote][comment=setup definition lettersinglequote]**\lettersinglequote** letterslash • [setup][name=letterslash] • [comment=setup definition letterslash]**\letterslash** letterspacing **•** [setup][name=letterspacing][comment=setup definition letterspacing]\letterspacing lettertilde • **[blue ]** • [setup][name=lettertilde][comment=setup definition lettertilde]\lettertilde letterunderscore • **•** [setup][name=letterunderscore][comment=setup definition letterunderscore]\letterunderscore letvalue • **•** [setup][name=letvalue] [comment=setup definition letvalue]\letvalue  $\{ \ldots \} \ldots$ letvalueempty **•** [setup][name=letvalueempty] comment=setup definition letvalueempty] **\letvalueempt** letvaluerelax **•** [setup][name=letvaluerelax] [comment=setup definition letvaluerelax] \letvaluerelax **lfence** • **e** [setup][name=lfence] comment=setup definition lfence] **\lfence** {...} lhbox **•** [setup][name=lhbox] [comment=setup definition lhbox]\lhbox {...} limba • [setup][name=limba] • [comment=setup definition limba]**\limba [...]** limbaprincipala • [setup][name=limbaprincipala] • [comment=setup definition limbaprincipala]**\limbaprincipala [...]** limba:example • [setup][name=limba:example] • [comment=setup definition limba:example]\LANGUAGE limitatefirstline **•** [setup][name=limitatefirstline][comment=setup definition limitatefirstline]**\limitatefi** limitatelines • setup][name=limitatelines][comment=setup definition limitatelines]\limitatelines { limitatetext **•** [setup][name=limitatetext] comment=setup definition limitatetext] **\limitatetext** {.. limitatetext:list **•** [setup][name=limitatetext:list]] comment=setup definition limitatetext:list]\limitatetext linebox **•** [setup][name=linebox] comment=setup definition linebox  $\lambda$  [111ebox  $\ldots$  } linenote:instance • **•** [setup][name=linenote:instance] [comment=setup definition linenote:instance] \LINENOTE linenote:instance:linenote • setup][name=linenote:instance:linenote][comment=setup definition linenote:instance:linenote **}** linespanningtext • **•** [setup][name=linespanningtext][comment=setup definition linespanningtext]**\linespan** linie • [setup][name=linie] • [comment=setup definition linie]**\linie {...}** linieneagra • [setup][name=linieneagra] • [comment=setup definition linieneagra]**\linieneagra [..=..]** liniesubtire • [setup][name=liniesubtire] • [comment=setup definition liniesubtire]**\liniesubtire** linieumplere • linieumplere **•** [setup][name=linieumplere][comment=setup definition linieumplere]**\linieumplere** [ liniinegre • [setup][name=liniinegre] • [comment=setup definition liniinegre]**\liniinegre [..=..]** liniisubtiri • [setup][name=liniisubtiri] • [comment=setup definition liniisubtiri]**\liniisubtiri [..=..]**

listcitation **•** [setup][name=listcitation][comment=setup definition listcitation]\listcitation [..=. listcitation:alternative • [setup][name=listcitation:alternative] • [comment=setup definition listcitation:alternative]**\listcitation [...] [...]** listcitation:userdata • listcitation:userdata] • [setup][name=listcitation:userdata] [comment=setup definition listcitation:userdata] \list listcite • [setup][name=listcite] • [comment=setup definition listcite]**\listcite [..=..] [...]** listcite:alternative • [setup][name=listcite:alternative] • [comment=setup definition listcite:alternative]**\listcite [...] [...]** listcite:userdata • **•** [setup][name=listcite:userdata][comment=setup definition listcite:userdata]\listcite | listnamespaces • [setup][name=listnamespaces] • [comment=setup definition listnamespaces]**\listnamespaces** litera • [setup][name=litera] • [comment=setup definition litera]**\litera {...}** litere • **•** [setup][name=litere] • [setup][comment=setup definition litere] **\litere** {...} llap • [setup][name=llap][comment=setup definition llap]**\llap** {...} loadanyfile • [setup][name=loadanyfile] • [comment=setup definition loadanyfile]**\loadanyfile [...]** loadanyfileonce **• • independent of the setup** [setup][name=loadanyfileonce][comment=setup definition loadanyfileonce]**\loadanyfile** loadbtxdefinitionfile • [setup][name=loadbtxdefinitionfile] • [comment=setup definition loadbtxdefinitionfile]**\loadbtxdefinitionfile [...]** loadbtxreplacementfile **•** [setup][name=loadbtxreplacementfile][comment=setup definition loadbtxreplacementfile loadcldfile • [setup][name=loadcldfile] • [comment=setup definition loadcldfile]**\loadcldfile [...]** loadcldfileonce • • **•** [setup][name=loadcldfileonce][comment=setup definition loadcldfileonce]\loadcldfilloadfontgoodies • **•** [setup][name=loadfontgoodies][comment=setup definition loadfontgoodies]\loadfontgoodies [ loadluafile • [setup][name=loadluafile] • [comment=setup definition loadluafile]**\loadluafile [...]** loadluafileonce • **•** [setup][name=loadluafileonce][comment=setup definition loadluafileonce]\loadluafil loadspellchecklist • [setup][name=loadspellchecklist] • [comment=setup definition loadspellchecklist]**\loadspellchecklist [...] [...]** loadtexfile **•** [setup][name=loadtexfile][comment=setup definition loadtexfile]\loadtexfile [...] loadtexfileonce • **•** [setup][name=loadtexfileonce][comment=setup definition loadtexfileonce]\loadtexfile loadtypescriptfile • [setup][name=loadtypescriptfile] • [comment=setup definition loadtypescriptfile]**\loadtypescriptfile [...]** localframed **•** [setup][name=localframed] [comment=setup definition localframed] \localframed [... localframedwithsettings **•** [setup][name=localframedwithsettings][comment=setup definition localframedwithsettings **localhsize** •  $\bullet$  [setup][name=localhsize] comment=setup definition localhsize]\localhsize localpopbox **•**  $[setup][name=localhost][comment=setup] defined by obtain the following property: \n $\ldots$$ localpopmacro • [setup][name=localpopmacro] • [comment=setup definition localpopmacro]**\localpopmacro \...** localpushbox **•** [setup][name=localpushbox][comment=setup definition localpushbox]**\localpushbox** localpushmacro • **•** [setup][name=localpushmacwo][comment=setup definition localpushmacro]\localpush localundefine • setup][name=localundefine][comment=setup definition localundefine]\localundefine locatedfilepath • [setup][name=locatedfilepath] comment=setup definition locatedfilepath]\locatedfile locatefilepath • [setup][name=locatefilepath] comment=setup definition locatefilepath \\locatefilepath locfilename **•** [setup][name=locfilename] comment=setup definition locfilename Nocfilename {... lomihi • [setup][name=lomihi] • [comment=setup definition lomihi]**\lomihi {...} {...} {...}** lowerbox **•** [setup][name=lowerbox] comment=setup definition lowerbox  $\{\ldots\} \ldots$ lowercased • [setup][name=lowercased] • [comment=setup definition lowercased]**\lowercased {...}** lowercasestring **•** [setup][name=lowercasestring][comment=setup definition lowercasestring \lowercases lowerleftdoubleninequote • [setup][name=lowerleftdoubleninequote] • [comment=setup definition lowerleftdoubleninequote]**\lowerleftdoubleninequote** lowerleftsingleninequote • [setup][name=lowerleftsingleninequote] • [comment=setup definition lowerleftsingleninequote]**\lowerleftsingleninequote** lowerrightdoubleninequote • [setup][name=lowerrightdoubleninequote] • [comment=setup definition lowerrightdoubleninequote]**\lowerrightdoubleninequote** lowerrightsingleninequote • [setup][name=lowerrightsingleninequote] • [comment=setup definition lowerrightsingleninequote]**\lowerrightsingleninequote**  $\begin{array}{ll} \texttt{Iowhigh:instance} & \texttt{[setup][name=lowhigh:instance][comment=setup\ definition\ lowhigh:instance]\LOWHIGH & \\ \texttt{Iowmidhigh:instance} & \texttt{[softmax=lowmidhigh:instance][comment=setup\ definition\ lowmidhigh:instance]\LOWHIGH & \\ \end{array}$ [setup][name=lowmidhigh:instance][comment=setup definition lowmidhigh:instance]\L lrtbbox • [setup][name=lrtbbox] • [comment=setup definition lrtbbox]**\lrtbbox {...} {...} {...} {...} {...} a**  $\bullet$  [setup][name=ltop] comment=setup definition ltop]\ltop ... {...} luacode • [setup][name=luacode] • [comment=setup definition luacode]**\luacode {...}** luaconditional **•** [setup][name=luaconditional][comment=setup definition luaconditional]**\luacondition** luaenvironment • **•** [setup][name=luaenvironment][comment=setup definition luaenvironment]**\luaenvironment** luaexpanded • **•** [setup][name=luaexpanded][comment=setup definition luaexpanded]Nuaexpanded {. luaexpr • [setup][name=luaexpr] • [comment=setup definition luaexpr]**\luaexpr {...}** luafunction **•** [setup][name=luafunction] comment=setup definition luafunction  $\lambda$ .. luajitTeX **•** [setup][name=luajitTeX] (comment=setup definition luajitTeX] \luajitTeX luamajorversion • **•** [setup][name=luamajorversion][comment=setup definition luamajorversion]\luamajorversion] luaminorversion • **•** [setup][name=luaminorversion][comment=setup definition luaminorversion]\luaminor luaparameterset • [setup][name=luaparameterset] • [comment=setup definition luaparameterset]**\luaparameterset {...} {...}** luasetup • [setup][name=luasetup] comment=setup definition luasetup] **\luasetup**  $\{ \ldots \}$ luaTeX • [setup][name=luaTeX] • [comment=setup definition luaTeX]**\luaTeX** luaversion • [setup][name=luaversion] • [comment=setup definition luaversion]**\luaversion** luna • [setup][name=luna] • [comment=setup definition luna]**\luna {...}** lungimelista • **•** [setup][name=lungimelista][comment=setup definition lungimelista]\lungimelista METAFONT • [setup][name=METAFONT] • [comment=setup definition METAFONT]**\METAFONT** METAFUN • [setup][name=METAFUN] • [comment=setup definition METAFUN]**\METAFUN** METAPOST **•** [setup][name=METAPOST][comment=setup definition METAPOST]\METAPOST MetaFont • **MetaFont** • [setup][name=MetaFont] comment=setup definition MetaFont \\MetaFont MetaFun • **MetaFun** • [setup][name=MetaFun][comment=setup definition MetaFun] MetaPost • [setup][name=MetaPost] • [comment=setup definition MetaPost]**\MetaPost** MKII • losetup][name=M**KII**][comment=setup definition MKII]\MKII MKIV • [setup][name=MKIV] • [comment=setup definition MKIV]**\MKIV** MKIX • [setup][name=MKIX] • [comment=setup definition MKIX]**\MKIX** MKVI • [setup][name=MKVI] • [comment=setup definition MKVI]**\MKVI** MKXI • [setup][name=MKXI] • [comment=setup definition MKXI]**\MKXI**

MONTHLONG **•** [setup][name=MONTHLONG] [comment=setup definition MONTHLONG] \MONTHLONG MONTHSHORT • **•** [setup][name=MONTHSHORT][comment=setup definition MONTHSHORT]\MONTHSHO MPanchor • [setup][name=MPanchor] • [comment=setup definition MPanchor]**\MPanchor {...}** MPbetex **•**  $\text{Setup}[\text{name=MPbetex}]\text{comment}=\text{setup}$  definition MPbetex  $\text{MPbetex}$   $\text{MPbetex}$ MPc **• [setup][name=MPc]** [comment=setup definition MPc] **\MPc** {...} MPcode **• Comment = Example 3 (Setup**][name=MPcode][comment=setup definition MPcode {\mp edge {...} {...} MPcolor • [setup][name=MPcolor] • [comment=setup definition MPcolor]**\MPcolor {...}** MPcoloronly • [setup][name=MPcoloronly] • [comment=setup definition MPcoloronly]**\MPcoloronly {...}** MPcolumn • **•** [setup][name=MPcolumn] comment=setup definition MPcolumn \\MPcolumn {...} MPd **•** [setup][name=M**Pd**][comment=setup definition MPd] \MPd {...} MPdrawing • [setup][name=MPdrawing] • [comment=setup definition MPdrawing]**\MPdrawing {...}** MPfontsizehskip • [setup][name=MPfontsizehskip] • [comment=setup definition MPfontsizehskip]**\MPfontsizehskip {...}** MPgetmultipars • [setup][name=MPgetmultipars] • [comment=setup definition MPgetmultipars]**\MPgetmultipars {...} {...}** MPgetmultishape • [setup][name=MPgetmultishape] • [comment=setup definition MPgetmultishape]**\MPgetmultishape {...} {...}** MPgetposboxes • [setup][name=MPgetposboxes] • [comment=setup definition MPgetposboxes]**\MPgetposboxes {...} {...}** MPh **•**  $[setup][name=MBh][comment=setup definition MPh]\MPh {...}$ MPII •  $\blacksquare$ MPII •  $\blacksquare$ MPII •  $\blacksquare$ Setup][name=MPII] comment=setup definition MPII MPIV • [setup][name=MPIV] • [comment=setup definition MPIV]**\MPIV** MPinclusions • **1999** • [setup][name=MPinclusions][comment=setup definition MPinclusions]**\MPinclusions** MPleftskip • [setup][name=MPleftskip] • [comment=setup definition MPleftskip]**\MPleftskip {...}** MPll • [setup][name=MPll] • [comment=setup definition MPll]**\MPll {...}** MPlr • [setup][name=MPlr] • [comment=setup definition MPlr]**\MPlr {...}** MPls • [setup][name=MPls] • [comment=setup definition MPls]**\MPls {...}** MPmenubuttons • [setup][name=MPmenubuttons] • [comment=setup definition MPmenubuttons]**\MPmenubuttons {...}** MPn • [setup][name=MPn] • [comment=setup definition MPn]**\MPn {...}** MPoptions • [setup][name=MPoptions] • [comment=setup definition MPoptions]**\MPoptions {...}** MPoverlayanchor • [setup][name=MPoverlayanchor] • [comment=setup definition MPoverlayanchor]**\MPoverlayanchor {...}** MPp **• [Setup] •** [setup][name=MPp] [comment=setup definition MPp] **\MPp**  $\{ \ldots \}$ MPpage • [setup][name=MPpage] • [comment=setup definition MPpage]**\MPpage {...}** MPpardata • [setup][name=MPpardata] • [comment=setup definition MPpardata]**\MPpardata {...}** MPplus • [setup][name=MPplus] • [comment=setup definition MPplus]**\MPplus {...} {...} {...}** MPpos • [setup][name=MPpos] • [comment=setup definition MPpos]**\MPpos {...}** MPpositiongraphic • [setup][name=MPpositiongraphic] • [comment=setup definition MPpositiongraphic]**\MPpositiongraphic {...} {..=..}** MPposset • **•** [setup][name=MPposset]] **•** [comment=setup definition MPposset]\MPposset  $\{ \ldots \}$ MPr • [setup][name=MPr] • [comment=setup definition MPr]**\MPr {...}** MPrawvar • [setup][name=MPrawvar] • [comment=setup definition MPrawvar]**\MPrawvar {...} {...}** MPregion • **•** [setup][name=MPregion][comment=setup definition MPregion]**\MPregion** {...} MPrest **•** [setup][name=MPrest][comment=setup definition MPrest {...} {...} MPrightskip • [setup][name=MPrightskip] • [comment=setup definition MPrightskip]**\MPrightskip {...}** MPrs • [setup][name=MPrs] • [comment=setup definition MPrs]**\MPrs {...}** MPstring **• The setup of the Comment of Testup** (setup][name=MPstring] (comment=setup definition MPstring  $\{ \ldots \}$ MPtext **• Example 19th Comment** •  $\blacksquare$  [setup][name=MPtext] (comment=setup definition MPtext  $\blacksquare$  {...} MPtransparency • [setup][name=MPtransparency] • [comment=setup definition MPtransparency]**\MPtransparency {...}** MPul • [setup][name=MPul] • [comment=setup definition MPul]**\MPul {...}** MPur • [setup][name=MPur] • [comment=setup definition MPur]**\MPur {...}** MPVI • [setup][name=MPVI] • [comment=setup definition MPVI]**\MPVI** MPv • [setup][name=MPv] • [comment=setup definition MPv]**\MPv {...} {...} {...}** MPvar • [setup][name=MPvar] • [comment=setup definition MPvar]**\MPvar {...}** MPvariable • [setup][name=MPvariable] • [comment=setup definition MPvariable]**\MPvariable {...}** MPvv **•** [setup][name=MP $\bullet$  [comment=setup definition MPvv]\MPvv {...} {...} MPw • [setup][name=MPw] • [comment=setup definition MPw]**\MPw {...}** MPwhd • [setup][name=MPwhd] • [comment=setup definition MPwhd]**\MPwhd {...}** MPx **•** [setup][name=M**P**x][comment=setup definition MPx] \MPx  $\{ \ldots \}$ MPxy • [setup][name=MPxy] • [comment=setup definition MPxy]**\MPxy {...}** MPxywhd • [setup][name=MPxywhd] • [comment=setup definition MPxywhd]**\MPxywhd {...}** MPy **•** [setup][name=M**B**y][comment=setup definition MPy]\MPy {...} m • [setup][name=m] • [comment=setup definition m]**\m [...] {...}** makecharacteractive • [setup][name=makecharacteractive] • [comment=setup definition makecharacteractive]**\makecharacteractive ...** makerawcommalist • [setup][name=makerawcommalist] • [comment=setup definition makerawcommalist]**\makerawcommalist [...] \...** makestrutofbox **•** [setup][name=makestrutofbox] comment=setup definition makestrutofbox]\makestrutofbox mapfontsize **•** [setup][name=mapfontsize] comment=setup definition mapfontsize  $\parallel$  appfontsize [.. marcaje • [setup][name=marcaje] • [comment=setup definition marcaje]**\marcaje (...,...) (...,...) [...]** mare • [setup][name=mare] • [comment=setup definition mare]**\mare ...** margindata • [setup][name=margindata] • [comment=setup definition margindata]**\margindata [...] [..=..] [..=..] {...}** margindata:instance • • • setup][name=margindata:instance][comment=setup definition margindata:instance] \MA margindata:instance:atleftmargin • [setup][name=margindata:instance:atleftmargin] • [comment=setup definition margindata:instance:atleftmargin]\atleftmargin **[..=..] [..=..] {...}** margindata:instance:atrightmargin • [setup][name=margindata:instance:atrightmargin] • [comment=setup definition margindata:instance:atrightmargin]\atrightmargin **[..=..] [..=..] {...}** margindata:instance:ininner • [setup][name=margindata:instance:ininner] • [comment=setup definition margindata:instance:ininner]\ininner **[..=..] [..=..] {...}** margindata:instance:ininneredge **•** [setup][name=margindata:instance:ininneredge][comment=setup definition margindata:i margindata:instance:ininnermargin • [setup][name=margindata:instance:ininnermargin] • [comment=setup definition margindata:instance:ininnermargin]\ininnermargin **[..=..] [..=..] {...}** margindata:instance:inleft • **•** [setup][name=margindata:instance:inleft][comment=setup definition margindata:instance margindata:instance:inleftedge • [setup][name=margindata:instance:inleftedge] • [comment=setup definition margindata:instance:inleftedge]\inleftedge **[..=..] [..=..] {...}** margindata:instance:inleftmargin • [setup][name=margindata:instance:inleftmargin] • [comment=setup definition margindata:instance:inleftmargin]\inleftmargin **[..=..] [..=..] {...}**

margindata:instance:inmargin • [setup][name=margindata:instance:inmargin] • [comment=setup definition margindata:instance:inmargin]\inmargin **[..=..] [..=..] {...}** margindata:instance:inother • [setup][name=margindata:instance:inother] • [comment=setup definition margindata:instance:inother]\inother **[..=..] [..=..] {...}** margindata:instance:inouter • [setup][name=margindata:instance:inouter] • [comment=setup definition margindata:instance:inouter]\inouter **[..=..] [..=..] {...}** margindata:instance:inouteredge **•** [setup][name=margindata:instance:inouteredge][comment=setup definition margindata:i margindata:instance:inoutermargin • [setup][name=margindata:instance:inoutermargin] • [comment=setup definition margindata:instance:inoutermargin]\inoutermargin **[..=..] [..=..] {...}** margindata:instance:inright • [setup][name=margindata:instance:inright] • [comment=setup definition margindata:instance:inright]\inright **[..=..] [..=..] {...}** margindata:instance:inrightedge **•** [setup][name=margindata:instance:inrightedge][comment=setup definition margindata:i margindata:instance:inrightmargin • [setup][name=margindata:instance:inrightmargin] • [comment=setup definition margindata:instance:inrightmargin]\inrightmargin **[..=..] [..=..] {...}** margindata:instance:margintext • [setup][name=margindata:instance:margintext] • [comment=setup definition margindata:instance:margintext]\margintext **[..=..] [..=..] {...}** markcontent • **•** [setup][name=markcontent][comment=setup definition markcontent]**\markcontent [.** markedpages • [setup][name=markedpages] • [comment=setup definition markedpages]**\markedpages [...]** markinjector • **•** [setup][name=markinjector][comment=setup definition markinjector]\markinjector [ markpage • [setup][name=markpage] • [comment=setup definition markpage]**\markpage [...] [...]** mat **•** [setup][name=mat][comment=setup definition mat]\mat  $\{ \ldots \}$ matematica • [setup][name=matematica] • [comment=setup definition matematica]**\matematica [...] {...}** math **•** [setup][name=math] comment=setup definition math  $\lambda$ math [...]  $\{... \}$ mathbf **•** [setup][name=mathbf] comment=setup definition mathbf] \mathbf mathbi • [setup][name=mathbi] • [comment=setup definition mathbi]**\mathbi** mathblackboard • [setup][name=mathblackboard] • [comment=setup definition mathblackboard]**\mathblackboard** mathbs **•**  $[setup][name=mathbs][comment=setup definition mathbs]\mathsf{maths}$ mathcommand:example **•** [setup][name=mathcommand:example][comment=setup definition mathcommand:exam mathdefault • [setup][name=mathdefault] • [comment=setup definition mathdefault]**\mathdefault** mathdouble • [setup][name=mathdouble] • [comment=setup definition mathdouble]**\mathdouble [...] {...} {...} {...}** mathdoubleextensible:instance • setup][name=mathdoubleextensible:instance][comment=setup definition mathdoubleext mathdoubleextensible:instance:doublebar • [setup][name=mathdoubleextensible:instance:doublebar] • [comment=setup definition mathdoubleextensible:instance:doublebar]\doublebar **{...} {...}** mathdoubleextensible:instance:doublebrace • [setup][name=mathdoubleextensible:instance:doublebrace] • [comment=setup definition mathdoubleextensible:instance:doublebrace]\doublebrace **{...} {...}** mathdoubleextensible:instance:doublebracket • [setup][name=mathdoubleextensible:instance:doublebracket] • [comment=setup definition mathdoubleextensible:instance:doublebracket]\doublebracket **{...} {...}** mathdoubleextensible:instance:doubleparent • [setup][name=mathdoubleextensible:instance:doubleparent] • [comment=setup definition mathdoubleextensible:instance:doubleparent]\doubleparent **{...} {...}** mathdoubleextensible:instance:overbarunderbar • [setup][name=mathdoubleextensible:instance:overbarunderbar] • [comment=setup definition mathdoubleextensible:instance:overbarunderbar]\overbarunderbar **{...} {...}** mathdoubleextensible:instance:overbraceunderbrace • [setup][name=mathdoubleextensible:instance:overbraceunderbrace][comment=setup def mathdoubleextensible:instance:overbracketunderbracket [setup][name=mathdoubleextensible:instance:overbracketunderbracket][comment=setup mathdoubleextensible:instance:overparentunderparent • [setup][name=mathdoubleextensible:instance:overparentunderparent][comment=setup d mathextensible:instance • **•** [setup][name=mathextensible:instance][comment=setup definition mathextensible:instan mathextensible:instance:cleftarrow • [setup][name=mathextensible:instance:cleftarrow] • [comment=setup definition mathextensible:instance:cleftarrow]\cleftarrow **{...} {...}** mathextensible:instance:crightarrow **•** [setup][name=mathextensible:instance:crightarrow][comment=setup definition mathexte mathextensible:instance:crightoverleftarrow • [setup][name=mathextensible:instance:crightoverleftarrow] • [comment=setup definition mathextensible:instance:crightoverleftarrow]\crightoverleftarrow **{...} {...}** mathextensible:instance:eleftarrowfill **•** [setup][name=mathextensible:instance:eleftarrow**ill**]](comment=setup definition mathext mathextensible:instance:eleftharpoondownfill • [setup][name=mathextensible:instance:eleftharpoondownfill] • [comment=setup definition mathextensible:instance:eleftharpoondownfill]\eleftharpoondownfill **{...} {...}** mathextensible:instance:eleftharpoonupfill • [setup][name=mathextensible:instance:eleftharpoonupfill] • [comment=setup definition mathextensible:instance:eleftharpoonupfill]\eleftharpoonupfill **{...} {...}** mathextensible:instance:eleftrightarrowfill • [setup][name=mathextensible:instance:eleftrightarrowfill] • [comment=setup definition mathextensible:instance:eleftrightarrowfill]\eleftrightarrowfill **{...} {...}** mathextensible:instance:eoverbarfill • [setup][name=mathextensible:instance:eoverbarfill] • [comment=setup definition mathextensible:instance:eoverbarfill]\eoverbarfill **{...} {...}** mathextensible:instance:eoverbracefill • [setup][name=mathextensible:instance:eoverbracefill][comment=setup definition mathextensible:instance:eoverbracefill **}** mathextensible:instance:eoverbracketfill • [setup][name=mathextensible:instance:eoverbracketfill] • [comment=setup definition mathextensible:instance:eoverbracketfill]\eoverbracketfill **{...} {...}** mathextensible:instance:eoverparentfill • [setup][name=mathextensible:instance:eoverparentfill] • [comment=setup definition mathextensible:instance:eoverparentfill]\eoverparentfill **{...} {...}** mathextensible:instance:erightarrowfill • [setup][name=mathextensible:instance:erightarrowfill] • [comment=setup definition mathextensible:instance:erightarrowfill]\erightarrowfill **{...} {...}** mathextensible:instance:erightharpoondownfill • [setup][name=mathextensible:instance:erightharpoondownfill][comment=setup definitio mathextensible:instance:erightharpoonupfill • [setup][name=mathextensible:instance:erightharpoonupfill] • [comment=setup definition mathextensible:instance:erightharpoonupfill]\erightharpoonupfill **{...} {...}** mathextensible:instance:etwoheadrightarrowfill • [setup][name=mathextensible:instance:etwoheadrightarrowill][comment=setup definition mathextensible:instance:eunderbarfill **•** [setup][name=mathextensible:instance:eunderbarfill][comment=setup definition mathext mathextensible:instance:eunderbracefill • [setup][name=mathextensible:instance:eunderbracefill] • [comment=setup definition mathextensible:instance:eunderbracefill]\eunderbracefill **{...} {...}** mathextensible:instance:eunderbracketfill • [setup][name=mathextensible:instance:eunderbracketfill] • [comment=setup definition mathextensible:instance:eunderbracketfill]\eunderbracketfill **{...} {...}** mathextensible:instance:eunderparentfill • [setup][name=mathextensible:instance:eunderparentfill] • [comment=setup definition mathextensible:instance:eunderparentfill]\eunderparentfill **{...} {...}** mathextensible:instance:mequal • [setup][name=mathextensible:instance:mequal] • [comment=setup definition mathextensible:instance:mequal]\mequal **{...} {...}** mathextensible:instance:mhookleftarrow • [setup][name=mathextensible:instance:mhookleftarrow] • [comment=setup definition mathextensible:instance:mhookleftarrow]\mhookleftarrow **{...} {...}** mathextensible:instance:mhookrightarrow **•** [setup][name=mathextensible:instance:mhookrightarrow][comment=setup definition ma mathextensible:instance:mLeftarrow **•** [setup][name=mathextensible:instance:mLeftarrow][comment=setup definition mathexte mathextensible:instance:mLeftrightarrow • [setup][name=mathextensible:instance:mLeftrightarrow] • [comment=setup definition mathextensible:instance:mLeftrightarrow]\mLeftrightarrow **{...} {...}** mathextensible:instance:mleftarrow • [setup][name=mathextensible:instance:mleftarrow] • [comment=setup definition mathextensible:instance:mleftarrow]\mleftarrow **{...} {...}** mathextensible:instance:mleftharpoondown **•** [setup][name=mathextensible:instance:mleftharpoondown][comment=setup definition m mathextensible:instance:mleftharpoonup • [setup][name=mathextensible:instance:mleftharpoonup] • [comment=setup definition mathextensible:instance:mleftharpoonup]\mleftharpoonup **{...} {...}** mathextensible:instance:mleftrightarrow • [setup][name=mathextensible:instance:mleftrightarrow] • [comment=setup definition mathextensible:instance:mleftrightarrow]\mleftrightarrow **{...} {...}** mathextensible:instance:mleftrightharpoons **•** [setup][name=mathextensible:instance:mleftrightharpoons][comment=setup definition m mathextensible:instance:mmapsto • [setup][name=mathextensible:instance:mmapsto] • [comment=setup definition mathextensible:instance:mmapsto]\mmapsto **{...} {...}** mathextensible:instance:mRightarrow **•** [setup][name=mathextensible:instance:mRightarrow ][comment=setup definition mathex mathextensible:instance:mrel • [setup][name=mathextensible:instance:mrel] • [comment=setup definition mathextensible:instance:mrel]\mrel **{...} {...}** mathextensible:instance:mrightarrow • [setup][name=mathextensible:instance:mrightarrow] • [comment=setup definition mathextensible:instance:mrightarrow]\mrightarrow **{...} {...}** mathextensible:instance:mrightharpoondown • [setup][name=mathextensible:instance:mrightharpoondown] • [comment=setup definition mathextensible:instance:mrightharpoondown]\mrightharpoondown **{...} {...}** mathextensible:instance:mrightharpoonup • [setup][name=mathextensible:instance:mrightharpoonup] • [comment=setup definition mathextensible:instance:mrightharpoonup]\mrightharpoonup **{...} {...}** mathextensible:instance:mrightleftharpoons • [setup][name=mathextensible:instance:mrightleftharpoons][comment=setup definition m mathextensible:instance:mrightoverleftarrow • [setup][name=mathextensible:instance:mrightoverleftarrow] • [comment=setup definition mathextensible:instance:mrightoverleftarrow]\mrightoverleftarrow **{...} {...}** mathextensible:instance:mtriplerel • [setup][name=mathextensible:instance:mtriplerel] • [comment=setup definition mathextensible:instance:mtriplerel]\mtriplerel **{...} {...}**

mathextensible:instance:mtwoheadleftarrow • [setup][name=mathextensible:instance:mtwoheadleftarrow] • [comment=setup definition mathextensible:instance:mtwoheadleftarrow]\mtwoheadleftarrow **{...} {...}** mathextensible:instance:mtwoheadrightarrow • [setup][name=mathextensible:instance:mtwoheadrightarrow] • [comment=setup definition mathextensible:instance:mtwoheadrightarrow]\mtwoheadrightarrow **{...} {...}** mathextensible:instance:tequal • [setup][name=mathextensible:instance:tequal][comment=setup definition mathextensible mathextensible:instance:thookleftarrow **•** [setup][name=mathextensible:instance:thookleftarrow][comment=setup definition mathe mathextensible:instance:thookrightarrow • [setup][name=mathextensible:instance:thookrightarrow] • [comment=setup definition mathextensible:instance:thookrightarrow]\thookrightarrow **{...} {...}** mathextensible:instance:tLeftarrow • [setup][name=mathextensible:instance:tLeftarrow ][comment=setup definition mathexten  $\bullet\quad \text{[setup}][\text{name=mathexists} \\ \bullet\quad \text{[setup}][\text{name=mathexists} \\ \bullet\quad \text{[setup}][\text{name=mathsize:} \\ \text{Leftrightarray}]{\text{[comment=setup definition math}}$ mathextensible:instance:tleftarrow • [setup][name=mathextensible:instance:tleftarrow] • [comment=setup definition mathextensible:instance:tleftarrow]\tleftarrow **{...} {...}** mathextensible:instance:tleftharpoondown • [setup][name=mathextensible:instance:tleftharpoondown] • [comment=setup definition mathextensible:instance:tleftharpoondown]\tleftharpoondown **{...} {...}** mathextensible:instance:tleftharpoonup • [setup][name=mathextensible:instance:tleftharpoonup] • [comment=setup definition mathextensible:instance:tleftharpoonup]\tleftharpoonup **{...} {...}** mathextensible:instance:tleftrightarrow • [setup][name=mathextensible:instance:tleftrightarrow] • [comment=setup definition mathextensible:instance:tleftrightarrow]\tleftrightarrow **{...} {...}** mathextensible:instance:tleftrightharpoons • [setup][name=mathextensible:instance:tleftrightharpoons] • [comment=setup definition mathextensible:instance:tleftrightharpoons]\tleftrightharpoons **{...} {...}** mathextensible:instance:tmapsto • [setup][name=mathextensible:instance:tmapsto] • [comment=setup definition mathextensible:instance:tmapsto]\tmapsto **{...} {...}** mathextensible:instance:tRightarrow • [setup][name=mathextensible:instance:tRightarrow] • [comment=setup definition mathextensible:instance:tRightarrow]\tRightarrow **{...} {...}** mathextensible:instance:trel • [setup][name=mathextensible:instance:trel] • [comment=setup definition mathextensible:instance:trel]\trel **{...} {...}** mathextensible:instance:trightarrow **•** [setup][name=mathextensible:instance:trightarrow ][comment=setup definition mathexten mathextensible:instance:trightharpoondown • [setup][name=mathextensible:instance:trightharpoondown] • [comment=setup definition mathextensible:instance:trightharpoondown]\trightharpoondown **{...} {...}** mathextensible:instance:trightharpoonup • [setup][name=mathextensible:instance:trightharpoonup] • [comment=setup definition mathextensible:instance:trightharpoonup]\trightharpoonup **{...} {...}** mathextensible:instance:trightleftharpoons • [setup][name=mathextensible:instance:trightleftharpoons] • [comment=setup definition mathextensible:instance:trightleftharpoons]\trightleftharpoons **{...} {...}** mathextensible:instance:trightoverleftarrow • [setup][name=mathextensible:instance:trightoverleftarrow] • [comment=setup definition mathextensible:instance:trightoverleftarrow]\trightoverleftarrow **{...} {...}** mathextensible:instance:ttriplerel • [setup][name=mathextensible:instance:ttriplerel][comment=setup definition mathextensi mathextensible:instance:ttwoheadleftarrow • [setup][name=mathextensible:instance:ttwoheadleftarrow] • [comment=setup definition mathextensible:instance:ttwoheadleftarrow]\ttwoheadleftarrow **{...} {...}** mathextensible:instance:ttwoheadrightarrow • [setup][name=mathextensible:instance:ttwoheadrightarrow] • [comment=setup definition mathextensible:instance:ttwoheadrightarrow]\ttwoheadrightarrow **{...} {...}** mathextensible:instance:xequal • [setup][name=mathextensible:instance:xequal] • [comment=setup definition mathextensible:instance:xequal]\xequal **{...} {...}** mathextensible:instance:xhookleftarrow • [setup][name=mathextensible:instance:xhookleftarrow][comment=setup definition mathe mathextensible:instance:xhookrightarrow • [setup][name=mathextensible:instance:xhookrightarrow] • [comment=setup definition mathextensible:instance:xhookrightarrow]\xhookrightarrow **{...} {...}** mathextensible:instance:xLeftarrow **•** [setup][name=mathextensible:instance:xLeftarrow ][comment=setup definition mathexten mathextensible:instance:xLeftrightarrow • [setup][name=mathextensible:instance:xLeftrightarrow] • [comment=setup definition mathextensible:instance:xLeftrightarrow]\xLeftrightarrow **{...} {...}** mathextensible:instance:xleftarrow • [setup][name=mathextensible:instance:xleftarrow][comment=setup definition mathexten mathextensible:instance:xleftharpoondown • [setup][name=mathextensible:instance:xleftharpoondown] • [comment=setup definition mathextensible:instance:xleftharpoondown]\xleftharpoondown **{...} {...}** mathextensible:instance:xleftharpoonup • [setup][name=mathextensible:instance:xleftharpoonup] • [comment=setup definition mathextensible:instance:xleftharpoonup]\xleftharpoonup **{...} {...}** mathextensible:instance:xleftrightarrow • [setup][name=mathextensible:instance:xleftrightarrow][comment=setup definition mathe mathextensible:instance:xleftrightharpoons • [setup][name=mathextensible:instance:xleftrightharpoons] • [comment=setup definition mathextensible:instance:xleftrightharpoons]\xleftrightharpoons **{...} {...}** mathextensible:instance:xmapsto • [setup][name=mathextensible:instance:xmapsto] • [comment=setup definition mathextensible:instance:xmapsto]\xmapsto **{...} {...}** mathextensible:instance:xRightarrow • [setup][name=mathextensible:instance:xRightarrow ][comment=setup definition mathexte mathextensible:instance:xrel • [setup][name=mathextensible:instance:xrel] • [comment=setup definition mathextensible:instance:xrel]\xrel **{...} {...}** mathextensible:instance:xrightarrow **•** [setup][name=mathextensible:instance:xrightarrow][comment=setup definition mathexte mathextensible:instance:xrightharpoondown • [setup][name=mathextensible:instance:xrightharpoondown] • [comment=setup definition mathextensible:instance:xrightharpoondown]\xrightharpoondown **{...} {...}** mathextensible:instance:xrightharpoonup • [setup][name=mathextensible:instance:xrightharpoonup] • [comment=setup definition mathextensible:instance:xrightharpoonup]\xrightharpoonup **{...} {...}** mathextensible:instance:xrightleftharpoons • [setup][name=mathextensible:instance:xrightleftharpoons] • [comment=setup definition mathextensible:instance:xrightleftharpoons]\xrightleftharpoons **{...} {...}** mathextensible:instance:xrightoverleftarrow • [setup][name=mathextensible:instance:xrightoverleftarrow] • [comment=setup definition mathextensible:instance:xrightoverleftarrow]\xrightoverleftarrow **{...} {...}** mathextensible:instance:xtriplerel • [setup][name=mathextensible:instance:xtriplerel] • [comment=setup definition mathextensible:instance:xtriplerel]\xtriplerel **{...} {...}** mathextensible:instance:xtwoheadleftarrow • [setup][name=mathextensible:instance:xtwoheadleftarrow] • [comment=setup definition mathextensible:instance:xtwoheadleftarrow]\xtwoheadleftarrow **{...} {...}** mathextensible:instance:xtwoheadrightarrow • [setup][name=mathextensible:instance:xtwoheadrightarrow] • [comment=setup definition mathextensible:instance:xtwoheadrightarrow]\xtwoheadrightarrow **{...} {...}** mathfraktur • [setup][name=mathfraktur] • [comment=setup definition mathfraktur]**\mathfraktur** mathframed:instance • **•** [setup][name=mathframed:instance][comment=setup definition mathframed:instance] \M mathframed:instance:inmframed **•** [setup][name=mathframed:instance:inmframed][comment=setup definition mathframed: mathframed:instance:mcframed **•** [setup][name=mathframed:instance:mcfram $\bullet$ d][comment=setup definition mathframed:i mathframed:instance:mframed **•** [setup][name=mathframed:instance:mframed][comment=setup definition mathframed:in mathfunction • [setup][name=mathfunction] comment=setup definition mathfunction] \mathfunction mathit • **and the setup of the setup of the setup of the setup definition mathit**  $\text{[comment}$ mathitalic • [setup][name=mathitalic] • [comment=setup definition mathitalic]**\mathitalic** mathmatrix • [setup][name=mathmatrix] • [comment=setup definition mathmatrix]\MATHMATRIX **{...}** mathop **•**  $[setup][name=math=setup definition mathop]\mathbb{1}$ mathornament:example • [setup][name=mathornament:example][comment=setup definition mathornament:examp mathover **•** [setup][name=mathover][comment=setup definition mathover]\mathover [...] {... mathoverextensible:example • [setup][name=mathoverextensible:example][comment=setup definition mathoverextensible mathovertextextensible:instance • [setup][name=mathovertextextensible:instance] • [comment=setup definition mathovertextextensible:instance]\MATHOVERTEXTEXTENSIBLE **{...} {...}** mathradical:example • [setup][name=mathradical:example] • [comment=setup definition mathradical:example]\MATHRADICAL **[...] {...}** mathrm • [setup][name=mathrm] • [comment=setup definition mathrm]**\mathrm** mathscript • [setup][name=mathscript] • [comment=setup definition mathscript]**\mathscript** mathsl **•** [setup][name=mathsl] **•** [comment=setup definition mathsl] \mathsl mathss **•** [setup][name=mathss] [comment=setup definition mathss] \mathss mathtext • **•** [setup][name=mathtext] [comment=setup definition mathtext  $\{\ldots\}$  ...} mathtextbf • [setup][name=mathtextbf] • [comment=setup definition mathtextbf]**\mathtextbf ... {...}** mathtextbi • [setup][name=mathtextbi] • [comment=setup definition mathtextbi]**\mathtextbi ... {...}** mathtextbs • [setup][name=mathtextbs] • [comment=setup definition mathtextbs]**\mathtextbs ... {...}** mathtextit • [setup][name=mathtextit] • [comment=setup definition mathtextit]**\mathtextit ... {...}** mathtextsl • [setup][name=mathtextsl] • [comment=setup definition mathtextsl]**\mathtextsl ... {...}** mathtexttf • **indepth/>**  $\bullet$  [setup][name=mathtexttf][comment=setup definition mathtexttf]\mathtexttf ... {.. mathtf • **[active]]** • [setup][name=mathtf] comment=setup definition mathtf] \mathtf mathtriplet • [setup][name=mathtriplet] • [comment=setup definition mathtriplet]**\mathtriplet [...] {...} {...} {...}** mathtriplet:example **•** [setup][name=mathtriplet:example][comment=setup definition mathtriplet:example]\MA mathtt **• [setup][name=mathtt]** comment=setup definition mathtt] \mathtt

mathunder • [setup][name=mathunder] • [comment=setup definition mathunder]**\mathunder [...] {...} {...}** mathunderextensible:example • setup][name=mathunderextensible:example][comment=setup definition mathunderextensible **}** mathundertextextensible:instance • setup | [setup | [name=mathundertextextensible:instance] [comment=setup definition mathundert mathunstacked:example • [setup][name=mathunstacked:example][comment=setup definition mathunstacked:exam mathupright • [setup][name=mathupright] • [comment=setup definition mathupright]**\mathupright** mathword • [setup][name=mathword] • [comment=setup definition mathword]**\mathword ... {...}** mathwordbf • [setup][name=mathwordbf] • [comment=setup definition mathwordbf]**\mathwordbf ... {...}** mathwordbi • [setup][name=mathwordbi] • [comment=setup definition mathwordbi]**\mathwordbi ... {...}** mathwordbs • [setup][name=mathwordbs] • [comment=setup definition mathwordbs]**\mathwordbs ... {...}** mathwordit • [setup][name=mathwordit] • [comment=setup definition mathwordit]**\mathwordit ... {...}** mathwordsl • [setup][name=mathwordsl] • [comment=setup definition mathwordsl]**\mathwordsl ... {...}** mathwordtf • [setup][name=mathwordtf] • [comment=setup definition mathwordtf]**\mathwordtf ... {...}** maxaligned • [setup][name=maxaligned] • [comment=setup definition maxaligned]**\maxaligned {...}** mbox **•**  $\text{setup}[\text{name=mbex}[\text{comment=setup definition mbox}]\text{bob}$ measure **• Example 20** •  $\text{[setup]}[\text{name=measure}]\text{[comment=setup definition measure]}\text{measure } \text{[} \ldots \text{]}$ measured • [setup][name=measured] comment=setup definition measured **|\measured {...**} mediu • [setup][name=mediu] • [comment=setup definition mediu]**\mediu [...]** mediu:string • [setup][name=mediu:string] • [comment=setup definition mediu:string]**\mediu ...** medskip • [setup][name=medskip] • [comment=setup definition medskip]**\medskip** medspace • [setup][name=medspace] • [comment=setup definition medspace]**\medspace** meniuinteractiune • [setup][name=meniuinteractiune] • [comment=setup definition meniuinteractiune]**\meniuinteractiune [...] [..=..]** message **• The setup**  $\bullet$  [setup][name=message] comment=setup definition message \message {...} metaTeX • [setup][name=metaTeX] • [comment=setup definition metaTeX]**\metaTeX** mfence **• Example 19 and 19 and 19 and 19 and 19 and 19 and 19 and 19 and 19 and 19 and 19 and 19 and 19 and 19 and 19 and 19 and 19 and 19 and 19 and 19 and 19 and 19 and 19 and 19 and 19 and 19 and 19 and 19 and 19 and 1** mfunction • [setup][name=mfunction] • [comment=setup definition mfunction]**\mfunction {...}** mfunctionlabeltext • [setup][name=mfunctionlabeltext] • [comment=setup definition mfunctionlabeltext]**\mfunctionlabeltext {...}** mhbox • [setup][name=mhbox] • [comment=setup definition mhbox]**\mhbox {...}** mic • [setup][name=mic] • [comment=setup definition mic]**\mic** micaldin • [setup][name=micaldin] • [comment=setup definition micaldin]**\micaldin** micaldininclinat • [setup][name=micaldininclinat] • [comment=setup definition micaldininclinat]**\micaldininclinat** micinclinat • [setup][name=micinclinat] • [comment=setup definition micinclinat]**\micinclinat** micinclinataldin • [setup][name=micinclinataldin] • [comment=setup definition micinclinataldin]**\micinclinataldin** micitalicaldin • [setup][name=micitalicaldin] • [comment=setup definition micitalicaldin]**\micitalicaldin** micnormal • [setup][name=micnormal] • [comment=setup definition micnormal]**\micnormal** mictype • [setup][name=mictype] • [comment=setup definition mictype]**\mictype** middlealigned • [setup][name=middlealigned] • [comment=setup definition middlealigned]**\middlealigned {...}** middlebox • [setup][name=middlebox] • [comment=setup definition middlebox]**\middlebox {...}** midhbox • [setup][name=midhbox] • [comment=setup definition midhbox]**\midhbox {...}** midsubsentence • [setup][name=midsubsentence] • [comment=setup definition midsubsentence]**\midsubsentence** minimalhbox • [setup][name=minimalhbox] • [comment=setup definition minimalhbox]**\minimalhbox ... {...}** mixedcaps • [setup][name=mixedcaps] • [comment=setup definition mixedcaps]**\mixedcaps {...}** mkvibuffer • setup][name=mkvibuffer][comment=setup definition mkvibuffer]**\mkvibuffer** [...] moduleparameter • [setup][name=moduleparameter] • [comment=setup definition moduleparameter]**\moduleparameter {...} {...}** molecule • [setup][name=molecule] • [comment=setup definition molecule]**\molecule {...}** mono • [setup][name=mono] • [comment=setup definition mono]**\mono** monoaldin • [setup][name=monoaldin] • [comment=setup definition monoaldin]**\monoaldin** mononormal • [setup][name=mononormal] • [comment=setup definition mononormal]**\mononormal** monthlong • [setup][name=monthlong] • [comment=setup definition monthlong]**\monthlong {...}** monthshort • [setup][name=monthshort] • [comment=setup definition monthshort]**\monthshort {...}** mprandomnumber • [setup][name=mprandomnumber] • [comment=setup definition mprandomnumber]**\mprandomnumber** mtext **•** [setup][name=mtext] [comment=setup definition mtext] \mtext  $\{ \ldots \}$ NormalizeFontHeight • [setup][name=NormalizeFontHeight] • [comment=setup definition NormalizeFontHeight]**\NormalizeFontHeight \... {...} {...} {...}** NormalizeFontWidth • **•** [setup][name=NormalizeFontWidth][comment=setup definition NormalizeFontWidth]\NormalizeFontWidth \... NormalizeTextHeight **•** [setup][name=NormalizeTextHeight][comment=setup definition NormalizeTextHeight {\. NormalizeTextWidth **•** [setup][name=NormalizeTextWidth] [comment=setup definition NormalizeTextWidth ] \NormalizeTextWidth **}** Numere • **• •**  $\text{[setup]}[\text{name}=\text{Number}]$  **comment=setup definition Numere {...}** Numereromane • [setup][name=Numereromane] • [comment=setup definition Numereromane]**\Numereromane {...}** namedheadnumber • **•** [setup][name=namedheadnumber] [comment=setup definition namedheadnumber] \nam namedstructureheadlocation • **•** [setup][name=namedstructureheadlocation][comment=setup definition namedstructureheadlocation namedstructureuservariable • [setup][name=namedstructureuservariable][comment=setup definition namedstructureu namedstructurevariable **•** [setup][name=namedstructurevariable][comment=setup definition namedstructurevariable } namedtaggedlabeltexts **•** [setup][name=namedtaggedlabeltexts] [comment=setup definition namedtaggedlabeltexts naturalhbox • **•** [setup][name=naturalhbox][comment=setup definition naturalhbox]\naturalhbox ... naturalhpack • [setup][name=naturalhpack][comment=setup definition naturalhpack]\naturalhpack naturalvbox • **•** [setup][name=naturalvbox][comment=setup definition naturalvbox]\naturalvbox ... naturalvcenter • **•** [setup][name=naturalvcenter] [comment=setup definition naturalvcenter] **\naturalvcent** naturalvpack • **industributed by the setup** [setup][name=naturalvpack][comment=setup definition naturalvpack]\naturalvpack naturalvtop **•** [setup][name=naturalvtop][comment=setup definition naturalvtop]\naturalvtop ... naturalwd **•** [setup][name=naturalwd] [comment=setup definition naturalwd] \naturalwd ... necunoscut • **•** [setup][name=necunoscut] [comment=setup definition necunoscut] **\necunoscut** 

negatecolorbox • [setup][name=negatecolorbox] • [comment=setup definition negatecolorbox]**\negatecolorbox ...** negated • **•** [setup][name=negated] [comment=setup definition negated] **\negated** {...} negemspace • [setup][name=negemspace] • [comment=setup definition negemspace]**\negemspace** negenspace • [setup][name=negenspace] • [comment=setup definition negenspace]**\negenspace** negthinspace • **[blue active ]** • [setup][name=negthinspace][comment=setup definition negthinspace]\negthinspace newattribute **•** [setup][name=newattribute][comment=setup definition newattribute]\newattribute \... newcatcodetable **•** [setup][name=newcatcodetable][comment=setup definition newcatcodetable]\newcatcodetable newcounter • **•** [setup][name=newcounter] [comment=setup definition newcounter] **\newcounter \...** newevery enterpret of the setup of  $\text{[same=newevery]}$  [comment=setup definition newevery] \newevery \... \... newfrenchspacing • [setup][name=newfrenchspacing] • [comment=setup definition newfrenchspacing]**\newfrenchspacing** newmode **• Comment=setup definition newmode** \\newmode {...} newsignal **•** [setup][name=newsignal][comment=setup definition newsignal]**\newsignal** \... newsystemmode **•** [setup][name=newsystemmode][comment=setup definition newsystemmode]**\newsyste** nextbox **•**  $\text{setup}[\text{name=nextbox}]\text{component}=\text{setup definition}$  nextbox nextboxdp **•** [setup][name=nextboxdp] comment=setup definition nextboxdp] **\nextboxdp** nextboxht • [setup][name=nextboxht][comment=setup definition nextboxht]**\nextboxht** nextboxhtdp • [setup][name=nextboxhtdp]] [comment=setup definition nextboxhtdp] \nextboxhtdp nextboxwd **•** [setup][name=nextboxwd][comment=setup definition nextboxwd]\nextboxwd nextcounter • **•** [setup][name=nextcounter] [comment=setup definition nextcounter] **\nextcounter** [.. nextcountervalue **•** [setup][name=nextcountervalue][comment=setup definition nextcountervalue]\nextcountervalue  $\bullet$ nextdepth •  $[setup][name=nextdepth][comment=setup\ definition nextdepth]\n$ nextparagraphs • [setup][name=nextparagraphs]] comment=setup definition nextparagraphs]**\nextparagrapins** nextparagraphs:example • [setup][name=nextparagraphs:example][comment=setup definition nextparagraphs:exam nextrealpage **•** *isetup* isetup and  $\bullet$  [setup][name=nextrealpage][comment=setup definition nextrealpage]**\nextrealpage** nextrealpagenumber • [setup][name=nextrealpagenumber] • [comment=setup definition nextrealpagenumber]**\nextrealpagenumber** nextsubcountervalue • [setup][name=nextsubcountervalue][comment=setup definition nextsubcountervalue]\nextsubcountervalue  $\Box$ nextsubpagenumber • [setup][name=nextsubpagenumber] • [comment=setup definition nextsubpagenumber]**\nextsubpagenumber** nextuserpage **•** *iseup][name=nextuserpage]* [comment=setup definition nextuserpage]**\nextuserpage** nextuserpagenumber • **•** [setup][name=nextuserpagenumber][comment=setup definition nextuserpagenumber]\nextuserpagenumber nocharacteralign **•** [setup][name=nocharacteralign] comment=setup definition nocharacteralign]\nocharacteralign nocitation • [setup][name=nocitation][comment=setup definition nocitation]\nocitation [...] nocitation:direct • **•** [setup][name=nocitation:direct]|comment=setup definition nocitation:direct]\nocitation {...} nocite • **b** [setup][name=nocite] • [setup][name=nocite] • [comment=setup definition nocite] **\nocite**  $\ldots$ ] nocite:direct • **[independent]** • [setup][name=nocite:direct] comment=setup definition nocite:direct **| \nocite** {...} nodetostring **•** [setup][name=nodetostring][comment=setup definition nodetostring]\nodetostring \... noffigurepages • [setup][name=noffigurepages] • [comment=setup definition noffigurepages]**\noffigurepages** noflines • **•**  $\text{setup}| \text{name=nothing} | \text{common=setup definition noflies} \text{implies}$ noflocalfloats • [setup][name=noflocalfloats]] comment=setup definition noflocalfloats]\noflocalfloat noheightstrut • **•** [setup][name=noheightstrut] comment=setup definition noheightstrut]\noheightstrut noindentation • setup][name=noindentation] comment=setup definition noindentation] **\noindentation** noitem **•** [setup][name=noitem] [comment=setup definition noitem] \noitem nokap • [setup][name=nokap] • [comment=setup definition nokap]**\nokap {...}** nonfrenchspacing **•** [setup][name=nonfrenchspacing]] comment=setup definition nonfrenchspacing]\nonfre nonmathematics • [setup][name=nonmathematics] comment=setup definition nonmathematics]\nonmathematics normal **•** [setup][name=normal][comment=setup definition normal]\normal normalboldface • **•** setup][name=normalboldface][comment=setup definition normalboldface]**\normalbold** normalframedwithsettings **•** [setup][name=normalframedwithsettings][comment=setup definition normalframedwith normalitalicface • **•** [setup][name=normalitalicface][comment=setup definition normalitalicface]**\normalita** normalizebodyfontsize **•** [setup][name=normalizebodyfontsize][comment=setup definition normalizebodyfontsize normalizedfontsize **•** [setup][name=normalizedfontsi**ze**][comment=setup definition normalizedfontsize]\norm normalizefontdepth • [setup][name=normalizefontdepth][comment=setup definition normalizefontdepth]\nor normalizefontheight **•** [setup][name=normalizefontheight][comment=setup definition normalizefontheight]\no normalizefontline **•** [setup][name=normalizefontline][comment=setup definition normalizefontline]\normal normalizefontwidth **•** [setup][name=normalizefontwidth][comment=setup definition normalizefontwidth]\nor normalizetextdepth • [setup][name=normalizetextdepth] comment=setup definition normalizetextdepth **\nor**malizetextdepth **}** normalizetextheight **•** [setup][name=normalizetextheight][comment=setup definition normalizetextheight]\no: normalizetextline **•** [setup][name=normalizetextline] [comment=setup definition normalizetextline] \normali normalizetextwidth **•** [setup][name=normalizetextwidth] comment=setup definition normalizetextwidth \\nor normalslantedface **•** [setup][name=normalslantedface][comment=setup definition normalslantedface]**\norma** normaltypeface • **•** [setup][name=normaltypeface][comment=setup definition normaltypeface]\normaltype nota • [setup][name=nota] • [comment=setup definition nota]**\nota [...] [...]** nota:instance • **•** [setup][name=nota:instance][comment=setup definition nota:instance]\NOTE [...] {. nota:instance:assignment • **•** [setup][name=nota:instance:assignment][comment=setup definition nota:instance:assignn nota:instance:assignment:endnote **•** [setup][name=nota:instance:assignment:endnote][comment=setup definition nota:instance nota:instance:assignment:footnote • **•** [setup][name=nota:instance:assignment:footnote][comment=setup definition nota:instance nota:instance:endnote • **•** [setup][name=nota:instance:endnote][comment=setup definition nota:instance:endnote]\endnote **[** nota:instance:footnote • [setup][name=nota:instance:footnote] • [comment=setup definition nota:instance:footnote]\footnote **[...] {...}** notesymbol • [setup][name=notesymbol] • [comment=setup definition notesymbol]**\notesymbol [...] [...]** notragged **•** [setup][name=notragged][comment=setup definition notragged]\notragged ntimes • [setup][name=ntimes][comment=setup definition ntimes]\ntimes  $\{\ldots\}$ numarformula • [setup][name=numarformula] • [comment=setup definition numarformula]**\numarformula [...]** numarpagina • [setup][name=numarpagina] • [comment=setup definition numarpagina]**\numarpagina**

numartitlu • [setup][name=numartitlu] • [comment=setup definition numartitlu]**\numartitlu [...] [...]** numartitlucurent • **•** [setup][name=numartitlucurent] comment=setup definition numartitlucurent] \numarti numberofpoints • [setup][name=numberofpoints] comment=setup definition numberofpoints **\\numberofpoints }** numere • **Example 19 and 19 and 19 and 19 and 19 and 19 and 19 and 19 and 19 and 19 and 19 and 19 and 19 and 19 and 19 and 19 and 19 and 19 and 19 and 19 and 19 and 19 and 19 and 19 and 19 and 19 and 19 and 19 and 19 and 1** numereromane • setup][name=numereromane] comment=setup definition numereromane  $\lambda$ obeydepth • [setup][name=obeydepth] • [comment=setup definition obeydepth]**\obeydepth** objectdepth • [setup][name=objectdepth] • [comment=setup definition objectdepth]**\objectdepth** objectheight • [setup][name=objectheight] • [comment=setup definition objectheight]**\objectheight** objectmargin • [setup][name=objectmargin] • [comment=setup definition objectmargin]**\objectmargin** objectwidth • [setup][name=objectwidth] • [comment=setup definition objectwidth]**\objectwidth** obox • [setup][name=obox] • [comment=setup definition obox]**\obox {...}** offset • **b** [setup][name=offset][comment=setup definition offset]\offset [..=..]  $\{... \}$ offsetbox **•** [setup][name=offsetbox][comment=setup definition offsetbox]\offsetbox [..=..] \. olinie • [setup][name=olinie] • [comment=setup definition olinie]**\olinie [...]** onedigitrounding **•** [setup][name=onedigitrounding]] comment=setup definition onedigitrounding]\onediging **...** ordinaldaynumber • **•** [setup][name=ordinaldaynumber]] comment=setup definition ordinaldaynumber **|\ordin** ordinalstr **•** [setup][name=ordinalstr] [comment=setup definition ordinalstr  $\{... \}$ ornamenttext:collector **•** [setup][name=ornamenttext:collector][comment=setup definition ornamenttext:collector] ornamenttext:direct • **•** [setup][name=ornamenttext:direct] [comment=setup definition ornamenttext:direct] **\orn** ornamenttext:layer **•** [setup][name=ornamenttext:layer][comment=setup definition ornamenttext:layer]\ornament ornament:example **•** [setup][name=ornament:example] comment=setup definition ornament:example]\ORNAM outputfilename • [setup][name=outputfilename] • [comment=setup definition outputfilename]**\outputfilename** outputstreambox **•** [setup][name=outputstreambox][comment=setup definition outputstreambox]\outputs outputstreamcopy **•** [setup][name=outputstreamcopy][comment=setup definition outputstreamcopy]\outputstreamcopy outputstreamunvbox **•** [setup][name=outputstreamunvbox] comment=setup definition outputstreamunvbox]\o outputstreamunvcopy • [setup][name=outputstreamunvcopy] • [comment=setup definition outputstreamunvcopy]**\outputstreamunvcopy [...]** over • **• [comment=setup definition over] \over** [...] overlaybutton • [setup][name=overlaybutton][comment=setup definition overlaybutton]\overlaybutton overlaybutton:direct • [setup][name=overlaybutton:direct] • [comment=setup definition overlaybutton:direct]**\overlaybutton {...}** overlaycolor • [setup][name=overlaycolor] • [comment=setup definition overlaycolor]**\overlaycolor** overlaydepth • [setup][name=overlaydepth] • [comment=setup definition overlaydepth]**\overlaydepth** overlayfigure • [setup][name=overlayfigure] • [comment=setup definition overlayfigure]**\overlayfigure {...}** overlayheight • [setup][name=overlayheight] • [comment=setup definition overlayheight]**\overlayheight** overlayimage • [setup][name=overlayimage] • [comment=setup definition overlayimage]**\overlayimage {...}** overlaylinecolor • [setup][name=overlaylinecolor] • [comment=setup definition overlaylinecolor]**\overlaylinecolor** overlaylinewidth • [setup][name=overlaylinewidth] • [comment=setup definition overlaylinewidth]**\overlaylinewidth** overlayoffset • [setup][name=overlayoffset] • [comment=setup definition overlayoffset]**\overlayoffset** overlayrollbutton • [setup][name=overlayrollbutton] • [comment=setup definition overlayrollbutton]**\overlayrollbutton [...] [...]** overlaywidth • [setup][name=overlaywidth] • [comment=setup definition overlaywidth]**\overlaywidth** overloaderror • [setup][name=overloaderror] • [comment=setup definition overloaderror]**\overloaderror** overset • **•** [setup][name=overset]]comment=setup definition overset]\overset  $\{... \} \{... \}$ PDFcolor • [setup][name=PDFcolor] • [comment=setup definition PDFcolor]**\PDFcolor {...}** PDFETEX • [setup][name=PDFETEX] • [comment=setup definition PDFETEX]**\PDFETEX** PDFTEX • [setup][name=PDFTEX] • [comment=setup definition PDFTEX]**\PDFTEX** PICTEX • [setup][name=PICTEX] • [comment=setup definition PICTEX]**\PICTEX** PiCTeX • [setup][name=PiCTeX] • [comment=setup definition PiCTeX]**\PiCTeX** PointsToBigPoints • [setup][name=PointsToBigPoints] • [comment=setup definition PointsToBigPoints]**\PointsToBigPoints {...} \...** PointsToReal • [setup][name=PointsToReal] • [comment=setup definition PointsToReal]**\PointsToReal {...} \...** PointsToWholeBigPoints • [setup][name=PointsToWholeBigPoints] • [comment=setup definition PointsToWholeBigPoints]**\PointsToWholeBigPoints {...} \...** PPCHTEX • [setup][name=PPCHTEX] • [comment=setup definition PPCHTEX]**\PPCHTEX** PPCHTeX • [setup][name=PPCHTeX] • [comment=setup definition PPCHTeX]**\PPCHTeX** PRAGMA • [setup][name=PRAGMA] • [comment=setup definition PRAGMA]**\PRAGMA** PtToCm **•** [setup][name=PtToCm] comment=setup definition PtToCm \PtToCm {...} pagearea • [setup][name=pagearea] • [comment=setup definition pagearea]**\pagearea [...] [...] [...]** pagebreak • [setup][name=pagebreak] • [comment=setup definition pagebreak]**\pagebreak [...]** pagefigure • **•** [setup][name=pagefigure][comment=setup definition pagefigure]\pagefigure [...] pageinjection • **•** [setup][name=pageinjection][comment=setup definition pageinjection]\pageinjection pageinjection:assignment • **•** [setup][name=pageinjection:assignment][comment=setup definition pageinjection:assign pagestaterealpage • [setup][name=pagestaterealpage] • [comment=setup definition pagestaterealpage]**\pagestaterealpage {...} {...}** pagestaterealpageorder • [setup][name=pagestaterealpageorder] • [comment=setup definition pagestaterealpageorder]**\pagestaterealpageorder {...} {...}** pagina • [setup][name=pagina] • [comment=setup definition pagina]**\pagina [...]** paletsize • [setup][name=paletsize] • [comment=setup definition paletsize]**\paletsize** paragraphs:example • [setup][name=paragraphs:example][comment=setup definition paragraphs:example]\PA pastreazablocuri • **•** [setup][name=pastreazablocuri][comment=setup definition pastreazablocuri]\pastreaz pdfactualtext • **•** [setup][name=pdfactualtext][comment=setup definition pdfactualtext]\pdfactualtext pdfbackendactualtext • **•** [setup][name=pdfbackendactualtext][comment=setup definition pdfbackendactualtext]\ pdfbackendcurrentresources • [setup][name=pdfbackendcurrentresources] • [comment=setup definition pdfbackendcurrentresources]**\pdfbackendcurrentresources** pdfbackendsetcatalog • [setup][name=pdfbackendsetcatalog] • [comment=setup definition pdfbackendsetcatalog]**\pdfbackendsetcatalog {...} {...}** pdfbackendsetcolorspace • [setup][name=pdfbackendsetcolorspace] • [comment=setup definition pdfbackendsetcolorspace]**\pdfbackendsetcolorspace {...} {...}** pdfbackendsetextgstate • [setup][name=pdfbackendsetextgstate] • [comment=setup definition pdfbackendsetextgstate]**\pdfbackendsetextgstate {...} {...}** pdfbackendsetinfo • [setup][name=pdfbackendsetinfo] • [comment=setup definition pdfbackendsetinfo]**\pdfbackendsetinfo {...} {...}** pdfbackendsetname • [setup][name=pdfbackendsetname] • [comment=setup definition pdfbackendsetname]**\pdfbackendsetname {...} {...}** popsystemmode • [setup][name=popsystemmode] • [comment=setup definition popsystemmode]**\popsystemmode {...}**

pdfbackendsetpageattribute • [setup][name=pdfbackendsetpageattribute] • [comment=setup definition pdfbackendsetpageattribute]**\pdfbackendsetpageattribute {...} {...}** pdfbackendsetpageresource • [setup][name=pdfbackendsetpageresource] • [comment=setup definition pdfbackendsetpageresource]**\pdfbackendsetpageresource {...} {...}** pdfbackendsetpagesattribute • [setup][name=pdfbackendsetpagesattribute] • [comment=setup definition pdfbackendsetpagesattribute]**\pdfbackendsetpagesattribute {...} {...}**  $\bullet \quad \texttt{[setup][name=pdfbackendset} \texttt{path} \texttt{c} \texttt{temp} \texttt{[comment=setup definition pdfbackendset} \texttt{path} \texttt{depth} \texttt{temp} \texttt{path} \texttt{p} \texttt{depth} \texttt{p} \texttt{depth} \texttt{p} \texttt{depth} \texttt{p} \texttt{depth} \texttt{p} \texttt{depth} \texttt{p} \texttt{depth} \texttt{p} \texttt{depth} \texttt{p} \texttt{depth} \texttt{p} \texttt{depth} \texttt{p} \texttt{depth} \texttt{p} \texttt{depth} \texttt{p} \texttt{depth} \texttt$ pdfbackendsetshade • [setup][name=pdfbackendsetshade] • [comment=setup definition pdfbackendsetshade]**\pdfbackendsetshade {...} {...}** pdfcolor • [setup][name=pdfcolor] • [comment=setup definition pdfcolor]**\pdfcolor {...}** pdfeTeX • [setup][name=pdfeTeX] • [comment=setup definition pdfeTeX]**\pdfeTeX** pdfTeX • [setup][name=pdfTeX] • [comment=setup definition pdfTeX]**\pdfTeX** pelung • [setup][name=pelung] • [comment=setup definition pelung]**\pelung {...}** percent • [setup][name=percent] • [comment=setup definition percent]**\percent** percentdimen • [setup][name=percentdimen] comment=setup definition percentdimen] **\percentdimen** permitcaretescape • [setup][name=permitcaretescape] • [comment=setup definition permitcaretescape]**\permitcaretescape** permitcircumflexescape • [setup][name=permitcircumflexescape] • [comment=setup definition permitcircumflexescape]**\permitcircumflexescape** permitspacesbetweengroups • [setup][name=permitspacesbetweengroups] • [comment=setup definition permitspacesbetweengroups]**\permitspacesbetweengroups** persiandecimals • [setup][name=persiandecimals] • [comment=setup definition persiandecimals]**\persiandecimals {...}** persiannumerals • [setup][name=persiannumerals] • [comment=setup definition persiannumerals]**\persiannumerals {...}** phantom • [setup][name=phantom] • [comment=setup definition phantom]**\phantom {...} •**  $[setup][name=phantb]$   $[component=setup]$  definition phantombox  $\Delta$  **phantombox**  $[..]$ pickupgroupedcommand • [setup][name=pickupgroupedcommand] • [comment=setup definition pickupgroupedcommand]**\pickupgroupedcommand {...} {...} {...}** placeattachments • [setup][name=placeattachments] • [comment=setup definition placeattachments]**\placeattachments** placebtxrendering **•** [setup][name=placebtxrendering][comment=setup definition placebtxrendering]**\place**b placecitation • [setup][name=placecitation][comment=setup definition placecitation]**\placecitation** placecomments **•** [setup][name=placecomments][comment=setup definition placecomments]**\placecomme** placecurrentformulanumber **•** [setup][name=placecurrentformulanumber][comment=setup definition placecurrentform placedbox • [setup][name=placedbox] • [comment=setup definition placedbox]**\placedbox {...}** placefloat • [setup][name=placefloat] • [comment=setup definition placefloat]**\placefloat [...] [...] [...] {...} {...}** placefloatwithsetups **•** [setup][name=placefloatwithsetups][comment=setup definition placefloatwithsetups]\placefloatwithsetups [\placefloatwithsetups] placefloat:instance **•** [setup][name=placefloat:instance][comment=setup definition placefloat:instance]\puneF  $\bullet\quad \texttt{[setup][name=placefloat:instance:chemical}\newline \bullet\quad \texttt{[setup][name=placefloat:instance:chemical][comment=setup definition placeholder:instance:channel]}\newline \bullet\quad \texttt{[m} \texttt{[m} \texttt{[m} \texttt{[m} \texttt{[m} \texttt{[m} \texttt{[m} \texttt{[m} \texttt{[m} \texttt{[m} \texttt{[m} \texttt{[m} \texttt{[m} \texttt{[m} \texttt{[m} \texttt{[m} \texttt{[m} \texttt{[m} \texttt{[m} \texttt{[m} \texttt{[m} \texttt{[m} \texttt{[m} \texttt$ placefloat:instance:figure • [setup][name=placefloat:instance:figure][comment=setup definition placefloat:instance:figure **•** placefloat:instance:graphic • [setup][name=placefloat:instance:graphic][comment=setup definition placefloat:instance: placefloat:instance:intermezzo **•** [setup][name=placefloat:instance:intermez**zo**][comment=setup definition placefloat:insta placefloat:instance:table **•** [setup][name=placefloat:instance:table][comment=setup definition placefloat:instance:tab placeframed • [setup][name=placeframed] comment=setup definition placeframed  $\Delta$  **[...**] **[...]** placeheadnumber • **•** [setup][name=placeheadnumber][comment=setup definition placeheadnumber]\placeh placeheadtext • **•** [setup][name=placeheadtext] comment=setup definition placeheadtext]**\placeheadtex** placehelp • [setup][name=placehelp] • [comment=setup definition placehelp]**\placehelp** placeinitial • **[blace instant of the setup**][name=placeinitial][comment=setup definition placeinitial]\placeinitial [.. placelayer • **•** setup][name=placelayer][comment=setup definition placelayer]\placelayer [...] placelayeredtext **•** [setup][name=placelayeredtext][comment=setup definition placelayeredtext]\placelayeredtext placelistoffloats:instance • e [setup][name=placelistoffloats:instance][comment=setup definition placelistoffloats:instance] placelistoffloats:instance:chemicals • [setup][name=placelistoffloats:instance:chemicals][comment=setup definition placelistoff placelistoffloats:instance:figures • [setup][name=placelistoffloats:instance:figures][comment=setup definition placelistoffloa placelistoffloats:instance:graphics • [setup][name=placelistoffloats:instance:graphics][comment=setup definition placelistofflo placelistoffloats:instance:intermezzi • [setup][name=placelistoffloats:instance:intermezzi][comment=setup definition placelistof placelistoffloats:instance:tables • [setup][name=placelistoffloats:instance:tables][comment=setup definition placelistoffloats placelistofpublications **•** [setup][name=placelistofpublications][comment=setup definition placelistofpublications] placelistofsorts • [setup][name=placelistofsorts] • [comment=setup definition placelistofsorts]**\placelistofsorts [...] [..=..]** placelistofsorts:instance • leetup][name=placelistofsorts:instance][comment=setup definition placelistofsorts:instance placelistofsorts:instance:logos **•** [setup][name=placelistofsorts:instance:logos][comment=setup definition placelistofsorts:i placelistofsynonyms **•** [setup][name=placelistofsynonyms][comment=setup definition placelistofsynonyms]**\pl** placelistofsynonyms:instance • ended and the setup][name=placelistofsynonyms:instance][comment=setup definition placelistofsynony placelistofsynonyms:instance:abbreviations • [setup][name=placelistofsynonyms:instance:abbreviations ][comment=setup definition pla placelocalnotes • [setup][name=placelocalnotes][comment=setup definition placelocalnotes]**\placelocal**notes **•** placement • **•** [setup][name=placement] comment=setup definition placement] **\placement**  $[\ldots]$  [. placement:example • [setup][name=placement:example][comment=setup definition placement:example]\PLAC placenamedfloat **•** [setup][name=placenamedfloat][comment=setup definition placenamedfloat]\placenamedfloat placenamedformula • [setup][name=placenamedformula] • [comment=setup definition placenamedformula]**\placenamedformula [...] {...} {...}** placenotes • **•** [setup][name=placenotes][comment=setup definition placenotes]**\placenotes** [...] placepairedbox **•** [setup][name=placepairedbox][comment=setup definition placepairedbox]**\placepaire** placepairedbox:instance • **•** [setup][name=placepairedbox:instance][comment=setup definition placepairedbox:instan placepairedbox:instance:legend • [setup][name=placepairedbox:instance:legend][comment=setup definition placepairedbo placeparallel • [setup][name=placeparallel] • [comment=setup definition placeparallel]**\placeparallel [...] [...] [..=..]** placerawlist • **placerawlist •** [setup][name=placerawlist] comment=setup definition placerawlist \placerawlist [. placerenderingwindow **•** [setup][name=placerenderingwindow][comment=setup definition placerenderingwindow plaseazapegrid • **•** [setup][name=plaseazapegrid][comment=setup definition plaseazapegrid]\plaseazape plaseazapegrid:list **•** [setup][name=plaseazapegrid:list][comment=setup definition plaseazapegrid:list] **(** plaseazasemnecarte **•** [setup][name=plaseazasemnecarte][comment=setup definition plaseazasemnecarte]\pla popattribute • **•** [setup][name=popattribute][comment=setup definition popattribute]**\popattribute** \. popmacro • [setup][name=popmacro] • [comment=setup definition popmacro]**\popmacro \...** popmode • [setup][name=popmode] • [comment=setup definition popmode]**\popmode [...]**

positionoverlay • [setup][name=positionoverlay] • [comment=setup definition positionoverlay]**\positionoverlay {...}** positionregionoverlay • [setup][name=positionregionoverlay] • [comment=setup definition positionregionoverlay]**\positionregionoverlay {...} {...}** postponenotes • [setup][name=postponenotes] • [comment=setup definition postponenotes]**\postponenotes** potrivestecamp **•** [setup][name=potrivestecamp][comment=setup definition potrivestecamp]**\potriveste** pozitie • [setup][name=pozitie] • [comment=setup definition pozitie]**\pozitie [..=..] (...,...) {...}** predefinedfont • [setup][name=predefinedfont] • [comment=setup definition predefinedfont]**\predefinedfont [...]** predefinefont • **•** [setup][name=predefinefont][comment=setup definition predefinefont]\predefinefont predefinesymbol • [setup][name=predefinesymbol] • [comment=setup definition predefinesymbol]**\predefinesymbol [...]** prefixedpagenumber • [setup][name=prefixedpagenumber] • [comment=setup definition prefixedpagenumber]**\prefixedpagenumber** prependetoks • [setup][name=prependetoks] comment=setup definition prependetoks] **\prependetoks** prependgvalue • [setup][name=prependgvalue] • [comment=setup definition prependgvalue]**\prependgvalue {...} {...}** prependtocommalist • [setup][name=prependtocommalist] • [comment=setup definition prependtocommalist]**\prependtocommalist {...} \...** prependtoks • setup][name=prependtoks][comment=setup definition prependtoks]**\prependtoks ..** prependtoksonce • [setup][name=prependtoksonce] • [comment=setup definition prependtoksonce]**\prependtoksonce ... \to \...** prependvalue • [setup][name=prependvalue] • [comment=setup definition prependvalue]**\prependvalue {...} {...}** prerollblank • [setup][name=prerollblank][comment=setup definition prerollblank]\prerollblank [. presetdocument • setup][name=presetdocument][comment=setup definition presetdocument]**\presetdocument** presetfieldsymbols • [setup][name=presetfieldsymbols] • [comment=setup definition presetfieldsymbols]**\presetfieldsymbols [...]** presetlabeltext:instance • ended by the setup][name=presetlabeltext:instance][comment=setup definition presetlabeltext:instance presetlabeltext:instance:btxlabel • [setup][name=presetlabeltext:instance:btxlabel][comment=setup definition presetlabeltext presetlabeltext:instance:head • [setup][name=presetlabeltext:instance:head] • [comment=setup definition presetlabeltext:instance:head]\presetheadtext **[...] [..=..]** presetlabeltext:instance:label • [setup][name=presetlabeltext:instance:label][comment=setup definition presetlabeltext:in presetlabeltext:instance:mathlabel • [setup][name=presetlabeltext:instance:mathlabel][comment=setup definition presetlabelt presetlabeltext:instance:operator • setup comment=setup definition presetlabeltext<br> **•** [setup][name=presetlabeltext:instance:operator][comment=setup definition presetlabeltext presetlabeltext:instance:prefix **•** [setup][name=presetlabeltext:instance:prefix][comment=setup definition presetlabeltext:i  $\bullet \quad \text{[setup][name=presentableNext:instance:suffix} \\ \bullet \quad \text{[setup][name=presentableNext:instance.suffix][comment=setup definition presentedableNext:index:\\ \bullet \quad \text{[0.1]} \quad \text{[0.2]} \quad \text{[1.2]} \quad \text{[1.2]} \quad \text{[1.2]} \quad \text{[1.2]} \quad \text{[1.2]} \quad \text{[1.2]} \quad \text{[1.2]} \quad \text{[1.2]} \quad \text{[1.2]} \quad \text{[1.2]} \quad \text{[1.2]} \quad \text{[1.2]} \quad \text{[1.2]} \quad \text{[1.2]} \quad \text{$ presetlabeltext:instance:taglabel • [setup][name=presetlabeltext:instance:taglabel][comment=setup definition presetlabeltex presetlabeltext:instance:unit • [setup][name=presetlabeltext:instance:unit][comment=setup definition presetlabeltext:ins pretocommalist • **•** [setup][name=pretocommalist][comment=setup definition pretocommalist]**\pretocomma** prettyprintbuffer • **•** [setup][name=prettyprintbuffer] comment=setup definition prettyprintbuffer] **\prettyp**: prevcounter • **•** [setup][name=prevcounter][comment=setup definition prevcounter]\prevcounter [.. prevcountervalue • [setup][name=prevcountervalue] • [comment=setup definition prevcountervalue]**\prevcountervalue [...]** preventmode • [setup][name=preventmode] • [comment=setup definition preventmode]**\preventmode [...]** prevrealpage • [setup][name=prevrealpage] • [comment=setup definition prevrealpage]**\prevrealpage** prevrealpagenumber • [setup][name=prevrealpagenumber] • [comment=setup definition prevrealpagenumber]**\prevrealpagenumber** prevsubcountervalue **•** [setup][name=prevsubcountervalue][comment=setup definition prevsubcountervalue]\p prevsubpage • [setup][name=prevsubpage] • [comment=setup definition prevsubpage]**\prevsubpage** prevsubpagenumber • [setup][name=prevsubpagenumber] • [comment=setup definition prevsubpagenumber]**\prevsubpagenumber** prevuserpage • [setup][name=prevuserpage] • [comment=setup definition prevuserpage]**\prevuserpage** prevuserpagenumber • [setup][name=prevuserpagenumber] • [comment=setup definition prevuserpagenumber]**\prevuserpagenumber** primasubpagina • [setup][name=primasubpagina] • [comment=setup definition primasubpagina]**\primasubpagina** procent • **[blue ]**  $\bullet$  [setup][name=procent] comment=setup definition procent \\procent proceseazabloc • **•** [setup][name=proceseazabloc][comment=setup definition proceseazabloc]\proceseaza processaction • **•** [setup][name=processaction][comment=setup definition processaction]\processaction processallactionsinset **•** [setup][name=processallactionsinset] comment=setup definition processallactionsinset]\ processassignlist **•** [setup][name=processassignlist] comment=setup definition processassignlist  $\gamma$ processassignmentcommand **•** [setup][name=processassignmentcommand][comment=setup definition processassignment  $\bullet \quad \text{[setup][name=processassignmentList]}\nonumber$   $\bullet \quad \text{[setup][name=processassignmentList]}\nonumber$ processbetween • **•** [setup][name=processbetween]] comment=setup definition processbetween]**\processbe** processbodyfontenvironmentlist **•** [setup][name=processbodyfontenvironmentlist][comment=setup definition processbodyfontenvironmentlist processcolorcomponents • [setup][name=processcolorcomponents] • [comment=setup definition processcolorcomponents]**\processcolorcomponents {...}** processcommacommand • **•** [setup][name=processcommacommand][comment=setup definition processcommacomm processcommalist • **•** [setup][name=processcommalist]] comment=setup definition processcommalist]\proces processcommalistwithparameters • [setup][name=processcommalistwithparameters][comment=setup definition processcom processcontent • **•** [setup][name=processcontent][comment=setup definition processcontent]**\processcont** processfile **•** [setup][name=processfile][comment=setup definition processfile]\processfile {...} processfilemany **•** [setup][name=processfilemany][comment=setup definition processfilemany]\processfi processfilenone • **•** [setup][name=processfilenone][comment=setup definition processfilenone]**\processfil** processfileonce • **•** [setup][name=processfileonce][comment=setup definition processfileonce]**\processfile** processfirstactioninset • [setup][name=processfirstactioninset][comment=setup definition processfirstactioninset] processisolatedchars **•** [setup][name=processisolatedchars][comment=setup definition processisolatedchars]\processisolatedchars  $\Box$ processisolatedwords **•** [setup][name=processisolatedwords][comment=setup definition processisolatedwords]\ processlinetablebuffer • [setup][name=processlinetablebuffer] • [comment=setup definition processlinetablebuffer]**\processlinetablebuffer [...]** processlinetablefile **•** [setup][name=processlinetablefile][comment=setup definition processlinetablefile]\proc processlist **•** [setup][name=processlist] comment=setup definition processlist \\processlist {...} processMPbuffer • **•** [setup][name=processMPbuffer][comment=setup definition processMPbuffer]\processI processMPfigurefile • [setup][name=processMPfigurefile] • [comment=setup definition processMPfigurefile]**\processMPfigurefile {...}** processmonth • [setup][name=processmonth] {comment=setup definition processmonth] **\processmonth** processranges • **•** [setup][name=processranges] [comment=setup definition processranges] **\processrange** processseparatedlist • [setup][name=processseparatedlist] • [comment=setup definition processseparatedlist]**\processseparatedlist [...] [...] {...}** processtexbuffer • **•** [setup][name=processtexbuffer][comment=setup definition processtexbuffer]\processTi processtokens • [setup][name=processtokens] • [comment=setup definition processtokens]**\processtokens {...} {...} {...} {...} {...}** processuntil • **•** [setup][name=processuntil] comment=setup definition processuntil \processuntil \.

processxtablebuffer • [setup][name=processxtablebuffer] • [comment=setup definition processxtablebuffer]**\processxtablebuffer [...]** processyear • [setup][name=processyear] • [comment=setup definition processyear]**\processyear {...} {...} {...} {...}** produs • [setup][name=produs] • [comment=setup definition produs]**\produs [...]** produs:string **•** [setup][name=produs:string][comment=setup definition produs:string]**\produs** ... profiledbox • [setup][name=profiledbox] • [comment=setup definition profiledbox]**\profiledbox [...] [..=..] {...}** profilegivenbox • [setup][name=profilegivenbox] • [comment=setup definition profilegivenbox]**\profilegivenbox {...} ...** program • [setup][name=program] • [comment=setup definition program]**\program [...]** proiect • **problem** •  $[set[]name=project][comment=setup definition project]\propto(1.1)$ proiect:string **•** [setup][name=proiect:string]] comment=setup definition proiect:string]\proiect ... pseudoMixedCapped • [setup][name=pseudoMixedCapped] • [comment=setup definition pseudoMixedCapped]**\pseudoMixedCapped {...}** pseudoSmallCapped • [setup][name=pseudoSmallCapped] • [comment=setup definition pseudoSmallCapped]**\pseudoSmallCapped {...}** pseudoSmallcapped • [setup][name=pseudoSmallcapped] • [comment=setup definition pseudoSmallcapped]**\pseudoSmallcapped {...}** pseudosmallcapped • [setup][name=pseudosmallcapped] • [comment=setup definition pseudosmallcapped]**\pseudosmallcapped {...}** punct • [setup][name=punct] • [comment=setup definition punct]**\punct {...}** puncte • **•** [setup][name=puncte] comment=setup definition puncte [...] puncte:assignment • **•** [setup][name=puncte:assignment] comment=setup definition puncte:assignment] \puncte punedeasuprafiecareia **•** [setup][name=punedeasuprafiecareia][comment=setup definition punedeasuprafiecareia **}** punefatainfata • [setup][name=punefatainfata] • [comment=setup definition punefatainfata]**\punefatainfata {...} {...}** puneformula • [setup][name=puneformula] • [comment=setup definition puneformula]**\puneformula [...] {...}** punelista • [setup][name=punelista] • [comment=setup definition punelista]**\punelista [...] [..=..]** punelistacombinata • **•** [setup][name=punelistacombinata] [comment=setup definition punelistacombinata] \pun punelistacombinata:instance • • setup][name=punelistacombinata:instance][comment=setup definition punelistacombina punelistacombinata:instance:content • [setup][name=punelistacombinata:instance:content][comment=setup definition punelista punenotesubsol **•** [setup][name=punenotesubsol][comment=setup definition punenotesubsol]**\punenotesi** punenotesubsollocale **•** [setup][name=punenotesubsollocale][comment=setup definition punenotesubsollocale]\ punenumarpagina • [setup][name=punenumarpagina] • [comment=setup definition punenumarpagina]**\punenumarpagina** puneregistru • **•** [setup][name=puneregistwu][comment=setup definition puneregistru]**\puneregistru** [ puneregistru:instance • **•** [setup][name=puneregistru:instance][comment=setup definition puneregistru:instance]\ puneregistru:instance:index • [setup][name=puneregistru:instance:index ][comment=setup definition puneregistru:insta punesubformula • setup][name=punesubformula][comment=setup definition punesubformula]\punesubformula **[** purenumber • **•** [setup][name=purenumber][comment=setup definition purenumber]**\purenumber** {.. pusharrangedpages **• [setup]**[name=pusharrangedpages][comment=setup definition pusharrangedpages]**\pus** pushattribute • letup][name=pushattribute][comment=setup definition pushattribute]\pushattribute pushbar • **•** [setup][name=pushbar] [comment=setup definition pushbar] **\pushbar** [...] ... \pop pushbutton • [setup][name=pushbutton] • [comment=setup definition pushbutton]**\pushbutton [...] [...]** pushcatcodetable • [setup][name=pushcatcodetable] • [comment=setup definition pushcatcodetable]**\pushcatcodetable ... \popcatcodetable** pushculoare • **•** [setup][name=pushculoare][comment=setup definition pushculoare]\pushculoare [.. pushendofline • **•**  $[setup][name=pushendoflin$   $[common=setup definition pushedoflin)$ pushfundal **•** [setup][name=pushfundal] **[comment=setup definition pushfundal**] \pushfundal  $[\ldots]$ pushindentation **•** [setup][name=pushindentation][comment=setup definition pushindentation]\pushindentation ... \popindentation ... \popindentation ... \popindentation ... \popindentation ... \popindentation ... \popindent pushMPdrawing **•** [setup][name=pushMPdrawing][comment=setup definition pushMPdrawing]\pushMPdrawing pushmacro • [setup][name=pushmacro] • [comment=setup definition pushmacro]**\pushmacro \...** pushmathstyle • [setup][name=pushmathstyle] • [comment=setup definition pushmathstyle]**\pushmathstyle ... \popmathstyle** pushmode **•** [setup][name=pushmode][comment=setup definition pushmode]\pushmode [...] pushoutputstream **•** [setup][name=pushoutputstream] comment=setup definition pushoutputstream | \pusho pushpath • [setup][name=pushpath][comment=setup definition pushpath]**\pushpath** [...] ... **\** pushpunctuation • [setup][name=pushpunctuation] • [comment=setup definition pushpunctuation]**\pushpunctuation ... \poppunctuation** pushrandomseed • [setup][name=pushrandomseed] • [comment=setup definition pushrandomseed]**\pushrandomseed ... \poprandomseed** pushreferenceprefix **•** [setup][name=pushreferenceprefix]]comment=setup definition pushreferenceprefix]\pus pushsystemmode • [setup][name=pushsystemmode] • [comment=setup definition pushsystemmode]**\pushsystemmode {...}** putboxincache • [setup][name=putboxincache] • [comment=setup definition putboxincache]**\putboxincache {...} {...} ...** putnextboxincache • [setup][name=putnextboxincache] • [comment=setup definition putnextboxincache]**\putnextboxincache {...} {...} \... {...}** qquad • [setup][name=qquad] • [comment=setup definition qquad]**\qquad** quad **•**  $[setup][name=quad]$  [setup][name=quad] [comment=setup definition quad]  $\qquad$ quads • [setup][name=quads] • [comment=setup definition quads]**\quads [...]** quarterstrut • **[blue ]** [setup][name=quarterstrut] comment=setup definition quarterstrut] **\quarterstrut** quitcommalist • **•** [setup][name=quitcommalist] comment=setup definition quitcommalist] **\quitcommalist** quitprevcommalist • letup][name=quitprevcommalist]<br/>comment=setup definition quitprevcommalist]\quitp<br/> $\bullet \quad [setup][name=qubit]revecommalist]$ quittypescriptscanning **•** [setup][name=quittypescriptscanning][comment=setup definition quittypescriptscanning ReadFile • **Calcular 19 Constant 19 Constant 19 Constant 19 Constant 19 Constant 19 Constant 19 Constant 19 Constant 19 Constant 19 Constant 19 Constant 19 Constant 19 Constant 19 Constant 19 Constant 19 Constant 19 Consta** raggedbottom • [setup][name=raggedbottom] • [comment=setup definition raggedbottom]**\raggedbottom** raggedcenter • [setup][name=raggedcenter] • [comment=setup definition raggedcenter]**\raggedcenter** raggedleft • **[blue ]** • [setup][name=raggedleft] comment=setup definition raggedleft]\raggedleft raggedright • [setup][name=raggedright] • [comment=setup definition raggedright]**\raggedright** raggedwidecenter • [setup][name=raggedwidecenter] • [comment=setup definition raggedwidecenter]**\raggedwidecenter** raisebox **•** [setup][name=raisebox] comment=setup definition raisebox  $\{\text{r.aisebox } \ldots \}$  $\bullet$  [setup][name=randomizetext] comment=setup definition randomizetext] **\randomizete**: randomnumber • **•** [setup][name=randomnumber]] comment=setup definition randomnumber]**\randomnum** rawcounter • [setup][name=rawcounter] • [comment=setup definition rawcounter]**\rawcounter [...] [...]** rawcountervalue • setup][name=rawcountervalue][comment=setup definition rawcountervalue]\rawcountervalue rawdate • [setup][name=rawdate] • [comment=setup definition rawdate]**\rawdate [...]**

rawdoifelseinset • [setup][name=rawdoifelseinset] • [comment=setup definition rawdoifelseinset]**\rawdoifelseinset {...} {...} {...} {...}** rawdoifinset • **•** [setup][name=rawdoifinset][comment=setup definition rawdoifinset]**\rawdoifinset** { rawdoifinsetelse • [setup][name=rawdoifinsetelse] • [comment=setup definition rawdoifinsetelse]**\rawdoifinsetelse {...} {...} {...} {...}** rawgetparameters • [setup][name=rawgetparameters] • [comment=setup definition rawgetparameters]**\rawgetparameters [...] [..=..]** rawprocessaction **•** [setup][name=rawprocessaction] [comment=setup definition rawprocessaction] **\rawprocessaction** rawprocesscommacommand • [setup][name=rawprocesscommacommand] • [comment=setup definition rawprocesscommacommand]**\rawprocesscommacommand [...] \...** rawprocesscommalist **•** [setup][name=rawprocesscommalist] comment=setup definition rawprocesscommalist]\. rawstructurelistuservariable • [setup][name=rawstructurelistuservariable] • [comment=setup definition rawstructurelistuservariable]**\rawstructurelistuservariable {...}** rawsubcountervalue • [setup][name=rawsubcountervalue] • [comment=setup definition rawsubcountervalue]**\rawsubcountervalue [...] [...]** rbox • [setup][name=rbox] • [comment=setup definition rbox]**\rbox ... {...}** readfile • [setup][name=readfile] • [comment=setup definition readfile]**\readfile {...} {...} {...}** readfixfile **•** [setup][name=readfixfile] comment=setup definition readfixfile]\readfixfile {...} readjobfile • [setup][name=readjobfile] • [comment=setup definition readjobfile]**\readjobfile {...} {...} {...}** readlocfile • [setup][name=readlocfile] • [comment=setup definition readlocfile]**\readlocfile {...} {...} {...}** readsetfile **• i**  $\bullet$  [setup][name=readsetfile] comment=setup definition readsetfile \readsetfile {...} readsysfile • [setup][name=readsysfile] • [comment=setup definition readsysfile]**\readsysfile {...} {...} {...}** readtexfile **•** [setup][name=readtexfile][comment=setup definition readtexfile]\readtexfile {...} readxmlfile • [setup][name=readxmlfile] • [comment=setup definition readxmlfile]**\readxmlfile {...} {...} {...}** realpagenumber • [setup][name=realpagenumber] • [comment=setup definition realpagenumber]**\realpagenumber** realSmallCapped • [setup][name=realSmallCapped] • [comment=setup definition realSmallCapped]**\realSmallCapped {...}** realSmallcapped • [setup][name=realSmallcapped] • [comment=setup definition realSmallcapped]**\realSmallcapped {...}** realsmallcapped • [setup][name=realsmallcapped] • [comment=setup definition realsmallcapped]**\realsmallcapped {...}** recursedepth • [setup][name=recursedepth] • [comment=setup definition recursedepth]**\recursedepth** recurselevel • [setup][name=recurselevel] • [comment=setup definition recurselevel]**\recurselevel** recursestring • [setup][name=recursestring] • [comment=setup definition recursestring]**\recursestring** redoconvertfont • [setup][name=redoconvertfont] • [comment=setup definition redoconvertfont]**\redoconvertfont** ref • **b**  $\text{setup}[\text{name}=\text{setup}[\text{comment}=\text{setup}]\text{define}$  [\ref  $[\ldots]$  [...]  ${\bullet}$  [setup][name=referenceformat:example][comment=setup definition referenceformat:example]] referenceprefix • [setup][name=referenceprefix] • [comment=setup definition referenceprefix]**\referenceprefix** referinta • [setup][name=referinta] • [comment=setup definition referinta]**\referinta [...] {...}** referintapagina **•** [setup][name=referintapagina] comment=setup definition referintapagina  $\text{referr}$ **•**  $[setup][name=referintatext]$   $[common=setup definition referintatext] \referintatext$ referring **•** [setup][name=referring] [comment=setup definition referring] **\referring** (...,...) reflexie • [setup][name=reflexie] • [comment=setup definition reflexie]**\reflexie {...}** registerattachment • **•** [setup][name=registerattachment][comment=setup definition registerattachment]**\regis** registerctxluafile • [setup][name=registerctxluafile] • [comment=setup definition registerctxluafile]**\registerctxluafile {...} {...}** registerexternalfigure **•** [setup][name=registerexternalfigure][comment=setup definition registerexternalfigure]\ registerfontclass • [setup][name=registerfontclass] • [comment=setup definition registerfontclass]**\registerfontclass {...}** registerhyphenationexception • [setup][name=registerhyphenationexception] • [comment=setup definition registerhyphenationexception]**\registerhyphenationexception [...] [...]** registerhyphenationpattern • [setup][name=registerhyphenationpattern] • [comment=setup definition registerhyphenationpattern]**\registerhyphenationpattern [...] [...]** registermenubuttons **•** [setup][name=registermenubuttons][comment=setup definition registermenubuttons]\re registersort **•** [setup][name=registersort][comment=setup definition registersort]**\registersort** [.. registersynonym **•** [setup][name=registersynonym][comment=setup definition registersynonym]\register registerunit • **•** [setup][name=registerunit][comment=setup definition registerunit]\registerunit [.. registru:instance • [setup][name=registru:instance] • [comment=setup definition registru:instance]\REGISTER **[...] {..+...+..}** registru:instance:index **•** [setup][name=registru:instance:index][comment=setup definition registru:instance:index registru:instance:ownnumber • [setup][name=registru:instance:ownnumber] • [comment=setup definition registru:instance:ownnumber]\REGISTER **[...] {...} {..+...+..}** registru:instance:ownnumber:index • [setup][name=registru:instance:ownnumber:index] • [comment=setup definition registru:instance:ownnumber:index]\index **[...] {...} {..+...+..}** regular • [setup][name=regular] • [comment=setup definition regular]**\regular** relatemarking • [setup][name=relatemarking][comment=setup definition relatemarking]**\relatemarkin** relateparameterhandlers • [setup][name=relateparameterhandlers] • [comment=setup definition relateparameterhandlers]**\relateparameterhandlers {...} {...} {...} {...}** relaxvalueifundefined • [setup][name=relaxvalueifundefined] • [comment=setup definition relaxvalueifundefined]**\relaxvalueifundefined {...}** remainingcharacters • [setup][name=remainingcharacters] • [comment=setup definition remainingcharacters]**\remainingcharacters** remarca • **•** [setup][name=remarca] (comment=setup definition remarca] **\remarca** (...,...) (.. removebottomthings • [setup][name=removebottomthings] • [comment=setup definition removebottomthings]**\removebottomthings** removedepth • [setup][name=removedepth] • [comment=setup definition removedepth]**\removedepth**  $\qquad \qquad \bullet \quad \text{[setup][name=removefromcommandist][comment=setup definition removedrommalist]}$ removelastskip • [setup][name=removelastskip] • [comment=setup definition removelastskip]**\removelastskip** removelastspace • [setup][name=removelastspace] • [comment=setup definition removelastspace]**\removelastspace** removemarkedcontent • **•** [setup][name=removemarkedcontent][comment=setup definition removemarkedcontent] removepunctuation • [setup][name=removepunctuation] comment=setup definition removepunctuation]\remover removesubstring • [setup][name=removesubstring] • [comment=setup definition removesubstring]**\removesubstring ... \from ... \to \...** removetoks • [setup][name=removetoks] • [comment=setup definition removetoks]**\removetoks ... \from \...** removeunwantedspaces • [setup][name=removeunwantedspaces] • [comment=setup definition removeunwantedspaces]**\removeunwantedspaces** replacefeature • **•** [setup][name=replacefeature][comment=setup definition replacefeature]\replacefeature replacefeature:direct • [setup][name=replacefeature:direct] • [comment=setup definition replacefeature:direct]**\replacefeature {...}** replaceincommalist **•** [setup][name=replaceincommalist]] comment=setup definition replaceincommalist]\repl replaceword • [setup][name=replaceword] • [comment=setup definition replaceword]**\replaceword [...] [...] [...]** rescan • [setup][name=rescan][comment=setup definition rescan {...}  $\bullet \quad \texttt{[setup][name=rescanwithsetup] [comment=setup\ definition\ rescanwithsetup] \texttt{\{rescanwith} \texttt{\{canwith} \texttt{\{regand} \texttt{\{canwith} \texttt{\{canwith} \texttt{\{canwith} \texttt{\{can with} \texttt{\{can with} \texttt{\{can with} \texttt{\{can with} \texttt{\{can with} \texttt{\{can with} \texttt{\{can with with} \texttt{\{can with with} \texttt{\{can with with} \texttt{\{can with with} \texttt{\{can with with} \texttt{\{can with with} \texttt{\{can with with} \texttt{\{can with with} \texttt$ resetallattributes • [setup][name=resetallattributes] • [comment=setup definition resetallattributes]**\resetallattributes** resetandaddfeature • [setup][name=resetandaddfeature] • [comment=setup definition resetandaddfeature]**\resetandaddfeature [...]** resetandaddfeature:direct • [setup][name=resetandaddfeature:direct] • [comment=setup definition resetandaddfeature:direct]**\resetandaddfeature {...}**

resetbar • [setup][name=resetbar] • [comment=setup definition resetbar]**\resetbar** resetboxesincache • [setup][name=resetboxesincache] • [comment=setup definition resetboxesincache]**\resetboxesincache {...}** resetbreakpoints • [setup][name=resetbreakpoints] • [comment=setup definition resetbreakpoints]**\resetbreakpoints** resetbuffer • **•** [setup][name=resetbuffer][comment=setup definition resetbuffer]\resetbuffer [...] resetcharacteralign • [setup][name=resetcharacteralign] • [comment=setup definition resetcharacteralign]**\resetcharacteralign** resetcharacterkerning • [setup][name=resetcharacterkerning] • [comment=setup definition resetcharacterkerning]**\resetcharacterkerning** resetcharacterspacing • [setup][name=resetcharacterspacing] • [comment=setup definition resetcharacterspacing]**\resetcharacterspacing** resetcharacterstripping • [setup][name=resetcharacterstripping] • [comment=setup definition resetcharacterstripping]**\resetcharacterstripping** resetcollector • **•** [setup][name=resetcollector][comment=setup definition resetcollector]\resetcollector resetcounter • **•** [setup][name=resetcounter][comment=setup definition resetcounter]**\resetcounter** [. resetdigitsmanipulation • [setup][name=resetdigitsmanipulation] • [comment=setup definition resetdigitsmanipulation]**\resetdigitsmanipulation** resetdirection • setup][name=resetdirection][comment=setup definition resetdirection]\resetdirection reseteazamarcaje • [setup][name=reseteazamarcaje] • [comment=setup definition reseteazamarcaje]**\reseteazamarcaje [...]** resetfeature • [setup][name=resetfeature] • [comment=setup definition resetfeature]**\resetfeature** resetflag **•** [setup][name=resetflag]] comment=setup definition resetflag]\resetflag {...} resetfontcolorsheme • [setup][name=resetfontcolorsheme] • [comment=setup definition resetfontcolorsheme]**\resetfontcolorsheme** resetfontfallback • [setup][name=resetfontfallback]] comment=setup definition resetfontfallback]\resetfon resetfontsolution • [setup][name=resetfontsolution] • [comment=setup definition resetfontsolution]**\resetfontsolution** resethyphenationfeatures • [setup][name=resethyphenationfeatures] • [comment=setup definition resethyphenationfeatures]**\resethyphenationfeatures** resetinjector • **•** [setup][name=resetinjector][comment=setup definition resetinjector]\resetinjector [  $\bullet \quad \text{[setup][name-resetinteractionmenu]}\text{[common=setimtractionme]}$ resetitaliccorrection • [setup][name=resetitaliccorrection] • [comment=setup definition resetitaliccorrection]**\resetitaliccorrection** resetlayer • [setup][name=resetlayer] • [comment=setup definition resetlayer]**\resetlayer [...]** resetlocalfloats • [setup][name=resetlocalfloats] • [comment=setup definition resetlocalfloats]**\resetlocalfloats** resetMPdrawing • [setup][name=resetMPdrawing] • [comment=setup definition resetMPdrawing]**\resetMPdrawing** resetMPenvironment • [setup][name=resetMPenvironment] • [comment=setup definition resetMPenvironment]**\resetMPenvironment** resetMPinstance • **•** [setup][name=resetMPinstance][comment=setup definition resetMPinstance]\resetMPi resetmarker • **•** [setup][name=resetmarker][comment=setup definition resetmarker]\resetmarker [.. resetmode • [setup][name=resetmode] • [comment=setup definition resetmode]**\resetmode {...}** resetpagenumber • [setup][name=resetpagenumber] • [comment=setup definition resetpagenumber]**\resetpagenumber** resetparallel • [setup][name=resetparallel] • [comment=setup definition resetparallel]**\resetparallel [...] [...]** resetpath • [setup][name=resetpath] • [comment=setup definition resetpath]**\resetpath** resetpenalties • [setup][name=resetpenalties]] **•** [comment=setup definition resetpenalties]\resetpenalties resetperiodkerning **•** [setup][name=resetperiodkerning]] comment=setup definition resetperiodkerning]\rese resetprofile • [setup][name=resetprofile] • [comment=setup definition resetprofile]**\resetprofile** resetrecurselevel • [setup][name=resetrecurselevel] • [comment=setup definition resetrecurselevel]**\resetrecurselevel** resetreference • setup][name=resetreference][comment=setup definition resetreference]**\resetreference** resetreplacement • [setup][name=resetreplacement] • [comment=setup definition resetreplacement]**\resetreplacement** resetscript • [setup][name=resetscript] • [comment=setup definition resetscript]**\resetscript** resetsetups • [setup][name=resetsetups] • [comment=setup definition resetsetups]**\resetsetups [...]** resetshownsynonyms **•** [setup][name=resetshownsynonyms][comment=setup definition resetshownsynonyms] resetsubpagenumber • [setup][name=resetsubpagenumber] • [comment=setup definition resetsubpagenumber]**\resetsubpagenumber** resetsymbolset • [setup][name=resetsymbolset] • [comment=setup definition resetsymbolset]**\resetsymbolset** resetsystemmode • [setup][name=resetsystemmode] • [comment=setup definition resetsystemmode]**\resetsystemmode {...}** resettimer • **•** [setup][name=resettimer] comment=setup definition resettimer] **\resettimer** resettokenlist • **•** [setup][name=resettokenlist][comment=setup definition resettokenlist]\resettokenlist resettrackers • [setup][name=resettrackers] • [comment=setup definition resettrackers]**\resettrackers** resettrialtypesetting • [setup][name=resettrialtypesetting] • [comment=setup definition resettrialtypesetting]**\resettrialtypesetting** resetusedsortings • [setup][name=resetusedsortings] • [comment=setup definition resetusedsortings]**\resetusedsortings [...]** resetusedsynonyms • [setup][name=resetusedsynonyms] • [comment=setup definition resetusedsynonyms]**\resetusedsynonyms [...]** resetuserpagenumber • [setup][name=resetuserpagenumber] • [comment=setup definition resetuserpagenumber]**\resetuserpagenumber** resetvalue • **•** [setup][name=resetvalue][comment=setup definition resetvalue]\resetvalue  $\{ \ldots \}$ resetvisualizers • [setup][name=resetvisualizers] • [comment=setup definition resetvisualizers]**\resetvisualizers** reshapebox • [setup][name=reshapebox] • [comment=setup definition reshapebox]**\reshapebox {...}** resolvedglyphdirect • [setup][name=resolvedglyphdirect] • [comment=setup definition resolvedglyphdirect]**\resolvedglyphdirect {...} {...}** resolvedglyphstyled • [setup][name=resolvedglyphstyled] • [comment=setup definition resolvedglyphstyled]**\resolvedglyphstyled {...} {...}** restartcounter • **•** [setup][name=restartcounter][comment=setup definition restartcounter]**\restartcount** restorebox • [setup][name=restorebox] • [comment=setup definition restorebox]**\restorebox {...} {...}** restorecatcodes • [setup][name=restorecatcodes] • [comment=setup definition restorecatcodes]**\restorecatcodes** restorecounter • **•** [setup][name=restorecounter] comment=setup definition restorecounter] **\restorecounter** restorecurrentattributes • [setup][name=restorecurrentattributes] • [comment=setup definition restorecurrentattributes]**\restorecurrentattributes {...}** restoreendofline • [setup][name=restoreendofline] • [comment=setup definition restoreendofline]**\restoreendofline** restoreglobalbodyfont • [setup][name=restoreglobalbodyfont] • [comment=setup definition restoreglobalbodyfont]**\restoreglobalbodyfont** reusableMPgraphic • [setup][name=reusableMPgraphic] • [comment=setup definition reusableMPgraphic]**\reusableMPgraphic {...} {..=..}** reuseMPgraphic • [setup][name=reuseMPgraphic] • [comment=setup definition reuseMPgraphic]**\reuseMPgraphic {...} {..=..}** reuserandomseed • [setup][name=reuserandomseed] • [comment=setup definition reuserandomseed]**\reuserandomseed** revivefeature • [setup][name=revivefeature] • [comment=setup definition revivefeature]**\revivefeature** rfence **• Example 19 and 19 and 19 and 19 and 19 and 19 and 19 and 19 and 19 and 19 and 19 and 19 and 19 and 19 and 19 and 19 and 19 and 19 and 19 and 19 and 19 and 19 and 19 and 19 and 19 and 19 and 19 and 19 and 19 and 1** rhbox • [setup][name=rhbox] • [comment=setup definition rhbox]**\rhbox {...}** rightbottombox • [setup][name=rightbottombox] • [comment=setup definition rightbottombox]**\rightbottombox {...}** rightbox • [setup][name=rightbox] • [comment=setup definition rightbox]**\rightbox {...}**

38

righthbox • [setup][name=righthbox] • [comment=setup definition righthbox]**\righthbox {...}**

rightlabeltext:instance • [setup][name=rightlabeltext:instance] • [comment=setup definition rightlabeltext:instance]\rightLABELtext **{...}** rightlabeltext:instance:head • [setup][name=rightlabeltext:instance:head] • [comment=setup definition rightlabeltext:instance:head]\rightheadtext **{...}** rightlabeltext:instance:label • [setup][name=rightlabeltext:instance:label] • [comment=setup definition rightlabeltext:instance:label]\rightlabeltext **{...}** rightlabeltext:instance:mathlabel • [setup][name=rightlabeltext:instance:mathlabel] • [comment=setup definition rightlabeltext:instance:mathlabel]\rightmathlabeltext **{...}** rightline • [setup][name=rightline] • [comment=setup definition rightline]**\rightline {...}** rightorleftpageaction • [setup][name=rightorleftpageaction] • [comment=setup definition rightorleftpageaction]**\rightorleftpageaction {...} {...}** rightpageorder • [setup][name=rightpageorder] • [comment=setup definition rightpageorder]**\rightpageorder** rightskipadaption • [setup][name=rightskipadaption] • [comment=setup definition rightskipadaption]**\rightskipadaption** rightsubguillemot • [setup][name=rightsubguillemot] • [comment=setup definition rightsubguillemot]**\rightsubguillemot** righttoleft • [setup][name=righttoleft] • [comment=setup definition righttoleft]**\righttoleft** righttolefthbox • [setup][name=righttolefthbox] • [comment=setup definition righttolefthbox]**\righttolefthbox ... {...}** righttoleftvbox **•** [setup][name=righttoleftvbox][comment=setup definition righttoleftvbox]\righttoleft righttoleftvtop **•** [setup][name=righttoleftvtop][comment=setup definition righttoleftvtop]\righttoleft righttopbox • [setup][name=righttopbox] • [comment=setup definition righttopbox]**\righttopbox {...}** riglatext • [setup][name=riglatext] • [comment=setup definition riglatext]**\riglatext [...] {...}** rigleumplere • **•** [setup][name=rigleumplere][comment=setup definition rigleumplere]**\rigleumplere** [ ring • **b** [setup][name=ring] comment=setup definition ring] **\ring** {...} rlap • [setup][name=rlap][comment=setup definition rlap]\rlap {...} robustaddtocommalist **•** [setup][name=robustaddtocommalist][comment=setup definition robustaddtocommalist robustdoifelseinset **•** [setup][name=robustdoifelseinset][comment=setup definition robustdoifelseinset]\robus robustdoifinsetelse **•** [setup][name=robustdoifinsetelse][comment=setup definition robustdoifinsetelse]\robus robustpretocommalist • [setup][name=robustpretocommalist] • [comment=setup definition robustpretocommalist]**\robustpretocommalist {...} \...** rollbutton:button **•** [setup][name=rollbutton:button] comment=setup definition rollbutton:button **[\rollbut**  $\bullet$  [setup][name=rollbutton:interactionmenu][comment=setup definition rollbutton:interaction roman • [setup][name=roman] • [comment=setup definition roman]**\roman** roteste • [setup][name=roteste] • [comment=setup definition roteste]**\roteste [..=..] {...}** rtop • [setup][name=rtop] • [comment=setup definition rtop]**\rtop ... {...}** ruby • [setup][name=ruby] • [comment=setup definition ruby]**\ruby [...] {...} {...}** ruledhbox **•** [setup][name=ruledhbox][comment=setup definition ruledhbox]\ruledhbox ... {... ruledhpack • [setup][name=ruledhpack] • [comment=setup definition ruledhpack]**\ruledhpack ... {...}** ruledmbox • [setup][name=ruledmbox] • [comment=setup definition ruledmbox]**\ruledmbox {...}** ruledtopv • [setup][name=ruledtopv] • [comment=setup definition ruledtopv]**\ruledtopv ... {...}** ruledtpack • [setup][name=ruledtpack] • [comment=setup definition ruledtpack]**\ruledtpack ... {...}** ruledvbox **•** [setup][name=ruledvbox][comment=setup definition ruledvbox]\ruledvbox ... {... ruledvpack • [setup][name=ruledvpack] • [comment=setup definition ruledvpack]**\ruledvpack ... {...}** ruledvtop • [setup][name=ruledvtop] • [comment=setup definition ruledvtop]**\ruledvtop ... {...}** runMPbuffer • **•** [setup][name=runMPbuffer][comment=setup definition runMPbuffer]\runMPbuffer [. runninghbox • **•** [setup][name=runninghbox]] comment=setup definition runninghbox]\runninghbox {. ScaledPointsToBigPointsToBigPoints **•** [setup][name=ScaledPointsToBigPoints]] comment=setup definition ScaledPointsToBigPoi ScaledPointsToWholeBigPoints **•** [setup][name=ScaledPointsToWholeBigPoints][comment=setup definition ScaledPointsTo Smallcapped **•** [setup][name=Smallcapped][comment=setup definition Smallcapped]\Smallcapped {. safechar • [setup][name=safechar] • [comment=setup definition safechar]**\safechar {...}** samplefile • [setup][name=samplefile] • [comment=setup definition samplefile]**\samplefile {...}** sans • [setup][name=sans] • [comment=setup definition sans]**\sans** sansaldin • **[blue ]**  $\bullet$   $\lceil$ setup][name=sansaldin] comment=setup definition sansaldin] \sansaldin sansnormal • [setup][name=sansnormal] • [comment=setup definition sansnormal]**\sansnormal** sansserif • **•**  $[setup][name=sanseif][comment=setup\ definition~sansserif]\sansserif$ savebox **•** [setup][name=savebox][comment=setup definition savebox]\savebox {...} {...} {...} {...} {...} {...} {...} {...} {...} {...} {...} {...} {...} {...} {...} {...} {...} {...} {...} {...} {...} {...} {...} {...} {. savebtxdataset • **[betup][name=savebtxdataset]** [comment=setup definition savebtxdataset]\savebtxdataset [ savebuffer • **•** [setup][name=savebuffer][comment=setup definition savebuffer]**\savebuffer** [..=..] savebuffer:list • savebuffer:list • [setup][name=savebuffer:list]] **•** [setup][name=savebuffer:list]] **•** [...] [...] [...] [...] [...] [...] [...] [...] [...] [...] [...] [...] [...] [...] [...] [...] [...] [...] [...] [. savecounter • **•** [setup][name=savecounter] comment=setup definition savecounter] \savecounter [... saveculoare • **•** [setup][name=saveculoare][comment=setup definition saveculoare]\saveculoare ... savecurrentattributes • [setup][name=savecurrentattributes][comment=setup definition savecurrentattributes]\s savenormalmeaning **•** [setup][name=savenormalmeaning][comment=setup definition savenormalmeaning]\sa savetaggedtwopassdata **•** [setup][name=savetaggedtwopassdata][comment=setup definition savetaggedtwopassda savetwopassdata • **•** [setup][name=savetwopassdata][comment=setup definition savetwopassdata]**\savetwop** sbox • [setup][name=sbox] • [comment=setup definition sbox]**\sbox {...}** scala • [setup][name=scala] • [comment=setup definition scala]**\scala [...] [..=..] {...}** scriebuffer • [setup][name=scriebuffer] • [comment=setup definition scriebuffer]**\scriebuffer [...] [..=..]** scriebuffer:instance • setup][name=scriebuffer:instance][comment=setup definition scriebuffer:instance]\type scrieinlista **•** [setup][name=scrieinlista][comment=setup definition scrieinlista]\scrieinlista [...] scrieintreliste • **[**setup][name=scrieintreliste][comment=setup definition scrieintreliste]\scrieintreliste script:instance • [setup][name=script:instance] • [comment=setup definition script:instance]\SCRIPT script:instance:ethiopic • [setup][name=script:instance:ethiopic][comment=setup definition script:instance:ethiopic script:instance:hangul • [setup][name=script:instance:hangul][comment=setup definition script:instance:hangul] script:instance:hanzi • [setup][name=script:instance:hanzi] [comment=setup definition script:instance:hanzi]\ha script:instance:latin • [setup][name=script:instance:latin] comment=setup definition script:instance:latin] \latin script:instance:nihongo • [setup][name=script:instance:nihongo] • [comment=setup definition script:instance:nihongo]\nihongo script:instance:test • [setup][name=script:instance:test] [comment=setup definition script:instance:test] \test script:instance:thai • [setup][name=script:instance:thai] • [comment=setup definition script:instance:thai]\thai

scrismanual • [setup][name=scrismanual] • [comment=setup definition scrismanual]**\scrismanual**  $\bullet$  [setup][name=secondoffivearguments secondoffivearguments] {\...} {\...} {\...} {\...} {\...} {\...} {\...} {\...} {\...} {\...} {\...} {\...} {\...} {\...} {\...} {\...} {\...} {\...} {\...} {\...} {\...} {\...} {\... secondoffourarguments **•** [setup][name=secondoffourarguments][comment=setup definition secondoffourargument  $\bullet$  [setup][name=secondofsixarguments][comment=setup definition secondofsixarguments] secondofthreearguments **•** [setup][name=secondofthreearguments][comment=setup definition secondofthreeargum  $\bullet$  [setup][name=secondofthreeunexpanded][comment=setup definition secondofthreeunexpanded } secondoftwoarguments • [setup][name=secondoftwoarguments] • [comment=setup definition secondoftwoarguments]**\secondoftwoarguments {...} {...}**  $\bullet \quad \text{[setup][name=secondoftwounexpanded]}[common=setup\ definition\ secondfortwounexpanded]$ sectiune:instance • **•** [setup][name=sectiune:instance] [comment=setup definition sectiune:instance] \SECTION  $\bullet\quad \text{[setup}][\text{name}=sectione:\text{instance}:\text{assignment}]\text{[comment=setup definition section}:\text{if}\quad\text{if}\quad\text$ sectiune:instance:assignment:chapter • sectiune:instance:assignment:chapter **[**[comment=setup definition sectiune: sectiune:instance:assignment:part • sectiune:instance:assignment:part **||** comment=setup definition sectiune:instance:assignment:part **|** sectiune:instance:assignment:section • [setup][name=sectiune:instance:assignment:section][comment=setup definition sectiune:in sectiune:instance:assignment:subject • setup][name=sectiune:instance:assignment:subject][comment=setup definition sectiune:in sectiune:instance:assignment:subsection • [setup][name=sectiune:instance:assignment:subsection][comment=setup definition sectiu sectiune:instance:assignment:subsubject **•** [setup][name=sectiune:instance:assignment:subsubject][comment=setup definition sectiu sectiune:instance:assignment:subsubsection • [setup][name=sectiune:instance:assignment:subsubsection **]**[comment=setup definition se sectiune:instance:assignment:subsubsubject **•** [setup][name=sectiune:instance:assignment:subsubsubject][comment=setup definition se sectiune:instance:assignment:subsubsubsection • [setup][name=sectiune:instance:assignment:subsubsubsection][comment=setup definition sectiune:instance:assignment:subsubsubsubject • [setup][name=sectiune:instance:assignment:subsubsubsubject][comment=setup definition sectiune:instance:assignment:subsubsubsubsubsection • [setup][name=sectiune:instance:assignment:subsubsubsubsubsection][comment=setup defin sectiune:instance:assignment:subsubsubsubsubsubject • [setup][name=sectiune:instance:assignment:subsubsubsubsubject][comment=setup defin sectiune:instance:assignment:title **•** [setup][name=sectiune:instance:assignment:title][comment=setup definition sectiune:inst sectiune:instance:chapter • **•** [setup][name=sectiune:instance:chapter][comment=setup definition sectiune:instance:cha sectiune:instance:ownnumber • [setup][name=sectiune:instance:ownnumber][comment=setup definition sectiune:instance sectiune:instance:ownnumber:chapter • sectiune:instance:ownnumber:chapter][comment=setup definition sectiune sectiune:instance:ownnumber:part • [setup][name=sectiune:instance:ownnumber:part][comment=setup definition sectiune:ins sectiune:instance:ownnumber:section • [setup][name=sectiune:instance:ownnumber:section][comment=setup definition sectiune  ${\bf sectiune:instance:{} \textit{ownnumber:} \textit{subject} } {\bf e} \quad {\bf [setup][name=sectione:} \textit{instance:} \textit{ovnnumber:} \textit{subject}$ sectiune:instance:ownnumber:subsection • [setup][name=sectiune:instance:ownnumber:subsection |[comment=setup definition section sectiune:instance:ownnumber:subsubject **•** [setup][name=sectiune:instance:ownnumber:subsubject][comment=setup definition sectiu sectiune:instance:ownnumber:subsubsection • [setup][name=sectiune:instance:ownnumber:subsubsection][comment=setup definition s sectiune:instance:ownnumber:subsubsubject • [setup][name=sectiune:instance:ownnumber:subsubject][comment=setup definition sectiune:instance:ownnumber:subsubject][comment=setup definition sectiune:instance:ownnumber:subsubj sectiune:instance:ownnumber:subsubsubsection • [setup][name=sectiune:instance:ownnumber:subsubsubsection][comment=setup definition sectiune:instance:ownnumber:subsubsubsubsubject • [setup][name=sectiune:instance:ownnumber:subsubsubsubject][comment=setup definition sectiune:instance:ownnumber:subsubsubsubsubsection • [setup][name=sectiune:instance:ownnumber:subsubsubsubsubsection][comment=setup define sectiune:instance:ownnumber:subsubsubsubsubject • [setup][name=sectiune:instance:ownnumber:subsubsubsubsubsubject][comment=setup definal sectiune:instance:ownnumber:title • [setup][name=sectiune:instance:ownnumber:title ][comment=setup definition sectiune:ins sectiune:instance:part • sectiune:instance:part **•** [setup][name=sectiune:instance:part][comment=setup definition sectiune:instance:part] \ sectiune:instance:section • [setup][name=sectiune:instance:section][comment=setup definition sectiune:instance:section sectiune:instance:subject • **•** [setup][name=sectiune:instance:subject][comment=setup definition sectiune:instance:sub sectiune:instance:subsection • [setup][name=sectiune:instance:subsection][comment=setup definition sectiune:instance: sectiune:instance:subsubject • **•** [setup][name=sectiune:instance:subsubject][comment=setup definition sectiune:instance: sectiune:instance:subsubsection • [setup][name=sectiune:instance:subsubsection][comment=setup definition sectiune:instance:subsubsection sectiune:instance:subsubsubject **•** [setup][name=sectiune:instance:subsubsubject][comment=setup definition sectiune:instance:subsubsubject **[** sectiune:instance:subsubsubsection • sectiune:instance:subsubsubsubsubsection [[comment=setup definition sectiune:in sectiune:instance:subsubsubsubsubject • setup  $\text{[setup][name=sectione:} \text{instance:} \text{subsubsubsubsubsub)}$  [comment=setup definition sectiune:in sectiune:instance:subsubsubsubsubsubsection • [setup][name=sectiune:instance:subsubsubsubsubsection][comment=setup definition sectiun sectiune:instance:subsubsubsubsubsubject • sectiune:instance:subsubsubsubsubsubsubsubsubiect <sup>[</sup>[comment=setup definition sectiun sectiune:instance:title **•** [setup][name=sectiune:instance:tile][comment=setup definition sectiune:instance:title]\title seeregister:instance • **•** [setup][name=seeregister:instance][comment=setup definition seeregister:instance]\vezi seeregister:instance:index • [setup][name=seeregister:instance:index][comment=setup definition seeregister:instance: select • [setup][name=select] • [comment=setup definition select]**\select {...}** {...} {...} {...} **o** [setup][name=selecteazablocuri][comment=setup definition selecteazablocuri]] \selecteazablocuri [ semncarte • **•** [setup][name=semncarte][comment=setup definition semncarte]**\semncarte** [...] {. serializecommalist **•** [setup][name=serializecommalist] comment=setup definition serializecommalist **|**\serializecommalist **|** serializedcommalist • [setup][name=serializedcommalist] • [comment=setup definition serializedcommalist]**\serializedcommalist** serif • **blue lightning**  $\bullet$  [setup][name=serif] [comment=setup definition serif] **\serif** serifbold • [setup][name=serifbold] • [comment=setup definition serifbold]**\serifbold** serifnormal • [setup][name=serifnormal] • [comment=setup definition serifnormal]**\serifnormal** setare • **•**  $\left[\text{setup}|\text{name}= \text{setare}|\text{comment}= \text{setup}\text{ definition setare}\right]\right] \times \left[ \text{current}|\text{setare}|\text{action}|\right]$ setareitemization • [setup][name=setareitemization][comment=setup definition setareitemization]\setarei setarelimba • [setup][name=setarelimba] • [comment=setup definition setarelimba]**\setarelimba [...] [..=..]** setarepozitie • **[blue]** • [setup][name=setarepozitie] [comment=setup definition setarepozitie]\setarepozitie setare:direct • **[exercify][name=setare:direct]** • [setup][name=setare:direct][comment=setup definition setare:direct] \setare {...} setautopagestaterealpageno • **•** [setup][name=setautopagestaterealpageno][comment=setup definition setautopagestatere setbar • [setup][name=setbar] • [comment=setup definition setbar]**\setbar [...]** setbigbodyfont • [setup][name=setbigbodyfont] • [comment=setup definition setbigbodyfont]**\setbigbodyfont** setboxllx • [setup][name=setboxllx] • [comment=setup definition setboxllx]**\setboxllx ... {...}** setboxlly • [setup][name=setboxlly] • [comment=setup definition setboxlly]**\setboxlly ... {...}** setbreakpoints • [setup][name=setbreakpoints] • [comment=setup definition setbreakpoints]**\setbreakpoints [...]** setbuffer • [setup][name=setbuffer] • [comment=setup definition setbuffer]**\setbuffer [...] ... \endbuffer**

setcatcodetable • [setup][name=setcatcodetable] • [comment=setup definition setcatcodetable]**\setcatcodetable \...** setcharacteralign • [setup][name=setcharacteralign]] comment=setup definition setcharacteralign] \setcharacteralign setcharacteraligndetail<br> **•** [setup][name=setcharacteraligndetail] [comment=setup definition setcharacteraligndetail<sup>]</sup> setcharactercasing **•** [setup][name=setcharactercasing]] comment=setup definition setcharactercasing [\setcharactercasing ] setcharactercleaning **•** [setup][name=setcharactercleaning] [comment=setup definition setcharactercleaning] \se setcharacterkerning • setcharacterkerning **•** [setup][name=setcharacterkerning]] comment=setup definition setcharacterkerning **|\set** setcharacterspacing **•** [setup][name=setcharacterspacing]] comment=setup definition setcharacterspacing]\set setcharacterstripping **•** [setup][name=setcharacterstripping][comment=setup definition setcharacterstripping]\s setcharstrut • **•** [setup][name=setcharstrut][comment=setup definition setcharstrut]\setcharstrut {..  $\bullet$  [setup][name=setcollector] comment=setup definition setcollector] **\setcollector** [.. setcolormodell **•** [setup][name=setcolormodell] [comment=setup definition setcolormodell \setcolormod setcounter • **•** [setup][name=setcounter][comment=setup definition setcounter]\setcounter [...] setcounterown **•** [setup][name=setcounterown][comment=setup definition setcounterown]\setcounterown setcurrentfontclass • setcurrentfontclass **•** [setup][name=setcurrentfontclass][comment=setup definition setcurrentfontclass]\setcurrent setdataset • **•** [setup][name=setdataset][comment=setup definition setdataset]\setdataset [...] [. setdefaultpenalties • [setup][name=setdefaultpenalties] • [comment=setup definition setdefaultpenalties]**\setdefaultpenalties** setdigitsmanipulation • setdigitsmanipulation **•** [setup][name=setdigitsmanipulation][comment=setup definition setdigitsmanipulation] setdirection • **•** [setup][name=setdirection] comment=setup definition setdirection [\setdirection [.. setdocumentargument • [setup][name=setdocumentargument] • [comment=setup definition setdocumentargument]**\setdocumentargument {...} {...}**  $\bullet$  [setup][name=setdocumentargumentdefault **and the set of the set of the set of the set of the set of the set of the set of the set of the set of the set of the set of the set of the set of the set of the set of the set** setdocumentfilename **•** [setup][name=setdocumentfilename] comment=setup definition setdocumentfilename  $\aleph$ setdummyparameter • **•** [setup][name=setdummyparameter] comment=setup definition setdummyparameter  $\succeq$ seteazaaliniat • **•** [setup][name=seteazaaliniat][comment=setup definition seteazaaliniat]\seteazaalinia seteazaalinierea • **•** [setup][name=seteazaalinierea] comment=setup definition seteazaalinierea **|\seteazaal** seteazaantet • **•** [setup][name=seteazaantet][comment=setup definition seteazaantet]\seteazaantet [. seteazaaranjareapag **• isetup**][name=seteazaaranjareapag][comment=setup definition seteazaaranjareapag]\set  $\bullet$  [setup][name=seteazaaspect][comment=setup definition seteazaaspect]\seteazaaspect seteazaaspect:name • [setup][name=seteazaaspect:name] comment=setup definition seteazaaspect:name]\set seteazabarainteractiune • [setup][name=seteazabarainteractiune][comment=setup definition seteazabarainteractiur seteazablanc • [setup][name=seteazablanc] • [comment=setup definition seteazablanc]**\seteazablanc [...]** seteazabloc • **•** [setup][name=seteazabloc] [comment=setup definition seteazabloc] **\seteazabloc** [...] seteazablocsectiune • [setup][name=seteazablocsectiune][comment=setup definition seteazablocsectiune]\set seteazabuffer • **•** [setup][name=seteazabuffer][comment=setup definition seteazabuffer]\seteazabuffer seteazacamp **•** [setup][name=seteazacamp][comment=setup definition seteazacamp]\seteazacamp [. seteazacampuri • [setup][name=seteazacampuri] • [comment=setup definition seteazacampuri]**\seteazacampuri [...] [..=..] [..=..] [..=..]** seteazaclipping • [setup][name=seteazaclipping] • [comment=setup definition seteazaclipping]**\seteazaclipping [..=..]** seteazacoloane • **•** [setup][name=seteazacoloane] comment=setup definition seteazacoloane \\seteazacolo seteazacomentariu • [setup][name=seteazacomentariu] • [comment=setup definition seteazacomentariu]**\seteazacomentariu [...] [..=..]** seteazacomentariupagina • [setup][name=seteazacomentariupagina] • [comment=setup definition seteazacomentariupagina]**\seteazacomentariupagina [..=..]** seteazaculoare • **•** setup][name=seteazaculoare][comment=setup definition seteazaculoare]**\seteazaculoare** seteazaculori • [setup][name=seteazaculori] • [comment=setup definition seteazaculori]**\seteazaculori [..=..]** seteazadimensiunihartie **•** [setup][name=seteazadimensiunihartie][comment=setup definition seteazadimensiuniha seteazadimensiunihartie:name **•** [setup][name=seteazadimensiunihartie:name][comment=setup definition seteazadimensi seteazaecraninteractiune • **•** [setup][name=seteazaecraninteractiune][comment=setup definition seteazaecraninteracti seteazaelemente • **•** [setup][name=seteazaelemente][comment=setup definition seteazaelemente]\seteazaelemente seteazaenumerare • **•** [setup][name=seteazaenumerare][comment=setup definition seteazaenumerare]\seteaz seteazafloat • **•** [setup][name=seteazafloat][comment=setup definition seteazafloat]\seteazafloat [.. seteazafloats • [setup][name=seteazafloats][comment=setup definition seteazafloats]\seteazafloats seteazafonttext • **blue and the seteazafont of the seteazafont of setup** definition seteazafonttext]\seteazafont seteazaformulare • **•** [setup][name=seteazaformulare][comment=setup definition seteazaformulare]**\seteaza** seteazaformule • [setup][name=seteazaformule][comment=setup definition seteazaformule]**\seteazaform** seteazafundal • **•** [setup][name=seteazafundal][comment=setup definition seteazafundal]\seteazafundal seteazafundaluri • **•** [setup][name=seteazafundaluri][comment=setup definition seteazafundaluri]\seteazaf seteazafundaluri:page • **•** [setup][name=seteazafundaluri:page][comment=setup definition seteazafundaluri:page] seteazagrosimelinie • letup][name=seteazagrosimelinie][comment=setup definition seteazagrosimelinie]\set seteazaimpartireafloat • [setup][name=seteazaimpartireafloat] • [comment=setup definition seteazaimpartireafloat]**\seteazaimpartireafloat [..=..]** seteazainconjurat • **•** [setup][name=seteazainconjurat] [comment=setup definition seteazainconjurat ] **\seteaza** seteazaingust • **•** [setup][name=seteazaingust][comment=setup definition seteazaingust]\seteazaingust seteazainteractiunea **•** [setup][name=seteazainteractiunea]|comment=setup definition seteazainteractiunea |\setea $\sim$ seteazainteractiunea:name • [setup][name=seteazainteractiunea:name] • [comment=setup definition seteazainteractiunea:name]**\seteazainteractiunea [...]** seteazajos • [setup][name=seteazajos] • [comment=setup definition seteazajos]**\seteazajos [...] [..=..]** seteazalegenda • [setup][name=seteazalegenda] • [comment=setup definition seteazalegenda]**\seteazalegenda [...] [..=..]** seteazalegendele • **•** [setup][name=seteazalegendele][comment=setup definition seteazalegendele]**\seteazal** seteazaliniesilabe • [setup][name=seteazaliniesilabe] • [comment=setup definition seteazaliniesilabe]**\seteazaliniesilabe [..=..]** seteazaliniesubtire • [setup][name=seteazaliniesubtire] • [comment=setup definition seteazaliniesubtire]**\seteazaliniesubtire [..=..]** seteazalinii • **•** [setup][name=seteazalinii][comment=setup definition seteazalinii]\seteazalinii [... seteazaliniimargine • [setup][name=seteazaliniimargine] • [comment=setup definition seteazaliniimargine]**\seteazaliniimargine [...] [..=..]** seteazaliniinegre • **•** [setup][name=seteazaliniinegre][comment=setup definition seteazaliniinegre]**\seteazal**  $\bullet\quad \text{[setup][name=setezaliniiumphere]} \text{[common=setezaliniiumphere]} \text{[component=sete]} \text{[section:} \\\text{[name=sete]} \\\text{[name=sete]} \$ seteazalista • [setup][name=seteazalista] • [comment=setup definition seteazalista]**\seteazalista [...] [..=..]** seteazalistacombinata • [setup][name=seteazalistacombinata] • [comment=setup definition seteazalistacombinata]**\seteazalistacombinata [...] [..=..]**

setcapstrut • **[blue ]** [setup][name=setcapstrut] comment=setup definition setcapstrut]\setcapstrut

seteazalistacombinata:instance • **•** [setup][name=seteazalistacombinata:instance][comment=setup definition seteazalistacom seteazalistacombinata:instance:content • [setup][name=seteazalistacombinata:instance:content][comment=setup definition seteaza seteazamajuscule • [setup][name=seteazamajuscule] • [comment=setup definition seteazamajuscule]**\seteazamajuscule [...] [..=..]** seteazamakeup • [setup][name=seteazamakeup][comment=setup definition seteazamakeup]**\seteazamakeup** *seteazamakeup* [...] seteazamarcaje • **•** [setup][name=seteazamarcaje][comment=setup definition seteazamarcaje]\seteazamarc seteazameniuinteractiune • [setup][name=seteazameniuinteractiune][comment=setup definition seteazameniuinteractiune seteazaminicitat • **•** [setup][name=seteazaminicitat] comment=setup definition seteazaminicitat] \seteazaminicitat seteazanumarpagina • [setup][name=seteazanumarpagina] • [comment=setup definition seteazanumarpagina]**\seteazanumarpagina [..=..]** seteazanumarsubpagina • [setup][name=seteazanumarsubpagina] • [comment=setup definition seteazanumarsubpagina]**\seteazanumarsubpagina [..=..]** seteazanumartitlu • [setup][name=seteazanumartitlu] • [comment=setup definition seteazanumartitlu]**\seteazanumartitlu [...] [...]** seteazanumerotarelinii • **•** [setup][name=seteazanumerotarelinii][comment=setup definition seteazanumerotarelinii seteazanumerotarepagina **•** [setup][name=seteazanumerotarepagina][comment=setup definition seteazanumerotarepagina **[** seteazanumerotareparagrafe • **•** [setup][name=seteazanumerotareparagrafe][comment=setup definition seteazanumerota seteazapaleta • **•** [setup][name=seteazapaleta] comment=setup definition seteazapaleta]\seteazapaleta seteazaparagrafe • [setup][name=seteazaparagrafe] • [comment=setup definition seteazaparagrafe]**\seteazaparagrafe [...] [...] [..=..]** seteazaparagrafe:assignment • **•** [setup][name=seteazaparagrafe:assignment][comment=setup definition seteazaparagrafe seteazaplasareaopozita **•** [setup][name=seteazaplasareaopozita][comment=setup definition seteazaplasareaopozita seteazaprograme • **•** [setup][name=seteazaprograme][comment=setup definition seteazaprograme]**\seteaza** seteazareferinte • setearareferinte **•** [setup][name=seteazareferinte][comment=setup definition seteazareferinte]**\seteazare** seteazaregistru • [setup][name=seteazaregistru] • [comment=setup definition seteazaregistru]**\seteazaregistru [...] [..=..]** seteazaregistru:argument • **•** [setup][name=seteazaregistru:argument][comment=setup definition seteazaregistru:argu  $\bullet\quad \text{[setup][name=seteazaregistru:instance} \\ \bullet\quad \text{[setup][name=seteazaregistru:instance][comment=setup definition seteazaregistru:instance]} \\ \bullet\quad \text{[m1]} \text{[t1]} \text{[t2]} \text{[t2]} \text{[t3]} \text{[t4]} \text{[t4]} \text{[t5]} \text{[t5]} \text{[t6]} \text{[t6]} \text{[t6]} \text{[t7]} \text{[t8]} \text{[t8]} \text{[t9]} \text{[t9]} \text{[t6]} \text{[t6]} \text{[t6]} \text{[t7]} \text{[t8]} \text{$ seteazaregistru:instance:index **•** [setup][name=seteazaregistru:instance:index ][comment=setup definition seteazaregistru: seteazarigletext • seteazarigletext **•** [setup][name=seteazarigletext][comment=setup definition seteazarigletext]\seteazarig seteazarigleumplere **•** [setup][name=seteazarigleumplere] comment=setup definition seteazarigleumplere] \set seteazarotare • **•** [setup][name=seteazarotare][comment=setup definition seteazarotare]\seteazarotare seteazasimbol • [setup][name=seteazasimbol][comment=setup definition seteazasimbol]**\seteazasimbo** seteazasinonime • **•** [setup][name=seteazasinonime][comment=setup definition seteazasinonime]\seteazasinonime=seteazasinonime=seteazasinonime=seteazasinonime=seteazasinonime=seteazasinonime=seteazasinonime=seteazasinonime= seteazasortare • **•** [setup][name=seteazasortare][comment=setup definition seteazasortare]\seteazasorta seteazaspatiu • **•** [setup][name=seteazaspatiu][comment=setup definition seteazaspatiu]\seteazaspatiu seteazaspatiualb • [setup][name=seteazaspatiualb][comment=setup definition seteazaspatiualb]\seteazas seteazaspatiuinterliniar • **•** [setup][name=seteazaspatiuinterliniar] [comment=setup definition seteazaspatiuinterlinia seteazaspatiuinterliniar:argument • [setup][name=seteazaspatiuinterliniar:argument][comment=setup definition seteazaspati seteazaspatiuinterliniar:name • [setup][name=seteazaspatiuinterliniar:name][comment=setup definition seteazaspatiuint seteazasubsol • [setup][name=seteazasubsol][comment=setup definition seteazasubsol]\seteazasubsol seteazasus • **•** [setup][name=seteazasus][comment=setup definition seteazasus]\seteazasus [...] seteazatabele • **•** [setup][name=seteazatabele][comment=setup definition seteazatabele]**\seteazatabele** seteazatabulatori • [setup][name=seteazatabulatori] • [comment=setup definition seteazatabulatori]**\seteazatabulatori [...] [...] [..=..]** seteazatext • **•** [setup][name=seteazatext] comment=setup definition seteazatext  $\kappa$  [...] seteazatexteantet **•** [setup][name=seteazatexteantet][comment=setup definition seteazatexteantet]\seteazatexteantet seteazatextejos **•** [setup][name=seteazatextejos][comment=setup definition seteazatextejos]\seteazatextending provide intervalsed **•** seteazatextesubsol **•** [setup][name=seteazatextesubsol][comment=setup definition seteazatextesubsol]\setea seteazatextesus **•** [setup][name=seteazatextesus][comment=setup definition seteazatextesus]**\seteazatex** seteazatextetext **•** [setup][name=seteazatextetext][comment=setup definition seteazatextetext]\seteazate: seteazatexteticheta:instance • **•** [setup][name=seteazatexteticheta:instance][comment=setup definition seteazatexteticheta seteazatexteticheta:instance:btxlabel • [setup][name=seteazatexteticheta:instance:btxlabel][comment=setup definition seteazatex seteazatexteticheta:instance:head • [setup][name=seteazatexteticheta:instance:head][comment=setup definition seteazatextet seteazatexteticheta:instance:label • [setup][name=seteazatexteticheta:instance:label][comment=setup definition seteazatextet seteazatexteticheta:instance:mathlabel • [setup][name=seteazatexteticheta:instance:mathlabel][comment=setup definition seteazat seteazatexteticheta:instance:operator • [setup][name=seteazatexteticheta:instance:operator][comment=setup definition seteazate seteazatexteticheta:instance:prefix • [setup][name=seteazatexteticheta:instance:prefix]] comment=setup definition seteazatexte seteazatexteticheta:instance:suffix • [setup][name=seteazatexteticheta:instance:suffix][comment=setup definition seteazatexte seteazatexteticheta:instance:taglabel • [setup][name=seteazatexteticheta:instance:taglabel][comment=setup definition seteazatex seteazatexteticheta:instance:unit • [setup][name=seteazatexteticheta:instance:unit][comment=setup definition seteazatexteti seteazatitlu • **•** [setup][name=seteazatitlu] comment=setup definition seteazatitlu ]\seteazatitlu [.. seteazatitluri • **•** [setup][name=seteazatitluri][comment=setup definition seteazatitluri]\seteazatitluri seteazatoleranta • **•** [setup][name=seteazatoleranta] comment=setup definition seteazatoleranta ]\seteazato seteazatranzitiepagina **•** [setup][name=seteazatranzitiepagina][comment=setup definition seteazatranzitiepagina] seteazatype • [setup][name=seteazatype] • [comment=setup definition seteazatype]**\seteazatype [...] [..=..]** seteazatyping • [setup][name=seteazatyping] • [comment=setup definition seteazatyping]**\seteazatyping [...] [..=..]** seteazaurl • setearaurl • [setup][name=seteazaurl] comment=setup definition seteazaurl] **\seteazaurl** [..=..]  $\bullet \quad \texttt{[setup][name=setlement=setup\ definition\ selection}\ \texttt{[return]} \quad \texttt{[return]} \quad \texttt{[return]} \quad \texttt{[return]} \quad \texttt{[return]} \quad \texttt{[return]} \quad \texttt{[return]} \quad \texttt{[return]} \quad \texttt{[return]} \quad \texttt{[return]} \quad \texttt{[if]} \quad \texttt{[if]} \quad \texttt{[if]} \quad \texttt{[if]} \quad \texttt{[if]} \quad \texttt{[if]} \quad \texttt{[if]} \quad \texttt{[if]} \quad \texttt{[if]} \quad \texttt{[if]} \quad \texttt{[if]} \quad \texttt{[if]} \quad \$ setemeasure • **•**  $[setup][name=setemeasure][comment=setup] defined by the following equations: \n $\mathbf{a} \cdot \mathbf{b} = \mathbf{c} \cdot \mathbf{d} \cdot \mathbf{d} \cdot \mathbf{e}$$ setevalue • [setup][name=setevalue] • [comment=setup definition setevalue]**\setevalue {...} {...}** setevariable • [setup][name=setevariable] • [comment=setup definition setevariable]**\setevariable {...} {...} {...}** setevariables • [setup][name=setevariables][comment=setup definition setevariables]\setevariables setfirstline • [setup][name=setfirstline] • [comment=setup definition setfirstline]**\setfirstline [...]** setfirstpasscharacteralign **•** [setup][name=setfirstpasscharacteralign]] comment=setup definition setfirstpasscharacter setflag **•** [setup][name=setfl**a**g][comment=setup definition setflag]\setflag {...} setfont • [setup][name=setfont] • [comment=setup definition setfont]**\setfont ...**  $\bullet \quad \texttt{[setup][name=setfontcolorsheme][comment=setup\ definition setfontcolorsheme]\sset the model.}$ 

setfontfeature • [setup][name=setfontfeature] • [comment=setup definition setfontfeature]**\setfontfeature {...}**

setfontsolution • setfontsolution **•** [setup][name=setfontsolution][comment=setup definition setfontsolution]\setfontsolu setfontstrut • [setup][name=setfontstrut] • [comment=setup definition setfontstrut]**\setfontstrut** setglobalscript • **•** [setup][name=setglobalscript] [comment=setup definition setglobalscript] **\setglobalsc**: setgmeasure • **•** [setup][name=setgmeasure][comment=setup definition setgmeasure]**\setgmeasure** {. setgvalue • **•** [setup][name=setgvalue][comment=setup definition setgvalue]\setgvalue {...} {.. setgvariable • **[blue ]** • [setup][name=setgvariable][comment=setup definition setgvariable]\setgvariable {. setgvariables • [setup][name=setgvariables][comment=setup definition setgvariables]\setgvariables  $\bullet \quad \texttt{[setup][name=sethboxregister]} \texttt{[common=setup definition sethboxregister]} \texttt{sethboxreg}$ sethyphenatedurlafter **•** [setup][name=sethyphenatedurlafter] comment=setup definition sethyphenatedurlafter }  $\bullet$  [setup][name=sethyphenatedurlbefore][comment=setup definition sethyphenatedurlbefore }  $\bullet$  [setup][name=sethyphenatedurlnormal] [comment=setup definition sethyphenatedurlnormal] sethyphenationfeatures **•** [setup][name=sethyphenationfeatures][comment=setup definition sethyphenationfeatures setinitial • [setup][name=setinitial] • [comment=setup definition setinitial]**\setinitial [...] [..=..]** setinjector • **•** [setup][name=setinjector][comment=setup definition setinjector]\setinjector [...] setinteraction • setinteraction • [setup][name=setinteraction]] comment=setup definition setinteraction  $\simeq$ setinterfacecommand • **•** [setup][name=setinterfacecommand] (comment=setup definition setinterfacecommand \\ setinterfaceconstant • **•** [setup][name=setinterfaceconstant] comment=setup definition setinterfaceconstant |\set setinterfaceelement • **•** [setup][name=setinterfaceelement][comment=setup definition setinterfaceelement]\setin setinterfacemessage • **•** [setup][name=setinterfacemessage][comment=setup definition setinterfacemessage]**\set** setinterfacevariable • [setup][name=setinterfacevariable] • [comment=setup definition setinterfacevariable]**\setinterfacevariable {...} {...}** setinternalrendering **•** [setup][name=setinternalrendering]|comment=setup definition setinternalrendering \setinternal setitaliccorrection • **•** [setup][name=setitaliccorrection][comment=setup definition setitaliccorrection]\setitaling setJSpreamble • [setup][name=setJSpreamble] • [comment=setup definition setJSpreamble]**\setJSpreamble {...} {...}** setlayer • **•** [setup][name=setlayer] comment=setup definition setlayer  $[\ldots]$  [...] [...] setlayerframed **•** [setup][name=setlayerframed][comment=setup definition setlayerframed]\setlayerfra setlayerframed:combination • [setup][name=setlayerframed:combination][comment=setup definition setlayerframed:co setlayertext **• [setup][name=setlayertext]** [comment=setup definition setlayertext] \setlayertext [.. setlinefiller • **•** [setup][name=setlinefiller] comment=setup definition setlinefiller  $\lceil$ . [.. setlocalhsize • [setup][name=setlocalhsize] • [comment=setup definition setlocalhsize]**\setlocalhsize [...]** setlocalscript •  $\bullet$  [setup][name=setlocalscript] comment=setup definition setlocalscript | \setlocalscript  $\bullet$  [setup][name=setMPlayer] [comment=setup definition setMPlayer]\setMPlayer [...] setMPpositiongraphic • [setup][name=setMPpositiongraphic] • [comment=setup definition setMPpositiongraphic]**\setMPpositiongraphic {...} {...} {..=..}**  $\bullet$  [setup][name=setMPpositiongraphicrange] [comment=setup definition setMPpositiongraphicrange **}** setMPtext • **•** [setup][name=setMPtext][comment=setup definition setMPtext]\setMPtext {...} {. setMPvariable • [setup][name=setMPvariable] • [comment=setup definition setMPvariable]**\setMPvariable [...] [..=..]** setMPvariables • setMent=setMPvariables **•** [setup][name=setMPvariables][comment=setup definition setMPvariables **|\setMPvaria** setmainbodyfont • [setup][name=setmainbodyfont] • [comment=setup definition setmainbodyfont]**\setmainbodyfont** setmainparbuilder • **•** [setup][name=setmainparbuilder][comment=setup definition setmainparbuilder]\setma setmarker • **•** [setup][name=setmarker]] • [setup] • [setup] • [setup] • [setup definition setmarker] **\setmarker** [...] [.. setmarking • [setup][name=setmarking] • [comment=setup definition setmarking]**\setmarking [...] {...}** setmathstyle **•** [setup][name=setmathstyle][comment=setup definition setmathstyle]**\setmathstyle {** setmeasure • [setup][name=setmeasure] • [comment=setup definition setmeasure]**\setmeasure {...} {...}** setmessagetext • **•** [setup][name=setmessagetext][comment=setup definition setmessagetext]\setmessagetext setmode **•**  $\text{setmode}$  **•**  $\text{setmode}$  [comment=setup definition setmode \\setmode {...} setnostrut • **[blue ]** [setup][name=setnostrut] comment=setup definition setnostrut] \setnostrut setnote **•** [setup][name=setnote][comment=setup definition setnote]\setnote [...] [...] {.. setnotetext • **[1.1]** • [setup][name=setnotetext] [comment=setup definition setnotetext] \setnotetext  $[\ldots]$  $\bullet$  [setup][name=setnotetext:assignment][comment=setup definition setnotetext:assignment] setnote:assignment • **•** [setup][name=setnote:assignment][comment=setup definition setnote:assignment]\setn setobject • **•** [setup][name=setobject] [comment=setup definition setobject] **\setobject**  $\{ \ldots \}$   $\{ \ldots \}$ setoldstyle • [setup][name=setoldstyle] • [comment=setup definition setoldstyle]**\setoldstyle**  $\bullet$  [setup][name=setpagereference] comment=setup definition setpagereference]**\setpageref** setpagestate • **1992** • [setup][name=setpagestate][comment=setup definition setpagestate]\setpagestate [. setpagestaterealpageno • [setup][name=setpagestaterealpageno] • [comment=setup definition setpagestaterealpageno]**\setpagestaterealpageno {...} {...}** setpenalties • **•** [setup][name=setpenalties][comment=setup definition setpenalties]\setpenalties \.. setpercentdimen • **•** [setup][name=setpercentdimen] comment=setup definition setpercentdimen \\setpercent setperiodkerning **•** [setup][name=setperiodkerning] [comment=setup definition setperiodkerning] **\setperi** setposition • **•** [setup][name=setposition] comment=setup definition setposition  $\setminus \mathbf{c}$ ..} setpositionbox **•**  $[setup][name=setpositionbox][comment=setup definition setpositionbox]\space{1.5in}$ setpositiondata **•** [setup][name=setpositiondata][comment=setup definition setpositiondata]\setposition setpositiondataplus **•** [setup][name=setpositiondataplus] {\setup definition setpositiondataplus }\set setpositiononly **•** [setup][name=setpositiononly][comment=setup definition setpositiononly]**\setposition** setpositionplus **•** [setup][name=setpositionplus][comment=setup definition setpositionplus]\setposition setpositionstrut • **•** [setup][name=setpositionstrut][comment=setup definition setpositionstrut]**\setpositionstrut** setprofile • **[active]** • [setup][name=setprofile][comment=setup definition setprofile]\setprofile [...] setrandomseed • **•** [setup][name=setrandomseed] comment=setup definition setrandomseed \\setrandoms setreference • **•** [setup][name=setreference][comment=setup definition setreference]\setreference [.  $\bullet$  [setup][name=setreferencedobj**ect**][comment=setup definition setreferencedobject]\setr setregisterentry **•** [setup][name=setregisterent**v**y][comment=setup definition setregisterentry]\setregiste setreplacement • **•** [setup][name=setreplacement][comment=setup definition setreplacement]**\setreplacement** setrigidcolumnbalance **• •** [setup][name=setrigidcolumnbalance][comment=setup definition setrigidcolumnbalance setrigidcolumnhsize • [setup][name=setrigidcolumnhsize] • [comment=setup definition setrigidcolumnhsize]**\setrigidcolumnhsize {...} {...} {...}** setupfirstline • [setup][name=setupfirstline][comment=setup definition setupfirstline]\setupfirstline

setscript • **•** [setup][name=setscript]] comment=setup definition setscript [\setscript [...] setsecondpasscharacteralign **•** [setup][name=setsecondpasscharacteralign][comment=setup definition setsecondpasscha  $\bullet \quad \texttt{[setup][name=setscctionblock][comment=setup\ definition\ setsectionblock]\space{1pt} \texttt{setion}$ setsimplecolumnhsize •  $\bullet$  [setup][name=setsimplecolumnhsize][comment=setup definition setsimplecolumnhsize]] setsmallbodyfont **•** [setup][name=setsmallbodyfont][comment=setup definition setsmallbodyfont]\setsmal setsmallcaps • [setup][name=setsmallcaps] • [comment=setup definition setsmallcaps]**\setsmallcaps** setstackbox • [setup][name=setstackbox] • [comment=setup definition setstackbox]**\setstackbox {...} {...} {...}** setstructurepageregister • **•** [setup][name=setstructurepageregister][comment=setup definition setstructurepageregis setstrut • **•** [setup][name=setstrut] comment=setup definition setstrut \\setstrut setsuperiors • [setup][name=setsuperiors] • [comment=setup definition setsuperiors]**\setsuperiors** setsystemmode • **•** [setup][name=setsystemmode][comment=setup definition setsystemmode]**\setsystemm** settabular • **[blue ]** • [setup][name=settabular] comment=setup definition settabular] **\settabular** settaggedmetadata • **•** [setup][name=settaggedmetadata] comment=setup definition settaggedmetadata | \setta  $\bullet$  [setup][name=settextcontent] comment=setup definition settextcontent]\settextcontent  $\bullet$  [setup][name=settightobj**ect**][comment=setup definition settightobject]\settightobject } settightreferencedobject **•** [setup][name=settightreferencedobject][comment=setup definition settightreferencedobject settightstrut • **•** [setup][name=settightstrut][comment=setup definition settightstrut]\settightstrut settightunreferencedobject **•** [setup][name=settightunreferencedobject][comment=setup definition settightunreference settokenlist • **•** [setup][name=settokenlist] [comment=setup definition settokenlist] **\settokenlist** [.. settrialtypesetting • [setup][name=settrialtypesetting] • [comment=setup definition settrialtypesetting]**\settrialtypesetting** setuevalue • setup][name=setuevalwe][comment=setup definition setuevalue]\setuevalue {...} → setugvalue • [setup][name=setugvalue] • [comment=setup definition setugvalue]**\setugvalue {...} {...}** setunreferencedobject **•** [setup][name=setunreferencedobject] [comment=setup definition setunreferencedobject **}** setupalternativestyles **•** [setup][name=setupalternativestyles]] comment=setup definition setupalternativestyles [\  $\bullet$  [setup][name=setupattachment] comment=setup definition setupattachment]\setupattachment **[...]** setupattachments • **•** [setup][name=setupattachments][comment=setup definition setupattachments]\setupat setupbackend • [setup][name=setupbackend][comment=setup definition setupbackend]**\setupbackend** setupbar • [setup][name=setupbar] • [comment=setup definition setupbar]**\setupbar [...] [..=..]** setupbars • **•** [setup][name=setupbars]] **•** [comment=setup definition setupbars] **\setupbars**  $[\ldots]$  [...] setupbleeding **•** [setup][name=setupbleeding][comment=setup definition setupbleeding]] \setupbleeding **...** setupbookmark • **•** [setup][name=setupbookmark][comment=setup definition setupbookmark]**\setupbookr** setupbtx **•** [setup][name=setupbtx] [comment=setup definition setupbtx]\setupbtx [...] [..=. setupbtxdataset • **•** [setup][name=setupbtxdataset][comment=setup definition setupbtxdataset]\setupbtxdataset **•** setupbtxlist • **•** [setup][name=setupbtxlist] comment=setup definition setupbtxlist]\setupbtxlist [.. setupbtxregister • **•** [setup][name=setupbtxregister][comment=setup definition setupbtxregister]\setupbtxr setupbtxrendering **•** [setup][name=setupbtxrendering][comment=setup definition setupbtxrendering]**\setup** setupbtx:name • **•** [setup][name=setupbtx:name][comment=setup definition setupbtx:name]\setupbtx [. setupbutton • **•** [setup][name=setupbutton][comment=setup definition setupbutton]\setupbutton [.. setupcharacteralign **•** [setup][name=setupcharacteralign] comment=setup definition setupcharacteralign  $\setminus$ seti setupcharacterkerning **•** [setup][name=setupcharacterkerning][comment=setup definition setupcharacterkerning] setupcharacterspacing **•** [setup][name=setupcharacterspacing]] comment=setup definition setupcharacterspacing] setupchemical • **•** [setup][name=setupchemical][comment=setup definition setupchemical]\setupchemical setupchemicalframed • [setup][name=setupchemicalframed][comment=setup definition setupchemicalframed [\.  $\bullet$  [setup][name=setupcollector] comment=setup definition setupcollector] \setupcollector  $\bullet$  [setup][name=setupcolumnset]]comment=setup definition setupcolumnset]\setupcolumnset **[...]** setupcolumnsetarea • **•** [setup][name=setupcolumnsetarea ][comment=setup definition setupcolumnsetarea ]\set setupcolumnsetareatext • **•** [setup][name=setupcolumnsetareatext][comment=setup definition setupcolumnsetareate setupcolumnsetlines • [setup][name=setupcolumnsetlines] • [comment=setup definition setupcolumnsetlines]**\setupcolumnsetlines [...] [...] [...] [...]** setupcolumnsetspan • [setup][name=setupcolumnsetspan] • [comment=setup definition setupcolumnsetspan]**\setupcolumnsetspan [...] [..=..]** setupcolumnsetstart • **•** [setup][name=setupcolumnsetstart] [comment=setup definition setupcolumnsetstart] \setup setupcolumnspan • **•** [setup][name=setupcolumnspan][comment=setup definition setupcolumnspan]\setupc setupcombination • [setup][name=setupcombination][comment=setup definition setupcombination]\setupc setupcounter • **•** [setup][name=setupcounter][comment=setup definition setupcounter]\setupcounter setupdataset • **•** [setup][name=setupdataset][comment=setup definition setupdataset]\setupdataset [  $\bullet \quad \text{[setup] [name=setup] [name=setup] [comment=setup definition setupdelimitedtext] \texttt{setly} \texttt{setup} \texttt{setup} \texttt{set$ setupdescription • setupdescription **•** [setup][name=setupdescription][comment=setup definition setupdescription]**\setupdes** setupdirections • [setup][name=setupdirections][comment=setup definition setupdirections]**\setupdirec**  $\bullet$  [setup][name=setupdocument][comment=setup definition setupdocument]**\setupdocum**ent setupeffect • [setup][name=setupeffect] • [comment=setup definition setupeffect]**\setupeffect [...] [..=..]**  $\bullet \quad \texttt{[setup}[] name = \texttt{setup}[] comment = \texttt{setup} \\\texttt{definition setupenumeration]} \texttt{setup} \\\texttt{output} \\\texttt{definition setupenumeration]} \\\texttt{setup} \\\texttt{output} \\\texttt{output} \$ setupenv • **•** [setup][name=setupenv] comment=setup definition setupenv  $\lambda$ setupenv [..=..] setupexport • **•** [setup][name=setupexport][comment=setup definition setupexport]\setupexport [..: setupexternalfigure • setupexternalfigure **•** [setup][name=setupexternalfigure][comment=setup definition setupexternalfigure]\setu setupexternalsoundtracks **•** [setup][name=setupexternalsoundtracks][comment=setup definition setupexternalsound setupfacingfloat • setupside in the setup of  $\text{[setup]}$  [name=setup facingfloat] [comment=setup definition setupfacingfloat] \setupfacing setupfieldbody **•** [setup][name=setupfieldbody][comment=setup definition setupfieldbody]\setupfieldl setupfieldcategory **•** [setup][name=setupfieldcategory][comment=setup definition setupfieldcategory]\setup  $\bullet$  [setup][name=setupfieldcontentframed][comment=setup definition setupfieldcontentframed setupfieldlabelframed • [setup][name=setupfieldlabelframed] • [comment=setup definition setupfieldlabelframed]**\setupfieldlabelframed [...] [..=..]** setupfieldtotalframed **•** [setup][name=setupfieldtotalframed] comment=setup definition setupfieldtotalframed ]\ setupfiller • **[Setup]**[name=setupfiller][comment=setup definition setupfiller]\setupfiller [...]

setupfittingpage • **•** [setup][name=setupfittingpage][comment=setup definition setupfittingpage]\setupfitting setupfloatframed **•** [setup][name=setupfloatframed][comment=setup definition setupfloatframed]\setupfl  $\bullet$  [setup][name=setupfontexpansion] comment=setup definition setupfontexpansion]\set setupfontprotrusion • [setup][name=setupfontprotrusion] [comment=setup definition setupfontprotrusion] **\setup** setupfonts • **•** [setup][name=setupfonts][comment=setup definition setupfonts]\setupfonts [..=..] setupfontsolution • [setup][name=setupfontsolution][comment=setup definition setupfontsolution]\setupfontsolution setupformula • [setup][name=setupformula][comment=setup definition setupformula]\setupformula setupformulaframed **•** [setup][name=setupformulaframed][comment=setup definition setupformulaframed]\setup setupframedcontent **•** [setup][name=setupframedcontent][comment=setup definition setupframedcontent]\setup setupframedtable **•** [setup][name=setupframedtable][comment=setup definition setupframedtable]\setupframedtable [...]  $\bullet$  [setup][name=setupframedtablecolumn][comment=setup definition setupframedtablecolumn **and the setup of the setup** of the setup of the setup of the setup of the setup of the setup of the setup of the setup of the setup setupframedtablerow **•** [setup][name=setupframedtablerow][comment=setup definition setupframedtablerow]\: setupframedtext **•** [setup][name=setupframedtext][comment=setup definition setupframedtext]\setupframedtext setupglobalreferenceprefix **•** [setup][name=setupglobalreferenceprefix][comment=setup definition setupglobalreferen  $\bullet\quad \lbrack \text{setup}]\lbrack \text{name}=\text{setup}\lbrack \text{element}=\text{setup}\text{ definition setuphead} \text{dternative}\rbrack \backslash \text{s}$ setuphelp • [setup][name=setuphelp][comment=setup definition setuphelp]**\setuphelp** [...] [.. setuphigh **•** [setup][name=setuphigh][comment=setup definition setuphigh]\setuphigh [...] [. setuphighlight **•** [setup][name=setuphighlight][comment=setup definition setuphighlight]\setuphighli setuphyphenation • **•** [setup][name=setuphyphenation]] comment=setup definition setuphyphenation]\setuphy  $\bullet \quad \texttt{[setup]}[\texttt{name=setup} \texttt{in} \texttt{dtext} \texttt{t} \texttt{c} \texttt{t} \texttt{t} \texttt{c} \texttt{t} \texttt{t} \texttt{t} \texttt{t} \texttt{t} \texttt{t} \texttt{t} \texttt{t} \texttt{t} \texttt{t} \texttt{t} \texttt{t} \texttt{t} \texttt{t} \texttt{t} \texttt{t} \texttt{t} \texttt{t} \texttt{t} \texttt{t} \texttt{t} \texttt{t} \texttt{t} \texttt{t} \texttt{t} \texttt{t} \text$ setupinitial • setupinitial **•** [setup][name=setupinitial] [comment=setup definition setupinitial] **\setupinitial** [.. setupinsertion • **•** [setup][name=setupinsertion] comment=setup definition setupinsertion] **\setupinsertion** setupitaliccorrection **•** [setup][name=setupitaliccorrection][comment=setup definition setupitaliccorrection]\se setupitemgroup **•** [setup][name=setupitemgroup][comment=setup definition setupitemgroup]\setupitem setupitemgroup:assignment • **•** [setup][name=setupitemgroup:assignment][comment=setup definition setupitemgroup:a  $\bullet$  [setup][name=setupitemgroup:instance][comment=setup definition setupitemgroup:instance] setupitemgroup:instance:itemize **•** [setup][name=setupitemgroup:instance:itemize][comment=setup definition setupitemgro setuplabel • [setup][name=setuplabel][comment=setup definition setuplabel]\setuplabel [...] setuplayer • **•** [setup][name=setuplayer][comment=setup definition setuplayer]\setuplayer [...]  $\bullet$  [setup][name=setuplayeredtext][comment=setup definition setuplayeredtext]\setuplayeredtext  $\bullet$  [setup][name=setuplayouttext]\comment=setup definition setuplayouttext]\setuplayou setuplinefiller • **•** [setup][name=setuplinefiller][comment=setup definition setuplinefiller]\setuplinefill setuplinefillers **•** [setup][name=setuplinefillers][comment=setup definition setuplinefillers]\setuplinefil setuplinenote • **•** [setup][name=setuplinenote][comment=setup definition setuplinenote]\setuplinenote setuplinetable • [setup][name=setuplinetable] • [comment=setup definition setuplinetable]**\setuplinetable [...] [...] [..=..]** setuplistalternative **•** [setup][name=setuplistalternative][comment=setup definition setuplistalternative]\setu setuplistextra • [setup][name=setuplistextra] • [comment=setup definition setuplistextra]**\setuplistextra [...] [..=..]** setuplocalfloats **•** [setup][name=setuplocalfloats][comment=setup definition setuplocalfloats]**\setuplocal** setuplocalinterlinespace • **•** [setup][name=setuplocalinterlinespace][comment=setup definition setuplocalinterlinespa setuplocalinterlinespace:argument • setup][name=setuplocalinterlinespace:argument][comment=setup definition setuplocalin setuplocalinterlinespace:name **•** [setup][name=setuplocalinterlinespace:name][comment=setup definition setuplocalinterl setuplow • [setup][name=setuplow] • [comment=setup definition setuplow]**\setuplow [...] [..=..]** setuplowhigh **•** [setup][name=setuplowhigh][comment=setup definition setuplowhigh]\setuplowhigh setuplowmidhigh **•** [setup][name=setuplowmidhigh][comment=setup definition setuplowmidhigh]\setupl setupMPgraphics • **•** [setup][name=setupMPgraphics]] [comment=setup definition setupMPgraphics] setupMPinstance • **•** [setup][name=setupMPinstance][comment=setup definition setupMPinstance]\setupMP setupMPpage • [setup][name=setupMPpage] • [comment=setup definition setupMPpage]**\setupMPpage [..=..]** setupMPvariables • [setup][name=setupMPvariables] • [comment=setup definition setupMPvariables]**\setupMPvariables [...] [..=..]** setupmarginblock • [setup][name=setupmarginblock] • [comment=setup definition setupmarginblock]**\setupmarginblock [...] [..=..]** setupmargindata • **•** [setup][name=setupmargindata][comment=setup definition setupmargindata]**\setupma** setupmarginframed • [setup][name=setupmarginframod][comment=setup definition setupmarginframed]\set setupmarginrule • [setup][name=setupmarginrule][comment=setup definition setupmarginrule]\setupmarginrule = setup setupmathalignment **•** [setup][name=setupmathalignment][comment=setup definition setupmathalignment]\setup= setupmathcases • **•** [setup][name=setupmathcases][comment=setup definition setupmathcases]\setupmath setupmathematics • **•** [setup][name=setupmathematics] comment=setup definition setupmathematics] **\setup** setupmathfence • **•** [setup][name=setupmathfence] comment=setup definition setupmathfence | \setupmath setupmathfraction • [setup][name=setupmathfraction]]comment=setup definition setupmathfraction]\setup setupmathfractions • [setup][name=setupmathfractions][comment=setup definition setupmathfractions **[\setup** setupmathframed • **•** [setup][name=setupmathframed][comment=setup definition setupmathframed]\setupm setupmathmatrix **•** [setup][name=setupmathmatrix] comment=setup definition setupmathmatrix **]\setupma** setupmathornament • **•** [setup][name=setupmathornament][comment=setup definition setupmathornament]\se setupmathradical • [setup][name=setupmathradical] • [comment=setup definition setupmathradical]**\setupmathradical [...] [..=..]** setupmathstackers • **•** [setup][name=setupmathstackers] comment=setup definition setupmathstackers |\setup setupmathstyle **•** [setup][name=setupmathstyle][comment=setup definition setupmathstyle]**\setupmaths** setupmixedcolumns • **•** [setup][name=setupmixedcolumns] [comment=setup definition setupmixedcolumns] \setup= setupmodule • **e** [setup][name=setupmodule][comment=setup definition setupmodule]\setupmodule [ setupnotation • **•** [setup][name=setupnotation][comment=setup definition setupnotation]\setupnotation setupnotations • [setup][name=setupnotations][comment=setup definition setupnotations]\setupnotations setupnote • **•** [setup][name=setupnote][comment=setup definition setupnote]**\setupnote**  $[\ldots]$  [...] setupnotes • **[execupide]** • [setup][name=setupnotes][comment=setup definition setupnotes]\setupnotes  $[\ldots]$ setupoffset • **•** [setup][name=setupoffset][comment=setup definition setupoffset]\setupoffset [..=. setupoffsetbox • [setup][name=setupoffsetbox] • [comment=setup definition setupoffsetbox]**\setupoffsetbox [..=..]**

setupoutputroutine • **•** [setup][name=setupoutputroutine] comment=setup definition setupoutputroutine [\setup setupoutputroutine:name • [setup][name=setupoutputroutine:name][comment=setup definition setupoutputroutine:  $\bullet \quad \texttt{[setup]}[\texttt{name=setuppagechecker}]\texttt{[common=setuppagechecker]} \\\texttt{[component=setupdefinition setuppagechecker]} \\\texttt{[setuppagechecker]} \\\texttt{[setuppagechecker]} \\\texttt{[setuppagechecker]} \\\texttt{[setuppagechecker]} \\\texttt{[setuppagechecker]} \\\texttt{[setuppagechecker]} \\\texttt{[setuppagechecker]} \\\texttt{[setuppagechecker]} \\\texttt{[setuppagechecker]} \\\texttt{[setuppagechecker]} \\\texttt{[setuppagechecker]} \\\texttt{[setuppagechecker]} \\\texttt{[setuppagecheck$ setuppagecolumns • [setup][name=setuppagecolumns] • [comment=setup definition setuppagecolumns]**\setuppagecolumns [...] [..=..]**  $\bullet \quad \texttt{[setup}][name=setup\\ \texttt{neg}(\texttt{temp}[\texttt{name}=\texttt{setup}]\texttt{[comment=setup}\ \texttt{definition}\ \texttt{setup} \texttt{p} \texttt{definition}] \texttt{setup}$ setuppageinjectionalternative **•** [setup][name=setuppageinjectionalternative][comment=setup definition setuppageinjecti setuppageshift • **•** [setup][name=setuppageshift] [comment=setup definition setuppageshift]\setuppageshift **[**...] setuppagestate • **•** [setup][name=setuppagestate][comment=setup definition setuppagestate]\setuppagestate [...] setuppairedbox **•** [setup][name=setuppairedbox][comment=setup definition setuppairedbox]\setuppaired  $\bullet\quad \text{[setup]}[\text{name}= \text{setup}]\text{[name}= \text{setup}]\text{[connection]}$ setuppairedbox:instance:legend • [setup][name=setuppairedbox:instance:legend][comment=setup definition setuppairedbox: setuppaper • [setup][name=setuppaper] • [comment=setup definition setuppaper]**\setuppaper [..=..]** setupparagraph **•** [setup][name=setupparagraph][comment=setup definition setupparagraph]\setuppara setupparagraphintro • [setup][name=setupparagraphintro] • [comment=setup definition setupparagraphintro]**\setupparagraphintro [...] [...]** setupparallel • [setup][name=setupparallel] • [comment=setup definition setupparallel]**\setupparallel [...] [...] [..=..]**  $\bullet \quad \texttt{[setup] [name=setup periodicening]} \texttt{[comment=setup definition setupperiodkerning]} \texttt{[setup]}$ setupperiods • [setup][name=setupperiods] • [comment=setup definition setupperiods]**\setupperiods [..=..]** setupplacement • **•** [setup][name=setupplacement][comment=setup definition setupplacement]\setupplacement setuppositionbar • **•** [setup][name=setuppositionbar][comment=setup definition setuppositionbar]**\setupposi**  $\bullet$  [setup][name=setupprocessor][comment=setup definition setupprocessor]**\setupprocessor** setupprofile • **•** [setup][name=setupprofile][comment=setup definition setupprofile]\setupprofile [. setupquotation • **•** [setup][name=setupquotation][comment=setup definition setupquotation]\setupquotation = setuprealpagenumber • **•** [setup][name=setuprealpagenumber][comment=setup definition setuprealpagenumber] setupreferenceformat **•** [setup][name=setupreferenceformat] comment=setup definition setupreferenceformat |\s setupreferenceprefix **•** [setup][name=setupreferenceprefix][comment=setup definition setupreferenceprefix]\setup  $\bullet$  [setup][name=setupreferencestructureprefix][comment=setup definition setupreferencestructureprefix setupregisters • **•** [setup][name=setupregisters] [comment=setup definition setupregisters] **\setupregiste** setupregisters:argument **•** [setup][name=setupregisters:argument][comment=setup definition setupregisters:argum setuprenderingwindow **•** [setup][name=setuprenderingwindow][comment=setup definition setuprenderingwindow **[**...] setupruby **•** [setup][name=setupruby][comment=setup definition setupruby]\setupruby  $[...]$  [. setups • [setup][name=setups][comment=setup definition setups]**\setups** [...] setupscale • **•** [setup][name=setupscale][comment=setup definition setupscale]\setupscale [...] [ setupscript • [setup][name=setupscript] • [comment=setup definition setupscript]**\setupscript [...] [..=..]** setupscripts • [setup][name=setupscripts] • [comment=setup definition setupscripts]**\setupscripts [...] [..=..]** setupselector • **[bleefter]** • [setup][name=setupselector][comment=setup definition setupselector]\setupselector setupshift • **induced by the setup-setup-setup-setup-setup-setup-setup definition setupshift]\setupshift [...] [.** setupsidebar • [setup][name=setupsidebar] • [comment=setup definition setupsidebar]**\setupsidebar [...] [..=..]** setupspellchecking **•** [setup][name=setupspellchecking] comment=setup definition setupspellchecking  $\bullet$ setupstartstop • [setup][name=setupstartstop][comment=setup definition setupstartstop]\setupstartsto setupstretched • [setup][name=setupstretched][comment=setup definition setupstretched]\setupstretc setupstruts • [setup][name=setupstruts] • [comment=setup definition setupstruts]**\setupstruts [...]** setupstyle • **indeptyle •** [setup][name=setupstyle][comment=setup definition setupstyle]\setupstyle [...] [ setupsubformula **•** [setup][name=setupsubformula][comment=setup definition setupsubformula]\setupsubformula setupsubformulas • [setup][name=setupsubformulas][comment=setup definition setupsubformulas]\setupsubformulas **[** setupsynctex • **independent of the setup-of-comment=setupsynctex** [[comment=setup definition setupsynctex | **\setupsynctex |** setups:direct • **•** [setup][name=setups:direct] comment=setup definition setups:direct] **\setups** {...} setupTABLE • setupTABLE **•** [setup][name=setupTABLE][comment=setup definition setupTABLE]**\setupTABLE** [.. setupTEXpage • **•** [setup][name=setupTEXpage][comment=setup definition setupTEXpage]\setupTEXpage [ setuptabulation • **•** [setup][name=setuptabulation][comment=setup definition setuptabulation]\setuptabulation [ setuptagging **•** [setup][name=setuptagging][comment=setup definition setuptagging]\setuptagging | setuptextbackground **•** [setup][name=setuptextbackground][comment=setup definition setuptextbackground]\setup= setuptextflow • [setup][name=setuptextflow][comment=setup definition setuptextflow]\setuptextflow setuptooltip • [setup][name=setuptooltip][comment=setup definition setuptooltip]\setuptooltip [. setupunit • **•** [setup][name=setupunit][comment=setup definition setupunit]\setupunit [...] [.. setupuserdata • [setup][name=setupuserdata] • [comment=setup definition setupuserdata]**\setupuserdata [...] [..=..]** setupuserdataalternative • [setup][name=setupuserdataalternative][comment=setup definition setupuserdataalterna<br>**•** [setup][name=setupuserdataalternative][comment=setup definition setupuserdataalterna setupuserpagenumber • [setup][name=setupuserpagenumber] • [comment=setup definition setupuserpagenumber]**\setupuserpagenumber [..=..]** setupversion • **•** [setup][name=setupversion][comment=setup definition setupversion]\setupversion [ setupviewerlayer • **•** [setup][name=setupviewerlayer][comment=setup definition setupviewerlayer]**\setupview** setupvspacing **•** [setup][name=setupvspacing][comment=setup definition setupvspacing]\setupvspacing setupwithargument • **•** [setup][name=setupwithargument] comment=setup definition setupwithargument **\\setup** setupwithargumentswapped • [setup][name=setupwithargumentswapped] • [comment=setup definition setupwithargumentswapped]**\setupwithargumentswapped {...} {...}** setupxml • [setup][name=setupxml][comment=setup definition setupxml]\setupxml [..=..] setupxtable • [setup][name=setupxtable] • [comment=setup definition setupxtable]**\setupxtable [...] [..=..]** setuvalue • **•** [setup][name=setuvalue]] **comment=setup definition setuvalue**]\setuvalue {...} {.. setuxvalue • [setup][name=setuxvalue] • [comment=setup definition setuxvalue]**\setuxvalue {...} {...}** setvalue • **[setup]**[name=setvalue] comment=setup definition setvalue \\setvalue {...} {...} setvariable • [setup][name=setvariable] • [comment=setup definition setvariable]**\setvariable {...} {...} {...}** setvariables • [setup][name=setvariables][comment=setup definition setvariables] **\setvariables** [..  $\bullet \quad \texttt{[setup][name=setvboxregister][common=setup definition setvboxregister]\texttt{\{system1}} \label{def:1}$ setvisualizerfont • **•** [setup][name=setvisualizerfont][comment=setup definition setvisualizerfont]\setvisualizerfont setvtopregister • [setup][name=setvtopregister] • [comment=setup definition setvtopregister]**\setvtopregister ... {...}**

setwidthof • **•** [setup][name=setwidthof][comment=setup definition setwidthof]\setwidthof ... \to setxmeasure • **•** [setup][name=setxmeasure][comment=setup definition setxmeasure]**\setxmeasure** {.. setxvalue • **•** [setup][name=setxvalue][comment=setup definition setxvalue]\setxvalue {...} {.. setxvariable • [setup][name=setxvariable] • [comment=setup definition setxvariable]**\setxvariable {...} {...} {...}** setxvariables • **•** [setup][name=setxvariables] comment=setup definition setxvariables]\setxvariables shapedhbox • [setup][name=shapedhbox] • [comment=setup definition shapedhbox]**\shapedhbox {...}** shiftbox **•** [setup][name=shiftbox][comment=setup definition shiftbox]\shiftbox {...} shift:instance • **•** [setup][name=shift:instance][comment=setup definition shift:instance]\SHIFT  $\{ \ldots \}$ shift:instance:shiftdown • [setup][name=shift:instance:shiftdown] • [comment=setup definition shift:instance:shiftdown]\shiftdown **{...}**  $\bullet \quad \text{[setup][name=shift:instance:shiftup][comment=setup\ definition\ shift:instance:shiftup]\s.}$ showallmakeup • [setup][name=showallmakeup] • [comment=setup definition showallmakeup]**\showallmakeup** showattributes • [setup][name=showattributes] • [comment=setup definition showattributes]**\showattributes** showboxes • **[independent]** • [setup][name=showboxes][comment=setup definition showboxes]\showboxes showbtxdatasetauthors **•** [setup][name=showbtxdatasetauthors][comment=setup definition showbtxdatasetauthors ] showbtxdatasetauthors:argument • [setup][name=showbtxdatasetauthors:argument] • [comment=setup definition showbtxdatasetauthors:argument]**\showbtxdatasetauthors [...]** showbtxdatasetcompleteness **•** [setup][name=showbtxdatasetcompleteness][comment=setup definition showbtxdatasetco showbtxdatasetcompleteness:argument • [setup][name=showbtxdatasetcompleteness:argument][comment=setup definition showb showbtxdatasetfields **•** [setup][name=showbtxdatasetfields][comment=setup definition showbtxdatasetfields]\s showbtxdatasetfields:argument • showbtxdatasetfields:argument][comment=setup definition showbtxdatasetfields [...] showbtxfields **•** [setup][name=showbtxfields][comment=setup definition showbtxfields]\showbtxfields [ showbtxfields:argument • showbtxfields:argument] **•** [setup][name=showbtxfields:argument][comment=setup definition showbtxfields:argument] showbtxhashedauthors • [setup][name=showbtxhashedauthors] • [comment=setup definition showbtxhashedauthors]**\showbtxhashedauthors [...]** showbtxtables **•** [setup][name=showbtxtables][comment=setup definition showbtxtables]\showbtxtable showchardata • **•** [setup][name=showchardata] comment=setup definition showchardata]\showchardata **{\showchardata** showcharratio **•** [setup][name=showcharratio] comment=setup definition showcharratio] \showcharratio showcolorbar • **•** [setup][name=showcolorbar]] comment=setup definition showcolorbar]\showcolorbar **•** showcolorcomponents **•** [setup][name=showcolorcomponents][comment=setup definition showcolorcomponents] showcolorset • **•** [setup][name=showcolorset][comment=setup definition showcolorset]**\showcolorset** [ showcolorstruts • [setup][name=showcolorstruts] • [comment=setup definition showcolorstruts]**\showcolorstruts** showcounter • **•** [setup][name=showcounter]] comment=setup definition showcounter **|\showcounter [.** showdirectives **•** [setup][name=showdirectives][comment=setup definition showdirectives]\showdirecti showdirsinmargin • [setup][name=showdirsinmargin] • [comment=setup definition showdirsinmargin]**\showdirsinmargin** showedebuginfo • [setup][name=showedebuginfo] • [comment=setup definition showedebuginfo]**\showedebuginfo** showexperiments • [setup][name=showexperiments] • [comment=setup definition showexperiments]**\showexperiments** showfont • showfont **•** [setup][name=showfont][comment=setup definition showfont]\showfont [...] [...] showfontdata • **•** [setup][name=showfontdata] comment=setup definition showfontdata]\showfontdata showfontexpansion • [setup][name=showfontexpansion] • [comment=setup definition showfontexpansion]**\showfontexpansion** showfontitalics • **•** [setup][name=showfontitalies][comment=setup definition showfontitalics]\showfontitalings] showfontkerns • [setup][name=showfontkerns] • [comment=setup definition showfontkerns]**\showfontkerns** showfontparameters • [setup][name=showfontparameters] • [comment=setup definition showfontparameters]**\showfontparameters** showfontstrip • [setup][name=showfontstrip]] comment=setup definition showfontstrip]**\showfontstri**p showfontstyle **•** [setup][name=showfontstyle][comment=setup definition showfontstyle]\showfontstyle showglyphdata • [setup][name=showglyphdata] • [comment=setup definition showglyphdata]**\showglyphdata** showglyphs • [setup][name=showglyphs] • [comment=setup definition showglyphs]**\showglyphs** showgridsnapping • [setup][name=showgridsnapping] • [comment=setup definition showgridsnapping]**\showgridsnapping** showhelp **•** [setup][name=showhelp][comment=setup definition showhelp]**\showhelp**  $\{ \ldots \}$ showhyphenationtrace **•** [setup][name=showhyphenationtrace][comment=setup definition showhyphenationtrace showhyphens • [setup][name=showhyphens] • [comment=setup definition showhyphens]**\showhyphens {...}** showinjector • **•** [setup][name=showinjector][comment=setup definition showinjector]\showinjector [ showjustification • [setup][name=showjustification] comment=setup definition showjustification] \showjustification showkerning • **•** [setup][name=showkerning][comment=setup definition showkerning]\showkerning {. showlayoutcomponents • [setup][name=showlayoutcomponents] • [comment=setup definition showlayoutcomponents]**\showlayoutcomponents** showligature • **•** [setup][name=showligature][comment=setup definition showligature]\showligature { showligatures • [setup][name=showligatures] comment=setup definition showligatures] **\showligature** showlogcategories • [setup][name=showlogcategories] • [comment=setup definition showlogcategories]**\showlogcategories** showmargins • [setup][name=showmargins] • [comment=setup definition showmargins]**\showmargins** showmessage • [setup][name=showmessage] • [comment=setup definition showmessage]**\showmessage {...} {...} {...}** showminimalbaseline • [setup][name=showminimalbaseline] • [comment=setup definition showminimalbaseline]**\showminimalbaseline** shownextbox • [setup][name=shownextbox][comment=setup definition shownextbox]**\shownextbox**  $\setminus$ showotfcomposition **•** [setup][name=showotfcomposition] comment=setup definition showotfcomposition **\\sh** showparentchain • showparentchain **•** [setup][name=showparentchain] comment=setup definition showparentchain \\showparentchain \\showparentchain \\showparentchain \\showparentchain \\showparentchain \\showparentchain \\sho showsetupsdefinition • showsetupsdefinition **•** [setup][name=showsetupsdefinition](comment=setup definition showsetupsdefinition)\induction and the setup definition in the setup definition in the setup definition in the se showtimer • **•** [setup][name=showtimer] comment=setup definition showtimer  $\{... \}$ showtokens • [setup][name=showtokens] • [comment=setup definition showtokens]**\showtokens [...]** showtrackers • **[setup][name=showtrackers]** comment=setup definition showtrackers] **\showtrackers** showvalue • [setup][name=showvalue] • [comment=setup definition showvalue]**\showvalue {...}** showvariable **•** [setup][name=showvariable][comment=setup definition showvariable]\showvariable **}** showwarning • **•** [setup][name=showwarning]] comment=setup definition showwarning]\showwarning  $\cdot$ signalrightpage • [setup][name=signalrightpage] • [comment=setup definition signalrightpage]**\signalrightpage** simbol • [setup][name=simbol] • [comment=setup definition simbol]**\simbol [...] [...]** simbol:direct • **•** [setup][name=simbol:direct][comment=setup definition simbol:direct]**\simbol** {...} simplealignedbox • [setup][name=simplealignedbox] • [comment=setup definition simplealignedbox]**\simplealignedbox {...} {...} {...}**

simplealignedboxplus **•** [setup][name=simplealignedboxplus] [comment=setup definition simplealignedboxplus **}**  $\bullet$  [setup][name=simplealignedspreadbox][comment=setup definition simplealignedspread<br>  $\bullet$  [setup][name=simplealignedspreadbox][comment=setup definition simplealignedspread  $\bullet$  [setup][name=simplegroupedcommand **•** [setup][name=simplegroupedcommand][comment=setup definition simplegroupedcomm  $\bullet$  [setup][name=simplereversealignedbox][comment=setup definition simplereversealignedbox  $\bullet$  [setup][name=simplereversealignedboxplws][comment=setup definition simplereverseali singalcharacteralign **•** [setup][name=singalcharacteralign][comment=setup definition singalcharacteralign] \sin singlebond • [setup][name=singlebond] • [comment=setup definition singlebond]**\singlebond** sixthofsixarguments **•** [setup][name=sixthofsixarguments][comment=setup definition sixthofsixarguments]\si slantedface **• [setup]**[name=slantedface][comment=setup definition slantedface]\slantedface slicepages • **•** [setup][name=slicepages][comment=setup definition slicepages]**\slicepages** [...] [ slovenianNumerals • [setup][name=slovenianNumerals][comment=setup definition slovenianNumerals]\slov sloveniannumerals **•** [setup][name=sloveniannumerals] comment=setup definition sloveniannumerals \\slove smallbodyfont **•** [setup][name=smallbodyfont][comment=setup definition smallbodyfont]\smallbodyfor smallcappedcharacters • [setup][name=smallcappedcharacters] • [comment=setup definition smallcappedcharacters]**\smallcappedcharacters {...}** smallcappedromannumerals • [setup][name=smallcappedromannumerals] • [comment=setup definition smallcappedromannumerals]**\smallcappedromannumerals {...}** smaller • **blue participates** • [setup][name=smaller] comment=setup definition smaller] **\smaller** smallskip **•**  $\left[\text{setup} \mid \text{name=smallskip} \mid \text{comment=setup definition smallskip} \right]$  **smallskip** smash **•** [setup][name=smash] comment=setup definition smash  $\$ smash [...]  $\{...$ ] smashbox **•**  $\left[\text{setup} \right]$   $\left[\text{name=smash} \right]$   $\left[\text{comment=setup} \right]$  definition smashbox  $\left] \text{smash} \right]$ smashboxed • [setup][name=smashboxed] • [comment=setup definition smashboxed]**\smashboxed ...** smashedhbox • smashedhbox • [setup][name=smashedhbox][comment=setup definition smashedhbox]**\smashedhbox** . smashedvbox **•** [setup][name=smashedvb $\bullet$ ][comment=setup definition smashedvbox]**\smashedvbox** . snaptogrid • **•** [setup][name=snaptogrid][comment=setup definition snaptogrid]**\snaptogrid** [...] snaptogrid:list **•** [setup][name=snaptogrid:list] [comment=setup definition snaptogrid:list] \snaptogrid l someheadnumber • **•** [setup][name=someheadnumber][comment=setup definition someheadnumber]**\somehe** somekindoftab • [setup][name=somekindoftab][comment=setup definition somekindoftab]**\somekindoft** somelocalfloat **•**  $[setup][name=somelocalfloat][comment=setup\ definition\ some\ localfloat]$ somenamedheadnumber **•** [setup][name=somenamedheadnumber][comment=setup definition somenamedheadnur someplace • **• •** [setup][name=someplace][comment=setup definition someplace]\someplace {...} {. sorting:instance • **•** [setup][name=sorting:instance] comment=setup definition sorting:instance]\SORTING **[** sorting:instance:logo **•** [setup][name=sorting:instance:logo] [comment=setup definition sorting:instance:logo]\logo **[** spaceddigits • **•** [setup][name=spaceddigits][comment=setup definition spaceddigits]**\spaceddigits {** spaceddigitsmethod • [setup][name=spaceddigitsmethod] • [comment=setup definition spaceddigitsmethod]**\spaceddigitsmethod** spaceddigitsseparator • [setup][name=spaceddigitsseparator] • [comment=setup definition spaceddigitsseparator]**\spaceddigitsseparator** spaceddigitssymbol **•** [setup][name=spaceddigitssymbol][comment=setup definition spaceddigitssymbol]\spa spanishNumerals • [setup][name=spanishNumerals] • [comment=setup definition spanishNumerals]**\spanishNumerals {...}** spanishnumerals • [setup][name=spanishnumerals] • [comment=setup definition spanishnumerals]**\spanishnumerals {...}** spatiifixate • **•** [setup][name=spatiifixate][comment=setup definition spatiifixate]\spatiifixate spatiu • [setup][name=spatiu] • [comment=setup definition spatiu]**\spatiu** spatiufixat • **[blue ]** [setup][name=spatiufixat]] comment=setup definition spatiufixat]\spatiufixat splitatasterisk • [setup][name=splitatasteriok][comment=setup definition splitatasterisk]**\splitatasteri** splitatcolon • **•** [setup][name=splitatcolon][comment=setup definition splitatcolon]\splitatcolon ... splitatcolons • [setup][name=splitatcolons][comment=setup definition splitatcolons]\splitatcolons splitatcomma • [setup][name=splitatcomma] • [comment=setup definition splitatcomma]**\splitatcomma ... \... \...** splitatperiod • [setup][name=splitatperiod] • [comment=setup definition splitatperiod]**\splitatperiod ... \... \...** splitdfrac **• [setup]**[name=splitdfrac] comment=setup definition splitdfrac \\splitdfrac {...} {. splitfilename **•** [setup][name=splitfilename][comment=setup definition splitfilename]\splitfilename splitfrac • [setup][name=splitfrac] • [comment=setup definition splitfrac]**\splitfrac {...} {...}** splitoffbase • [setup][name=splitoffbase] • [comment=setup definition splitoffbase]**\splitoffbase** splitofffull **• [setup]**[name=splitofff**ull**][comment=setup definition splitofffull]**\splitofffull** splitoffkind • [setup][name=splitoffkind] • [comment=setup definition splitoffkind]**\splitoffkind** splitoffname • [setup][name=splitoffname] • [comment=setup definition splitoffname]**\splitoffname** splitoffpath • **•** [setup][name=splitoffpath][comment=setup definition splitoffpath]\splitoffpath splitoffroot • [setup][name=splitoffroot] • [comment=setup definition splitoffroot]**\splitoffroot** splitofftokens • [setup][name=splitofftokens][comment=setup definition splitofftokens]\splitofftokens splitofftype • [setup][name=splitofftype] • [comment=setup definition splitofftype]**\splitofftype** splitstring • letup][name=splitstring] comment=setup definition splitstring \splitstring ... \and  $\bullet$ spreadhbox • [setup][name=spreadhbox] • [comment=setup definition spreadhbox]**\spreadhbox ...** sqrt • [setup][name=sqrt] • [comment=setup definition sqrt]**\sqrt [...] {...}** stackrel • [setup][name=stackrel] • [comment=setup definition stackrel]**\stackrel {...} {...}** stanga • [setup][name=stanga] • [comment=setup definition stanga]**\stanga ...** start • **blue lightning to the start** of  $\text{[component} = \text{setup definition start} \text{[start]}.$ startalignment **•** [setup][name=startalignment][comment=setup definition startalignment]\startalignm startaliniatcentru • [setup][name=startaliniatcentru] • [comment=setup definition startaliniatcentru]**\startaliniatcentru ... \stopaliniatcentru** startaliniatdreapta **•** [setup][name=startaliniatdreapta] comment=setup definition startaliniatdreapta \\startaliniatdreapta startaliniatstanga **•** [setup][name=startaliniatstanga][comment=setup definition startaliniatstanga]\startal startallmodes **•** [setup][name=startallmodes][comment=setup definition startallmodes]\startallmodes startantettabel • [setup][name=startantettabel] • [comment=setup definition startantettabel]**\startantettabel [...] ... \stopantettabel** startattachment:instance • **•** [setup][name=startattachment:instance][comment=setup definition startattachment:insta  $\bullet \quad \texttt{[setup][name=start} \textbf{attachment}: \textbf{instance:attachment} \\\bullet \quad \texttt{[setup][name=start} \textbf{attachment}: \textbf{instanchment} \textbf{attachment} \textbf{test} \textbf{test} \textbf$ startbar • **•** [setup][name=startbar] comment=setup definition startbar  $[\ldots] \ldots$  stop startbbordermatrix **•** [setup][name=startbbordermatrix][comment=setup definition startbbordermatrix]\starting  $\bullet$ 

startbitmapimage **• independent in the example of the start**bitmapimage][comment=setup definition startbitmapimage]\startb: startblocsectiuneambient **•** [setup][name=startblocsectiuneambient][comment=setup definition startblocsectiuneamh startbordermatrix **•** [setup][name=startbordermatrix][comment=setup definition startbordermatrix]\startbordermatrix startbtxrenderingdefinitions **•** [setup][name=startbtxrenderingdefinitions][comment=setup definition startbtxrendering startbuffer **• [setup]**[name=startbuffer] comment=setup definition startbuffer \\startbuffer [...] startbuffer:instance • **•** [setup][name=startbuffer:instance][comment=setup definition startbuffer:instance]\star startbuffer:instance:hiding **•** [setup][name=startbuffer:instance:hiding]] comment=setup definition startbuffer:instance: startcatcodetable **•** [setup][name=startcatcodetable][comment=setup definition startcatcodetable]**\startcat** startcenteraligned **•** [setup][name=startcenteraligned] comment=setup definition startcenteraligned]\startc startcharacteralign **•** [setup][name=startcharacteralign][comment=setup definition startcharacteralign]\start startcharacteralign:argument • **•** [setup][name=startcharacteralign:argument][comment=setup definition startcharacteralig startcheckedfences **•** [setup][name=startcheckedfences] comment=setup definition startcheckedfences] \start startchemical **•** [setup][name=startchemical][comment=setup definition startchemical]\startchemical startcollect • **•** [setup][name=startcollect][comment=setup definition startcollect]\startcollect ... \ startcollecting **•** [setup][name=startcollecting][comment=setup definition startcollecting]**\startcollecti** startcoloane • **•** [setup][name=startcoloane][comment=setup definition startcoloane]\startcoloane [. startcolorintent **•** [setup][name=startcolorintent][comment=setup definition startcolorintent]\startcolor startcoloronly **•** [setup][name=startcoloronly][comment=setup definition startcoloronly]\startcoloronly startcolorset • **•** [setup][name=startcolorset][comment=setup definition startcolorset]\startcolorset [ startcolumnset **•** [setup][name=startcolumnset][comment=setup definition startcolumnset]\startcolumn startcolumnsetspan • [setup][name=startcolumnsetspan] • [comment=setup definition startcolumnsetspan]**\startcolumnsetspan [...] [..=..] ... \stopcolumnsetspan** startcolumnset:example **•** [setup][name=startcolumnset:example][comment=setup definition startcolumnset:examp startcolumnspan • [setup][name=startcolumnspan] • [comment=setup definition startcolumnspan]**\startcolumnspan [..=..] ... \stopcolumnspan** startcombination **•** [setup][name=startcombination][comment=setup definition startcombination]\startcor startcombination:matrix **•** [setup][name=startcombination:matrix][comment=setup definition startcombination:mat startcomentariupagina **•** [setup][name=startcomentariupagina][comment=setup definition startcomentariupagina startcomentariu:instance • **•** [setup][name=startcomentariu:instance][comment=setup definition startcomentariu:insta startcomentariu:instance:comment • [setup][name=startcomentariu:instance:comment][comment=setup definition startcomen startcomponenta • [setup][name=startcomponenta] • [comment=setup definition startcomponenta]**\startcomponenta [...] ... \stopcomponenta** startcomponenta:string **•** [setup][name=startcomponenta:string]] comment=setup definition startcomponenta:string startcontextcode **•** [setup][name=startcontextcode][comment=setup definition startcontextcode]\startcontextcode startcontextdefinitioncode **•** [setup][name=startcontextdefinitioncode][comment=setup definition startcontextdefinitio startctxfunction • [setup][name=startctxfunction][comment=setup definition startctxfunction]\startctxfunction startctxfunctiondefinition **•** [setup][name=startctxfunctiondefinition][comment=setup definition startctxfunctiondefinition startculoare • **•** [setup][name=startculoare][comment=setup definition startculoare]\startculoare [.. startcurrentcolor **•** [setup][name=startcurrentcolor][comment=setup definition startcurrentcolor]**\startcur** startcurrentlistentrywrapper **•** [setup][name=startcurrentlistentrywrapper][comment=setup definition startcurrentlisten startdelimited **•** [setup][name=startdelimited][comment=setup definition startdelimited]\startdelimited startdelimitedtext **•** [setup][name=startdelimitedtext][comment=setup definition startdelimitedtext]\startd startdelimitedtext:instance • **•** [setup][name=startdelimitedtext:instance]] comment=setup definition startdelimitedtext:i startdelimitedtext:instance:aside • [setup][name=startdelimitedtext:instance:aside][comment=setup definition startdelimited startdelimitedtext:instance:blockquote **•** [setup][name=startdelimitedtext:instance:blockquote][comment=setup definition startdel startdelimitedtext:instance:quotation • [setup][name=startdelimitedtext:instance:quotation][comment=setup definition startdelimitedtext:instance:quotation **[**] startdelimitedtext:instance:quote • [setup][name=startdelimitedtext:instance:quote][comment=setup definition startdelimite startdelimitedtext:instance:speech • [setup][name=startdelimitedtext:instance:speech][comment=setup definition startdelimit startdescriere:example **•** [setup][name=startdescriere:example][comment=setup definition startdescriere:example] startdescriere:example:title • [setup][name=startdescriere:example:title][comment=setup definition startdescriere:exam startdespachetat • [setup][name=startdespachetat] • [comment=setup definition startdespachetat]**\startdespachetat ... \stopdespachetat** startdisplaymath **•** [setup][name=startdisplaymath][comment=setup definition startdisplaymath]\startdis startdmath • [setup][name=startdmath] **•** [comment=setup definition startdmath] **\startdmath** ... \s startdocument **•** [setup][name=startdocument][comment=setup definition startdocument]\startdocument startdute • **•** [setup][name=startdute][comment=setup definition startdute]\startdute [...] ... **•** starteffect • **•** [setup][name=starteffect][comment=setup definition starteffect]\starteffect [...] . starteffect:example **•** [setup][name=starteffect:example] comment=setup definition starteffect:example]\start startelement • **•** [setup][name=startelement][comment=setup definition startelement]**\startelement** [. startembeddedxtable **•** [setup][name=startembeddedxtable][comment=setup definition startembeddedxtable]\s startembeddedxtable:name **•** [setup][name=startembeddedxtable:name][comment=setup definition startembeddedxtable startenumerare:example **•** [setup][name=startenumerare:example][comment=setup definition startenumerare:exam startenumerare:example:title • [setup][name=startenumerare:example:ti**il**e][comment=setup definition startenumerare:e startexceptions • startexceptions **•** [setup][name=startexceptions][comment=setup definition startexceptions]\startexceptions startexpanded • **•** [setup][name=startexpanded][comment=setup definition startexpanded]\startexpanded startexpandedcollect **• [setup][name=startexpandedcollect]** comment=setup definition startexpandedcollect] \stopexpandedcollect startextendedcatcodetable **•** [setup][name=startextendedcatcodetable]] comment=setup definition startextendedcatcodetable startexternalfigurecollection **•** [setup][name=startexternalfigurecollection][comment=setup definition startexternalfigure startfacingfloat **•** [setup][name=startfacingfloat]] comment=setup definition startfacingfloat]\startfacing startfigura **•** [setup][name=startfigura][comment=setup definition startfigura]\startfigura [...] startfittingpage **• •** [setup][name=startfittingpage][comment=setup definition startfittingpage]\startfitti startfittingpage:instance • **•** [setup][name=startfittingpage:instance][comment=setup definition startfittingpage:instan startfittingpage:instance:MPpage • **•** [setup][name=startfittingpage:instance:MPpage][comment=setup definition startfittingpa startfittingpage:instance:TEXpage • **•** [setup][name=startfittingpage:instance:TEXpage][comment=setup definition startfittingp startfixat • **•** [setup][name=startfixat] comment=setup definition startfixat]\startfixat [...] ... startfloatcombination **•** [setup][name=startfloatcombination]] comment=setup definition startfloatcombination]\stophation

startfloatcombination:matrix **•** [setup][name=startfloatcombination:matrix] comment=setup definition startfloatcombina startfloattext:instance • **•** [setup][name=startfloattext:instance]\comment=setup definition startfloattext:instance]\s startfloattext:instance:chemical • [setup][name=startfloattext:instance:chemical][comment=setup definition startfloattext:in  ${\bullet} \quad \texttt{[setup][name=startfloattext:ind} = \texttt{[output=return} {;\bullet} \quad \texttt{[output=return} {;\bullet} \quad \texttt{[output=return} {;\bullet} \quad \texttt{[output=return} {;\bullet} \quad \texttt{[output=return} {;\bullet} \quad \texttt{[output=return} {;\bullet} \quad \texttt{[output=return} {;\bullet} \quad \texttt{[output=return} {;\bullet} \quad \texttt{[output=return} {;\bullet} \quad \texttt{[output=return} {;\bullet} \quad \texttt{[output=return} {;\bullet} \quad \texttt{[output=return} {;\bullet} \quad \texttt{[output=return} {;\bullet} \quad \texttt{[$ startfloattext:instance:graphic **•** [setup][name=startfloattext:instance:graphic][comment=setup definition startfloattext:ins startfloattext:instance:intermezzo • [setup][name=startfloattext:instance:intermezzo][comment=setup definition startfloattext startfloattext:instance:table • [setup][name=startfloattext:instance:table][comment=setup definition startfloattext:instar startfont • **•** [setup][name=startfont] comment=setup definition startfont [\startfont [...] ... \ startfontclass **•** [setup][name=startfontclass] comment=setup definition startfontclass  $\lambda$ startfontclass startfontsolution • [setup][name=startfontsolution][comment=setup definition startfontsolution]\startfontsolution startformula **•** [setup][name=startformula][comment=setup definition startformula]\startformula [. startformula:assignment **•** [setup][name=startformula:assignment][comment=setup definition startformula:assignm startformula:instance • **•** [setup][name=startformula:instance]\startformula:instance]\startformula:instance]\startFormula:instance startformula:instance:md **•** [setup][name=startformula:instance:md][comment=setup definition startformula:instance startformula:instance:mp **•** [setup][name=startformula:instance:mp][comment=setup definition startformula:instance startformula:instance:sd **•** [setup][name=startformula:instance:sd][comment=setup definition startformula:instance: startformula:instance:sp **•** [setup][name=startformula:instance:sp][comment=setup definition startformula:instance: startformule **•** [setup][name=startformule][comment=setup definition startformule]\startformule [. startframed **•** [setup][name=startframed][comment=setup definition startframed] **\startframed**  $[\dots]$ startframedcell **•** [setup][name=startframedcell] comment=setup definition startframedcell \startframedcell startframedcontent • **•** [setup][name=startframedcontent][comment=setup definition startframedcontent]\star startframedrow **•** [setup][name=startframedrow][comment=setup definition startframedrow]\startframe startframedtable **•** [setup][name=startframedtable][comment=setup definition startframedtable]\startframedtable startfundal • **•** [setup][name=startfundal] comment=setup definition startfundal \startfundal [..=. startfundal:example **•** [setup][name=startfundal:example][comment=setup definition startfundal:example]\sta startgridsnapping • [setup][name=startgridsnapping] • [comment=setup definition startgridsnapping]**\startgridsnapping [...] ... \stopgridsnapping** startgridsnapping:list **•** [setup][name=startgridsnapping:list][comment=setup definition startgridsnapping:list]\i starthboxestohbox **•** [setup][name=starthboxestohbox][comment=setup definition starthboxestohbox]\starth starthboxregister • [setup][name=starthboxregister] • [comment=setup definition starthboxregister]**\starthboxregister ... ... \stophboxregister** starthelp:instance • **•** [setup][name=starthelp:instance][comment=setup definition starthelp:instance] \startH starthelp:instance:helptext • [setup][name=starthelp:instance:helptext][comment=setup definition starthelp:instance:h starthighlight **•** [setup][name=starthighlight][comment=setup definition starthighlight]\starthighlight starthyphenation **•** [setup][name=starthyphenation] comment=setup definition starthyphenation] \starthy startimath •  $[setup][name=startima**h**]$   $[common=startima**h**]$   $[component=setup definition starting that]$  \startimath ... \stopid= startimpachetat **•** [setup][name=startimpachetat][comment=setup definition startimpachetat]**\startimpac** startindentedtext **•** [setup][name=startindentedtext][comment=setup definition startindentedtext] \startin startindentedtext:example **•** [setup][name=startindentedtext:example][comment=setup definition startindentedtext:ex startingust **•** [setup][name=startingust][comment=setup definition startingust]\startingust [...] startingust:assignment **•** [setup][name=startingust:assignment][comment=setup definition startingust:assignment startingust:name **•** [setup][name=startingust:name][comment=setup definition startingust:name]**\starting** startinteractiune **•** [setup][name=startinteractiune][comment=setup definition startinteractiune]\startinteractiune startinterface **• •** setup][name=startinterface][comment=setup definition startinterface]\startinterface startintertext • **•** [setup][name=startintertext][comment=setup definition startintertext]\startintertext startitemgroup **•** [setup][name=startitemgroup][comment=setup definition startitemgroup]\startitemgroup startitemgroup:instance **•** [setup][name=startitemgroup:instance] [comment=setup definition startitemgroup:instan startitemgroup:instance:itemize **•** [setup][name=startitemgroup:instance:itemize][comment=setup definition startitemgroup startJScode • **•** [setup][name=startJScode] comment=setup definition startJScode **\startJScode** ... . startJSpreamble • [setup][name=startJSpreamble] • [comment=setup definition startJSpreamble]**\startJSpreamble ... ... ... ... \stopJSpreamble** startknockout **•** [setup][name=startknockout][comment=setup definition startknockout]\startknockout startlayout **•** [setup][name=startlayout][comment=setup definition startlayout]\startlayout [...] startlimba • [setup][name=startlimba] • [comment=setup definition startlimba]**\startlimba [...] ... \stoplimba** startlinealignment **•** [setup][name=startlinealignment] comment=setup definition startlinealignment | \startlinealignment startlinecorrection **•** [setup][name=startlinecorrection] comment=setup definition startlinecorrection  $\text{start}$ startlinefiller **•** [setup][name=startlinefiller][comment=setup definition startlinefiller]\startlinefille startlinenote:instance • **•** [setup][name=startlinenote:instance]\startLInenote:instance]\startLInenote:instance]\s startlinenote:instance:linenote • setup][name=startlinenote:instance:linenote][comment=setup definition startlinenote:ins startlinenumbering **•** [setup][name=startlinenumbering]] comment=setup definition startlinenumbering]\star startlinenumbering:argument • [setup][name=startlinenumbering:argument] • [comment=setup definition startlinenumbering:argument]**\startlinenumbering [...] [...] ... \stoplinenumbering**  $\bullet \quad \text{[setup][name=startlinetable][comment=setup\ definition\ stratable]\text{[startlinetable]}\label{def:1}$ startlinetablebody **•** [setup][name=startlinetablebody][comment=setup definition startlinetablebody]\startl startlinetablecell **•** [setup][name=startlinetablecell] comment=setup definition startlinetablecell \startline startlinetablehead **•** [setup][name=startlinetablehead] comment=setup definition startlinetablehead \\startl startlinie • [setup][name=startlinie][comment=setup definition startlinie]**\startlinie** [...] startliniemargine **•** [setup][name=startliniemargine][comment=setup definition startliniemargine]\startliniemargine startliniemargine:assignment **• •** [setup][name=startliniemargine:assignment][comment=setup definition startliniemargine startlinii:instance • letup][name=startlinii:instance][comment=setup definition startlinii:instance]\startLI\_ startlinii:instance:lines **•** [setup][name=startlinii:instance:lines]|comment=setup definition startlinii:instance:lines startlocalfootnotes **•** [setup][name=startlocalfootnotes][comment=setup definition startlocalfootnotes]\startl startlocalheadsetup **•** [setup][name=startlocalheadsetup]] comment=setup definition startlocalheadsetup]\startlocalheadsetup startlocallinecorrection **•** [setup][name=startlocallinecorrection][comment=setup definition startlocallinecorrection startlocalnotes **•** [setup][name=startlocalnotes][comment=setup definition startlocalnotes]\startlocalnotes startlocalsetups • [setup][name=startlocalsetups] • [comment=setup definition startlocalsetups]**\startlocalsetups [...] [...] ... \stoplocalsetups**

startlocalsetups:string **•** [setup][name=startlocalsetups:string][comment=setup definition startlocalsetups:string] startlua • [setup][name=startlua] • [comment=setup definition startlua]**\startlua ... \stoplua** startluacode • **•** [setup][name=startluacode][comment=setup definition startluacode]\startluacode . . startluaparameterset **•** [setup][name=startluaparameterset][comment=setup definition startluaparameterset]\st startluasetups **•** [setup][name=startluasetups][comment=setup definition startluasetups]\startluasetu startluasetups:string **•** [setup][name=startluasetups:string] comment=setup definition startluasetups:string]\st startMPclip • [setup][name=startMPclip] [comment=setup definition startMPclip] \startMPclip {... startMPcode • **•** [setup][name=startMPcode][comment=setup definition startMPcode]\startMPcode {. startMPdefinitions **•** [setup][name=startMPdefinitions][comment=setup definition startMPdefinitions]\start startMPdrawing **•** [setup][name=startMPdrawing][comment=setup definition startMPdrawing]\startMPdrawing [...] startMPenvironment **•** [setup][name=startMPenvironment][comment=setup definition startMPenvironment]\st startMPextensions **•** [setup][name=startMPextensions][comment=setup definition startMPextensions]\startI startMPinclusions • **•** [setup][name=startMPinclusions][comment=setup definition startMPinclusions]\startM startMPinitializations **•** [setup][name=startMPinitializations][comment=setup definition startMPinitializations]\ startMPpositiongraphic • [setup][name=startMPpositiongraphic] • [comment=setup definition startMPpositiongraphic]**\startMPpositiongraphic {...} {...} ... \stopMPpositiongraphic** startMPpositionmethod **•** [setup][name=startMPpositionmethod][comment=setup definition startMPpositionmethod startMPrun • startMPrun **•** [setup][name=startMPrun] comment=setup definition startMPrun ]\startMPrun {...} startmakeup • [setup][name=startmakeup][comment=setup definition startmakeup]**\startmakeup** [. startmakeup:instance • **•** [setup][name=startmakeup:instance]\ctartmakeup:instance]\startmakeup:instance]\startMAKEUP:instance startmakeup:instance:middle • [setup][name=startmakeup:instance:middle] • [comment=setup definition startmakeup:instance:middle]\startmiddlemakeup **[..=..] ...** \stopmiddlemakeup startmakeup:instance:page • **•** [setup][name=startmakeup:instance:page][comment=setup definition startmakeup:instan startmakeup:instance:standard • [setup][name=startmakeup:instance:standard][comment=setup definition startmakeup:in startmakeup:instance:text • **•** [setup][name=startmakeup:instance:text][comment=setup definition startmakeup:instance startmarginblock **•** [setup][name=startmarginblock][comment=setup definition startmarginblock]\startmarginblock startmarkedcontent • **•** [setup][name=startmarkedcontent][comment=setup definition startmarkedcontent]\star startmarkpages • [setup][name=startmarkpages] • [comment=setup definition startmarkpages]**\startmarkpages [...] ... \stopmarkpages** startmathalignment:instance • **•** [setup][name=startmathalignment:instance][comment=setup definition startmathalignment startmathalignment:instance:align **•** [setup][name=startmathalignment:instance:align][comment=setup definition startmathal startmathalignment:instance:mathalignment • [setup][name=startmathalignment:instance:mathalignment][comment=setup definition s startmathcases:instance • **•** [setup][name=startmathcases:instance][comment=setup definition startmathcases:instance startmathcases:instance:cases • **•** [setup][name=startmathcases:instance:cases][comment=setup definition startmathcases:in startmathcases:instance:mathcases • **•** [setup][name=startmathcases:instance:mathcases][comment=setup definition startmathcases startmathmatrix:instance • **•** [setup][name=startmathmatrix:instance][comment=setup definition startmathmatrix:instance] startmathmatrix:instance:mathmatrix **•** [setup][name=startmathmatrix:instance:mathmatrix ][comment=setup definition startmat startmathmatrix:instance:matrix **•** [setup][name=startmathmatrix:instance:matrix ][comment=setup definition startmathmat startmathmode **•** [setup][name=startmathmode][comment=setup definition startmathmode]**\startmathmode**  $\bullet \quad \texttt{[setup][name=start} \text{mathsityle} \\\texttt{Output} \\\texttt{Output} \\\$ startmatrices • **•** [setup][name=startmatrices][comment=setup definition startmatrices]\startmatrices startmaxaligned • **•** [setup][name=startmaxaligned][comment=setup definition startmaxaligned]\startmaxaligned startmediu • [setup][name=startmediu] • [comment=setup definition startmediu]**\startmediu [...] ... \stopmediu** startmediu:string **•** [setup][name=startmediu:string][comment=setup definition startmediu:string]**\startmediu** startmeniuinteractiune<br> **•** [setup][name=startmeniuinteractiune][comment=setup definition startmeniuinteractiune startmiddlealigned **•** [setup][name=startmiddlealigned][comment=setup definition startmiddlealigned]\star startmixedcolumns **•** [setup][name=startmixedcolumns][comment=setup definition startmixedcolumns]\star startmixedcolumns:instance • e [setup][name=startmixedcolumns:instance][comment=setup definition startmixedcolumn startmixedcolumns:instance:boxedcolumns **•** [setup][name=startmixedcolumns:instance:boxedcolum**ns**][comment=setup definition sta startmixedcolumns:instance:itemgroupcolumns • [setup][name=startmixedcolumns:instance:itemgroupcolumns][comment=setup definitio startmode **•** [setup][name=startmode][comment=setup definition startmode]\startmode [...] .. startmodeset • **•** [setup][name=startmodeset][comment=setup definition startmodeset]**\startmodeset** [ startmodule **•** [setup][name=startmodule][comment=setup definition startmodule]\startmodule [.. startmoduletestsection **•** [setup][name=startmoduletestsection][comment=setup definition startmoduletestsection startmodule:string **•** [setup][name=startmodule:string][comment=setup definition startmodule:string]\start startnamedsection **•** [setup][name=startnamedsection][comment=setup definition startnamedsection]\starti startnamedsubformulas **•** [setup][name=startnamedsubformulas][comment=setup definition startnamedsubformul startnarrower • **•** [setup][name=startnarrower][comment=setup definition startnarrower]\startnarrower startnarrower:example **•** [setup][name=startnarrower:example][comment=setup definition startnarrower:example startnegativ **•** [setup][name=startnegativ][comment=setup definition startnegativ]\startnegativ ... startnicelyfilledbox • **•** [setup][name=startnicelyfilledbox][comment=setup definition startnicelyfilledbox]\star startnointerference **•** [setup][name=startnointerference][comment=setup definition startnointerference]\startnointerference startnotallmodes **•** [setup][name=startnotallmodes][comment=setup definition startnotallmodes]\startnotallmodes startnota:instance • **•** [setup][name=startnota:instance][comment=setup definition startnota:instance]\startNOTE startnota:instance:assignment • **•** [setup][name=startnota:instance:assignment][comment=setup definition startnota:instance startnota:instance:assignment:endnote **•** [setup][name=startnota:instance:assignment:endnote][comment=setup definition startnot startnota:instance:assignment:footnote **•** [setup][name=startnota:instance:assignment:footnote][comment=setup definition startnot startnota:instance:endnote • **•** [setup][name=startnota:instance:endnote][comment=setup definition startnota:instance:e startnota:instance:footnote • setup][name=startnota:instance:footnote][comment=setup definition startnota:instance:footnote **[** startnotext • **•** [setup][name=startnotext][comment=setup definition startnotext]\startnotext ... \s  $\bullet \quad \texttt{[setup][name=startnotmode][comment=setup\,definition\,standard] \texttt{\&startnotmode} }$ startopus **•** [setup][name=startopus][comment=setup definition startopus]\startopus ... \stopo startoutputstream **•** [setup][name=startoutputstream][comment=setup definition startoutputstream]\startoutputstream startoverlay **•** [setup][name=startoverlay] [comment=setup definition startoverlay] \startoverlay ... startoverprint • **•** [setup][name=startoverprint][comment=setup definition startoverprint]\startoverprint startpagecolumns **•** [setup][name=startpagecolumns][comment=setup definition startpagecolumns]\startp

startpagecolumns:instance • **•** [setup][name=startpagecolumns:instance][comment=setup definition startpagecolumns:i startpagecolumns:name • [setup][name=startpagecolumns:name] • [comment=setup definition startpagecolumns:name]**\startpagecolumns [...] ... \stoppagecolumns** startpagefigure **•** [setup][name=startpagefigure][comment=setup definition startpagefigure]\startpagef startpagelayout **•** [setup][name=startpagelayout][comment=setup definition startpagelayout]\startpagel startpar **•** [setup][name=startpar] comment=setup definition startpar]\startpar [...] [..=..] startparagraf **• independent of the example of**  $\left[\text{setup}\right]$  [setup][name=startparagraf] [comment=setup definition startparagraf] \startparagraf startparagraphs **•** [setup][name=startparagraphs][comment=setup definition startparagraphs]**\startpara** startparagraphscell **•** [setup][name=startparagraphscell][comment=setup definition startparagraphscell] \star startparagraphs:example • [setup][name=startparagraphs:example][comment=setup definition startparagraphs:exam startparallel:example • [setup][name=startparallel:example] • [comment=setup definition startparallel:example]\startPARALLEL **...** \stopPARALLEL startparbuilder • [setup][name=startparbuilder] • [comment=setup definition startparbuilder]**\startparbuilder [...] ... \stopparbuilder** startplacefloat **•** [setup][name=startplacefloat][comment=setup definition startplacefloat] \startplacefl  $\bullet$  [setup][name=startplacefloat:instance][comment=setup definition startplacefloat:instance startplacefloat:instance:chemical • [setup][name=startplacefloat:instance:chemical] • [comment=setup definition startplacefloat:instance:chemical]\startpunechemical **[..=..] [..=..] ...** \stoppunechemical startplacefloat:instance:figure • startplacefloat:instance:figure **[**[comment=setup definition startplacefloat:in startplacefloat:instance:graphic • [setup][name=startplacefloat:instance:graphic][comment=setup definition startplacefloat: startplacefloat:instance:intermezzo **•** [setup][name=startplacefloat:instance:intermezzo][comment=setup definition startplacefl  $\bullet \quad \texttt{[setup][name=startplace|lost:instance:table]}\ \bullet \quad \texttt{[setup][name=startplace|lost:instance:table]}\ \texttt{(comment=setup definition startplace|last:ins:1]}\ \bullet \quad \texttt{[output=startplace|last:1]}\ \bullet \quad \texttt{[output=startplace|last:1]}\ \bullet \quad \texttt{[output=startplace|last:1]}\ \bullet \quad \texttt{[output=startspace|last:1]}\ \bullet \quad \texttt{[output=startspace|last:1]}\ \bullet \quad \texttt{[output=startspace|last:1]}\ \bullet \quad \texttt{[output=startspace|last:1]}\ \bullet \quad \texttt{[output=startspace$ startplacepairedbox **•** [setup][name=startplacepairedbox]] comment=setup definition startplacepairedbox]\sta startplacepairedbox:instance • **•** [setup][name=startplacepairedbox:instance][comment=setup definition startplacepairedbo startplacepairedbox:instance:legend • [setup][name=startplacepairedbox:instance:legend] • [comment=setup definition startplacepairedbox:instance:legend]\startpunelegend **[..=..] ...** \stoppunelegend startpositioning **•** [setup][name=startpositioning][comment=setup definition startpositioning]\startpositioning startpositionoverlay **•** [setup][name=startpositionoverlay] (comment=setup definition startpositionoverlay] \sta startpositiv • **•** [setup][name=startpositiv] comment=setup definition startpositiv  $\setminus \mathsf{start}$  ... startpostponing **•** [setup][name=startpostponing]] comment=setup definition startpostponing]\startpostponing startpostponingnotes **•** [setup][name=startpostponingnotes][comment=setup definition startpostponingnotes]\s startprocessassignmentcommand **•** [setup][name=startprocessassignmentcommand][comment=setup definition startprocess startprocessassignmentlist **•** [setup][name=startprocessassignmentlist] comment=setup definition startprocessassignm startprocesscommacommand **•** [setup][name=startprocesscommacommand][comment=setup definition startprocesscom startprocesscommalist **•** [setup][name=startprocesscommalist]] comment=setup definition startprocesscommalist] startprodus **•** [setup][name=startprodus][comment=setup definition startprodus]\startprodus [... startprodus:string **•** [setup][name=startprodus:string][comment=setup definition startprodus:string]\startp startproiect • **•** [setup][name=startproiect] comment=setup definition startproiect] \startproiect [.. startproiect:string **•** [setup][name=startproiect:string][comment=setup definition startproiect:string]\startp: startprotectedcolors **•** [setup][name=startprotectedcolors][comment=setup definition startprotectedcolors]\sta startpublicatie • [setup][name=startpublicatie] • [comment=setup definition startpublicatie]**\startpublicatie [...] [..=..] ... \stoppublicatie** startpuneformula **•** [setup][name=startpuneformula][comment=setup definition startpuneformula]\startpuneformula startpuneformula:argument • **•** [setup][name=startpuneformula:argument][comment=setup definition startpuneformula startrandomized **•** [setup][name=startrandomized][comment=setup definition startrandomized]\startran startrawsetups **•** [setup][name=startrawsetups][comment=setup definition startrawsetups]\startrawset startrawsetups:string **•** [setup][name=startrawsetups:string][comment=setup definition startrawsetups:string]\s startreadingfile **•** [setup][name=startreadingfile][comment=setup definition startreadingfile]\startreadin startregime **•** [setup][name=startregime] comment=setup definition startregime] \startregime [...] startregister • **•** [setup][name=startregister][comment=setup definition startregister]\startregister [ startreusableMPgraphic **•** [setup][name=startreusableMPgraphic][comment=setup definition startreusableMPgraphic startriglatext • **•** [setup][name=startriglatext][comment=setup definition startriglatext]\startriglatext startruby **•** [setup][name=startruby][comment=setup definition startruby]\startruby  $[\ldots]$  ... ] startscript •  $\text{[sem}[\text{name=startscript}]\text{[comment=setup}$  definition startscript $\text{[...]}$ startsectionblock • [setup][name=startsectionblock] • [comment=setup definition startsectionblock]**\startsectionblock [...] [..=..] ... \stopsectionblock** startsectionblock:instance • **•** [setup][name=startsectionblock:instance][comment=setup definition startsectionblock:ins startsectionblock:instance:appendices • [setup][name=startsectionblock:instance:appendices] • [comment=setup definition startsectionblock:instance:appendices]\startappendices **[..=..] ...** \stopappendices startsectionblock:instance:backmatter • **•** [setup][name=startsectionblock:instance:backmatter][comment=setup definition startsectionblock:instance:backmatter **[**...] ... startsectionblock:instance:bodymatter • [setup][name=startsectionblock:instance:bodymatter] • [comment=setup definition startsectionblock:instance:bodymatter]\startbodymatter **[..=..] ...** \stopbodymatter startsectionblock:instance:frontmatter • startsectionblock:instance:frontmatter **[**[comment=setup definition startsectionblock:instance:frontmatter **[**] startsectionlevel **•** [setup][name=startsectionlevel][comment=setup definition startsectionlevel]\startsectionlevel startsectiune:instance • **•** [setup][name=startsectiune:instance]\comment=setup definition startsectiune:instance]\startSectiune:instance startsectiune:instance:chapter • **•** [setup][name=startsectiune:instance:chapter][comment=setup definition startsectiune:ins startsectiune:instance:part • [setup][name=startsectiune:instance:part] • [comment=setup definition startsectiune:instance:part]\startpart **[..=..] [..=..] ...** \stoppart startsectiune:instance:section • [setup][name=startsectiune:instance:section][comment=setup definition startsectiune:inst startsectiune:instance:subject • subject • [setup][name=startsectiune:instance:subject][comment=setup definition startsectiune:inst startsectiune:instance:subsection • [setup][name=startsectiune:instance:subsection][comment=setup definition startsectiune: startsectiune:instance:subsubject **•** [setup][name=startsectiune:instance:subsubject][comment=setup definition startsectiune: startsectiune:instance:subsubsection • startsectiune:instance:subsubsection **[**[comment=setup definition startsectiun] startsectiune:instance:subsubsubject • subsubsubject **•** [setup][name=startsectiune:instance:subsubsubject][comment=setup definition startsectiune:instance:subsubsubject ] startsectiune:instance:subsubsubsection • [setup][name=startsectiune:instance:subsubsubsection][comment=setup definition startse startsectiune:instance:subsubsubsubject • [setup][name=startsectiune:instance:subsubsubsubject] • [comment=setup definition startsectiune:instance:subsubsubsubject]\startsubsubsubsubject **[..=..] [..=..] ...** \stopsubsubsubsubject startsectiune:instance:subsubsubsubsubsection <br>
• [setup][name=startsectiune:instance:subsubsubsubsubsection][comment=setup definition sta startsectiune:instance:subsubsubsubsubject • [setup][name=startsectiune:instance:subsubsubsubsubject] • [comment=setup definition startsectiune:instance:subsubsubsubsubject]\startsubsubsubsubsubject **[..=..] [..=..] ...** \stopsubsubsubsubsubject startsectiune:instance:title • [setup][name=startsectiune:instance:ti**il**e][comment=setup definition startsectiune:instance startsetups **•** [setup][name=startsetups][comment=setup definition startsetups]**\startsetups** [...]

startsetups:string • [setup][name=startsetups:string] • [comment=setup definition startsetups:string]**\startsetups ... ... \stopsetups**

startshift • **[1000]** • [setup][name=startshift] comment=setup definition startshift]\startshift  $[\ldots]$  ... startsidebar • [setup][name=startsidebar] • [comment=setup definition startsidebar]**\startsidebar [...] [..=..] ... \stopsidebar** startsimplecolumns **•** [setup][name=startsimplecolumns][comment=setup definition startsimplecolumns]\star startspecialitem:item item **•** [setup][name=startspecialitem:item][comment=setup definition startspecialitem:item]\st startspecialitem:none **•** [setup][name=startspecialitem:none]\startspecialitem:none]\startspecialitem:none startspecialitem:symbol **•** [setup][name=startspecialitem:symbol][comment=setup definition startspecialitem:symb startsplitformula **•** [setup][name=startsplitformula][comment=setup definition startsplitformula]**\startsplitformula** startsplittext • **•** [setup][name=startsplittext][comment=setup definition startsplittext]\startsplittext startspread • **•** [setup][name=startspread] comment=setup definition startspread **\\startspread** ... \  $\qquad \qquad \bullet \quad \text{[setup][name=startstartstop:example][comment=setup definition startstatstop:example] }$ startstaticMPfigure **•** [setup][name=startstaticMPfigure][comment=setup definition startstaticMPfigure]\star startstaticMPgraphic • [setup][name=startstaticMPgraphic] • [comment=setup definition startstaticMPgraphic]**\startstaticMPgraphic {...} {...} ... \stopstaticMPgraphic** startstop:example **•** [setup][name=startstop:example][comment=setup definition startstop:example]\STARTS' startstrictinspectnextcharacter • [setup][name=startstrictinspectnextcharacter] • [comment=setup definition startstrictinspectnextcharacter]**\startstrictinspectnextcharacter ... \stopstrictinspectnextcharacter** startstructurepageregister • [setup][name=startstructurepageregister] • [comment=setup definition startstructurepageregister]**\startstructurepageregister [...] [...] [..=..] [..=..]** startstyle **•** [setup][name=startstyle][comment=setup definition startstyle]\startstyle [..=..] . startstyle:argument • **•** [setup][name=startstyle:argument][comment=setup definition startstyle:argument]\star startstyle:instance • **•** [setup][name=startstyle:instance] comment=setup definition startstyle:instance]\startS startsubformulas **•** [setup][name=startsubformulas][comment=setup definition startsubformulas]**\startsub** startsubjectlevel **•** [setup][name=startsubjectlevel][comment=setup definition startsubjectlevel]\startsubj startsubsentence • • • setup][name=startsubsentence][comment=setup definition startsubsentence]**\startsub** startsubsoltabel • [setup][name=startsubsoltabel] • [comment=setup definition startsubsoltabel]**\startsubsoltabel [...] ... \stopsubsoltabel** startsubstack • **Example 19 and 19 and 19 and 19 and 19 and 19 and 19 and 19 and 19 and 19 and 19 and 19 and 19 and 19 and 19 and 19 and 19 and 19 and 19 and 19 and 19 and 19 and 19 and 19 and 19 and 19 and 19 and 19 and 1** startsuspendat **•** [setup][name=startsuspendat][comment=setup definition startsuspendat]\startsuspen startsuspendat:argument • **•** [setup][name=startsuspendat:argument][comment=setup definition startsuspendat:argum startsymbolset **•** [setup][name=startsymbolset][comment=setup definition startsymbolset]\startsymbolset startTABLE • startTABLE **•** [setup][name=startTABLE] comment=setup definition startTABLE [..=. startTABLEbody **•** [setup][name=startTABLEbody][comment=setup definition startTABLEbody]\startTABLEbody startTABLEfoot • **•** [setup][name=startTABLEfoot][comment=setup definition startTABLEfoot]\startTABLE startTABLEhead **•** [setup][name=startTABLEhead][comment=setup definition startTABLEhead]\startTABL startTABLEnext • **•** [setup][name=startTABLEnext][comment=setup definition startTABLEnext]\startTABL starttabelele • **•** [setup][name=starttabelele] comment=setup definition starttabelele \\starttabelele [ starttabelele:name **•** [setup][name=starttabelele:name][comment=setup definition starttabelele:name]\startt  $\bullet \quad \texttt{[setup][name=starttable1][} \texttt{[component=setup definition starttable1]]\texttt{[starttable11][}.}$ starttabelul:name **•** [setup][name=starttabelul:name][comment=setup definition starttabelul:name]\startta starttabulate • [setup][name=starttabulate] • [comment=setup definition starttabulate]**\starttabulate** [|...|] starttabulatehead • [setup][name=starttabulatehead] • [comment=setup definition starttabulatehead]**\starttabulatehead [...] ... \stoptabulatehead** starttabulatetail **•** [setup][name=starttabulatetail][comment=setup definition starttabulatetail]\starttabul starttabulate:instance • **•** [setup][name=starttabulate:instance]\comment=setup definition starttabulate:instance]\s starttabulate:instance:fact • [setup][name=starttabulate:instance:fact]] comment=setup definition starttabulate:instance:fact starttabulate:instance:legend • [setup][name=starttabulate:instance:legend][comment=setup definition starttabulate:insta starttabulation:example **•** [setup][name=starttabulation:example][comment=setup definition starttabulation:examp starttexcode • **•** [setup][name=starttexcode][comment=setup definition starttexcode]\starttexcode .. starttexdefinition **•** [setup][name=starttexdefinition] comment=setup definition starttexdefinition] \starttex starttext • [setup][name=starttext] • [comment=setup definition starttext]**\starttext ... \stoptext** starttextajutator **•** [setup][name=starttextajutator][comment=setup definition starttextajutator]\starttextatutextajutator [\starttextajutator] starttextbackground **•** [setup][name=starttextbackground][comment=setup definition starttextbackground]\starttextbackground starttextbackgroundmanual **•** [setup][name=starttextbackgroundmanual][comment=setup definition starttextbackgroun starttextbackground:example • [setup][name=starttextbackground:example][comment=setup definition starttextbackgro starttextcolor • **•** [setup][name=starttextcolor][comment=setup definition starttextcolor]\starttextcolor starttextcolorintent **•** [setup][name=starttextcolorintent][comment=setup definition starttextcolorintent]\starting starttexteticheta:instance • leetup][name=starttexteticheta:instance][comment=setup definition starttexteticheta:insta starttexteticheta:instance:btxlabel • [setup][name=starttexteticheta:instance:btxlabel][comment=setup definition starttextetich starttexteticheta:instance:head • [setup][name=starttexteticheta:instance:head][comment=setup definition starttexteticheta starttexteticheta:instance:label • [setup][name=starttexteticheta:instance:label][comment=setup definition starttexteticheta starttexteticheta:instance:mathlabel • [setup][name=starttexteticheta:instance:mathlabel][comment=setup definition starttexteti starttexteticheta:instance:operator • [setup][name=starttexteticheta:instance:operator][comment=setup definition starttexteticl starttexteticheta:instance:prefix • [setup][name=starttexteticheta:instance:prefix] [comment=setup definition starttextetichet starttexteticheta:instance:suffix • [setup][name=starttexteticheta:instance:suffix][comment=setup definition starttextetichet starttexteticheta:instance:taglabel • [setup][name=starttexteticheta:instance:taglabel][comment=setup definition starttextetich starttexteticheta:instance:unit • [setup][name=starttexteticheta:instance:unit][comment=setup definition starttexteticheta: starttextflow **•** [setup][name=starttextflow][comment=setup definition starttextflow]\starttextflow starttextinconjurat:instance • **•** [setup][name=starttextinconjurat:instance][comment=setup definition starttextinconjurat: starttextinconjurat:instance:framedtext • [setup][name=starttextinconjurat:instance:framedtext][comment=setup definition starttex starttitlu • [setup][name=starttitlu] • [comment=setup definition starttitlu]**\starttitlu [...] {...} ... \stoptitlu** starttokenlist • [setup][name=starttokenlist] • [comment=setup definition starttokenlist]**\starttokenlist [...] ... \stoptokenlist** starttokens **•** [setup][name=starttokens][comment=setup definition starttokens]**\starttokens** [...] starttransparent **•** [setup][name=starttransparent][comment=setup definition starttransparent]\starttran starttypescript **•** [setup][name=starttypescript] [comment=setup definition starttypescript] \starttypescr  $\bullet \quad \text{[setup][name=starttypescript collection]} \text{[common=setup]}\ \text{definition} \\\text{sattypescript collection}$ starttyping:instance • **•** [setup][name=starttyping:instance] comment=setup definition starttyping:instance]\sta starttyping:instance:argument • starttyping:instance:argument][comment=setup definition starttyping:instartTyping strutwd • [setup][name=strutwd] • [comment=setup definition strutwd]**\strutwd**

starttyping:instance:argument:LUA **•** [setup][name=starttyping:instance:argument:LUA][comment=setup definition starttyping starttyping:instance:argument:MP • [setup][name=starttyping:instance:argument:MP][comment=setup definition starttyping: starttyping:instance:argument:PARSEDXML • [setup][name=starttyping:instance:argument:PARSEDXML][comment=setup definition st starttyping:instance:argument:TEX • [setup][name=starttyping:instance:argument:TEX][comment=setup definition starttyping starttyping:instance:argument:typing • [setup][name=starttyping:instance:argument:typing][comment=setup definition starttypi starttyping:instance:argument:XML • [setup][name=starttyping:instance:argument:XML][comment=setup definition starttyping starttyping:instance:LUA **•** [setup][name=starttyping:instance:LUA][comment=setup definition starttyping:instance:l starttyping:instance:MP • [setup][name=starttyping:instance:MP][comment=setup definition starttyping:instance:M starttyping:instance:PARSEDXML • [setup][name=starttyping:instance:PARSEDXML][comment=setup definition starttyping: starttyping:instance:TEX • starttyping:instance:TEX <sub>•</sub> [setup][name=starttyping:instance:TEX][comment=setup definition starttyping:instance:T starttyping:instance:typing **•** [setup][name=starttyping:instance:typing][comment=setup definition starttyping:instance starttyping:instance:XML **•** [setup][name=starttyping:instance:XML][comment=setup definition starttyping:instance: startuniqueMPgraphic **•** [setup][name=startuniqueMPgraphic][comment=setup definition startuniqueMPgraphic startuniqueMPpagegraphic • [setup][name=startuniqueMPpagegraphic] • [comment=setup definition startuniqueMPpagegraphic]**\startuniqueMPpagegraphic {...} {...} ... \stopuniqueMPpagegraphic** startusableMPgraphic • [setup][name=startusableMPgraphic] • [comment=setup definition startusableMPgraphic]**\startusableMPgraphic {...} {...} ... \stopusableMPgraphic** startuseMPgraphic **•** [setup][name=startuseMPgraphic][comment=setup definition startuseMPgraphic]\startuseMPgraphic startusemathstyleparameter • **•** [setup][name=startusemathstyleparameter][comment=setup definition startusemathstyle startuserdata • [setup][name=startuserdata] • [comment=setup definition startuserdata]**\startuserdata [...] [..=..] ... \stopuserdata** startusingbtxspecification • [setup][name=startusingbtxspecification] • [comment=setup definition startusingbtxspecification]**\startusingbtxspecification [...] ... \stopusingbtxspecification** startvboxregister • **•** [setup][name=startvboxregister][comment=setup definition startvboxregister]**\startvboxregister** startvboxtohbox • [setup][name=startvboxtohbox] • [comment=setup definition startvboxtohbox]**\startvboxtohbox ... \stopvboxtohbox** startvboxtohboxseparator **•** [setup][name=startvboxtohboxseparator]] comment=setup definition startvboxtohboxsepa startviewerlayer **•** [setup][name=startviewerlayer][comment=setup definition startviewerlayer]\startview startviewerlayer:example **•** [setup][name=startviewerlayer:example][comment=setup definition startviewerlayer:exam startvtopregister • **•** [setup][name=startvtopregister][comment=setup definition startvtopregister]\startvto startxcell • **[betup][name=startxcell]** [comment=setup definition startxcell] \startxcell [...] [.. startxcellgroup **•** [setup][name=startxcellgroup][comment=setup definition startxcellgroup]\startxcell startxcolumn • **•** [setup][name=startxcolumn][comment=setup definition startxcolumn]\startxcolumn startxcolumn:name • [setup][name=startxcolumn:name] • [comment=setup definition startxcolumn:name]**\startxcolumn [...] ... \stopxcolumn** startxgroup **•** [setup][name=startxgrowp][comment=setup definition startxgroup]\startxgroup [... startxmldisplayverbatim **•** [setup][name=startxmldisplayverbatim][comment=setup definition startxmldisplayverba startxmlinlineverbatim **•** [setup][name=startxmlinlineverbatim][comment=setup definition startxmlinlineverbatim startxmlraw **•** [setup][name=startxmlraw][comment=setup definition startxmlraw]\startxmlraw ... startxmlsetups **•** [setup][name=startxmlsetups][comment=setup definition startxmlsetups]\startxmlset startxmlsetups:string **•** [setup][name=startxmlsetups:string][comment=setup definition startxmlsetups:string]\s startxrow **•** [setup][name=startxrow][comment=setup definition startxrow]**\startxrow** [...] [... startxrowgroup **•** [setup][name=startxrowgrowp][comment=setup definition startxrowgroup]**\startxrowgroup** startxtable • **independent of the startxtable**  $\text{[same=start} \times \text{table}$  comment=setup definition startxtable  $\text{[start} \times \text{table}$ startxtablebody **•** [setup][name=startxtablebody][comment=setup definition startxtablebody]\startxtable startxtablebody:name **•** [setup][name=startxtablebody:name][comment=setup definition startxtablebody:name]\ startxtablefoot **•** [setup][name=startxtablefoot][comment=setup definition startxtablefoot]\startxtablefoot startxtablefoot:name • [setup][name=startxtablefoot:name] • [comment=setup definition startxtablefoot:name]**\startxtablefoot [...] ... \stopxtablefoot** startxtablehead • **•** [setup][name=startxtablehead][comment=setup definition startxtablehead]**\startxtablehead** startxtablehead:name **•** [setup][name=startxtablehead:name] comment=setup definition startxtablehead:name] \stop: startxtablenext • [setup][name=startxtablenext] • [comment=setup definition startxtablenext]**\startxtablenext [..=..] ... \stopxtablenext** startxtablenext:name **•** [setup][name=startxtablenext:name][comment=setup definition startxtablenext:name]\stops startxtable:example **•** [setup][name=startxtable:example][comment=setup definition startxtable:example]\star startxtable:name • startytable:name **•** [setup][name=startxtable:name][comment=setup definition startxtable:name]\startxta stivacampuri • **•** [setup][name=stivacampuri][comment=setup definition stivacampuri]\stivacampuri [ stoplinenote:instance • **•** [setup][name=stoplinenote:instance]\stopLInenote:instance]\stopLInenote:instance]\s stoplinenote:instance:linenote • [setup][name=stoplinenote:instance:linenote] • [comment=setup definition stoplinenote:instance:linenote]\stoplinenote **[...]** stoplinie • [setup][name=stoplinie] • [comment=setup definition stoplinie]**\stoplinie [...]** stopregister • **•** [setup][name=stopregister][comment=setup definition stopregister]\stopregister [.. stopstructurepageregister • [setup][name=stopstructurepageregister] • [comment=setup definition stopstructurepageregister]**\stopstructurepageregister [...] [...]** strictdoifelsenextoptional • [setup][name=strictdoifelsenextoptional] • [comment=setup definition strictdoifelsenextoptional]**\strictdoifelsenextoptional {...} {...}**  $s$ trictdoifnextoptionalelse • [setup][name=strictdoifnextoptionalelse][comment=setup definition strictdoifnextoptiona stripcharacter • **•** [setup][name=stripcharacter][comment=setup definition stripcharacter]\stripcharacter strippedcsname • [setup][name=strippedcsname] • [comment=setup definition strippedcsname]**\strippedcsname \...** strippedcsname:string • [setup][name=strippedcsname:string] • [comment=setup definition strippedcsname:string]**\strippedcsname ...** stripspaces • **•** [setup][name=stripspaces][comment=setup definition stripspaces \stripspaces \from structurelistuservariable • [setup][name=structurelistuservariable] • [comment=setup definition structurelistuservariable]**\structurelistuservariable {...}** structurenumber • [setup][name=structurenumber] • [comment=setup definition structurenumber]**\structurenumber** structuretitle • setup][name=structuretitle][comment=setup definition structuretitle]\structuretitle structureuservariable • [setup][name=structureuservariable] • [comment=setup definition structureuservariable]**\structureuservariable {...}** structurevariable • [setup][name=structurevariable] • [comment=setup definition structurevariable]**\structurevariable {...}** strut **•**  $\left[\text{setup}]\right]$  [setup][name=strut]  $\left[\text{comment}=\text{setup}\right]$  definition strut] \strut strutdp • [setup][name=strutdp]]comment=setup definition strutdp]\strutdp strutgap • [setup][name=strutgap] • [comment=setup definition strutgap]**\strutgap** strutht • [setup][name=strutht] • [comment=setup definition strutht]**\strutht** struthtdp • [setup][name=struthtdp] • [comment=setup definition struthtdp]**\struthtdp** struttedbox • [setup][name=struttedbox] • [comment=setup definition struttedbox]**\struttedbox {...}**

style • [setup][name=style] • [comment=setup definition style]**\style [..=..] {...}** styleinstance • [setup][name=styleinstance] • [comment=setup definition styleinstance]**\styleinstance [...]** style:argument • [setup][name=style:argument] • [comment=setup definition style:argument]**\style [...] {...}** style:instance • [setup][name=style:instance] • [comment=setup definition style:instance]\STYLE **{...}** subpagenumber • [setup][name=subpagenumber] • [comment=setup definition subpagenumber]**\subpagenumber** subsentence • **•** [setup][name=subsentence][comment=setup definition subsentence]\subsentence {..  $\bullet \quad \texttt{[setup][name=substitute in commandist]}$ subtractfeature • subtractfeature **•** [setup][name=subtractfeature][comment=setup definition subtractfeature]\subtractfeature subtractfeature:direct **•** [setup][name=subtractfeature:direct] comment=setup definition subtractfeature:direct] \subtractfeature:direct swapcounts • [setup][name=swapcounts] • [comment=setup definition swapcounts]**\swapcounts \... \...** swapdimens • **•** [setup][name=swapdimens] comment=setup definition swapdimens] \swapdimens \.. swapface • [setup][name=swapface] • [comment=setup definition swapface]**\swapface** swapmacros • **• •** [setup][name=swapmacros][comment=setup definition swapmacros]**\swapmacros** \... swaptypeface • [setup][name=swaptypeface] • [comment=setup definition swaptypeface]**\swaptypeface** switchstyleonly **•** [setup][name=switchstyleonly][comment=setup definition switchstyleonly]**\switchstyleonly**  $\bullet \quad \text{[setup][name=switchstyle]}\text{[common=setup definition switching]}.$ switchtocolor • **•** [setup][name=switchtocolor][comment=setup definition switchtocolor]\switchtocolor  $\bullet$  [setup][name=switchtointerlinespace][comment=setup definition switchtointerlinespace] switchtointerlinespace:argument • switchtointerlinespace:argument] comment=setup definition switchtointer switchtointerlinespace:name • [setup][name=switchtointerlinespace:name] • [comment=setup definition switchtointerlinespace:name]**\switchtointerlinespace [...]** symbolreference • [setup][name=symbolreference] • [comment=setup definition symbolreference]**\symbolreference [...]** synchronizeblank • [setup][name=synchronizeblank] • [comment=setup definition synchronizeblank]**\synchronizeblank** synchronizeindenting **•** [setup][name=synchronizeindenting]] comment=setup definition synchronizeindenting] synchronizemarking **•** [setup][name=synchronizemarking]] **comment=setup definition synchronizemarking** [\synchronizemarking ] synchronizeoutputstreams **•** [setup][name=synchronizeoutputstreams][comment=setup definition synchronizeoutput  $\bullet \quad \texttt{[setup][name=synchronized][comment=setup definition synchronizestruth]} \texttt{\textbf{[system1]}} \end{split}$ synchronizewhitespace **• •** [setup][name=synchronizewhitespace][comment=setup definition synchronizewhitespace synctexblockfilename **•** [setup][name=synctexblockfilename] comment=setup definition synctexblockfilename  $\lambda$ synctexresetfilename • [setup][name=synctexresetfilename] • [comment=setup definition synctexresetfilename]**\synctexresetfilename** synctexsetfilename **•** [setup][name=synctexsetfilename][comment=setup definition synctexsetfilename]\synct synonym:instance • **•** [setup][name=synonym:instance] [comment=setup definition synonym:instance] \SYNONY synonym:instance:abbreviation • [setup][name=synonym:instance:abbreviation][comment=setup definition synonym:insta systemlog **•** [setup][name=systemlog]] **comment=setup definition systemlog**]\systemlog {...} {. systemlogfirst • [setup][name=systemlogfirst] • [comment=setup definition systemlogfirst]**\systemlogfirst {...} {...} {...}** systemloglast • **•**  $[setup][name=systemloglast][comment=setup definition systemloglast]\spt{\systemloglast}$  $\bullet \quad \texttt{[setup][name=systemsetups][comment=setup\,definition\,systemsetups]\symmetry}$ TABLE • [setup][name=TABLE] • [comment=setup definition TABLE]**\TABLE** TaBlE • [setup][name=TaBlE] • [comment=setup definition TaBlE]**\TaBlE** TEX • [setup][name=TEX] • [comment=setup definition TEX]**\TEX** TeX • [setup][name=TeX] • [comment=setup definition TeX]**\TeX** TheNormalizedFontSize • [setup][name=TheNormalizedFontSize] • [comment=setup definition TheNormalizedFontSize]**\TheNormalizedFontSize** TransparencyHack • [setup][name=TransparencyHack] • [comment=setup definition TransparencyHack]**\TransparencyHack** tabulateautoline • **•** [setup][name=tabulateautoline] comment=setup definition tabulateautoline]\tabulatea tabulateautorule • [setup][name=tabulateautorule] • [comment=setup definition tabulateautorule]**\tabulateautorule** tabulateline • [setup][name=tabulateline] • [comment=setup definition tabulateline]**\tabulateline** tabulaterule • [setup][name=tabulaterule] • [comment=setup definition tabulaterule]**\tabulaterule** taggedctxcommand • **•** [setup][name=taggedctxcommand] comment=setup definition taggedctxcommand]\tag taggedlabeltexts **•** [setup][name=taggedlabeltexts][comment=setup definition taggedlabeltexts]\taggedlabeltexts } tbox **•**  $\text{setup}[\text{name}=t\text{box}[\text{component}=setup\text{definition}t\text{box}]\text{top}$ testandsplitstring **•** [setup][name=testandsplitstring][comment=setup definition testandsplitstring]\testand testcolumn • [setup][name=testcolumn][comment=setup definition testcolumn]\testcolumn [...] testfeature **•** [setup][name=testfeature] [comment=setup definition testfeature]\testfeature {...} testfeatureonce • **•** setup][name=testfeatureonce] comment=setup definition testfeatureonce]\testfeaturence = testpage **• [setup][name=testpage]** comment=setup definition testpage]\testpage [...] [...] testpageonly **•** [setup][name=testpageonly][comment=setup definition testpageonly]**\testpageonly** [ testpagesync **•** [setup][name=testpagesync][comment=setup definition testpagesync]\testpagesync [ testtokens • [setup][name=testtokens] • [comment=setup definition testtokens]**\testtokens [...]** tex **•**  $\text{[setup]} \text{[name=text]} \text{[comment=setup definition text]} \text{[test]} \cdot \text{[} \cdot \text{[} \$ texdefinition • [setup][name=texdefinition][comment=setup definition texdefinition]\texdefinition texsetup • [setup][name=texsetup] comment=setup definition texsetup] **\texsetup**  $\{ \ldots \}$ textajutator • **[1]** • [setup][name=textajutator][comment=setup definition textajutator]\textajutator [.. textbackground:example **•** [setup][name=textbackground:example][comment=setup definition textbackground:exam textcitation • [setup][name=textcitation] • [comment=setup definition textcitation]**\textcitation [..=..] [...]** textcitation:alternative **•** [setup][name=textcitation:alternative][comment=setup definition textcitation:alternative] textcitation:userdata **•** [setup][name=textcitation:userdata][comment=setup definition textcitation:userdata]\te textcite • **[...]** • [setup][name=textcite] [comment=setup definition textcite [\textcite [....] [...] textcite:alternative **•** [setup][name=textcite:alternative][comment=setup definition textcite:alternative]\textc textcite:userdata • setup][name=textcite:userdata][comment=setup definition textcite:userdata]\textcite **[** textcontrolspace • [setup][name=textcontrolspace] • [comment=setup definition textcontrolspace]**\textcontrolspace** texteticheta:instance • **•** [setup][name=texteticheta:instance] [comment=setup definition texteticheta:instance] \LA texteticheta:instance:btxlabel • [setup][name=texteticheta:instance:btxlabel][comment=setup definition texteticheta:insta texteticheta:instance:head • [setup][name=texteticheta:instance:head] • [comment=setup definition texteticheta:instance:head]\headtext **{...}**

texteticheta:instance:label • [setup][name=texteticheta:instance:label] • [comment=setup definition texteticheta:instance:label]\labeltext **{...}** texteticheta:instance:mathlabel • [setup][name=texteticheta:instance:mathlabel][comment=setup definition texteticheta:ins texteticheta:instance:operator • [setup][name=texteticheta:instance:operator][comment=setup definition texteticheta:insta texteticheta:instance:prefix **•** [setup][name=texteticheta:instance:prefix][comment=setup definition texteticheta:instance texteticheta:instance:suffix **•** [setup][name=texteticheta:instance:suffix][comment=setup definition texteticheta:instance texteticheta:instance:taglabel • [setup][name=texteticheta:instance:taglabel][comment=setup definition texteticheta:insta texteticheta:instance:unit • [setup][name=texteticheta:instance:unit][comment=setup definition texteticheta:instance: textflowcollector • **•** [setup][name=textflowcollector][comment=setup definition textflowcollector]**\textflow** textinconjurat:instance • **•** [setup][name=textinconjurat:instance][comment=setup definition textinconjurat:instance textinconjurat:instance:framedtext • [setup][name=textinconjurat:instance:framedtext][comment=setup definition textinconjurat:instance:framedtext **•** [setup][name=textinconjurat:instance:framedtext][comment=setup definitio textmath • [setup][name=textmath] comment=setup definition textmath  $\text{let } \ldots$ } textminus • [setup][name=textminus] • [comment=setup definition textminus]**\textminus** textormathchar • **•** [setup][name=textormathchar][comment=setup definition textormathchar]**\textormath** textormathchars • setup][name=textormathchars][comment=setup definition textormathchars]\textormathchars = textormathchars = textormathchars = textormathchars = textormathchars = textormathchars = textormathchars = textorm textplus • [setup][name=textplus] • [comment=setup definition textplus]**\textplus** textumplere • **•** [setup][name=textumplere][comment=setup definition textumplere]\textumplere [.. textvisiblespace • **•** [setup][name=textvisiblespace] comment=setup definition textvisiblespace]\textvisiblespace thainumerals **•** [setup][name=thainumerals] comment=setup definition thainumerals \thainumerals } \thainumerals } thefirstcharacter • **•** [setup][name=thefirstcharacter] comment=setup definition thefirstcharacter \\thefirstcharacter } thenormalizedbodyfontsize • [setup][name=thenormalizedbodyfontsize] • [comment=setup definition thenormalizedbodyfontsize]**\thenormalizedbodyfontsize {...}** theremainingcharacters **•** [setup][name=theremainingcharacters][comment=setup definition theremainingcharacters thickspace • [setup][name=thickspace] • [comment=setup definition thickspace]**\thickspace** thinspace • [setup][name=thinspace] • [comment=setup definition thinspace]**\thinspace** thirdoffivearguments **•** [setup][name=thirdoffivearguments] {\thirdoffivearguments }\thirdoffivearguments }\thirdoffivearguments } thirdoffourarguments **•** [setup][name=thirdoffourarguments] comment=setup definition thirdoffourarguments **}** thirdofsixarguments **•** [setup][name=thirdofsixarguments][comment=setup definition thirdofsixarguments]\th thirdofthreearguments • [setup][name=thirdofthreearguments] • [comment=setup definition thirdofthreearguments]**\thirdofthreearguments {...} {...} {...}** thirdofthreeunexpanded **•** [setup][name=thirdofthreeunexpanded][comment=setup definition thirdofthreeunexpan threedigitrounding **•** [setup][name=threedigitrounding] comment=setup definition threedigitrounding \threedigitrounding \threedigitrounding \threedigitrounding \threedigitrounding \threedigitrounding \threedigitrounding \t tibetannumerals • [setup][name=tibetannumerals][comment=setup definition tibetannumerals]\tibetannumerals tightlayer • **ightlayer** • [...] • [setup][name=tightlayer] • [comment=setup definition tightlayer [...] tilde • [setup][name=tilde] • [comment=setup definition tilde]**\tilde {...}** tinyfont **•** [setup][name=tinyfont][comment=setup definition tinyfont]\tinyfont tlap • [setup][name=tlap][comment=setup definition tlap]\tlap {...} tochar **•** [setup][name=tochar] comment=setup definition tochar  $\{ \ldots \}$ tolinenote • [setup][name=tolinenote] • [comment=setup definition tolinenote]**\tolinenote [...]** tooltip:instance • **•** [setup][name=tooltip:instance][comment=setup definition tooltip:instance]\TOOLTIP [. tooltip:instance:argument • **•** [setup][name=tooltip:instance:argument][comment=setup definition tooltip:instance:argu tooltip:instance:argument:tooltip **•** [setup][name=tooltip:instance:argument:tooltip][comment=setup definition tooltip:instan tooltip:instance:tooltip **•** [setup][name=tooltip:instance:tooltip][comment=setup definition tooltip:instance:tooltip **[** topbox **•** [setup][name=topbox]] comment=setup definition topbox]\topbox {...} topleftbox **•** [setup][name=topleftbox][comment=setup definition topleftbox]\topleftbox {...} toplinebox **•** [setup][name=toplinebox][comment=setup definition toplinebox]\toplinebox {...} toprightbox **•** [setup][name=toprightbox][comment=setup definition toprightbox]\toprightbox {... topskippedbox • [setup][name=topskippedbox] • [comment=setup definition topskippedbox]**\topskippedbox {...}** tracecatcodetables • [setup][name=tracecatcodetables] • [comment=setup definition tracecatcodetables]**\tracecatcodetables** tracedfontname **•** [setup][name=tracedfontname] comment=setup definition tracedfontname] \tracedfont traceoutputroutines • [setup][name=traceoutputroutines] • [comment=setup definition traceoutputroutines]**\traceoutputroutines** tracepositions • [setup][name=tracepositions] • [comment=setup definition tracepositions]**\tracepositions** traduce • [setup][name=traduce] • [comment=setup definition traduce]**\traduce [..=..]** transparencycomponents • [setup][name=transparencycomponents] • [comment=setup definition transparencycomponents]**\transparencycomponents {...}** transparent • **•** [setup][name=transparent] [comment=setup definition transparent] \transparent [... trecilafonttext • **•** [setup][name=trecilafonttext] comment=setup definition trecilafonttext]\trecilafontte triplebond • [setup][name=triplebond] • [comment=setup definition triplebond]**\triplebond** truefilename • [setup][name=truefilename] • [comment=setup definition truefilename]**\truefilename {...}** truefontname **•** [setup][name=truefontname] [comment=setup definition truefontname] \truefontname ttraggedright • [setup][name=ttraggedright] • [comment=setup definition ttraggedright]**\ttraggedright** twodigitrounding • [setup][name=twodigitrounding] • [comment=setup definition twodigitrounding]**\twodigitrounding {...}** tx • [setup][name=tx] • [comment=setup definition tx]**\tx** txx **•**  $\text{setup}[\text{name}=t\text{xx}][\text{comment}=set\text{up}]\text{t}$ typ **•**  $[setup][name=typ][comment=setup] definition typ]\typ [...:.] {...}$ type • [setup][name=type] • [comment=setup definition type]**\type [..=..] {...}** typedefinedbuffer • [setup][name=typedefinedbuffer] • [comment=setup definition typedefinedbuffer]**\typedefinedbuffer [...] [..=..]** typeface **• The setup of the setup**  $\bullet$  [setup][name=typeface] comment=setup definition typeface]\typeface typefile • [setup][name=typefile] • [comment=setup definition typefile]**\typefile [...] [..=..] {...}** typeinlinebuffer • **•** [setup][name=typeinlinebuffer][comment=setup definition typeinlinebuffer]\typeinlinebuffer typescriptone • [setup][name=typescriptone] • [comment=setup definition typescriptone]**\typescriptone** typescriptprefix • **•** [setup][name=typescriptprefix]] comment=setup definition typescriptprefix]\typescript typescriptthree • [setup][name=typescriptthree] • [comment=setup definition typescriptthree]**\typescriptthree** typescripttwo • [setup][name=typescripttwo] • [comment=setup definition typescripttwo]**\typescripttwo** typesetbuffer • [setup][name=typesetbuffer] • [comment=setup definition typesetbuffer]**\typesetbuffer [...] [..=..]** typesetfile • [setup][name=typesetfile] • [comment=setup definition typesetfile]**\typesetfile [...] [...] [..=..]**

type:angles • **[setup][name=type:angles]** comment=setup definition type:angles]\type [..=..] <<.

type:example **•** [setup][name=type:example] [comment=setup definition type:example] \TYPE [..=..] type:example:angles **•** [setup][name=type:example:angles][comment=setup definition type:example:angles]\TY typ:angles • [setup][name=typ:angles] • [comment=setup definition typ:angles]**\typ [..=..] <<...>>** uconvertnumber • setup][name=uconvertnumber][comment=setup definition uconvertnumber]\uconvert uedcatcodecommand **•** [setup][name=uedcatcodecommand]] comment=setup definition uedcatcodecommand \\ ultimasubpagina • [setup][name=ultimasubpagina] • [comment=setup definition ultimasubpagina]**\ultimasubpagina** undefinevalue • [setup][name=undefinevalue] • [comment=setup definition undefinevalue]**\undefinevalue {...}** undepthed • [setup][name=undepthed] • [comment=setup definition undepthed]**\undepthed {...}** underset • **•** [setup][name=underset][comment=setup definition underset]\underset  $\{ \ldots \}$ undeva • [setup][name=undeva] • [comment=setup definition undeva]**\undeva {...} {...} [...]** undoassign • [setup][name=undoassign] • [comment=setup definition undoassign]**\undoassign [...] [..=..]** unexpandeddocumentvariable • [setup][name=unexpandeddocumentvariable] • [comment=setup definition unexpandeddocumentvariable]**\unexpandeddocumentvariable {...}** unhhbox • [setup][name=unhhbox] • [comment=setup definition unhhbox]**\unhhbox ... \with {...}** unihex • **•** [setup][name=unihex]] comment=setup definition unihex] **\unihex**  $\{ \ldots \}$ uniqueMPgraphic • letup][name=uniqueMPgraphic][comment=setup definition uniqueMPgraphic]\unique uniqueMPpagegraphic • [setup][name=uniqueMPpagegraphic] • [comment=setup definition uniqueMPpagegraphic]**\uniqueMPpagegraphic {...} {..=..}** unitate:instance • **•** [setup][name=unitate:instance] comment=setup definition unitate:instance]\UNIT {...} unitate:instance:unit • setup][name=unitate:instance:unit] \comment=setup definition unitate:instance:unit \lun unprotect • **•** [setup][name=unprotect][comment=setup definition unprotect]**\unprotect** ... \prot unprotected • **•** [setup][name=unprotected][comment=setup definition unprotected]\unprotected ... unregisterhyphenationpattern **•** [setup][name=unregisterhyphenationpattern][comment=setup definition unregisterhyph unspaceafter • **•** [setup][name=unspaceafter] comment=setup definition unspaceafter \unspaceafter \ unspaceargument **•** [setup][name=unspaceargument] comment=setup definition unspaceargument  $\lambda$ unspac unspaced **•** [setup][name=unspaced] [comment=setup definition unspaced **] \unspaced** {...} unspacestring • [setup][name=unspacestring] • [comment=setup definition unspacestring]**\unspacestring ... \to \...** untexargument • **•** [setup][name=untexargument][comment=setup definition untexargument]**\untexargument** untexcommand • [setup][name=untexcommand][comment=setup definition untexcommand]**\untexcommand** uppercased • [setup][name=uppercased] • [comment=setup definition uppercased]**\uppercased {...}** uppercasestring **•** [setup][name=uppercasestring][comment=setup definition uppercasestring]\uppercase upperleftdoubleninequote • [setup][name=upperleftdoubleninequote] • [comment=setup definition upperleftdoubleninequote]**\upperleftdoubleninequote** upperleftdoublesixquote • [setup][name=upperleftdoublesixquote] • [comment=setup definition upperleftdoublesixquote]**\upperleftdoublesixquote** upperleftsingleninequote • [setup][name=upperleftsingleninequote] • [comment=setup definition upperleftsingleninequote]**\upperleftsingleninequote** upperleftsinglesixquote • [setup][name=upperleftsinglesixquote] • [comment=setup definition upperleftsinglesixquote]**\upperleftsinglesixquote** upperrightdoubleninequote • [setup][name=upperrightdoubleninequote] • [comment=setup definition upperrightdoubleninequote]**\upperrightdoubleninequote** upperrightdoublesixquote • [setup][name=upperrightdoublesixquote] • [comment=setup definition upperrightdoublesixquote]**\upperrightdoublesixquote** upperrightsingleninequote • [setup][name=upperrightsingleninequote] • [comment=setup definition upperrightsingleninequote]**\upperrightsingleninequote** upperrightsinglesixquote • [setup][name=upperrightsinglesixquote] • [comment=setup definition upperrightsinglesixquote]**\upperrightsinglesixquote** url • [setup][name=url] • [comment=setup definition url]**\url [...]** urmatoareasubpagina • [setup][name=urmatoareasubpagina] • [comment=setup definition urmatoareasubpagina]**\urmatoareasubpagina** usealignparameter • **•** [setup][name=usealignparameter][comment=setup definition usealignparameter]\useal useblankparameter • **•** setup][name=useblankparameter][comment=setup definition useblankparameter]\useb usebodyfont • **•** [setup][name=usebodyfont][comment=setup definition usebodyfont]\usebodyfont [. usebodyfontparameter **•** [setup][name=usebodyfontparameter][comment=setup definition usebodyfontparameter usebtxdataset • **•** [setup][name=usebtxdataset][comment=setup definition usebtxdataset]\usebtxdataset usebtxdefinitions **•** [setup][name=usebtxdefinitions] [comment=setup definition usebtxdefinitions ] \usebtxd usecitation • [setup][name=usecitation] • [comment=setup definition usecitation]**\usecitation [...]** usecitation:direct • **•** [setup][name=usecitation:direct] [comment=setup definition usecitation:direct] \usecita usecolors • [setup][name=usecolors] • [comment=setup definition usecolors]**\usecolors [...]** usecomponent • **•** [setup][name=usecomponent][comment=setup definition usecomponent]\usecomponen usedummycolorparameter • [setup][name=usedummycolorparameter] • [comment=setup definition usedummycolorparameter]**\usedummycolorparameter {...}** usedummystyleandcolor • [setup][name=usedummystyleandcolor] • [comment=setup definition usedummystyleandcolor]**\usedummystyleandcolor {...} {...}** usedummystyleparameter • **•** [setup][name=usedummystyleparameter][comment=setup definition usedummystylepar useenvironment • **•** [setup][name=useenvironment][comment=setup definition useenvironment]\useenviro useexternalrendering **•** [setup][name=useexternalrendering][comment=setup definition useexternalrendering]\useexternalrendering in the setup definition useexternalrendering in the setup definition useexternalrendering in t usefigurebase • **•** [setup][name=usefigurebase][comment=setup definition usefigurebase]**\usefigurebase** usefile • [setup][name=usefile] • [comment=setup definition usefile]**\usefile [...] [...] [...]** usegridparameter • [setup][name=usegridparameter] • [comment=setup definition usegridparameter]**\usegridparameter \...** useindentingparameter • **•** [setup][name=useindentingparameter][comment=setup definition useindentingparamete useindentnextparameter • **•** [setup][name=useindentnextparameter][comment=setup definition useindentnextparame useinterlinespaceparameter • **•** [setup][name=useinterlinespaceparameter][comment=setup definition useinterlinespacep uselanguageparameter • [setup][name=uselanguageparameter] • [comment=setup definition uselanguageparameter]**\uselanguageparameter \...** useluamodule **•** [setup][name=useluamodule][comment=setup definition useluamodule]\useluamodule useMPenvironmentbuffer • **• •** [setup][name=useMPenvironmentbuffer][comment=setup definition useMPenvironmentbuffer useMPgraphic • **industrial entity of the setup** [setup][name=useMPgraphic]] (comment=setup definition useMPgraphic \\useMPgraphi useMPlibrary • **•** [setup][name=useMPlibrary] comment=setup definition useMPlibrary **|\useMPlibrary** useMPrun • setup | [setup | [name=useMPrun] | comment=setup definition useMPrun | \useMPrun {...} {.. useMPvariables • [setup][name=useMPvariables]] comment=setup definition useMPvariables]\useMPvari usemathstyleparameter • **•** [setup][name=usemathstyleparameter][comment=setup definition usemathstyleparamete useproduct • [setup][name=useproduct] • [comment=setup definition useproduct]**\useproduct [...]** useprofileparameter • **•** [setup][name=useprofileparameter] comment=setup definition useprofileparameter]\use useproject • **[blue ]** [setup][name=useproject][comment=setup definition useproject]\useproject [...]

usereferenceparameter **•** [setup][name=usereferenceparameter][comment=setup definition usereferenceparameter userpagenumber • [setup][name=userpagenumber] • [comment=setup definition userpagenumber]**\userpagenumber** usesetupsparameter **•** *isetup* [setup][name=usesetupsparameter] comment=setup definition usesetupsparameter  $\&$ usestaticMPfigure • **•** [setup][name=usestaticMPfigure][comment=setup definition usestaticMPfigure]\usesta usesubpath • [setup][name=usesubpath] • [comment=setup definition usesubpath]**\usesubpath [...]** usetexmodule **•** [setup][name=usetexmodule][comment=setup definition usetexmodule]\usetexmodule usetypescript • setup][name=usetypescript][comment=setup definition usetypescript]\usetypescript usetypescriptfile **•** [setup][name=usetypescriptfile][comment=setup definition usetypescriptfile]\usetypes usezipfile • [setup][name=usezipfile] • [comment=setup definition usezipfile]**\usezipfile [...] [...]** utfchar • [setup][name=utfchar] • [comment=setup definition utfchar]**\utfchar {...}** utflower **•** [setup][name=utflower] comment=setup definition utflower  $\lceil$  (...} utfupper • **•** setup][name=utfupper] comment=setup definition utfupper  $\{\ldots\}$ utilityregisterlength **•** [setup][name=utilityregisterlength][comment=setup definition utilityregisterlength]\uti VerboseNumber • [setup][name=VerboseNumber] • [comment=setup definition VerboseNumber]**\VerboseNumber {...}** valoareculoare • [setup][name=valoareculoare] • [comment=setup definition valoareculoare]**\valoareculoare {...}** vboxreference • **•** [setup][name=vboxreference][comment=setup definition vboxreference]\vboxreference vec **• [setup][name=vec]** [comment=setup definition vec] \vec {...} verbatim • **budge in the setup** setup][name=verbatim] comment=setup definition verbatim  $\sqrt{\text{c}}$  \\ \effinition verbatim  $\frac{\text{d}}{\text{d}}$ verbatimstring **•** [setup][name=verbatimstring] comment=setup definition verbatimstring \\verbatimstr verbosenumber • **•** [setup][name=verbosenumber][comment=setup definition verbosenumber]**\verbosenum** versiune • [setup][name=versiune] • [comment=setup definition versiune]**\versiune [...]** verticalgrowingbar • **•** [setup][name=verticalgrowingbar][comment=setup definition verticalgrowingbar]\vert verticalpositionbar **•** [setup][name=verticalpositionbar][comment=setup definition verticalpositionbar]\verticalpositionbar [ veryraggedcenter • [setup][name=veryraggedcenter] • [comment=setup definition veryraggedcenter]**\veryraggedcenter** veryraggedleft • **•** [setup][name=veryraggedleft][comment=setup definition veryraggedleft]\veryraggedl veryraggedright • [setup][name=veryraggedright] • [comment=setup definition veryraggedright]**\veryraggedright** vglue • [setup][name=vglue] • [comment=setup definition vglue]**\vglue ...** viewerlayer • **•** [setup][name=viewerlayer] [comment=setup definition viewerlayer ] **\viewerlayer**  $[...$ vl • [setup][name=vl] • [comment=setup definition vl]**\vl [...]** vphantom **•** [setup][name=vphantom][comment=setup definition vphantom]\vphantom {...} vpos **•**  $[setup][name=vpos][comment=setup definition vpos]\vspace{1mm}$   $[0, 1, 2, 3]$ vsmash **•** [setup][name=vsmash]] comment=setup definition vsmash  $\sqrt{...}$ vsmashbox • [setup][name=vsmashbox] • [comment=setup definition vsmashbox]**\vsmashbox ...** vsmashed **•** [setup][name=vsmashed] comment=setup definition vsmashed  $\{\ldots\}$ vspace • **• • • • [setup]**[name=vspace] [comment=setup definition vspace] \vspace  $[\ldots]$  [...] vspacing **•** [setup][name=vspacing] comment=setup definition vspacing ] **\vspacing**  $\left[ \ldots \right]$ WidthSpanningText • [setup][name=WidthSpanningText] • [comment=setup definition WidthSpanningText]**\WidthSpanningText {...} {...} {...}** wdofstring • [setup][name=wdofstring] • [comment=setup definition wdofstring]**\wdofstring {...}** widthofstring • [setup][name=widthofstring][comment=setup definition widthofstring]\widthofstring widthspanningtext **•** [setup][name=widthspanningtext][comment=setup definition widthspanningtext]\width withoutpt **•** [setup][name=withoutpt][comment=setup definition withoutpt]\withoutpt {...} words • [setup][name=words] • [comment=setup definition words]**\words {...}** wordtonumber • [setup][name=wordtonumber] • [comment=setup definition wordtonumber]**\wordtonumber {...} {...}** writedatatolist **•** [setup][name=writedatatolist] [comment=setup definition writedatatolist] \writedatato writestatus • [setup][name=writestatus] • [comment=setup definition writestatus]**\writestatus {...} {...}** XETEX • [setup][name=XETEX] • [comment=setup definition XETEX]**\XETEX** XeTeX • [setup][name=XeTeX] • [comment=setup definition XeTeX]**\XeTeX** xdefconvertedargument • [setup][name=xdefconvertedargument] • [comment=setup definition xdefconvertedargument]**\xdefconvertedargument \... {...}** xmladdindex • [setup][name=xmladdindex] • [comment=setup definition xmladdindex]**\xmladdindex {...}** xmlafterdocumentsetup • [setup][name=xmlafterdocumentsetup] • [comment=setup definition xmlafterdocumentsetup]**\xmlafterdocumentsetup {...} {...} {...}** xmlaftersetup • [setup][name=xmlaftersetup] • [comment=setup definition xmlaftersetup]**\xmlaftersetup {...} {...}** xmlall • [setup][name=xmlall] • [comment=setup definition xmlall]**\xmlall {...} {...}** xmlappenddocumentsetup • [setup][name=xmlappenddocumentsetup] • [comment=setup definition xmlappenddocumentsetup]**\xmlappenddocumentsetup {...} {...}** xmlappendsetup • [setup][name=xmlappendsetup] • [comment=setup definition xmlappendsetup]**\xmlappendsetup {...}** xmlapplyselectors • [setup][name=xmlapplyselectors] • [comment=setup definition xmlapplyselectors]**\xmlapplyselectors {...}** xmlatt • [setup][name=xmlatt] • [comment=setup definition xmlatt]**\xmlatt {...} {...}** xmlattdef • [setup][name=xmlattdef] • [comment=setup definition xmlattdef]**\xmlattdef {...} {...} {...}** xmlattribute • **•** [setup][name=xmlattribute][comment=setup definition xmlattribute]\xmlattribute {. xmlattributedef **•**  $\bullet$  [setup][name=xmlattributedef] comment=setup definition xmlattributedef  $\mathbf{x}$ mlattribu xmlbadinclusions • [setup][name=xmlbadinclusions] • [comment=setup definition xmlbadinclusions]**\xmlbadinclusions {...}** xmlbeforedocumentsetup • [setup][name=xmlbeforedocumentsetup] • [comment=setup definition xmlbeforedocumentsetup]**\xmlbeforedocumentsetup {...} {...} {...}** xmlbeforesetup • [setup][name=xmlbeforesetup][comment=setup definition xmlbeforesetup]**\xmlbefores** xmlchainatt • [setup][name=xmlchainatt] • [comment=setup definition xmlchainatt]**\xmlchainatt {...} {...}** xmlchainattdef • [setup][name=xmlchainattdef] • [comment=setup definition xmlchainattdef]**\xmlchainattdef {...} {...} {...}** xmlchecknamespace • [setup][name=xmlchecknamespace] • [comment=setup definition xmlchecknamespace]**\xmlchecknamespace {...} {...}** xmlcommand • [setup][name=xmlcommand] • [comment=setup definition xmlcommand]**\xmlcommand {...} {...} {...}** xmlconcat • [setup][name=xmlconcat] • [comment=setup definition xmlconcat]**\xmlconcat {...} {...} {...}** xmlconcatrange • [setup][name=xmlconcatrange] • [comment=setup definition xmlconcatrange]**\xmlconcatrange {...} {...} {...} {...} {...}** xmlcontext • [setup][name=xmlcontext] • [comment=setup definition xmlcontext]**\xmlcontext {...} {...}** xmlcount • [setup][name=xmlcount] • [comment=setup definition xmlcount]**\xmlcount {...}** xmldefaulttotext • **•** [setup][name=xmldefaulttotext][comment=setup definition xmldefaulttotext]\xmldefaul xmldirectives • [setup][name=xmldirectives] • [comment=setup definition xmldirectives]**\xmldirectives {...}**

xmldirectivesafter • [setup][name=xmldirectivesafter] • [comment=setup definition xmldirectivesafter]**\xmldirectivesafter {...}** xmldirectivesbefore • [setup][name=xmldirectivesbefore] • [comment=setup definition xmldirectivesbefore]**\xmldirectivesbefore {...}** xmldisplayverbatim • [setup][name=xmldisplayverbatim] • [comment=setup definition xmldisplayverbatim]**\xmldisplayverbatim {...}** xmldoif • [setup][name=xmldoif] • [comment=setup definition xmldoif]**\xmldoif {...} {...} {...}** xmldoifatt • [setup][name=xmldoifatt] • [comment=setup definition xmldoifatt]**\xmldoifatt {...} {...}** xmldoifelse • [setup][name=xmldoifelse] • [comment=setup definition xmldoifelse]**\xmldoifelse {...} {...} {...} {...}** xmldoifelseatt • [setup][name=xmldoifelseatt] • [comment=setup definition xmldoifelseatt]**\xmldoifelseatt {...} {...} {...}** xmldoifelseempty • [setup][name=xmldoifelseempty] • [comment=setup definition xmldoifelseempty]**\xmldoifelseempty {...} {...} {...} {...}** xmldoifelseselfempty • [setup][name=xmldoifelseselfempty] • [comment=setup definition xmldoifelseselfempty]**\xmldoifelseselfempty {...} {...} {...}** xmldoifelsetext • [setup][name=xmldoifelsetext] • [comment=setup definition xmldoifelsetext]**\xmldoifelsetext {...} {...} {...} {...}** xmldoifelsevalue • [setup][name=xmldoifelsevalue] • [comment=setup definition xmldoifelsevalue]**\xmldoifelsevalue {...} {...} {...} {...}** xmldoifnot • [setup][name=xmldoifnot] • [comment=setup definition xmldoifnot]**\xmldoifnot {...} {...} {...}** xmldoifnotatt • [setup][name=xmldoifnotatt] • [comment=setup definition xmldoifnotatt]**\xmldoifnotatt {...} {...}** xmldoifnotselfempty • [setup][name=xmldoifnotselfempty] • [comment=setup definition xmldoifnotselfempty]**\xmldoifnotselfempty {...} {...}** xmldoifnottext • [setup][name=xmldoifnottext] • [comment=setup definition xmldoifnottext]**\xmldoifnottext {...} {...} {...}** xmldoifselfempty • [setup][name=xmldoifselfempty] • [comment=setup definition xmldoifselfempty]**\xmldoifselfempty {...} {...}** xmldoiftext • [setup][name=xmldoiftext] • [comment=setup definition xmldoiftext]**\xmldoiftext {...} {...} {...}** xmlelement • [setup][name=xmlelement] • [comment=setup definition xmlelement]**\xmlelement {...} {...}** xmlfilter • [setup][name=xmlfilter] • [comment=setup definition xmlfilter]**\xmlfilter {...} {...}** xmlfirst • [setup][name=xmlfirst] • [comment=setup definition xmlfirst]**\xmlfirst {...} {...}** xmlflush • [setup][name=xmlflush] • [comment=setup definition xmlflush]**\xmlflush {...}** xmlflushcontext • [setup][name=xmlflushcontext] • [comment=setup definition xmlflushcontext]**\xmlflushcontext {...}** xmlflushdocumentsetups • [setup][name=xmlflushdocumentsetups] • [comment=setup definition xmlflushdocumentsetups]**\xmlflushdocumentsetups {...} {...}** xmlflushlinewise • [setup][name=xmlflushlinewise] • [comment=setup definition xmlflushlinewise]**\xmlflushlinewise {...}** xmlflushpure • [setup][name=xmlflushpure] • [comment=setup definition xmlflushpure]**\xmlflushpure {...}** xmlflushspacewise • [setup][name=xmlflushspacewise] • [comment=setup definition xmlflushspacewise]**\xmlflushspacewise {...}** xmlflushtext • [setup][name=xmlflushtext] • [comment=setup definition xmlflushtext]**\xmlflushtext {...}** xmlinclude • [setup][name=xmlinclude] • [comment=setup definition xmlinclude]**\xmlinclude {...} {...} {...}** xmlinclusion • [setup][name=xmlinclusion] • [comment=setup definition xmlinclusion]**\xmlinclusion {...}** xmlinclusions • [setup][name=xmlinclusions] • [comment=setup definition xmlinclusions]**\xmlinclusions {...}** xmlinfo • [setup][name=xmlinfo] • [comment=setup definition xmlinfo]**\xmlinfo {...}** xmlinjector • [setup][name=xmlinjector] • [comment=setup definition xmlinjector]**\xmlinjector {...}** xmlinlineprettyprint • [setup][name=xmlinlineprettyprint] • [comment=setup definition xmlinlineprettyprint]**\xmlinlineprettyprint {...} {...}** xmlinlineprettyprinttext • **•** [setup][name=xmlinlineprettyprinttext][comment=setup definition xmlinlineprettyprintt xmlinlineverbatim • [setup][name=xmlinlineverbatim] • [comment=setup definition xmlinlineverbatim]**\xmlinlineverbatim {...}** xmlinstalldirective **•** [setup][name=xmlinstalldirective][comment=setup definition xmlinstalldirective  $\alpha$ xmllast • [setup][name=xmllast] • [comment=setup definition xmllast]**\xmllast {...} {...}** xmllastatt • [setup][name=xmllastatt] • [comment=setup definition xmllastatt]**\xmllastatt** xmllastmatch • [setup][name=xmllastmatch] • [comment=setup definition xmllastmatch]**\xmllastmatch** xmllastpar • [setup][name=xmllastpar] • [comment=setup definition xmllastpar]**\xmllastpar** xmlloadbuffer • [setup][name=xmlloadbuffer] • [comment=setup definition xmlloadbuffer]**\xmlloadbuffer {...} {...} {...}** xmlloaddata • [setup][name=xmlloaddata] • [comment=setup definition xmlloaddata]**\xmlloaddata {...} {...} {...}** xmlloaddirectives • [setup][name=xmlloaddirectives] • [comment=setup definition xmlloaddirectives]**\xmlloaddirectives {...}** xmlloadfile • [setup][name=xmlloadfile] • [comment=setup definition xmlloadfile]**\xmlloadfile {...} {...} {...}** xmlloadonly • [setup][name=xmlloadonly] • [comment=setup definition xmlloadonly]**\xmlloadonly {...} {...} {...}** xmlmain • [setup][name=xmlmain] • [comment=setup definition xmlmain]**\xmlmain {...}** xmlmapvalue • [setup][name=xmlmapvalue] • [comment=setup definition xmlmapvalue]**\xmlmapvalue {...} {...} {...}** xmlname • [setup][name=xmlname] • [comment=setup definition xmlname]**\xmlname {...}** xmlnamespace • [setup][name=xmlnamespace] • [comment=setup definition xmlnamespace]**\xmlnamespace {...}** xmlnonspace • [setup][name=xmlnonspace] • [comment=setup definition xmlnonspace]**\xmlnonspace {...} {...}** xmlpar • [setup][name=xmlpar] • [comment=setup definition xmlpar]**\xmlpar {...} {...}** xmlparam • [setup][name=xmlparam] • [comment=setup definition xmlparam]**\xmlparam {...} {...} {...}** xmlpath • [setup][name=xmlpath] • [comment=setup definition xmlpath]**\xmlpath {...}** xmlpos • [setup][name=xmlpos] • [comment=setup definition xmlpos]**\xmlpos {...}** xmlposition • [setup][name=xmlposition] • [comment=setup definition xmlposition]**\xmlposition {...} {...} {...}** xmlprependdocumentsetup • [setup][name=xmlprependdocumentsetup] • [comment=setup definition xmlprependdocumentsetup]**\xmlprependdocumentsetup {...} {...}** xmlprependsetup • [setup][name=xmlprependsetup] • [comment=setup definition xmlprependsetup]**\xmlprependsetup {...}** xmlprettyprint • [setup][name=xmlprettyprint] • [comment=setup definition xmlprettyprint]**\xmlprettyprint {...} {...}** xmlprettyprinttext • [setup][name=xmlprettyprinttext] • [comment=setup definition xmlprettyprinttext]**\xmlprettyprinttext {...} {...}** xmlprocessbuffer • [setup][name=xmlprocessbuffer] • [comment=setup definition xmlprocessbuffer]**\xmlprocessbuffer {...} {...} {...}** xmlprocessdata • [setup][name=xmlprocessdata] • [comment=setup definition xmlprocessdata]**\xmlprocessdata {...} {...} {...}** xmlprocessfile • [setup][name=xmlprocessfile] • [comment=setup definition xmlprocessfile]**\xmlprocessfile {...} {...} {...}** xmlpure • [setup][name=xmlpure] • [comment=setup definition xmlpure]**\xmlpure {...} {...}** xmlraw • [setup][name=xmlraw] • [comment=setup definition xmlraw]**\xmlraw {...}** xmlrefatt • [setup][name=xmlrefatt] • [comment=setup definition xmlrefatt]**\xmlrefatt {...} {...}** xmlregistereddocumentsetups • [setup][name=xmlregistereddocumentsetups] • [comment=setup definition xmlregistereddocumentsetups]**\xmlregistereddocumentsetups {...} {...}** xmlregisteredsetups • [setup][name=xmlregisteredsetups] • [comment=setup definition xmlregisteredsetups]**\xmlregisteredsetups** xmlregisterns • [setup][name=xmlregisterns] • [comment=setup definition xmlregisterns]**\xmlregisterns {...} {...}** xmlremapname **•** [setup][name=xmlremapname][comment=setup definition xmlremapname]**\xmlremapname** xmlremapnamespace • [setup][name=xmlremapnamespace] • [comment=setup definition xmlremapnamespace]**\xmlremapnamespace {...} {...} {...}** xmlremovedocumentsetup • [setup][name=xmlremovedocumentsetup] • [comment=setup definition xmlremovedocumentsetup]**\xmlremovedocumentsetup {...} {...}** xmlremovesetup • [setup][name=xmlremovesetup] • [comment=setup definition xmlremovesetup]**\xmlremovesetup {...}**

- xmlresetdocumentsetups [setup][name=xmlresetdocumentsetups] [comment=setup definition xmlresetdocumentsetups]**\xmlresetdocumentsetups {...}**
- xmlresetinjectors [setup][name=xmlresetinjectors] [comment=setup definition xmlresetinjectors]**\xmlresetinjectors**
- xmlresetsetups [setup][name=xmlresetsetups] [comment=setup definition xmlresetsetups]**\xmlresetsetups {...}**
- xmlsave [setup][name=xmlsave] [comment=setup definition xmlsave]**\xmlsave {...} {...}**
- xmlsetatt [setup][name=xmlsetatt] [comment=setup definition xmlsetatt]**\xmlsetatt {...} {...} {...}**
- xmlsetattribute [setup][name=xmlsetattribute] [comment=setup definition xmlsetattribute]**\xmlsetattribute {...} {...} {...} {...}**
- xmlsetentity **•** [setup][name=xmlsetenti**ty**][comment=setup definition xmlsetentity]\xmlsetentity {.
- xmlsetfunction [setup][name=xmlsetfunction] [comment=setup definition xmlsetfunction]**\xmlsetfunction {...} {...} {...}**
- xmlsetinjectors [setup][name=xmlsetinjectors] [comment=setup definition xmlsetinjectors]**\xmlsetinjectors [...]**
- xmlsetpar **•**  $\text{[setup][name=xmlsetpar][comment=setup definition xmlsetpar]\xmlsetpar } \dots$  {...}
- xmlsetparam [setup][name=xmlsetparam] [comment=setup definition xmlsetparam]**\xmlsetparam {...} {...} {...} {...}**
- xmlsetsetup [setup][name=xmlsetsetup] [comment=setup definition xmlsetsetup]**\xmlsetsetup {...} {...} {...}** xmlsetup • [setup][name=xmlsetup] • [comment=setup definition xmlsetup]**\xmlsetup {...} {...}**
- xmlshow [setup][name=xmlshow] [comment=setup definition xmlshow]**\xmlshow {...}**
- xmlsnippet [setup][name=xmlsnippet] [comment=setup definition xmlsnippet]**\xmlsnippet {...} {...}**
- xmlstrip [setup][name=xmlstrip] [comment=setup definition xmlstrip]**\xmlstrip {...} {...}**
- xmlstripnolines [setup][name=xmlstripnolines] [comment=setup definition xmlstripnolines]**\xmlstripnolines {...} {...}**
- xmlstripped [setup][name=xmlstripped] [comment=setup definition xmlstripped]**\xmlstripped {...} {...}**
- xmlstrippednolines [setup][name=xmlstrippednolines] [comment=setup definition xmlstrippednolines]**\xmlstrippednolines {...} {...}**
- xmltag [setup][name=xmltag] [comment=setup definition xmltag]**\xmltag {...}**
- xmltexentity **•**  $[setup][name=xmltexentity][comment=setup definition xmltexentity]\xmltexentity {.}$
- xmltext [setup][name=xmltext] [comment=setup definition xmltext]**\xmltext {...} {...}**
- xmltobuffer **xmltobuffer** is estup | [setup | [name=xmltobuffer | [comment=setup definition xmltobuffer | \xmltobuffer  $\{ \dots \}$
- xmltobufferverbose [setup][name=xmltobufferverbose] [comment=setup definition xmltobufferverbose]**\xmltobufferverbose {...} {...} {...}**
- xmltofile [setup][name=xmltofile] [comment=setup definition xmltofile]**\xmltofile {...} {...} {...}**
- xmlvalue [setup][name=xmlvalue] [comment=setup definition xmlvalue]**\xmlvalue {...} {...} {...}**
- xmlverbatim **•** [setup][name=xmlverbatim][comment=setup definition xmlverbatim]\xmlverbatim {.
- xsplitstring **•** [setup][name=xsplitstring] comment=setup definition xsplitstring  $\chi$ ..
- xypos [setup][name=xypos] [comment=setup definition xypos]**\xypos {...}**
- ZIDINSAPTAMANA [setup][name=ZIDINSAPTAMANA] [comment=setup definition ZIDINSAPTAMANA]**\ZIDINSAPTAMANA {...}** zidinsaptamana • [setup][name=zidinsaptamana] • [comment=setup definition zidinsaptamana]**\zidinsaptamana {...}**

**PRAGMA ADE**

**Ridderstraat 27**

**8061GH Hasselt NL**

**www.pragma-ade.com**

٦Ī,